# **UNIVERSIDADE FEDERAL DE ITAJUBÁ PROGRAMA DE PÓS-GRADUAÇÃO EM ENGENHARIA ELÉTRICA**

**PAULA DOS SANTOS** 

# **METODOLOGIA DE OTIMIZAÇÃO DO APROVEITAMENTO DA ENERGIA DE PAINÉIS FOTOVOLTAICOS SOMBREADOS USANDO A TEORIA DOS CONJUNTOS APROXIMADOS**

Dissertação submetida ao programa de Pós-Graduação em Engenharia Elétrica como parte dos requisitos para a obtenção do título de Mestre em Engenharia Elétrica

Área de Concentração: Automação e Sistemas Elétricos Industriais

**Orientador: Professor Enio Roberto Ribeiro Co-orientador: Professor Carlos Alberto Gallo** 

> **Setembro de 2009 Itajubá - MG**

# **Livros Grátis**

http://www.livrosgratis.com.br

Milhares de livros grátis para download.

## **PAULA DOS SANTOS**

## **METODOLOGIA DE OTIMIZAÇÃO DO APROVEITAMENTO DA ENERGIA DE PAINÉIS FOTOVOLTAICOS SOMBREADOS USANDO A TEORIA DOS CONJUNTOS APROXIMADOS**

**Itajubá 2009**

## **Universidade Federal de Itajubá Pró-Reitoria de Pesquisa e Pós-Graduação Mestrado em Engenharia Elétrica**

# **METODOLOGIA DE OTIMIZAÇÃO DO APROVEITAMENTO DA ENERGIA DE PAINÉIS FOTOVOLTAICOS SOMBREADOS USANDO A TEORIA DOS CONJUNTOS APROXIMADOS**

Dissertação submetida à Universidade Federal de Itajubá como parte dos requisitos necessários para a obtenção do grau de Mestre em Engenharia Elétrica

# **PAULA DOS SANTOS**

Itajubá, setembro de 2009

"*Seja você a mudança que quer ver no mundo." Mahatma Ghandi.* 

## **Agradecimentos**

Agradeço ao professor Enio Roberto Ribeiro pela paciência, dedicação e sabedoria na orientação deste trabalho.

Ao professor Carlos Alberto Gallo pelas sugestões e pelo auxilio prestado ao longo do trabalho.

Ao meu pai Paulo e minha avó Terezinha por toda confiança e apoio.

Ao meu namorado Eduardo, pelo carinho e companheirismo.

As amigas sempre presentes, pela cumplicidade.

Aos professores e funcionários da Universidade Federal de Itajubá que contribuíram com o conhecimento e a estrutura para o desenvolvimento das pesquisas.

A CAPES pelo apoio financeiro.

A todos que de forma direta e indireta contribuíram para realização deste trabalho.

Resumo da dissertação apresentada à Universidade Federal de Itajubá como parte dos requisitos necessários para a obtenção do grau de Mestre em Engenharia Elétrica.

### **METODOLOGIA DE OTIMIZAÇÃO DO APROVEITAMENTO DA ENERGIA DE PAINÉIS FOTOVOLTAICOS SOMBREADOS USANDO A TEORIA DOS CONJUNTOS APROXIMADOS**

#### **Paula dos Santos**

#### **Setembro de 2009**

Orientador: Professor Enio Roberto Ribeiro, Dr. Co-Orientador: Professor Carlos Alberto Gallo, Dr. Área de concentração: Automação e Sistemas Elétricos Industriais. Palavras-chave: Conjuntos aproximados, reconfiguração automática, sistemas fotovoltaicos, sombreamento. Número de páginas: 130

#### RESUMO:

Este trabalho apresenta o desenvolvimento de um sistema de reconfiguração automática para painéis fotovoltaicos operando sob condições de sombreamento a fim de maximizar a potência de saída. O sistema proposto busca minimizar os efeitos negativos do sombreamento parcial através de uma reorganização nas conexões elétricas do painel, onde os módulos sombreados são conectados em seqüência e agrupados em um número limitado de fileiras.

O sistema de reconfiguração automática é construído com o auxílio da teoria dos conjuntos aproximados. O uso desta teoria possibilita a extração do conhecimento a partir de um conjunto de dados e a criação de regras que sintetizam o conhecimento contido neste conjunto. Através das regras obtidas, com o uso da teoria dos conjuntos aproximados, é criado um sistema de controle, o qual é implementado com circuitos lógicos básicos. A reconfiguração dos módulos é feita dinamicamente, ou seja, diante de mudanças nas condições de sombreamento do painel o sistema de controle redefine, instantaneamente, a nova configuração dos módulos.

Para analisar o funcionamento e a viabilidade do sistema proposto são realizadas simulações onde o painel é submetido a diferentes níveis de sombreamento e os resultados para potência de saída são observados e comparados ao de um painel com conexões elétricas estáticas.

Abstract of dissertation presented to the Federal University of Itajubá as a partial requirement for the degree of Master of Science in Electrical Engineering.

### **OPTIMIZATION METHODOLOGY OF THE ENERGY FROM SOLAR PHOTOVOLTAIC PANELS UNDER SHADOW CONDITIONS USING THE ROUGH SETS THEORY**

#### **Paula dos Santos**

#### **September, 2009**

Advisor: Professor Enio Roberto Ribeiro, Dr. Co-Advisor: Professor Carlos Alberto Gallo, Dr. Concentration area: Automation and Industrial Electrical Systems. Key words: Automatic reconfiguration, photovoltaic systems, Rough Sets, shadowing. Number of pages: 130

ABSTRACT:

This work presents the development of an automatic reconfiguration system to photovoltaic panels operating under shadowing conditions with the objective to maximize the output power. The proposed system wants to minimize the negative effects of the partial shadowing through the reconfiguration of the electrical connections of the panel, with the shadowed modules connected in sequence and grouped in a limited number of rows. With this technique, the overall power of the system increases, as there will be a better utilization of the power of each module.

The automatic reconfiguration system is build with the use of the Rough Sets theory. With this theory it is possible to extract the knowledge from a set of data, and to create the rules that synthetize the knowledge from them. Through these rules, obtained from the Rough Sets theory, it is possible to create a control system using basic logic circuits. The reconfiguration of the modules is dynamic, in other words, when the panel shadowing condition changes, the control system defines, instantaneously, the new configuration of the modules.

To analyze the viability and behavior of the proposed system, simulations have been made, with the panel submitted to several levels of shadowing, and the output power results observed and compared to an ordinary panel, with static electrical connections.

# **Sumário**

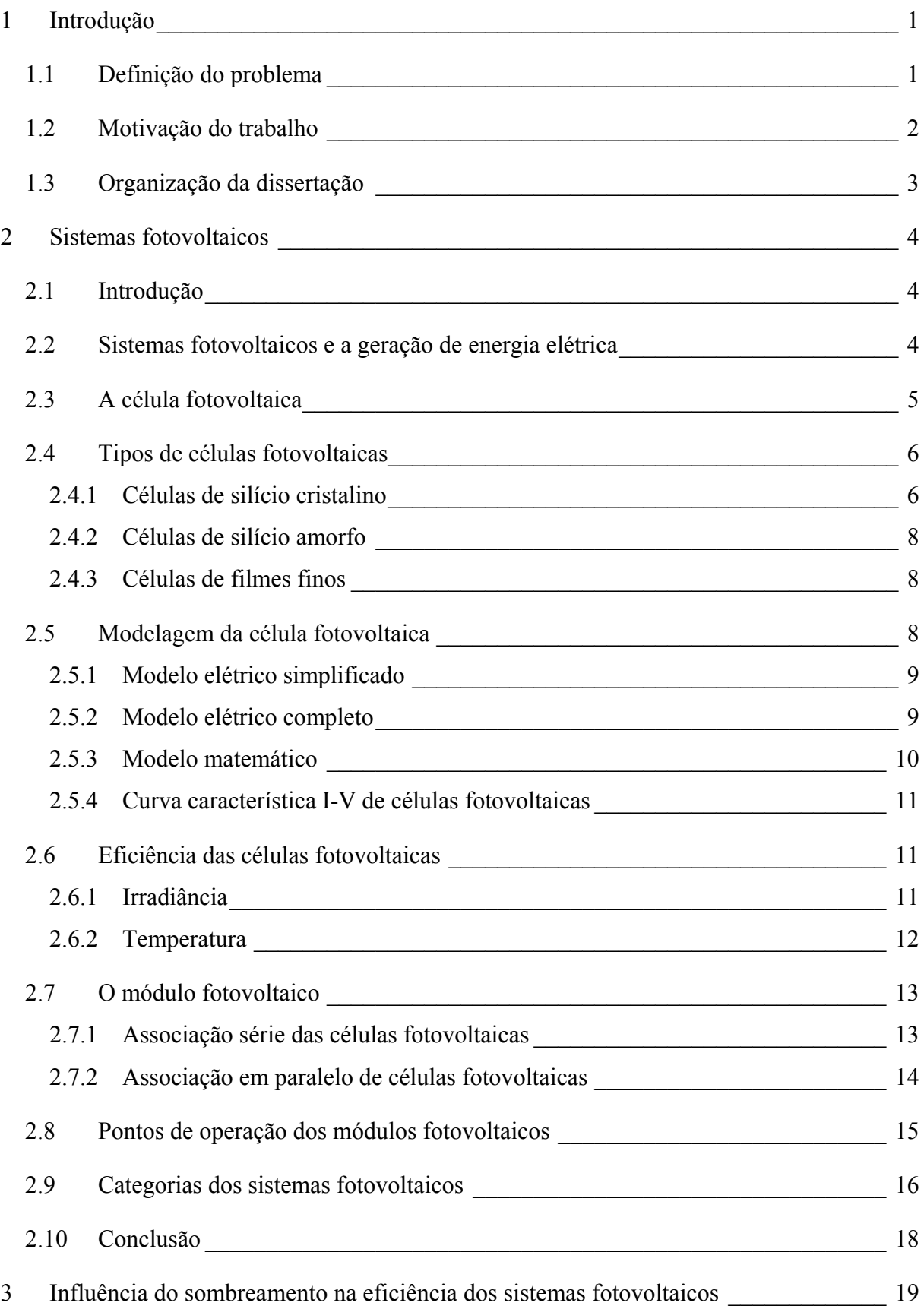

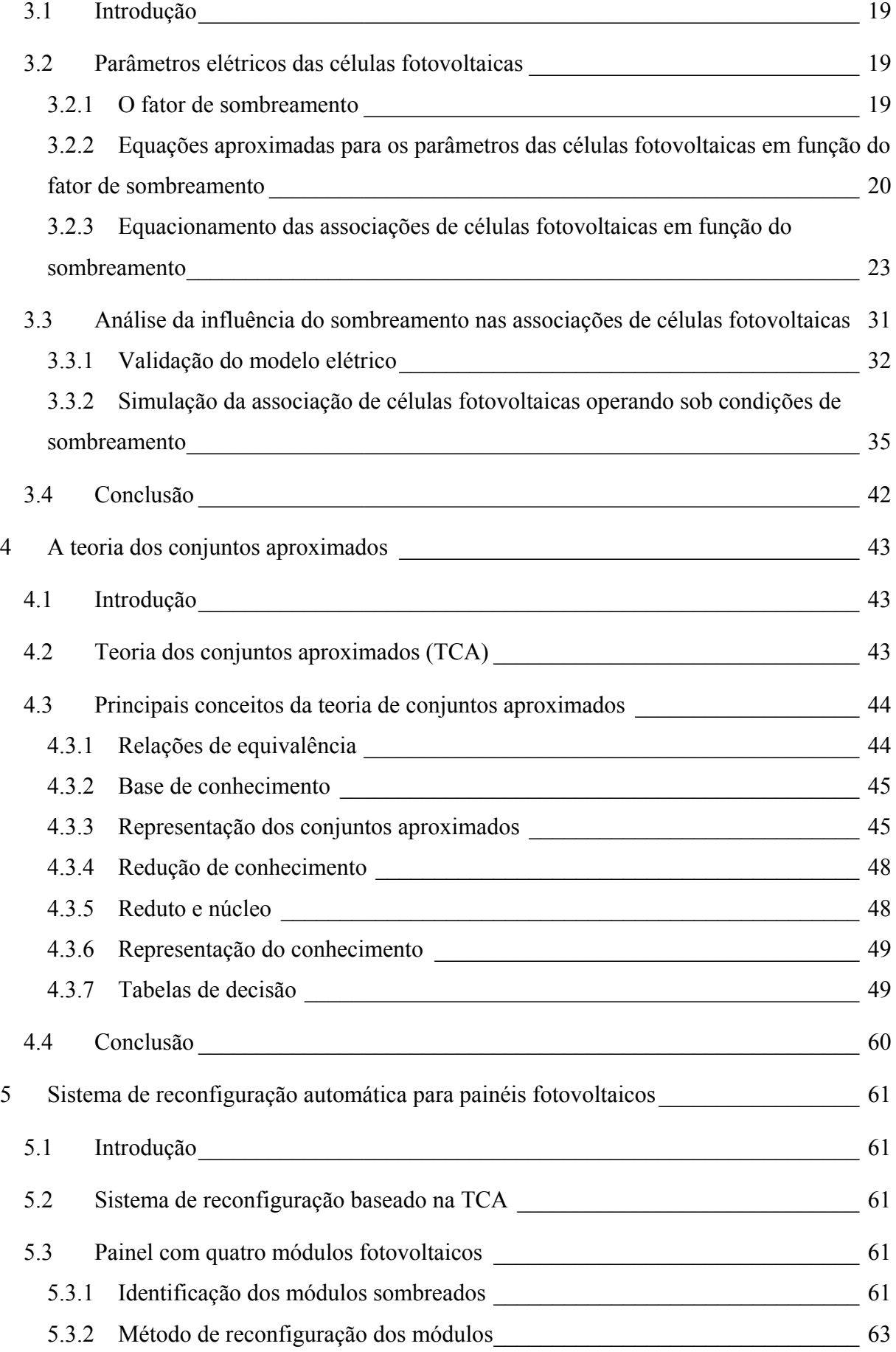

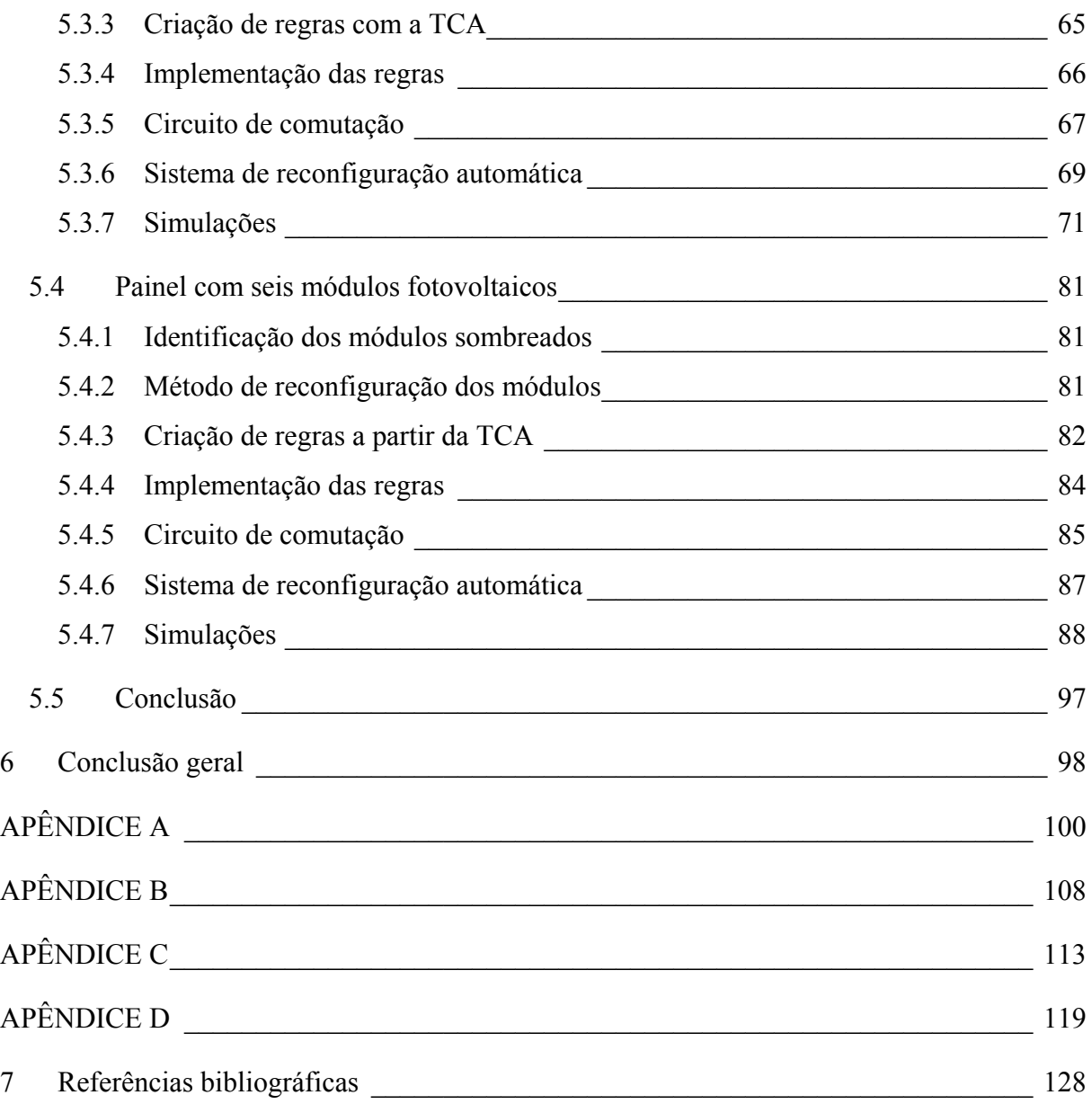

# **Lista de figuras**

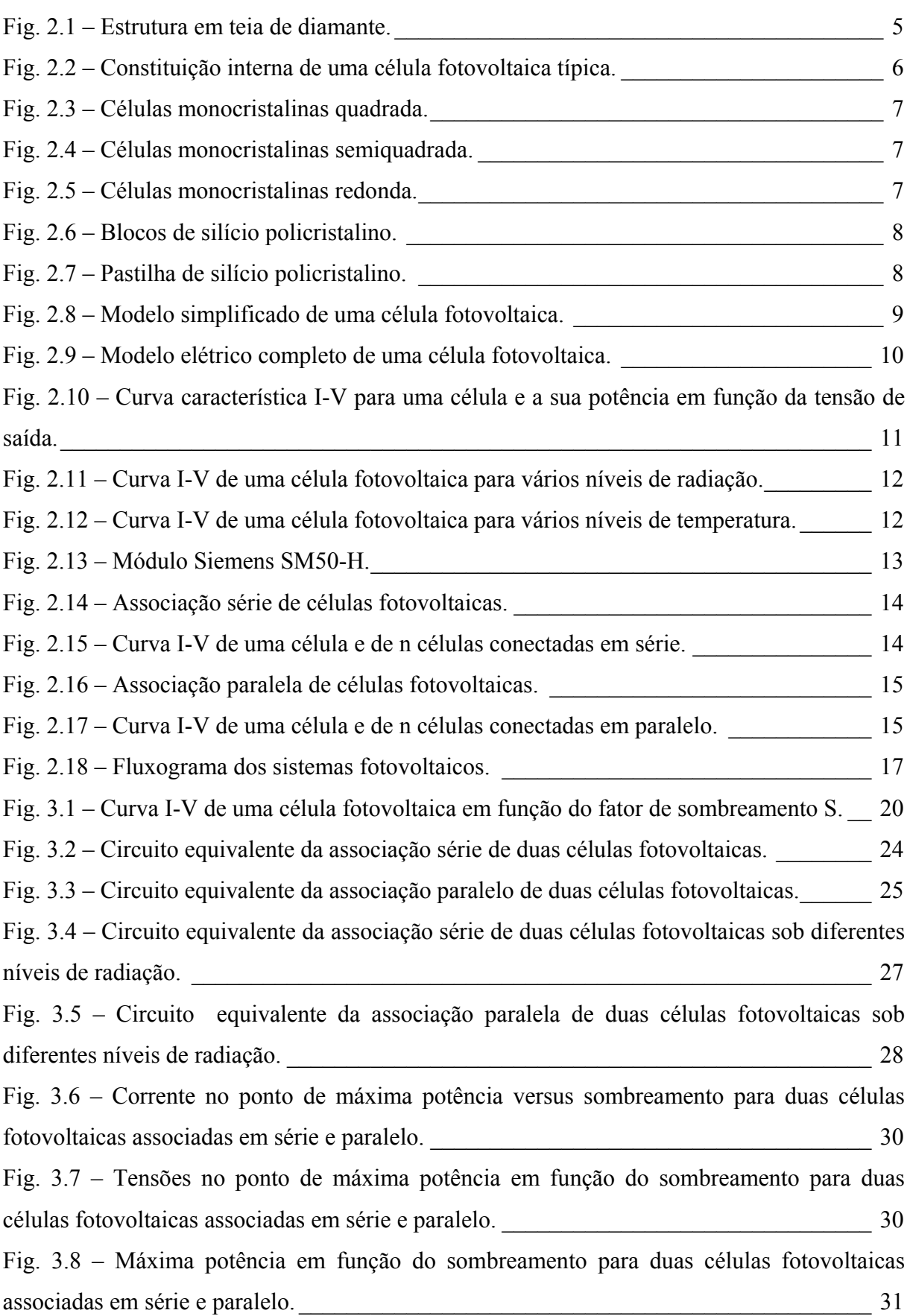

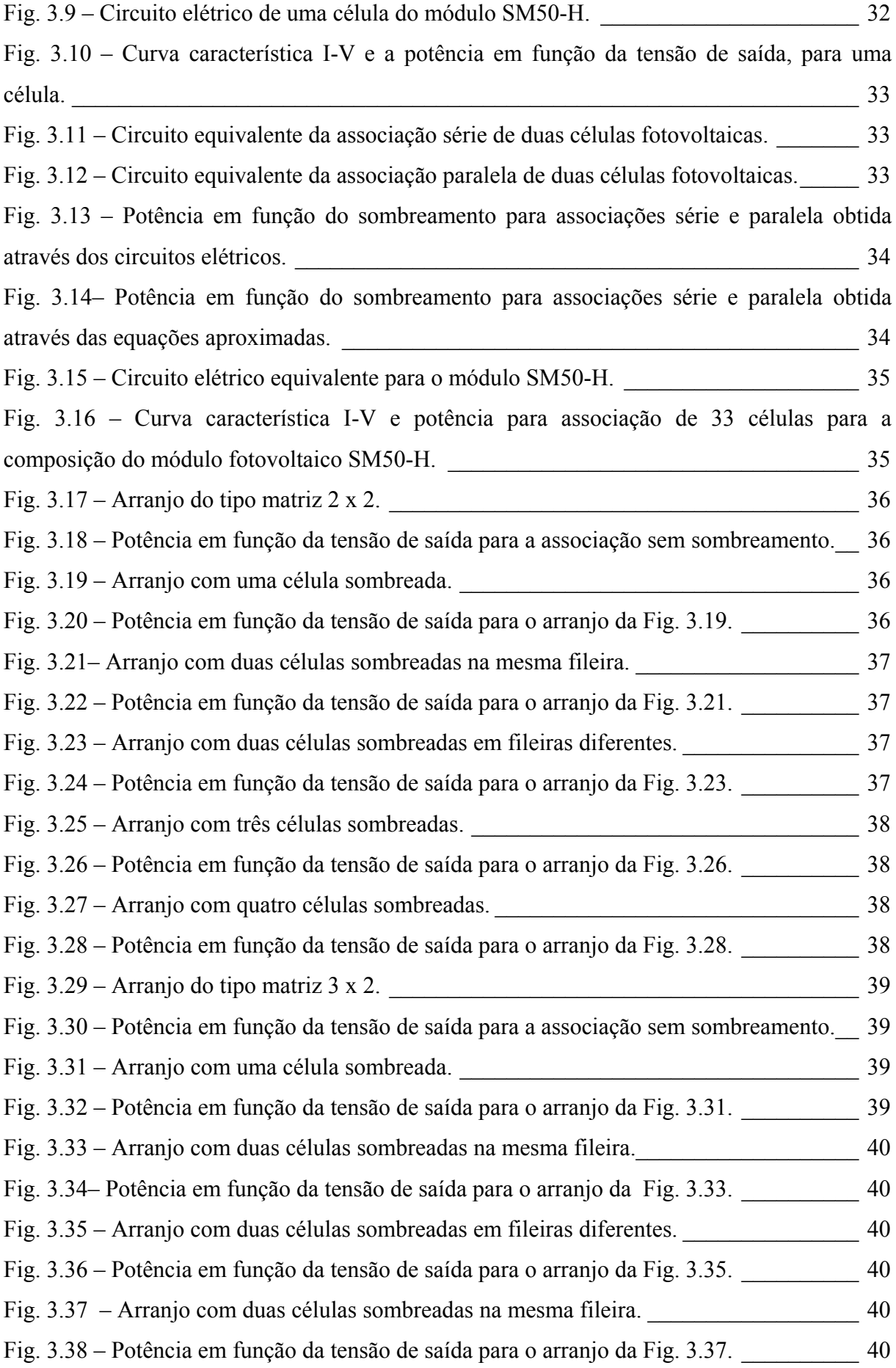

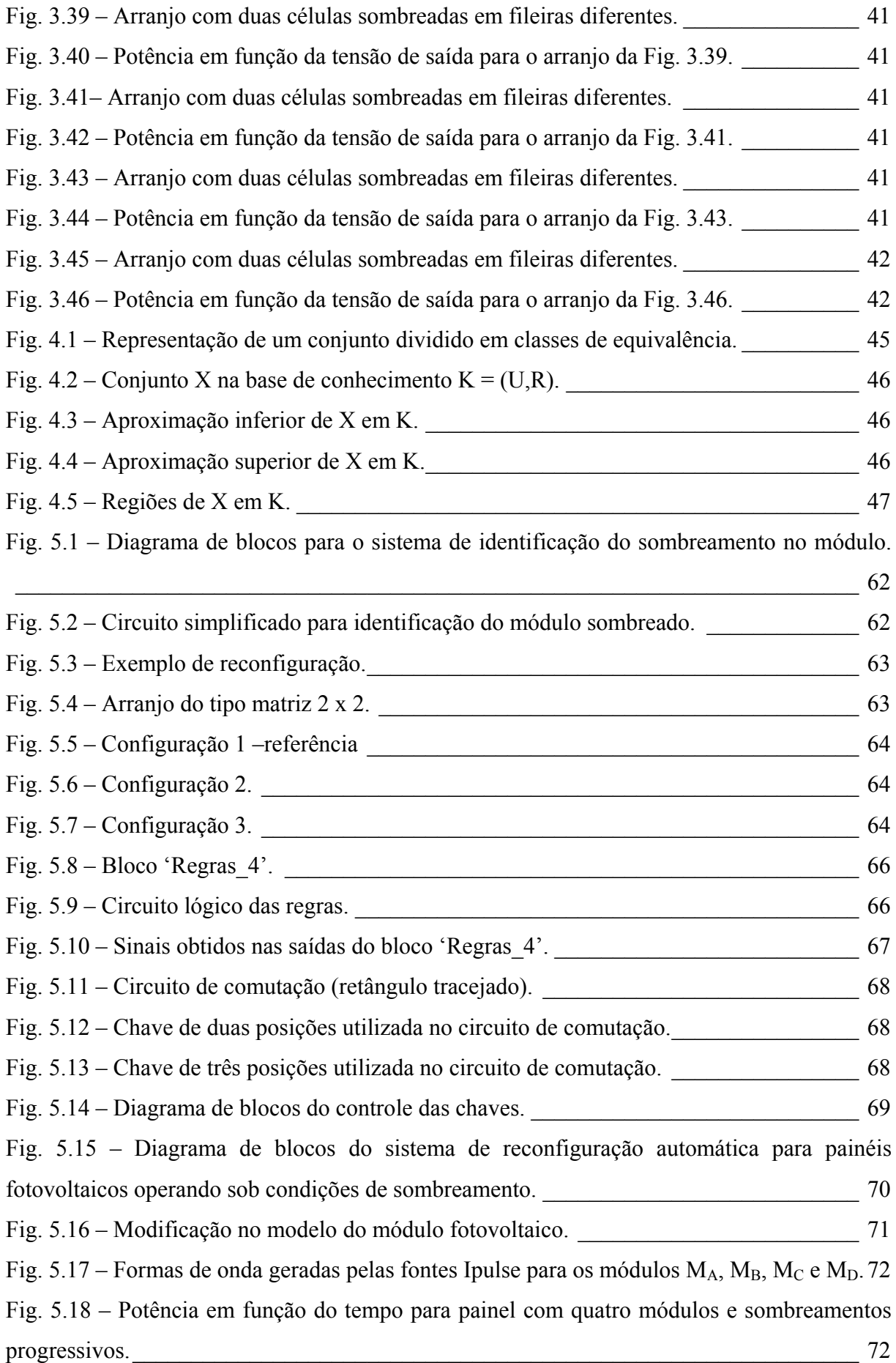

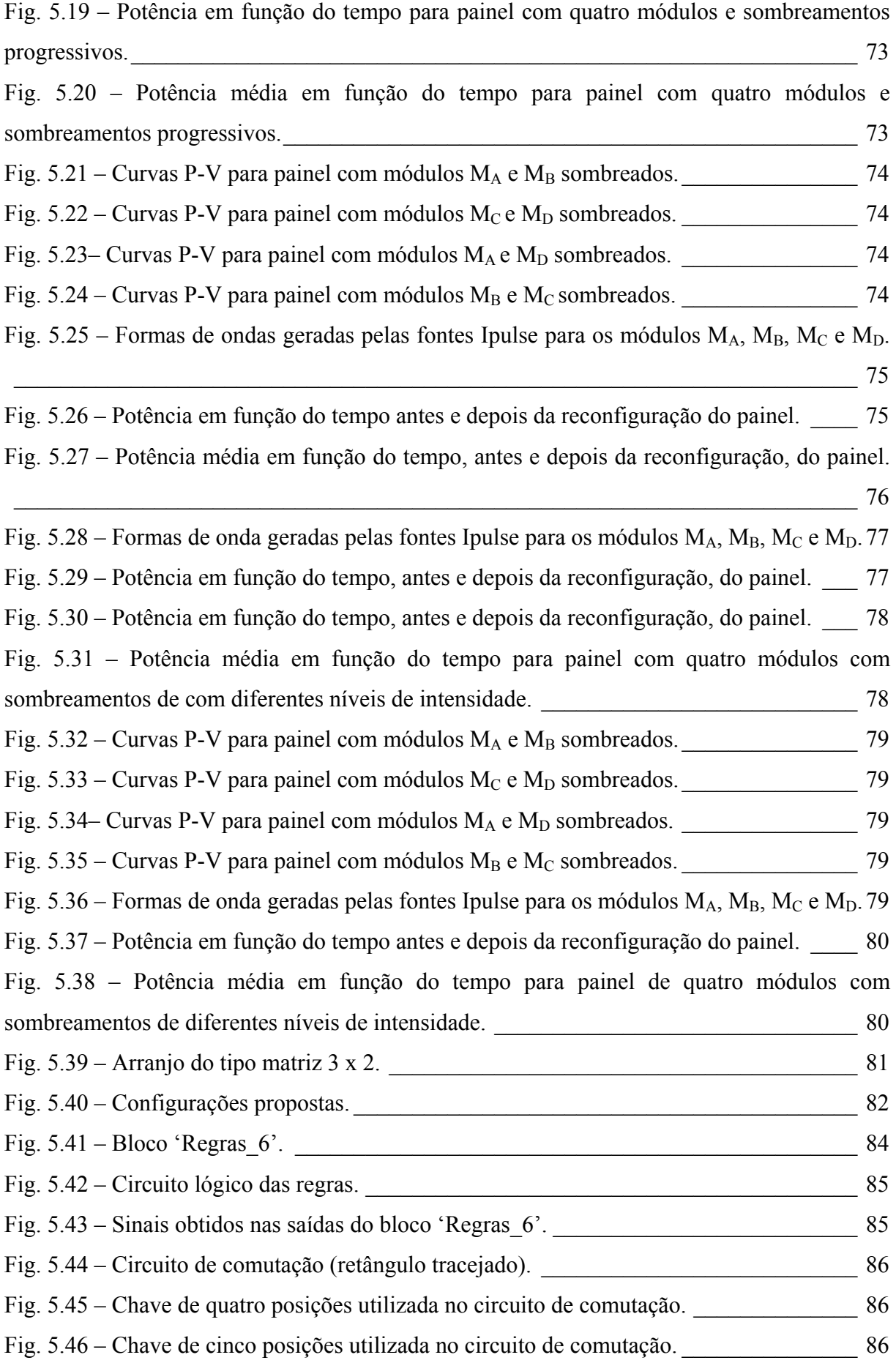

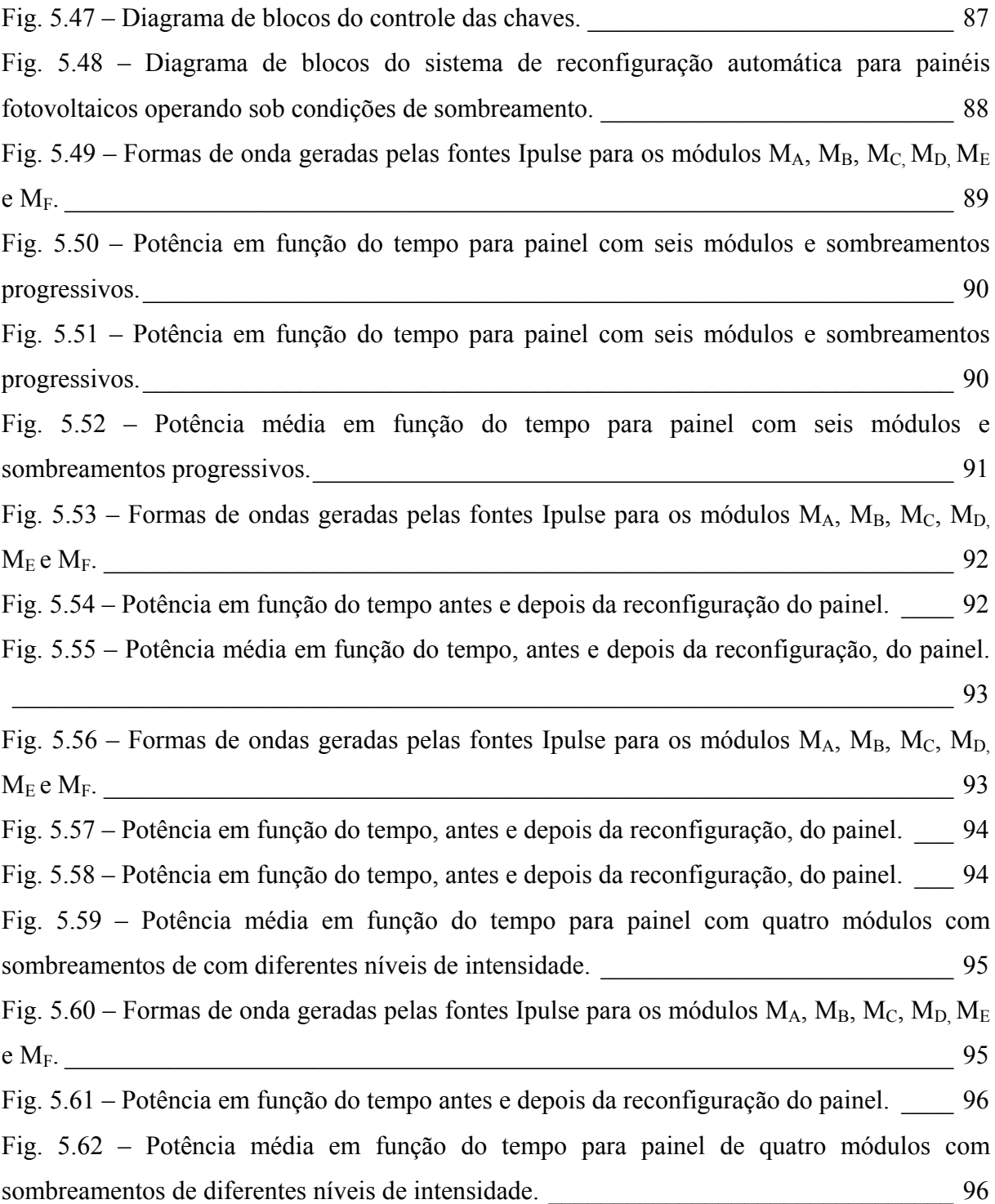

# **Lista de tabelas**

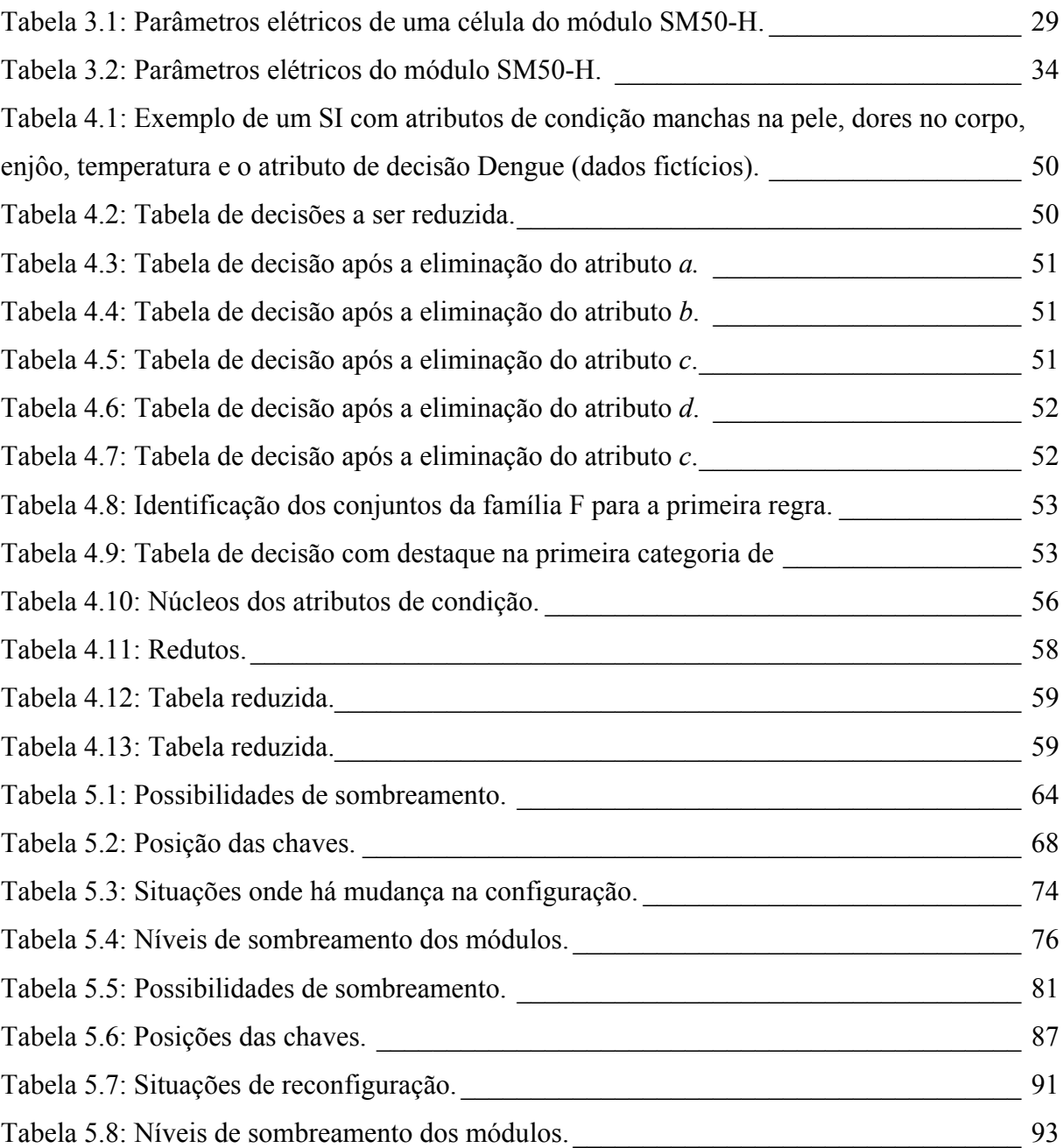

# **Lista de símbolos**

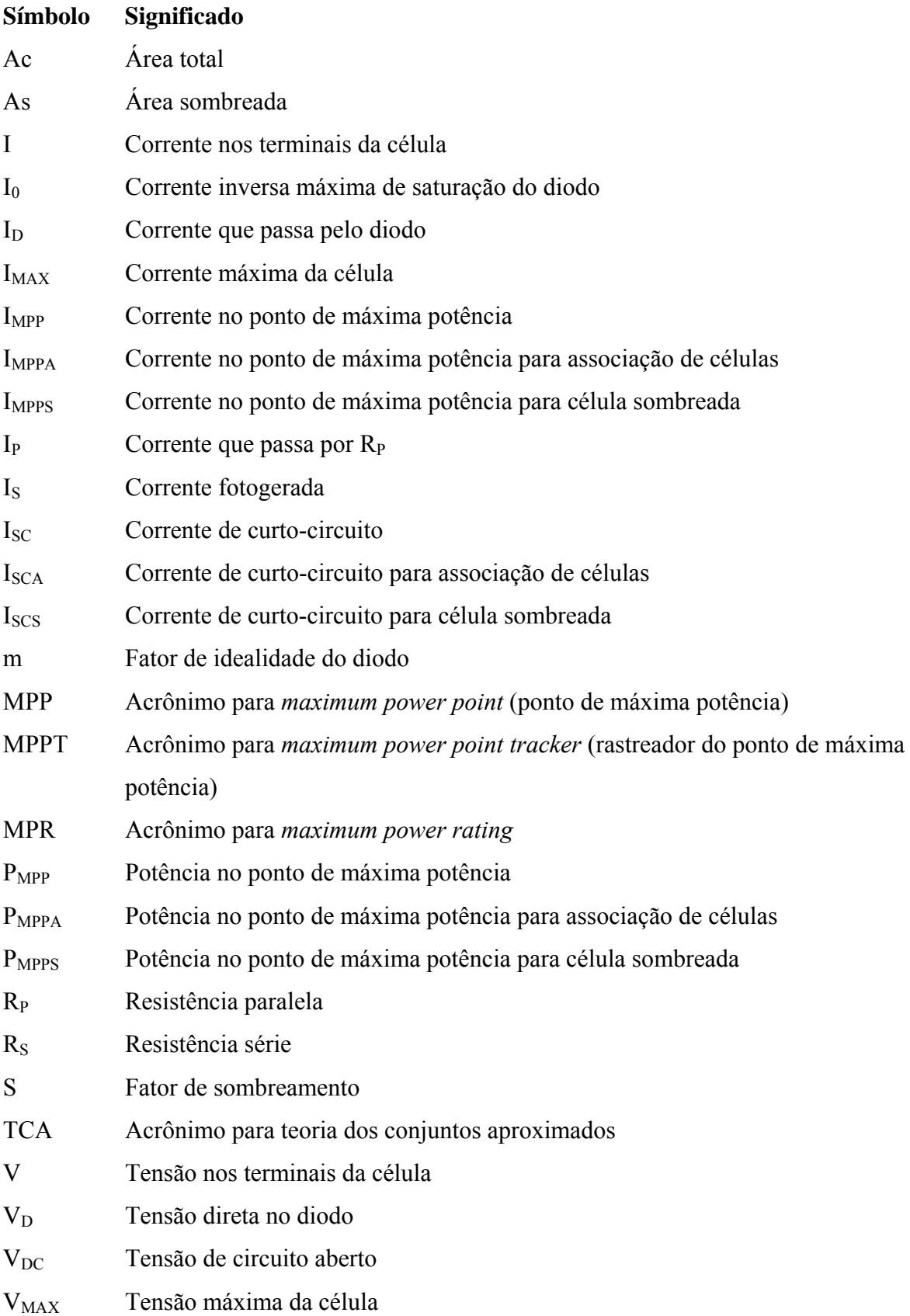

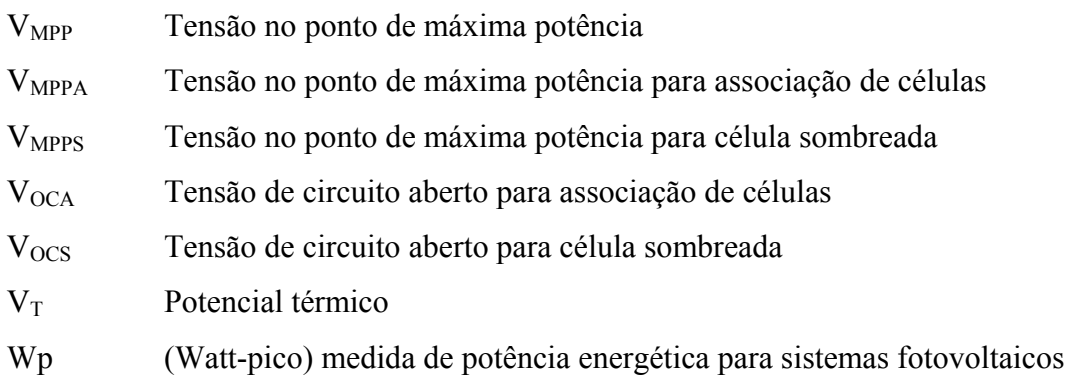

### <span id="page-19-0"></span>**1 Introdução**

O atual contexto mundial é caracterizado por drásticas mudanças nos paradigmas que orientam a organização da sociedade humana. Problemas como o aquecimento global e a ocorrência de desastres ecológicos demonstram os aspectos ecologicamente predatórios do modelo de desenvolvimento adotado [\[1\]](#page-146-1).

A exploração intensa das reservas esgotáveis de combustíveis fósseis e os danos causados ao meio ambiente apresentam um cenário preocupante para o próximo século. Diante destas constatações é que surgiu o paradigma do desenvolvimento sustentável e, assim, cresce o movimento em busca de novas fontes alternativas de energia.

As fontes alternativas de energia ganham através dos tempos mais adeptos e força em seu desenvolvimento e aplicação. A geração de energia por meio de células fotovoltaicas, por exemplo, vem sendo utilizada em diversas aplicações e mostra-se uma alternativa viável para a produção de energia elétrica. Os sistemas fotovoltaicos dependem exclusivamente da luz do sol e essa geração de energia não produz nenhum tipo de resíduo sendo considerada uma forma de produção de energia limpa.

Estudos sobre a produção de energia fotovoltaica estão em curso e nem todos os seus aspectos foram contemplados. Muitas vezes a energia produzida pelos módulos que compõem o sistema fotovoltaico não é aproveitada de forma eficaz diante de problemas como, por exemplo, o sombreamento. Este problema causa grande redução na eficiência dos sistemas fotovoltaicos e vem sendo alvo de vários estudos [\[2\],](#page-146-2) [\[3\]](#page-146-3) e [\[4\]](#page-146-4).

#### **1.1 Definição do problema**

Em sistemas fotovoltaicos torna-se necessária a associação de módulos em série e paralelo a fim de que se tenha na saída do sistema, a tensão e corrente desejadas para a aplicação em questão. Porém o comportamento da associação de módulos fotovoltaicos, em determinadas condições de sombreamento, provocam perdas no sistema e resultam em uma diminuição da potência real do sistema quando comparado com a soma das potências individuais de todos os módulos associados.

O sombreamento de apenas uma célula de um módulo é capaz de fazer com que a corrente disponível para o sistema diminua e conseqüentemente sua potência. Em casos extremos quase toda a potência gerada pelo sistema pode ser perdida pelo simples fato de se

<span id="page-20-0"></span>ter uma única célula sombreada ou com defeito. Sob certas condições operacionais, uma célula solar sombreada pode aquecer a tal extremo, que o material celular fique danificado. Origina-se assim o que é designado por ponto quente [\[5\],](#page-146-5) [\[6\]](#page-146-6) e [\[7\].](#page-146-7)

A fim de minimizar as perdas de potência em painéis fotovoltaicos é comum o uso de diodos *bypass*. Os diodos *bypass*, colocados em paralelo com um conjunto de células de um módulo ou em paralelo com um conjunto de módulos, evitam que estes se comportem como carga para os demais. Assim, os módulos sombreados não contribuem com a geração de energia elétrica, mas também não se comportam como uma carga para os demais módulos [\[8\].](#page-146-8)

Alternativamente, a máxima potência disponível pelo painel pode ser melhorada se as ligações entre os módulos forem reconfiguradas, colocando os módulos com semelhantes pontos de operação conectados em seqüência.

Os painéis fotovoltaicos, em aplicações reais têm as conexões elétricas estáticas, ou seja, não podem ser alteradas após a instalação. Contudo é possível criar um sistema capaz de reconfigurar dinamicamente as conexões elétricas entre os módulos a fim de que o sistema fotovoltaico trabalhe com uma fonte mais constante de energia, mesmo em diferentes condições de sombreamento [\[8\]](#page-146-8), [\[9\]](#page-146-9), [\[10\]](#page-146-10) e [\[11\]](#page-146-11).

Em [\[10\]](#page-146-10) e [\[11\]](#page-146-11), por exemplo, propõe-se que o painel fotovoltaico seja composto de uma parte fixa e uma parte dinâmica. Desta forma quando os módulos de determinada fileira do painel fixo são identificados como sombreados, conecta-se em paralelo os módulos da parte dinâmica a fim de compensar a energia perdida. Outra proposta é apresentada em [\[12\]](#page-147-0), onde o painel fotovoltaico também é composto por uma parte estática e uma parte dinâmica. Diante de situações de sombreamento somente a parte dinâmica é reconfigurada de forma que os módulos com níveis de sombreamento semelhantes sejam agrupados na mesma linha.

#### **1.2 Motivação do trabalho**

Os aspectos mencionados nas seções anteriores são os fatos que incentivaram a realização deste trabalho, isto é a proposição de uma outra alternativa para a redução do impacto do sombreamento em sistemas fotovoltaicos. A presente pesquisa tem como foco o estudo de um sistema, baseado na teoria dos conjuntos aproximados, capaz de reconfigurar dinamicamente as conexões elétricas de um painel fotovoltaico quando este opera em condições de sombreamento. Nestes casos a reconfiguração das conexões elétricas entre os

<span id="page-21-0"></span>módulos proporciona um melhor aproveitamento da energia fornecida por cada módulo individualmente, aumentando assim a potência global do sistema.

A teoria dos conjuntos aproximados é uma técnica de inteligência artificial que possibilita a extração do conhecimento intrínseco a um conjunto de dados e a criação de regras que sintetizam o conhecimento contido nesse conjunto.

Com o auxilio da TCA é possível criar um sistema de controle rápido e eficiente que define qual deve ser o comportamento do sistema de reconfiguração para cada situação de sombreamento a que o painel fotovoltaico for submetido.

#### **1.3 Organização da dissertação**

O capítulo 2 apresenta os fundamentos dos sistemas fotovoltaicos para geração de energia. São abordadas as características das células fotovoltaicas e também os principais aspectos teóricos e práticos envolvidos em aplicações para este tipo de sistema.

O capitulo 3 aborda a influência do sombreamento na eficiência dos sistemas fotovoltaicos. Analisa-se a influência deste tipo de condição nos parâmetros elétricos, nas equações aproximadas das células e na potência gerada por arranjos de células fotovoltaicas.

Os fundamentos básicos da teoria dos conjuntos aproximados e da modelagem de sistemas utilizando esse recurso são apresentados no capítulo 4.

O projeto do sistema de reconfiguração automática de painéis fotovoltaicos operando sob condições de sombreamento é abordado no capítulo 5. Apresenta-se o projeto do controlador baseado na teoria dos conjuntos aproximados e algumas simulações que justificam a viabilidade do projeto.

No capítulo 6 são discutidos os resultados obtidos e apresentadas as conclusões do estudo desenvolvido.

### <span id="page-22-0"></span>**2 Sistemas fotovoltaicos**

#### **2.1 Introdução**

Neste capítulo serão apresentados os fundamentos dos sistemas fotovoltaicos para geração de energia. As características das células fotovoltaicas e também os principais aspectos teóricos e práticos envolvidos em aplicações para este tipo de sistema serão descritos.

Adicionalmente, apresenta-se uma abordagem sobre as tecnologias existentes e a viabilidade do uso dos sistemas fotovoltaicos para a geração de energia elétrica.

#### **2.2 Sistemas fotovoltaicos e a geração de energia elétrica**

A geração de energia elétrica através de sistemas fotovoltaicos tem se intensificado nos últimos anos. Isso se deve, principalmente, à redução dos custos, ao aumento da eficiência de conversão de energia, além da preocupação com a questão ecológica que é cada vez mais evidente. Por não gerar nenhum tipo de resíduo, a célula solar é considerada uma forma de produção de energia limpa, sendo alvo de diversos estudos.

As primeiras células fotovoltaicas de silício começaram a ser fabricadas em 1955, porém o elevado custo de produção inviabilizava a utilização prática destas células a não ser em aplicações especiais, como em sistemas autônomos de fornecimento de energia elétrica para satélites. Neste caso, o custo não era um fator limitante e a confiabilidade e o baixo peso tornaram as células fotovoltaicas a maneira mais conveniente e segura de gerar eletricidade no espaço.

A partir da década de 70, as pesquisas na área fotovoltaica foram impulsionadas pela crise petrolífera e em muitos países desenvolvidos foram lançados programas que tinham como objetivo final conseguir produzir eletricidade a preços compatíveis em um curto espaço de tempo. O objetivo não foi alcançado, mas a partir de então a energia solar fotovoltaica passou a ser uma alternativa viável para a produção energética. Atualmente o uso de módulos fotovoltaicos para a conversão da energia solar em energia elétrica é um dos meios mais utilizados devido a sua praticidade e eficiência.

#### <span id="page-23-0"></span>**2.3 A célula fotovoltaica**

 O principio de funcionamento das células fotovoltaicas está baseado no efeito fotovoltaico, observado pela primeira vez por Edmond Becquerel em 1839. Foi observada uma diferença de potencial nas extremidades de uma estrutura semicondutora quando incidia luz sobre ela. A partir de então, os estudos sobre este efeito se intensificaram e em 1954 foram construídas as primeiras células fotovoltaicas industriais com uma eficiência de conversão da ordem de 6%. Em 1958 começaram as aplicações espaciais. A primeira foi com o satélite VANGUARD-1 e pouco tempo depois com a nave espacial NIMBUS [\[13\].](#page-147-1)

Entre os materiais semicondutores utilizados na fabricação de dispositivos eletrônicos estão o silício, o arsenieto de gálio, telurieto de cádmio ou disselenieto de cobre e índio [\[6\].](#page-146-6) Para a produção de células solares o material mais usado é o silício. O silício apresenta uma disponibilidade quase ilimitada, sendo o segundo elemento químico mais freqüentemente utilizado na terra e se apresentando normalmente como areia. No cristal de silício, os átomos alinham-se segundo uma estrutura cristalina no formato de teia (chamada teia de diamante), formando quatro ligações covalentes com quatro átomos vizinhos, como apresentado na Fig. 2.1 [\[14\]](#page-147-2).

Em cada ligação covalente, um átomo partilha um dos seus elétrons de valência com um dos elétrons de valência do átomo vizinho. Através do estabelecimento destas ligações obtêm-se a configuração do átomo num estado estável.

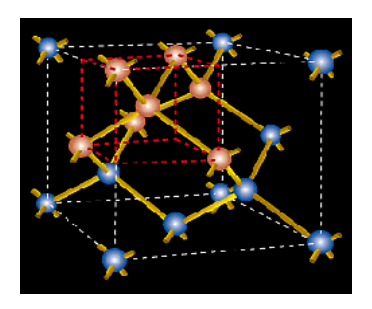

Fig. 2.1 – Estrutura em teia de diamante.

Para que os elétrons possam se deslocar eles têm que adquirir energia suficiente para passarem da banda de valência para a banda de condução. Quando um fóton da radiação solar contendo energia suficiente atinge um elétron da banda de valência, este se move para a banda de condução deixando uma lacuna no seu lugar, a qual se comporta como uma carga positiva.

<span id="page-24-0"></span> O cristal de silício puro não possui elétrons livres, portanto para que ele funcione como gerador de energia deve passar por um processo chamado de dopagem onde são acrescentadas porcentagens de outros elementos com o objetivo de alterar suas propriedades elétricas. Através da dopagem do silício com o fósforo por exemplo obtêm-se um material com elétrons livres ou seja com excesso de cargas negativas (silício tipo n). Realizando o mesmo processo, mas acrescentando o boro no lugar do fósforo, obtêm-se um material com características inversas, ou seja a falta de elétrons ou material com cargas positivas livres (silício tipo p).

 Cada célula solar compõe-se de uma camada fina de material tipo n e outra com maior espessura de material tipo p como apresentado na Fig. 2.2 [\[6\]](#page-146-6). Na junção destas duas camadas é produzido um campo elétrico que conduz à separação das cargas (elétrons e lacunas). Os elétrons excitados pelos fótons que possuem energia suficiente para excitar elétrons da banda de valência para a banda de condução, são acelerados para um terminal negativo, ao passo que as lacunas são enviadas para um terminal positivo. Nestas condições através de um condutor externo ligando a camada negativa à positiva é gerada uma corrente elétrica que se manterá enquanto houver luz incidindo sobre a célula.

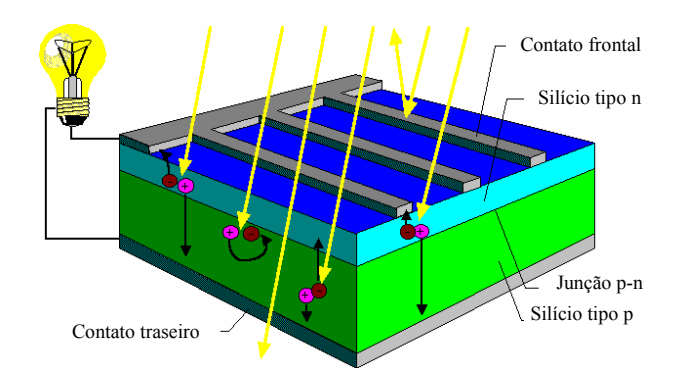

Fig. 2.2 – Constituição interna de uma célula fotovoltaica típica.

#### **2.4 Tipos de células fotovoltaicas**

#### **2.4.1 Células de silício cristalino**

 O silício utilizado na produção das células solares é obtido através da separação do oxigênio não desejado do dióxido de silício. Para conseguir isso a areia de sílica é aquecida e <span id="page-25-0"></span>fundida num cadinho, junto com pó de carvão. Durante este processo é criado o silício metalúrgico, com uma pureza de 98 %.

No entanto, 2% de impurezas no silício é demasiado para aplicações em eletrônica. É apenas admissível um bilionésimo por cento. Por este motivo, o silício é ainda purificado através de processos químicos [\[6\]](#page-146-6). Após a purificação o silício pode ser processado de diferentes modos, como por exemplo para produzir células monocristalinas ou policristalinas.

#### **2.4.1.1 Células monocristalinas**

Estas células são obtidas a partir de barras de silício monocristalino produzidas em fornos especiais. Estas barras são cortadas dando origem a pastilhas de aproximadamente 0,3 mm. Após o corte as pastilhas passam pelo processo de dopagem e são equipadas com uma camada anti-reflexiva na parte frontal. A eficiência de conversão destas células é superior a 12%. As Figs. 2.3, 2.4 e 2.5 apresentam alguns exemplos de células monocristalinas Siemens Solar [\[6\]](#page-146-6).

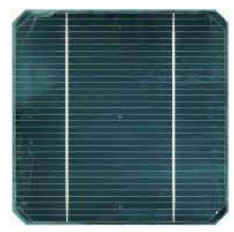

Fig. 2.3 – Células monocristalinas quadrada.

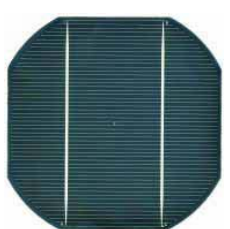

Fig. 2.4 – Células monocristalinas semiquadrada.

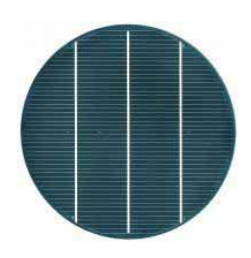

Fig. 2.5 – Células monocristalinas redonda.

#### **2.4.1.2 Células policristalinas**

O processo de produção destas células é feito através da fundição de lingotes. O silício puro é fundido em moldes especiais formando blocos. Uma vez nos moldes o silício esfria lentamente e solidifica-se. Neste processo, os átomos não se organizam num único cristal formando uma estrutura policristalina com superfícies de separação entre os cristais. A eficiência de conversão gira em torno de 12% assim como nas células de silício monocristalino. Nas Figs. 2.6 e 2.7 tem-se os blocos de silício policristalino fundido e a célula resultante.

8

<span id="page-26-0"></span>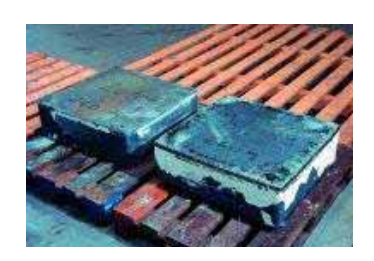

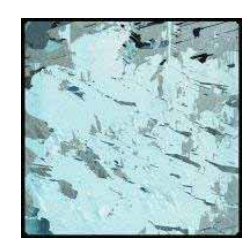

Fig. 2.6 – Blocos de silício policristalino. Fig. 2.7 – Pastilha de silício policristalino.

#### **2.4.2 Células de silício amorfo**

Estas células são obtidas por meio da deposição de camadas finas de silício sobre superfícies de vidro ou metal. As células de silício amorfo apresentam uma estrutura cristalina com elevado grau de desordem atômica. Entre as vantagens destas células estão o baixo custo de produção e a possibilidade de criar módulos flexíveis e com formas livres, entretanto a eficiência de conversão é baixa girando entre 5 e 7%.

#### **2.4.3 Células de filmes finos**

No caso das células de filmes finos, os semicondutores fotoativos são aplicados em finas camadas num substrato (na maioria dos casos vidro). As células de película fina não estão restringidas, no seu formato, aos tamanhos *standard* das pastilhas, como acontece no caso das células cristalinas. Atualmente, já existem módulos solares flexíveis, inquebráveis, mais leves, semitransparentes e com superfícies curvas. Por sua aparência estética mais atraente, os módulos de filmes finos têm encontrado grande aceitação e são encontrados em aplicações arquitetônicas diversas.

A melhor aplicação para esta tecnologia está em calculadoras, relógios e outros produtos onde o consumo de energia é baixo. Tais células são eficientes sob iluminação artificial e possuem uma eficiência de conversão entre 8 e 9%.

#### **2.5 Modelagem da célula fotovoltaica**

Para simular o comportamento de uma célula fotovoltaica é importante que se disponha de modelos adequados. A partir de [\[14\]](#page-147-2), [\[15\],](#page-147-3) [\[3\]](#page-146-3) e [\[5\]](#page-146-5) iniciou-se o estudo dos <span id="page-27-0"></span>modelos matemático e elétrico, de células fotovoltaicas, capazes de reproduzir com fidelidade o comportamento de uma célula real.

#### **2.5.1 Modelo elétrico simplificado**

Uma célula solar composta por camadas de silício dopado por impurezas do tipo p e do tipo n, tem o mesmo princípio que um diodo comum de silício. Diante disso é possível elaborar um circuito simplificado que simula o funcionamento de uma célula fotovoltaica [\[14\]](#page-147-2). Este circuito simplificado é composto de uma fonte de corrente em paralelo com um diodo como mostrado na Fig. 2.8. A fonte de corrente representa a corrente elétrica gerada pela incidência da luz na superfície da célula. O diodo representa a junção p-n que é atravessada por uma corrente interna unidirecional dependente da tensão V nos terminais da célula. Cabe ressaltar que o diodo apresentado neste modelo não é ideal, portanto para células de silício este diodo tem uma queda de tensão direta da ordem de 0,65 V.

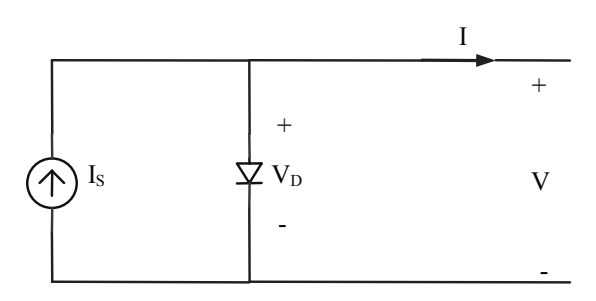

Fig. 2.8 – Modelo simplificado de uma célula fotovoltaica.

No circuito tem-se:

- $I<sub>S</sub>$  Corrente fotogerada;
- $V_D$  Tensão direta sobre o diodo;
- I Corrente nos terminais da célula;
- V Tensão nos terminais da célula.

#### **2.5.2 Modelo elétrico completo**

Uma maior precisão na modelagem do circuito equivalente da célula fotovoltaica pode ser alcançada considerando-se as suas não idealidades representadas pelas resistências série (Rs) e paralela (Rp) como pode ser visto no circuito da Fig. 2.9.

<span id="page-28-0"></span> A maior parcela de Rs é causada pela resistência de corpo da junção p-n, que compõe a célula, e a resistência dos contatos elétricos entre os terminais e o semicondutor. A resistência Rp é resultado da dificuldade criada à circulação de corrente através dos defeitos do cristal. Estes defeitos são conseqüência das impurezas presentes na região próxima à junção.

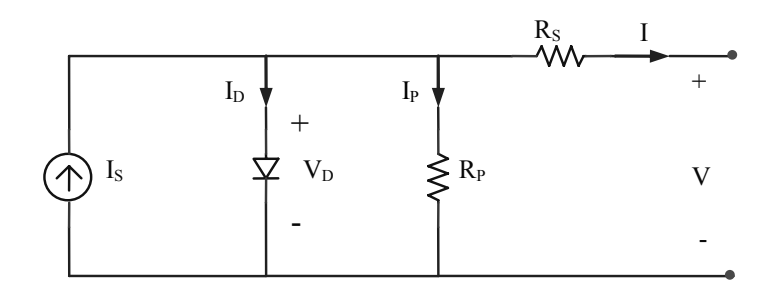

Fig. 2.9 – Modelo elétrico completo de uma célula fotovoltaica.

#### **2.5.3 Modelo matemático**

 Do equacionamento do circuito apresentado na Fig. 2.9 extrai-se (2.1). A solução da equação (2.1) leva à curva característica I-V da célula fotovoltaica, porém esta é uma equação que não pode ser resolvida algebricamente, uma vez que a corrente I não pode ser isolada.

$$
I = Is - Ip - Ip
$$
 (2.1)

$$
I = I_{S} - \left( I_{0} \left[ e^{\frac{V}{m.V_{T}}} - 1 \right] \right) - \left( \frac{V + I.R_{S}}{R_{P}} \right)
$$
 (2.2)

Nas equações (2.1) e (2.2):

- $I<sub>S</sub>$  Corrente fotogerada;
- $I_D$  Corrente que passa pelo diodo;
- $I_P$  Corrente que passa por Rp;
- $I_0$  Corrente inversa máxima de saturação do diodo;
- V Tensão nos terminais da célula;
- m Fator de idealidade do diodo (diodo ideal: m = 1; diodo real: m > 1);
- $V_T$  Potencial térmico.

#### <span id="page-29-0"></span>**2.5.4 Curva característica I-V de células fotovoltaicas**

 Na Fig. 2.10 é mostrada a curva característica I-V de uma célula fotovoltaica bem como a sua potência em função da tensão de saída. Verifica-se que a corrente desenvolve um comportamento levemente descendente até atingir o ponto de inflexão e, a partir daí, diminui rapidamente até zero.

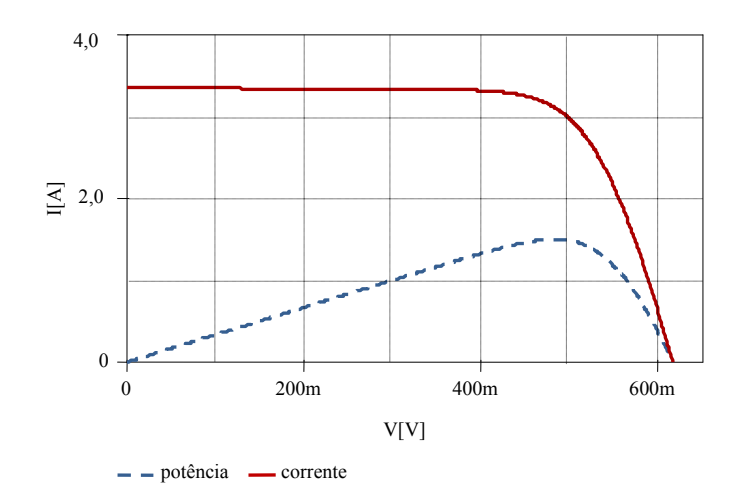

Fig. 2.10 – Curva característica I-V para uma célula e a sua potência em função da tensão de saída.

### **2.6 Eficiência das células fotovoltaicas**

Atualmente, as células solares comerciais apresentam uma eficiência de conversão da ordem de 16%. Entretanto, o rendimento de um sistema fotovoltaico pode ser severamente reduzido se os módulos não estiverem sob condições ideais de funcionamento (1000W/m² e 25°C). O desempenho destes sistemas depende, principalmente, da irradiância e da temperatura.

#### **2.6.1 Irradiância**

 Irradiância é a grandeza utilizada para descrever a radiação solar incidente por unidade de área, é medida em W/m². Em uma célula fotovoltaica a incidência da radiação solar provoca o aparecimento de uma corrente fotogerada, diretamente proporcional a essa irradiância. No modo de operação de curto-circuito a corrente resultante também varia na mesma proporção da radiação.

Na Fig. 2.11, as curvas I-V de um módulo fotovoltaico sob diferentes níveis de

<span id="page-30-0"></span>irradiância [\[14\],](#page-147-2) [\[16\]](#page-147-4) são mostradas. Observa-se que a corrente diminui à medida que diminui o nível de radiação, enquanto a tensão praticamente não sofre variações .

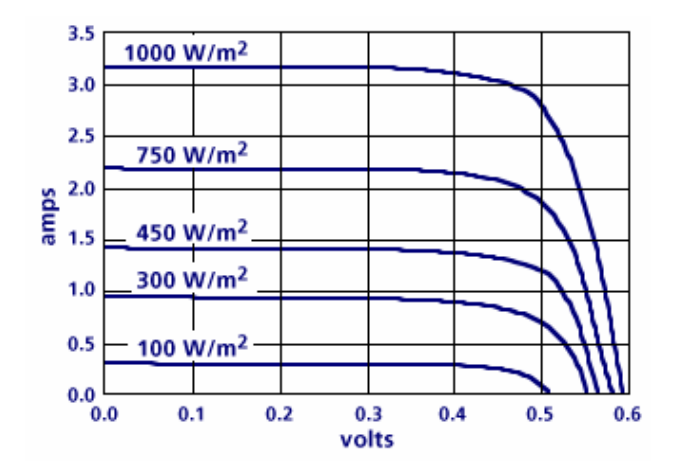

Fig. 2.11 – Curva I-V de uma célula fotovoltaica para vários níveis de radiação.

#### **2.6.2 Temperatura**

A temperatura é, também, um fator de grande influência no funcionamento das células fotovoltaicas. As células fotovoltaicas comerciais são projetadas para trabalhar a uma temperatura média de 25°C. O principal efeito provocado pelo aumento da temperatura do módulo é uma redução de sua tensão como se verifica na Fig. 2.12 [\[14\]](#page-147-2).

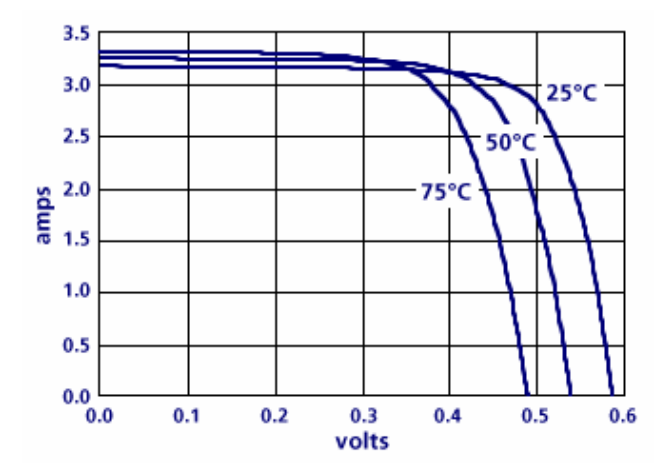

Fig. 2.12 – Curva I-V de uma célula fotovoltaica para vários níveis de temperatura.

#### <span id="page-31-0"></span>**2.7 O módulo fotovoltaico**

O módulo fotovoltaico é composto por células interligadas através de conexões série e paralelo. Estas células são acomodadas lado a lado em uma estrutura que permite sua fixação em telhados, fachadas e outras construções. Na parte superior, que deve estar voltada para o sol, há um vidro temperado transparente por onde a luz atravessa para chegar as células. Na parte inferior encontram-se os terminais para conexão dos condutores elétricos.

Um painel fotovoltaico é formado por um conjunto de módulos. É a estrutura final composta por todos os módulos. Na Fig. 2.13 tem-se um exemplo de módulo fotovoltaico. O modelo SM50-H da Siemens [\[17\],](#page-147-5) apresenta uma potência máxima de 50W com tensão de 15,9 V e corrente de 3,15 A.

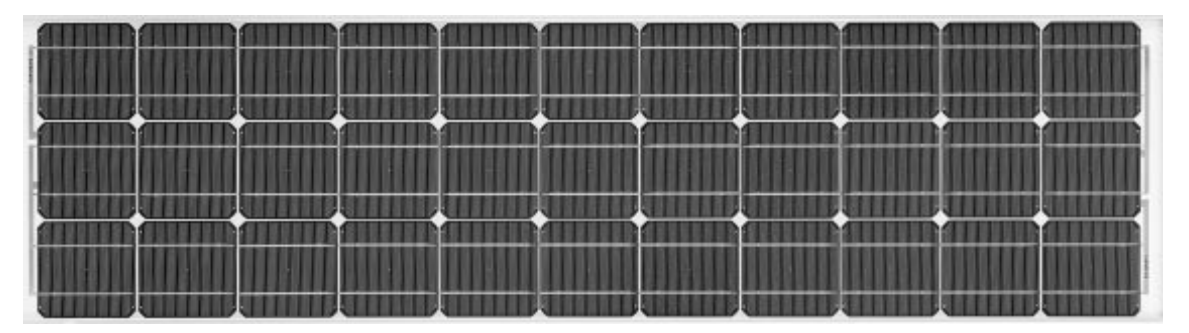

Fig. 2.13 – Módulo Siemens SM50-H.

#### **2.7.1 Associação série das células fotovoltaicas**

 Em geral, os módulos de silício comerciais são constituídos de associações série de células fotovoltaicas. A Fig. 2.14 apresenta o circuito de n células idênticas associadas em série. A principal característica deste tipo de associação é que a corrente que circula por uma célula é a mesma que circula pelas demais células associadas e a tensão, nos extremos da associação, é dada pela soma das tensões de cada célula como pode ser verificado na Fig. 2.15.

<span id="page-32-0"></span>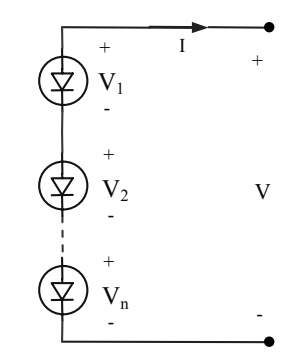

Fig. 2.14 – Associação série de células fotovoltaicas.

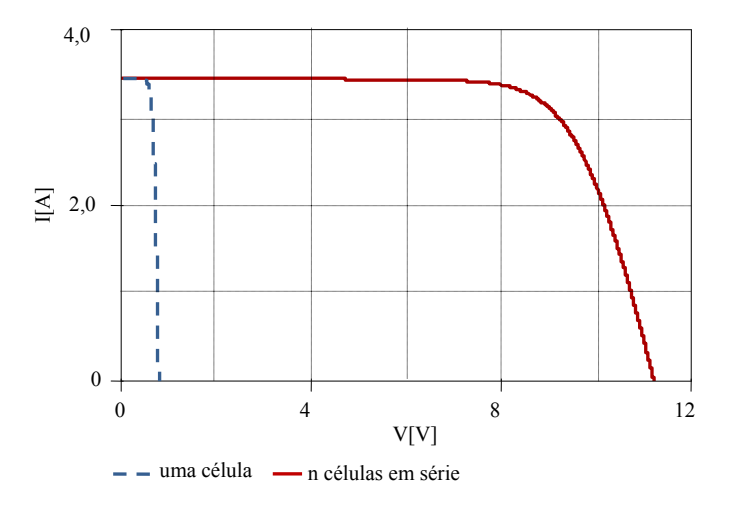

Fig. 2.15 – Curva I-V de uma célula e de n células conectadas em série.

Os dados utilizados para a construção da curvas I-V apresentadas nas Figs. 2.15 e 2.17 são baseados em um modelo arbitrário de célula fotovoltaica.

#### **2.7.2 Associação em paralelo de células fotovoltaicas**

 Para suprir a necessidade de correntes mais elevadas recorre-se a associação em paralelo de células fotovoltaicas, visto que a corrente de cada célula restringe-se a poucos Ampères. Na Fig. 2.16 tem-se o circuito de n células associadas em paralelo. A principal característica de uma associação paralela é que a corrente da associação é igual a soma das correntes que circulam por cada uma das células associadas e a tensão é a mesma sobre todas as células como pode ser observado na Fig. 2.17.

<span id="page-33-0"></span>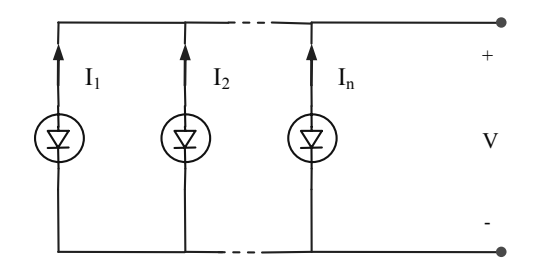

Fig. 2.16 – Associação paralela de células fotovoltaicas.

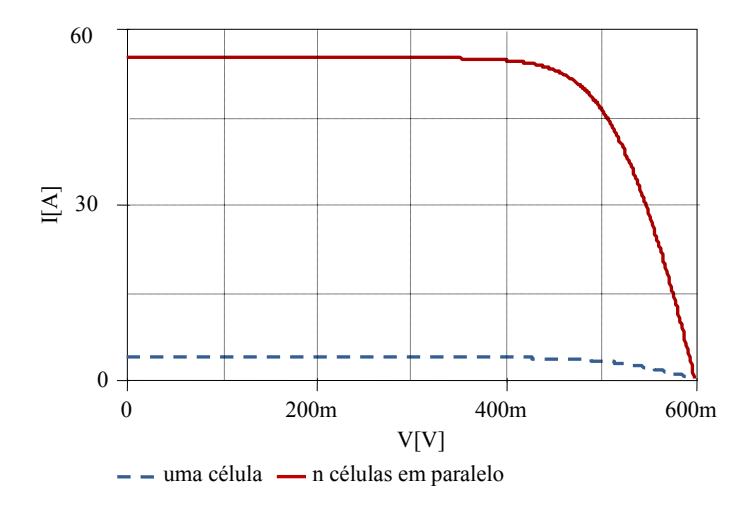

Fig. 2.17 – Curva I-V de uma célula e de n células conectadas em paralelo.

### **2.8 Pontos de operação dos módulos fotovoltaicos**

 Os módulos fotovoltaicos podem estar polarizados em diferentes pontos da sua curva característica. Os pontos de operação mais relevantes são o curto-circuito, circuito aberto e ponto de máxima potência.

 Na condição de curto-circuito, os terminais do módulo são conectados entre si, a tensão é nula e existe uma corrente que circula entre os terminais chamada de corrente de curto-circuito I<sub>SC</sub>, cujo valor é praticamente o mesmo que a corrente fotogerada de acordo com a expressão (2.3).

$$
I_{SC} \approx I_S \tag{2.3}
$$

 Quando o módulo fotovoltaico não é conectado a nenhuma carga, diz-se que ele está operando em circuito aberto. Neste caso, a corrente através de seus terminais é nula e a tensão resultante é dada por (2.4).

$$
V_{OC} = m.V_T \cdot \ln\left(\frac{Isc}{I_0} + 1\right) \tag{2.4}
$$

<span id="page-34-0"></span> Os módulos fotovoltaicos podem estar polarizados entre os pontos de curto-circuito, circuito aberto e em um ponto qualquer de suas curvas características, o qual é dependente do valor da carga elétrica conectada nos seus terminais. Quando o módulo fornece a essa carga sua máxima potência, diz-se que ele está operando no seu ponto de máxima potência. Nesse ponto o produto dos valores de tensão e corrente, do módulo, atingem o valor máximo. Para curvas do tipo I-V, apresentadas nas Figs. 2.15 e 2.17, existe um único ponto de máximo para o produto I-V. A tarefa de um rastreador do ponto de máxima potência (*Maximum Power Point Tracker –* MPPT) é determinar este ponto.

 Para todas as condições de operação de um módulo pode-se determinar uma grandeza que é chamada de razão de máxima potência (*Maximum Power Rate –* MPR). Ela é definida como sendo a razão entre a tensão de máxima potência e a tensão de circuito aberto numa mesma condição. Na prática este valor fica na faixa de 0,74 a 0,79 [\[18\]](#page-147-6).

#### **2.9 Categorias dos sistemas fotovoltaicos**

Os sistemas fotovoltaicos podem ser classificados em duas categorias: os sistemas conectados à rede ou interligados e os sistemas isolados ou autônomos. Na Fig. 2.18 mostrase o fluxograma e classificação dos sistemas fotovoltaicos mais comuns.

 Em um sistema conectado à rede ou interligado, o sistema de geração de energia fotovoltaica opera em conjunto com a rede elétrica existente. A energia produzida pode complementar a energia fornecida pela rede ou até mesmo produzir um excesso.

 Os sistemas isolados geralmente são aplicados em locais distantes da rede elétrica comercial, fornecendo energia a estações repetidoras de telefonia celular, rádio comunicação, sinalização, bombeamento de água, eletrificação de cercas, telefonia móvel, iluminação e na composição com sistemas híbridos. Nos sistemas híbridos a produção de energia vem da combinação de módulos fotovoltaicos com turbinas eólicas, motores a diesel, etc [\[15\].](#page-147-3)

A energia gerada pelos módulos fotovoltaicos não é constante, por isso quando a demanda por energia é constante, é necessário utilizar mecanismos para armazenar, a energia gerada na forma elétrica ou mecânica. Assim, nas ocasiões em que a produção de energia pelos módulos for maior que a demanda pode-se armazenar o excedente para usar quando a

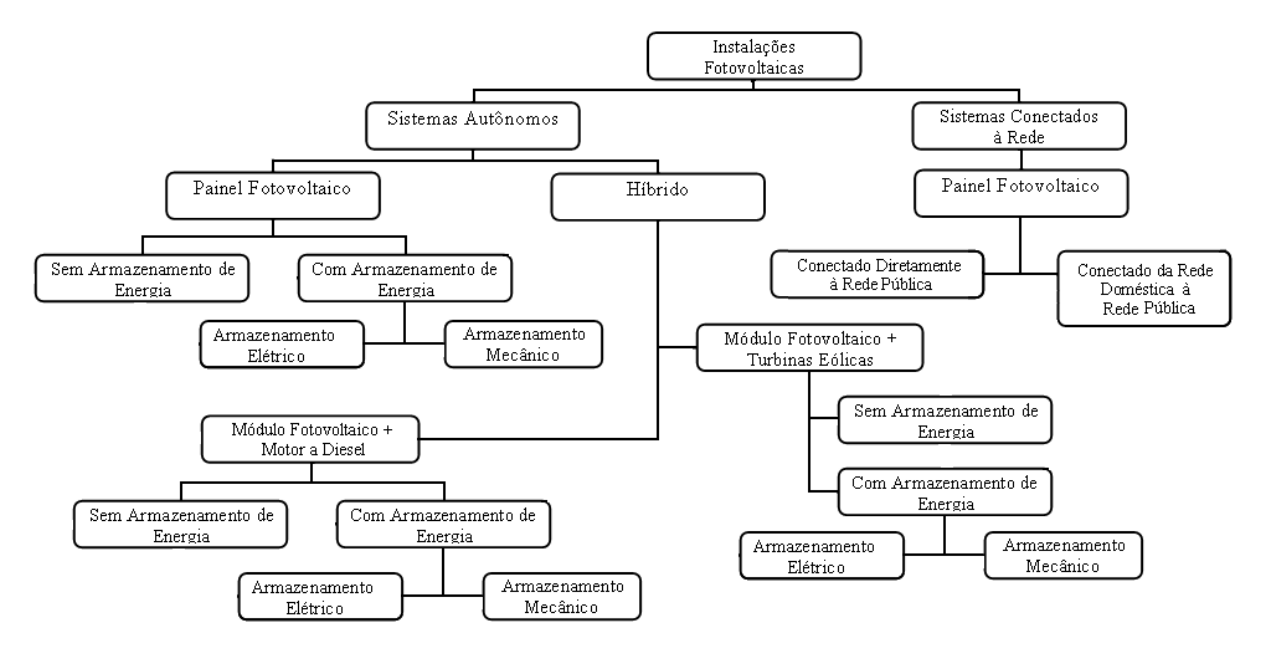

<span id="page-35-0"></span>situação se inverter. A seguir são apresentados os mecanismos mais utilizados para armazenar a energia produzida [\[19\].](#page-147-7)

Fig. 2.18 – Fluxograma dos sistemas fotovoltaicos.

 Bateria: conjunto de células eletroquímicas capazes de armazenar a energia elétrica sob a forma de energia química.

 Geração de H2: a energia elétrica produzida pelos módulos solares pode ser convertida e depois armazenada sob a forma de energia química do hidrogênio. A conversão se dá pelo processo de eletrólise da água.

 Calor: o armazenamento da energia elétrica sob a forma de calor (energia térmica) pode ser feito com o uso de resistores (aquecimento de água).

 Motor-bomba: nesta forma de armazenamento o que se faz é usar a energia elétrica produzida pelo sistema fotovoltaico para alimentar uma bomba, movida a eletricidade, que irá transportar a água de um corpo hídrico para um reservatório em determinada altura. A energia ficará então, armazenada sob a forma de energia potencial.

 Motor-compressor: o motor compressor é um mecanismo que permite o armazenamento da energia elétrica na forma de energia potencial do ar comprimido.

 Motor-volante: o volante (também chamado de *flywheel*) é uma roda que armazena a energia através do movimento giratório (energia cinética).
# **2.10 Conclusão**

 Neste capítulo foram apresentados os principais conceitos relacionados a geração de energia elétrica através de sistemas fotovoltaicos. Em uma breve introdução teórica citaram-se o principio de funcionamento das células fotovoltaicas e os tipos de tecnologia envolvidas em sua construção. Além disso, foram apresentados modelos matemáticos e elétricos das células e os fatores que influenciam na sua eficiência.

# **3 Influência do sombreamento na eficiência dos sistemas fotovoltaicos**

# **3.1 Introdução**

 Este capítulo aborda a influência do sombreamento na eficiência dos sistemas fotovoltaicos. Num primeiro momento analisa-se a influência do sombreamento nos parâmetros elétricos e nas equações aproximadas das células. Adicionalmente inicia-se uma série de simulações a fim de observar graficamente o efeito do sombreamento na potência gerada pelos arranjos.

# **3.2 Parâmetros elétricos das células fotovoltaicas**

 O sombreamento em módulos fotovoltaicos é um problema conhecido, capaz de causar perdas elevadas no desempenho de um sistema fotovoltaico. Quando uma célula é totalmente sombreada ela passa a estar inversamente polarizada, atuando como uma carga e convertendo a energia elétrica em calor.

 Sob certas condições operacionais, uma célula solar sombreada pode aquecer a tal extremo, que o material celular fique danificado. Origina-se assim o que é designado por ponto quente [\[6\].](#page-146-0) Em um módulo sombreado a temperatura sobre a área das células não é constante, porém como a análise da variação da temperatura não é o objetivo deste estudo desconsiderar-se-á este fato.

 Durante o sombreamento, parâmetros elétricos como a corrente de curto-circuito, a tensão de circuito aberto e o ponto de máxima potência sofrem algumas alterações. Uma breve análise sobre a influência do sombreamento nos parâmetros citados será apresentada nas seções seguintes.

# **3.2.1 O fator de sombreamento**

 Em [\[3\]](#page-146-1) é apresentado o fator de sombreamento S dado por (3.1). Em (3.1) As é a área sombreada e Ac é a área total da célula.

$$
S = \frac{As}{Ac} \tag{3.1}
$$

 A partir da curva I-V, apresentada na Fig. 3.1 [\[3\],](#page-146-1) pode-se entender qual a influência do sombreamento no comportamento da corrente e da tensão de saída das células. A corrente no ponto de máxima potência sofre uma grande influência do sombreamento, enquanto a tensão no ponto de máxima potência tem seu valor praticamente inalterado independente do nível de sombreamento em que a célula se encontra.

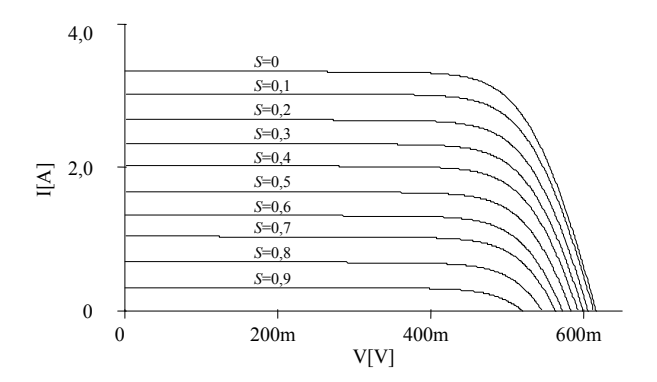

Fig. 3.1 – Curva I-V de uma célula fotovoltaica em função do fator de sombreamento S.

# **3.2.2 Equações aproximadas para os parâmetros das células fotovoltaicas em função do fator de sombreamento**

 As equações aproximadas para os parâmetros elétricos de uma célula fotovoltaica podem ser escritas em função do fator de sombreamento S. Através do equacionamento destes parâmetros é possível analisar numericamente a influência da sombra no funcionamento da célula.

 As equações serão apresentadas para os pontos de operação: curto-circuito, circuito aberto e ponto de máxima potência. Estes parâmetros são, geralmente, fornecidos pelo fabricante para determinadas condições padrão de temperatura e radiação incidente. As equações foram baseadas no circuito simplificado sem as resistências série e paralelo como visto na seção 2.5.1.

### **3.2.2.1 Célula fotovoltaica iluminada**

 São estabelecidas as seguintes equações para os principais parâmetros de uma célula fotovoltaica iluminada.

Corrente de curto-circuito

$$
I_{\rm sc} \approx I_{\rm s} \tag{3.2}
$$

■ Tensão de circuito aberto

$$
V_{OC} = m.V_T \cdot \ln\left(\frac{I_{SC}}{I_0} + 1\right) \tag{3.3}
$$

Corrente no ponto de máxima potência

$$
I_{MPP} = I_{SC} - I_0 \left( e^{\frac{V_{MPP}}{m.V_T}} - 1 \right)
$$
 (3.4)

Tensão no ponto de máxima potência

$$
V_{MPP} = V_{OC} - m.V_T \cdot \ln\left(1 + \frac{V_{MPP}}{m.V_T}\right)
$$
 (3.5)

Como não é possível resolver a equação  $(3.5)$  para  $V_{MPP}$  são necessárias aproximações. Assim, expande-se a parte logarítmica da equação em séries de Taylor [\[3\].](#page-146-1)

Segundo o Teorema de Taylor se *f* for derivável até a ordem *(n+1)* em um intervalo aberto *I* contendo *a*, então para cada *x* em *I* existe um número *c* entre *x* e *a* tal que:  $f(x) = f(a) + f'(a)(x-a) + R_n(x)$ .

Ao resolver a equação (3.5), chega-se a (3.6):

$$
V_{MPP} = c_1 V_{OC} - c_2 m V_T \tag{3.6}
$$

Onde:

$$
c_1 = \frac{1+c}{2+c} \tag{3.7}
$$

$$
c_2 = c_1 \cdot \ln(1+c) - \frac{c}{2+c} \tag{3.8}
$$

 Valores para c entre 10 e 1000 produzem boas aproximações para o cálculo da tensão no ponto de máxima potência.

Potência no ponto de máxima potência

$$
P_{MPP} = V_{MPP} I_{MPP} \tag{3.9}
$$

### **3.2.2.2 Célula fotovoltaica sombreada**

 O desenvolvimento das equações para os parâmetros de uma célula fotovoltaica em função do sombreamento é feito a partir da inserção do fator S definido em (3.1).

 $\blacksquare$  Corrente de curto-circuito (I<sub>SCS</sub>)

$$
I_{SCS} = I_S.(1 - S)
$$
 (3.10)

 $\blacksquare$  Tensão de circuito-aberto (V<sub>OCS</sub>)

$$
V_{OCS} = V_{OC} + mV_{T} \ln(1 - S)
$$
\n(3.11)

 Neste caso, a dependência do fator *m* e da corrente de saturação do diodo pelo fator S foi desprezada.

Corrente no ponto de máxima potência

$$
I_{MPPS} = \left[ I_{SC} - I_0 \left( e^{\frac{V_{MPP}}{m.V_T}} - 1 \right) (1 - S) \right]
$$
 (3.12)

■ Tensão no ponto de máxima potência

$$
V_{MPPS} = V_{MPP} + c_1.m.V_T \ln(1-S)
$$
\n(3.13)

Potência no ponto de máxima potência

$$
P_{MPPS} = P_{MPP}(1 - S)(1 + c_3 \cdot \ln(1 - S))
$$
\n(3.14)

Onde:

$$
c_3 = \frac{1}{\ln\left(\frac{I_{SC}}{I_0}\right) - \frac{c_2}{c_1}}
$$
(3.15)

# **3.2.3 Equacionamento das associações de células fotovoltaicas em função do sombreamento**

 Conhecendo-se as equações aproximadas para os parâmetros das células fotovoltaicas é possível fazer uma análise matemática sobre a influência do sombreamento nas associações das mesmas. O principal objetivo desta análise é observar, numericamente, a interferência do sombreamento na potência de saída das associações. Ressalta-se que o método utilizado para associação de células pode ser estendido para associações de módulos.

#### **3.2.3.1 Associação de células sob mesmo nível de radiação**

 Para melhor entender a evolução do equacionamento matemático das associações de células fotovoltaicas inicia-se com o caso mais simples: a associação de duas células sob o mesmo nível de radiação.

#### **A. Associação série**

 Como visto na seção 2.7.1, a principal característica da associação série é que a corrente que circula por uma célula é a mesma que circula pelas demais células associadas e a tensão, nos extremos da associação, é dada pela soma das tensões de cada célula. Diante destes conceitos e tendo em mãos as equações aproximadas para os parâmetros de uma célula fotovoltaica foram desenvolvidas equações para a associação série de duas células fotovoltaicas cujo circuito elétrico é apresentado na Fig. 3.2.

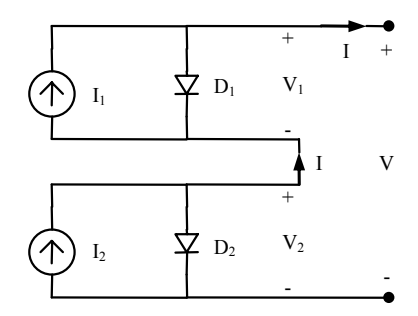

Fig. 3.2 – Circuito equivalente da associação série de duas células fotovoltaicas.

Corrente de curto-circuito da associação

$$
I_{\text{SCA}} = I_{\text{S}} \tag{3.16}
$$

Tensão de circuito aberto da associação

$$
V_{OCA} = 2\left(m.VT.ln\left(1 + \frac{I_s}{I_0}\right)\right)
$$
\n(3.17)

Corrente no ponto de máxima potencia da associação

$$
I_{MPPA} = I_{SC} - I_0 \left( e^{\frac{V_{MPP}}{m.V_r}} - 1 \right)
$$
 (3.18)

Tensão no ponto de máxima potência da associação

$$
V_{MPPA} = 2(c_1 V_{OC} - c_2 m V_T)
$$
\n(3.19)

Potência no ponto de máxima potência da associação

$$
P_{MPPA} = V_{MPPA} \cdot I_{MPPA} = 2 \cdot \left[ \left( I_{SC} - I_0 \left( e^{\frac{V_{MPP}}{m \cdot V_T}} - 1 \right) \right) \cdot \left( c_1 \cdot V_{OC} - c_2 \cdot m \cdot V_T \right) \right] \tag{3.20}
$$

#### **B. Associação em Paralelo**

 Na associação em paralelo de células fotovoltaicas mostradas na Fig. 3.3, a corrente resultante é dada pela soma de todas as correntes associadas e a tensão é mesma sobre todas as células, como observado no item 2.7.2.

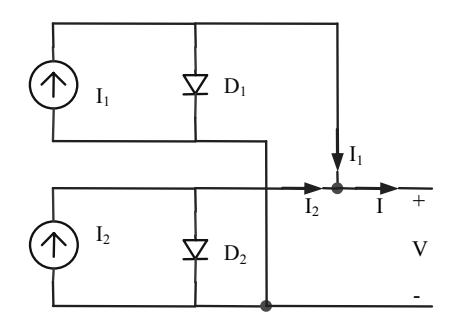

Fig. 3.3 – Circuito equivalente da associação paralelo de duas células fotovoltaicas.

 A seguir são apresentadas as equações aproximadas para os parâmetros da associação paralelo de duas células fotovoltaicas.

 $\mathbb{R}^2$ 

Corrente de curto-circuito da associação

$$
I_{\rm SCA} = 2.(I_{\rm S})\tag{3.21}
$$

Tensão de circuito aberto da associação

$$
V_{OCA} = m.V_T \cdot \ln\left(1 + \frac{I_s}{I_0}\right) \tag{3.22}
$$

Corrente no ponto de máxima potência da associação

$$
I_{MPPA} = 2 \left( I_{SC} - I_0 \left( e^{\frac{V_{MPP}}{m V_T}} - 1 \right) \right)
$$
 (3.23)

Tensão no ponto de máxima potência da associação

$$
V_{MPPA} = c_1 V_{OC} - c_2 m V_T \tag{3.24}
$$

Potência no ponto de máxima potência da associação

$$
P_{MPPA} = V_{MPPA} I_{MPPA} = 2 \left[ \left( I_{SC} - I_0 \left( e^{\frac{V_{MPP}}{m.V_T}} - 1 \right) \right) \left( c_1 V_{OC} - c_2.m.V_T \right) \right]
$$
(3.25)

#### **C. Comparação entre associação série e paralela**

No que diz respeito à potência de saída, a associação série e a associação em paralelo produzem o mesmo resultado como pode ser observado nas equações (3.20) e (3.25). Sendo assim, a escolha da configuração a ser utilizada deverá levar em conta os níveis de corrente e tensão desejados.

#### **3.2.3.2 Associação de células sob diferentes níveis de radiação**

 Nem sempre todas as células associadas em um sistema fotovoltaico estão funcionando sob o mesmo nível de radiação. Este tipo de situação pode ocorrer devido à sujeira, células defeituosas, sombreamentos parciais (causados por nuvens, árvores, casas de vizinhos e sombra dos próprios módulos), etc.

 Quando células sob diferentes níveis de radiação são associadas os parâmetros elétricos do conjunto sofrem algumas alterações que interferem diretamente na potência resultante.

#### **A. Associação série**

 Na associação série de células fotovoltaicas com diferentes níveis de radiação a corrente da associação é limitada pela corrente da célula menos eficiente. Neste caso, dependendo do nível do sombreamento a potência gerada pelas células com maior radiação pode ser completamente dissipada na célula de menor eficiência. A tensão da associação é dada pela soma das tensões de cada célula e não sofre alteração significativa com o sombreamento parcial.

 As equações aproximadas para os parâmetros elétricos de uma associação série de duas células fotovoltaicas são dadas a seguir. Na Fig. 3.4 tem-se o circuito equivalente para associação série de duas células fotovoltaicas sob diferentes níveis de iluminação.

Corrente de curto-circuito da associação

$$
I_{SCA} = I_S (1 - S)
$$
 (3.26)

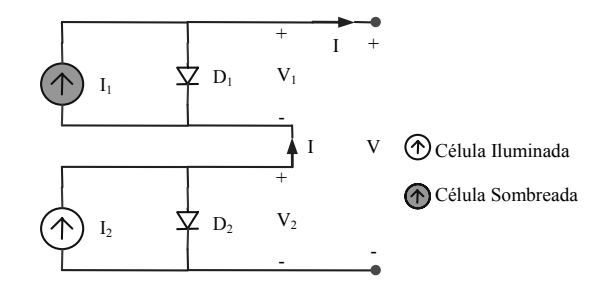

Fig. 3.4 – Circuito equivalente da associação série de duas células fotovoltaicas sob diferentes níveis de radiação.

Tensão de circuito aberto da associação

$$
V_{OCA} = V_{OC} + V_{OCS} \tag{3.27}
$$

$$
V_{OCA} = 2.m.VT. \ln\left(1 + \frac{I_s}{I_0}\right) + m.VT. \ln(1 - S)
$$
 (3.28)

Corrente no ponto de máxima potência da associação

$$
I_{MPPA} = I_{MPPS} = \left(I_{SC} - I_0 \left(e^{\frac{V_{MPP}}{m.V_T}} - 1\right)\right) (1 - S)
$$
\n(3.29)

Tensão no ponto de máxima potência da associação

$$
V_{MPPA} = V_{MPP} + V_{MPPS} = 2\left(c_1 V_{OC} - c_2 mV_T\right) + c_1 mV_T \ln(1 - S) \tag{3.30}
$$

Potência no ponto de máxima potência da associação

$$
P_{MPPA} = P_{MPP} + P_{MPPS} = I_{MPP} \cdot V_{MPP} \cdot (1 + (1 - S) \cdot (1 + c_3 \cdot \ln(1 - S))) \tag{3.31}
$$

$$
P_{MPPA} = \left( \left( I_{SC} - I_0 \left( e^{\frac{V_{MPP}}{m.V_T}} - 1 \right) \right) . (1 - S) \right) . (c_1.V_{OC} - c_2.m.V_T) \left( 1 + (1 - S) . (1 + c_3 . \ln(1 - S)) \right) \tag{3.32}
$$

#### **B. Associação em paralelo**

 Em uma associação paralelo de células fotovoltaicas sob diferentes níveis de radiação a corrente é dada pela soma das correntes de cada célula. A tensão é a mesma em todas as células e pode ser definida como a tensão da célula mais eficiente. Assim como na associação série, em casos mais graves de sombreamento, toda a energia produzida pelo conjunto pode ser dissipada nas células menos eficientes.

 As expressões ((3.32)-(3.36)) representam as equações aproximadas para esta associação e o circuito equivalente da associação em estudo é apresentado na Fig. 3.5.

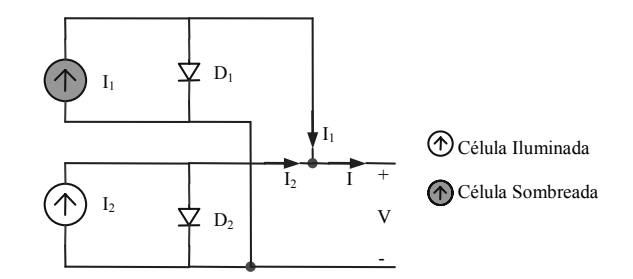

Fig. 3.5 – Circuito equivalente da associação paralela de duas células fotovoltaicas sob diferentes níveis de radiação.

Corrente de curto-circuito da associação

$$
I_{SCA} = I_{SC} + I_{SCS} = I_S + I_S(1 - S)
$$
\n(3.33)

Tensão de circuito aberto da associação

$$
V_{OCA} = V_{OC} = m.V_T \cdot \ln\left(1 + \frac{I_s}{I_0}\right)
$$
 (3.34)

 $\mathbb{R}^2$ 

Corrente no ponto de máxima potência da associação

$$
I_{MPPA} = I_{MPP} + I_{MPPS} = I_{MPP} + I_{MPP} \cdot (1 - S)
$$
\n(3.35)

$$
I_{MPPA} = \left(I_{SC} - I_0 \left(e^{\frac{V_{MPP}}{m.V_T}} - 1\right)\right) + \left(\left(I_{SC} - I_0 \left(e^{\frac{V_{MPP}}{m.V_T}} - 1\right)\right) (1 - S)\right) \tag{3.36}
$$

Tensão no ponto de máxima potência da associação

$$
V_{MPPA} = V_{MPP} = c_1 V_{OC} - c_2 m V_T
$$
\n(3.37)

Potência no ponto de máxima potência da associação

$$
P_{MPPA} = P_{MPP} + P_{MPPS} = V_{MPP} \cdot I_{MPP} \cdot (1 + (1 - S) \cdot (1 + c_3 \cdot \ln(1 - S))) \tag{3.38}
$$

$$
P_{MPPA} = \left( \left( I_{SC} - I_0 \left( e^{\frac{V_{MPP}}{m.V_T}} - 1 \right) \right) \left( c_1 V_{OC} - c_2.m.V_T \right) \right) \left( 1 + (1 - S) \left( 1 + c_3 \ln(1 - S) \right) \right) \tag{3.39}
$$

#### **C. Comparação entre associação série e paralelo**

Com a ajuda do software Mathcad foram obtidas as curvas resultantes das equações aproximadas desenvolvidas anteriormente. Desta forma, a comparação entre os resultados obtidos torna-se mais fácil.

 Os parâmetros utilizados para obtenção das curvas são do modelo comercial de célula fotovoltaica, da marca Siemens, que compõe o módulo SM50-H. Sua área é de 10 cm por 10 cm e, a uma irradiação de 1000 W/m² e a 25ºC de temperatura, tem as características apresentadas na Tabela 3.1 [\[15\]](#page-147-0).

| Parâmetros elétricos        |
|-----------------------------|
| $V_{MAX} = 0.62$ [V]        |
| $I_{MAX} = 3,35$ [A]        |
| $V_{MPP} = 0,50$ [V]        |
| $I_{\text{MPP}} = 3,15$ [A] |
| $P_{MPP} = 1,50$ [Wp]       |

Tabela 3.1: Parâmetros elétricos de uma célula do módulo SM50-H.

 Ressalta-se que as simulações foram realizadas para as associações série e paralelo de duas células fotovoltaicas onde uma célula opera sob condições ideais de radiação e a outra sofre um sombreamento gradual até ser totalmente obscurecida. Os parâmetros analisados são: a corrente, a tensão e a potência no ponto de máxima potência.

 Corrente no ponto de máxima potência: observa-se na Fig. 3.6 que a corrente no ponto de máxima potência das células sofre a mesma variação tanto na associação série quanto na associação paralela de células fotovoltaicas. A variação entre o valor máximo e mínimo para a corrente no ponto de máxima potência é o mesmo nas duas associações, conforme indicado na Fig. 3.6. Observa-se, porém que na associação série a corrente no ponto de máxima potência chega a zero quando o nível de sombreamento sobre uma das células é máximo, fato que não

ocorre na associação paralela. Isso se deve ao fato de que na associação série a corrente do conjunto é limitada pela corrente da célula menos eficiente.

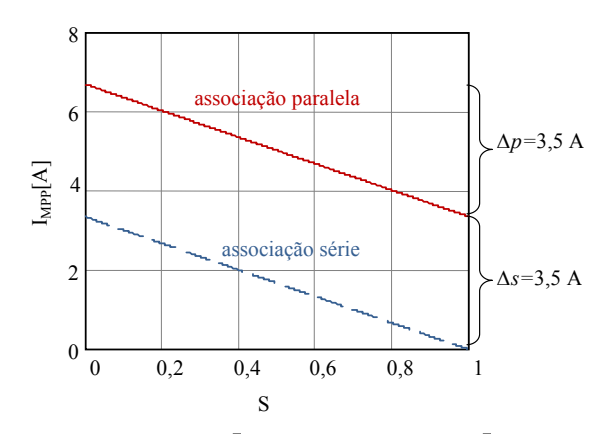

Fig. 3.6 – Corrente no ponto de máxima potência versus sombreamento para duas células fotovoltaicas associadas em série e paralelo.

 Tensão no ponto de máxima potência da associação: a tensão no ponto de máxima potência é pouco influenciada pelo sombreamento como apresentado na Fig. 3.7. Neste caso a maior influência ocorre na associação série, onde existe uma diminuição exponencial conforme aumenta-se o nível de sombreamento.

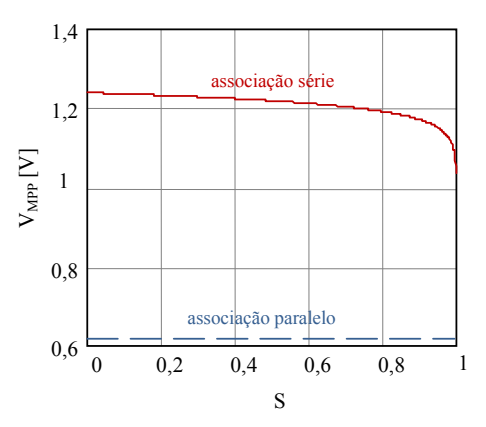

Fig. 3.7 – Tensões no ponto de máxima potência em função do sombreamento para duas células fotovoltaicas associadas em série e paralelo.

 Potência no ponto de máxima potência da associação: como pode ser visto na Fig. 3.8, o melhor desempenho para a potência no ponto de máxima potência ocorre quando as células estão associadas em paralelo. Nesta configuração a potência de saída não chega a zero mesmo quando uma das células associadas está totalmente sombreada.

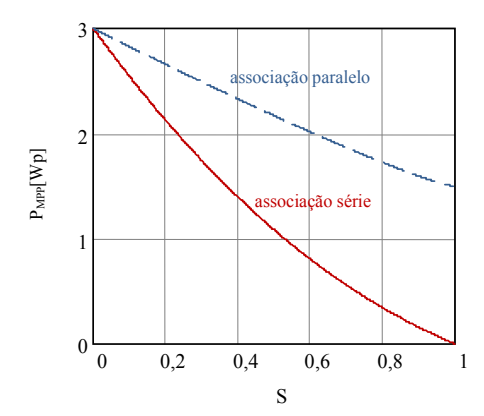

Fig. 3.8 – Máxima potência em função do sombreamento para duas células fotovoltaicas associadas em série e paralelo.

# **3.3 Análise da influência do sombreamento nas associações de células fotovoltaicas**

 No item anterior foi possível observar algebricamente qual a influência do sombreamento na tensão, corrente e potência da associação de duas células fotovoltaicas. Porém, ao passo que se aumenta o número de células na associação as análises algébricas tornam-se muito extensas.

 Toma-se como exemplo, o equacionamento da corrente no ponto de máxima potência, de uma associação paralela de dez células fotovoltaicas, operando sob diferentes níveis de radiação. A corrente total do arranjo será a soma da corrente de cada célula de acordo com a expressão (3.40). Esse equacionamento exige uma análise individual das condições de funcionamento de cada célula. A corrente no ponto de máxima potência deve ser calculada, para cada célula da associação, através da equação (3.41).

$$
I_{MPPA} = I_{MPP1} + I_{MPP2} + ... + I_{MPP9} + I_{MPP10}
$$
\n(3.40)

$$
I_{MPP_i} = \left[ I_{SC} - I_0 \left( e^{\frac{V_{MPP}}{m.V_T}} - 1 \right) (1 - S_i) \right], i = 1, 2, ..., 10
$$
 (3.41)

Embora os resultados obtidos forneçam informações importantes sobre o comportamento das células em diferentes situações, não se justifica tamanho esforço matemático, uma vez que existem modelos elétricos que reproduzem com rapidez e fidelidade o comportamento das células fotovoltaicas. A partir de alguns modelos sugeridos em [\[8\]](#page-146-2), [\[15\]](#page-147-0) e [\[18\]](#page-147-1) e iniciou-se um estudo para a escolha do modelo elétrico a ser utilizado.

### **3.3.1 Validação do modelo elétrico**

 Conforme foi visto na seção 2.5.1 uma célula fotovoltaica pode ser representada eletricamente através do circuito simplificado ou do circuito completo. Embora o circuito simplificado traga boas aproximações, maior precisão nas simulações pode ser obtida através do circuito completo que considera as não idealidades representadas pelas resistências série e paralela.

 Com o auxílio do software OrCAD, foram realizadas simulações utilizando-se o modelo comercial de célula fotovoltaica que compõe o módulo SM50-H cujas características são dadas na Tabela 3.1. Para reproduzir os valores da Tabela 3.1 os parâmetros foram ajustados, conforme a Fig. 3.9. O diodo D, que originalmente é um 1N4001, teve seus parâmetros N e Rs modificados para 1,18 e 8 mΩ respectivamente [\[15\].](#page-147-0)

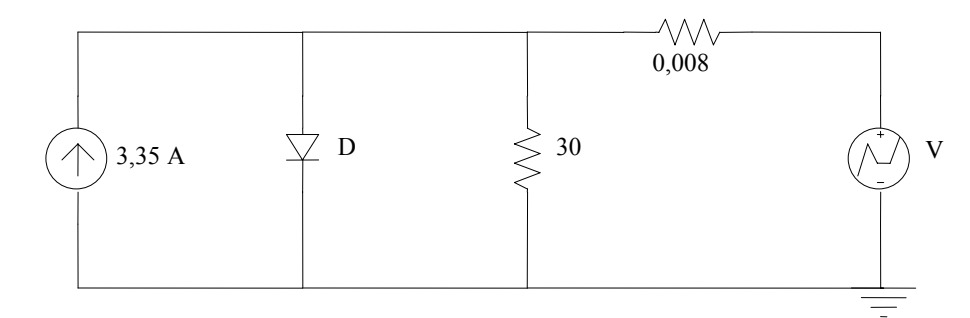

Fig. 3.9 – Circuito elétrico de uma célula do módulo SM50-H.

Na Fig. 3.10 tem-se a curva característica I-V e a potência em função da tensão, obtidas através da simulação do circuito da Fig. 3.9. As curvas reproduzem com fidelidade o os parâmetros da Tabela 3.1.

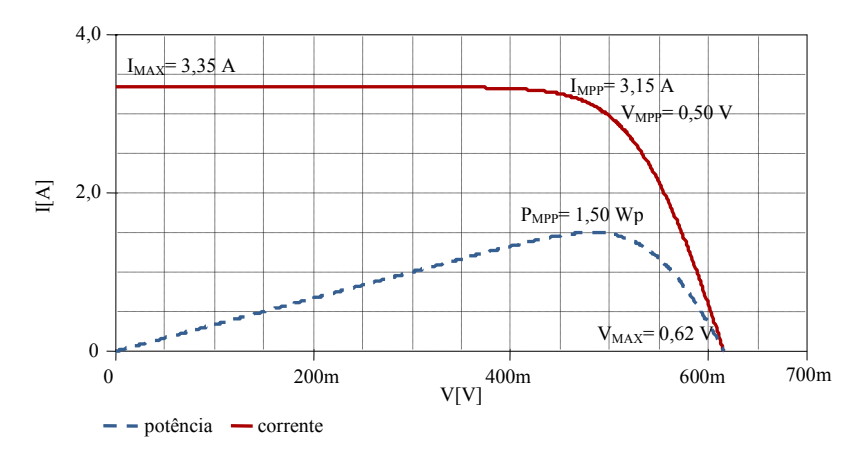

Fig. 3.10 – Curva característica I-V e a potência em função da tensão de saída, para uma célula.

A fim de avaliar se o modelo elétrico sugerido fornecerá resultados equivalentes aos obtidos através do equacionamento dos parâmetros elétricos, foi simulada uma situação de sombreamento gradual na associação de células fotovoltaicas. Os circuitos apresentados na Figs. 3.11 e 3.12 representam respectivamente a associação série e paralela de duas células fotovoltaicas. Nos circuitos, uma das células encontra-se completamente iluminada enquanto a outra sofre um sombreamento gradual até ser totalmente obscurecida.

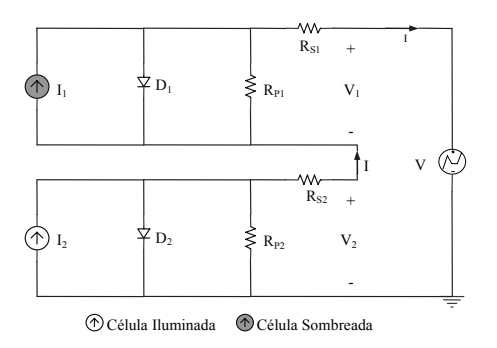

Fig. 3.11 – Circuito equivalente da associação série de duas células fotovoltaicas.

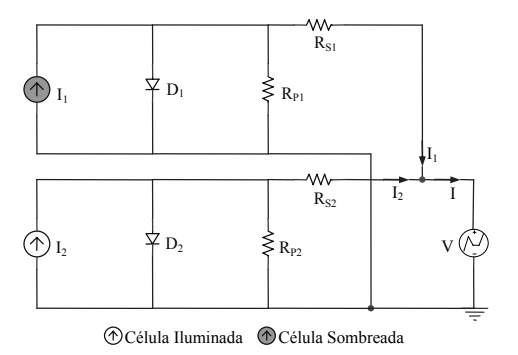

Fig. 3.12 – Circuito equivalente da associação paralela de duas células fotovoltaicas.

 O resultado obtido com a simulação dos circuitos das Figs. 3.11 e 3.12 pode ser visto na Fig. 3.13. As curvas descrevem o comportamento da potência em função do sombreamento para as associações série e paralela de duas células.

 Comparando a Fig. 3.13 e 3.14 verifica-se que as curvas resultantes da simulação do modelo elétrico são compatíveis com as curvas obtidas no item 3.2. A diferença na inclinação das curvas se deve ao fato de que as equações aproximadas desconsideram algumas não idealidades que estão presentes no modelo completo. Pode-se afirmar que a Fig. 3.13 representa com fidelidade o comportamento de uma célula fotovoltaica real, o que valida a substituição do modelo matemático pelo modelo elétrico.

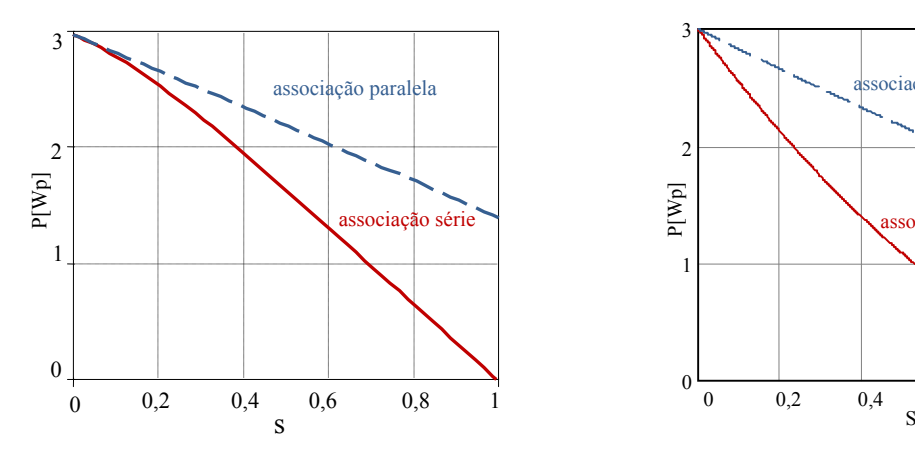

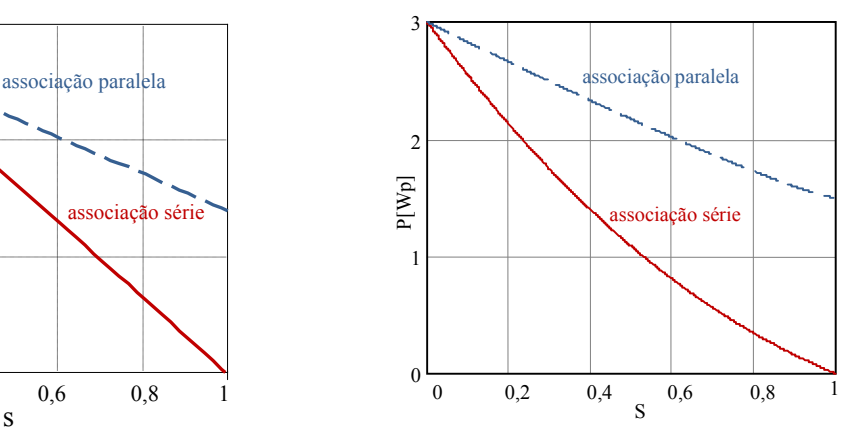

Fig. 3.13 – Potência em função do sombreamento para associações série e paralela obtida através dos circuitos elétricos.

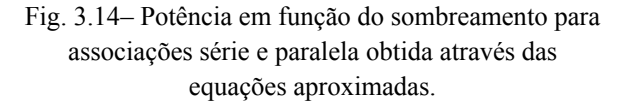

Uma das vantagens de se utilizar o circuito elétrico equivalente é a possibilidade de simular com rapidez e precisão o comportamento de módulos fotovoltaicos. Desta forma é possível reproduzir aplicações práticas obtendo valores próximos aos reais.

 A Tabela 3.2 apresenta os parâmetros elétricos do módulo SM50-H, que é composto por 33 células, cujo circuito equivalente é apresentado na Fig. 3.15. A curva característica I-V e a potência em função da tensão podem ser vistas na Fig. 3.16.

| Parâmetros elétricos                         |                      |  |  |  |
|----------------------------------------------|----------------------|--|--|--|
| $V_{MAX} = 19,8$ [V]                         | $V_{MPP} = 15.9$ [V] |  |  |  |
| $I_{MAX} = 3,35$ [A]<br>$I_{MPP} = 3,15$ [A] |                      |  |  |  |
| $P_{MPP} = 50$ [Wp]                          |                      |  |  |  |

Tabela 3.2: Parâmetros elétricos do módulo SM50-H.

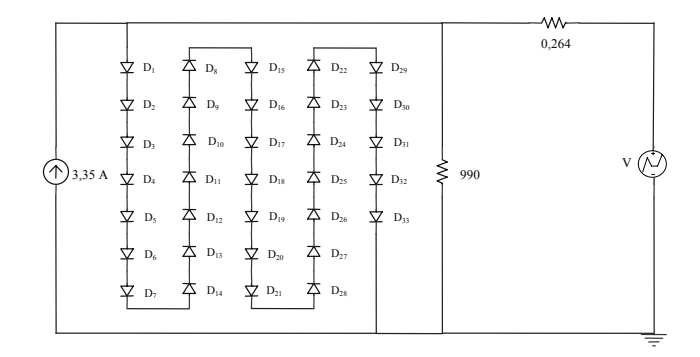

Fig. 3.15 – Circuito elétrico equivalente para o módulo SM50-H.

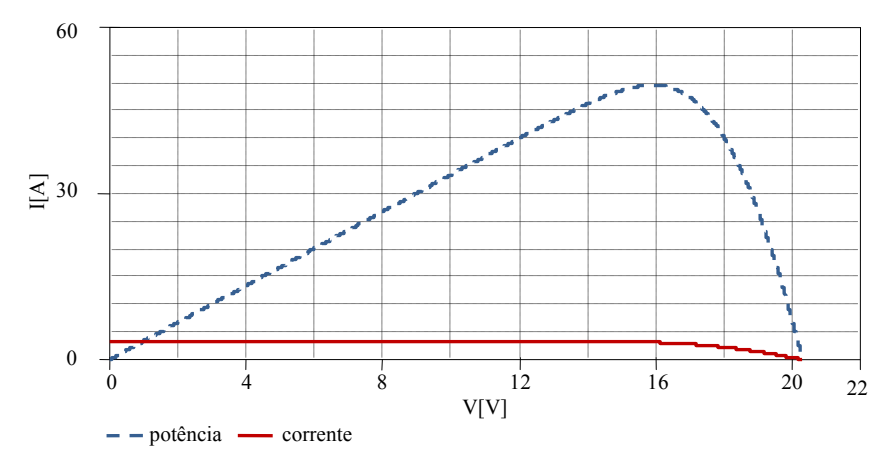

Fig. 3.16 – Curva característica I-V e potência para associação de 33 células para a composição do módulo fotovoltaico SM50-H.

# **3.3.2 Simulação da associação de células fotovoltaicas operando sob condições de sombreamento**

 A fim de avaliar a influência do sombreamento na eficiência das associações de células fotovoltaicas fez-se uma série de simulações. Utilizando o modelo elétrico de célula fotovoltaica apresentado na seção 3.3.1 são formadas associações que sofrem sombreamentos progressivos. Ressalta-se que o método utilizado para associação de células pode ser estendido para associações de módulos.

Nas simulações, as células completamente iluminadas (1000 W/m² e 25°C) são caracterizadas por uma corrente de curto circuito igual a 3,35A como observado na Tabela 3.1. Em situações de sombreamento, a corrente deverá ser corrigida de acordo com a equação (3.10). Para um sombreamento de 80% por exemplo, obtêm-se uma corrente de curto-circuito igual a 0,67A conforme a expressão (3.42).

$$
I_{SCS} = I_S.(1 - S) = 3,35.(1 - 0,8) = 0,67A
$$
\n(3.42)

#### Associação de quatro células

 O primeiro arranjo analisado é composto por quatro células que compõem o módulo SM50-H configuradas de acordo com a Fig. 3.17. A escolha deste arranjo se deve ao fato de sua larga utilização em aplicações práticas para a conexão de módulos fotovoltaicos, pois fornece valores de tensão e corrente equilibrados. Quando todas as células da associação estão completamente iluminadas, a máxima potência fornecida pelo conjunto é de 5,70 Wp como visto na Fig. 3.18.

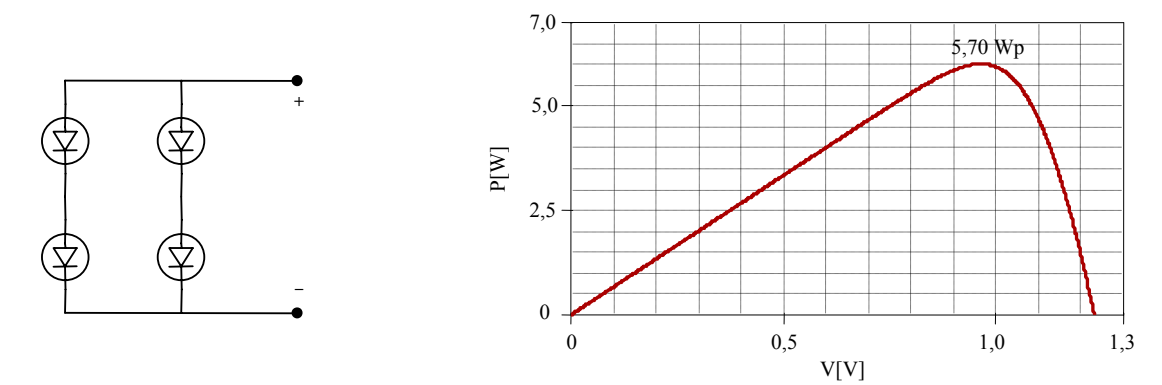

Fig. 3.17 – Arranjo do tipo matriz 2 x 2. Fig. 3.18 – Potência em função da tensão de saída

para a associação sem sombreamento.

 Para um sombreamento de 80% em uma única célula da associação, a potência máxima fornecida pelo conjunto passa a ser 3,64 Wp como observado na Fig. 3.19. Neste caso, o sombreamento de uma única célula da associação em qualquer posição, resultará no mesmo valor para a potência de saída.

7,0

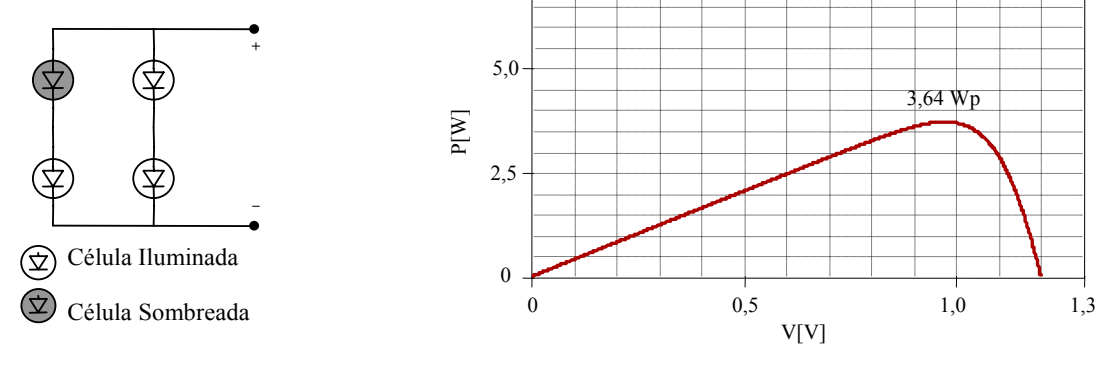

Fig. 3.19 – Arranjo com uma célula sombreada.

Fig. 3.20 – Potência em função da tensão de saída para o arranjo da Fig. 3.19.

O sombreamento de duas células fotovoltaicas pode ocorrer de maneira que as duas células em questão estejam localizadas na mesma fileira como na Fig. 3.21 ou em fileiras distintas como na Fig. 3.23. As duas situações descritas fornecerão valores diferentes para a máxima potência de saída como se verifica nas Figs. 3.24 e 3.26.

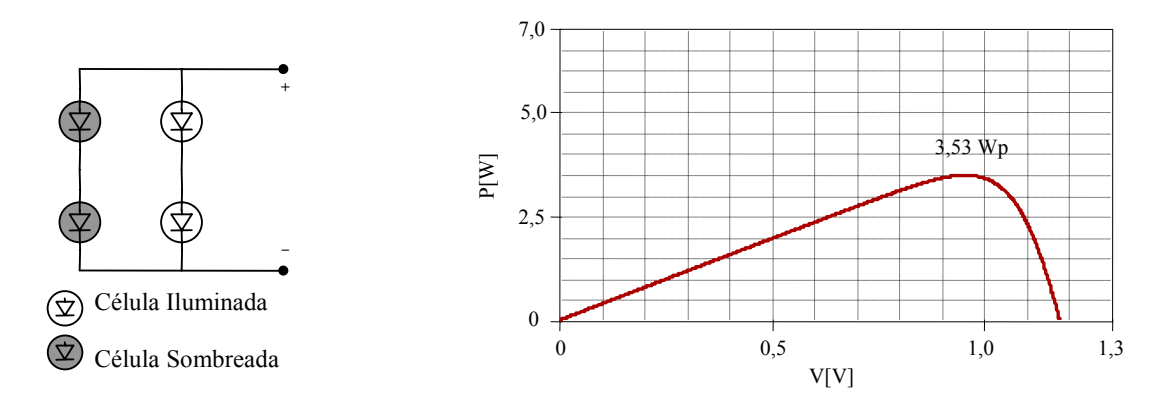

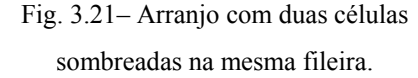

Fig. 3.22 - Potência em função da tensão de saída para o arranjo da Fig. 3.21.

Quando as duas células sombreadas estão na mesma fileira, a máxima potência fornecida pelo conjunto é de 3,53 Wp e em fileiras distintas este valor cai para 1,30 Wp. Essa redução acontece porque a célula sombreada limita a corrente da célula iluminada, a qual está conectada em série. Ao agrupar as células sombreadas em uma mesma coluna como na Fig. 3.21 as células iluminadas ficam livres para contribuir com toda a energia que estão produzindo.

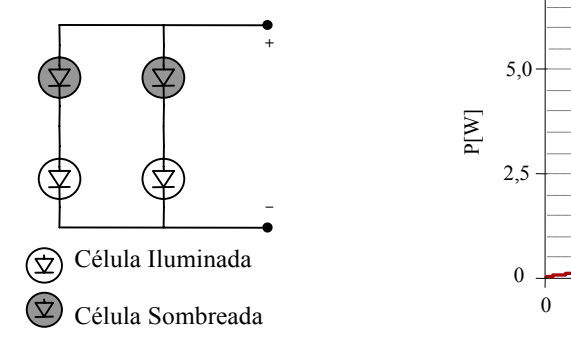

Fig. 3.23 – Arranjo com duas células sombreadas em fileiras diferentes.

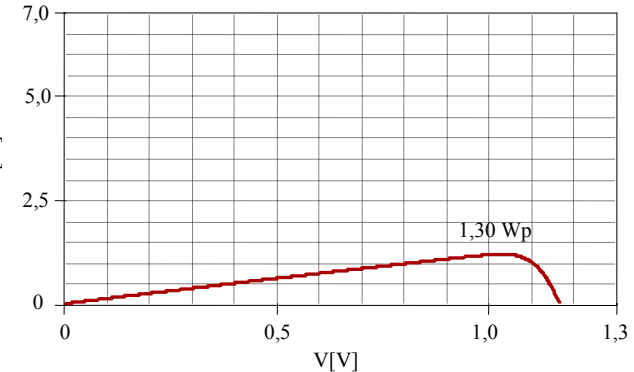

Fig. 3.24 – Potência em função da tensão de saída para o arranjo da Fig. 3.23.

 O sombreamento de duas, três e quatro células apresentados nas Figs. 3.23 a 3.28, resultam em valores de potência bem próximos. Isso acontece porque as células iluminadas, presentes nos arranjos, são "bloqueadas" pelas células sombreadas que se encontram na mesma fileira.

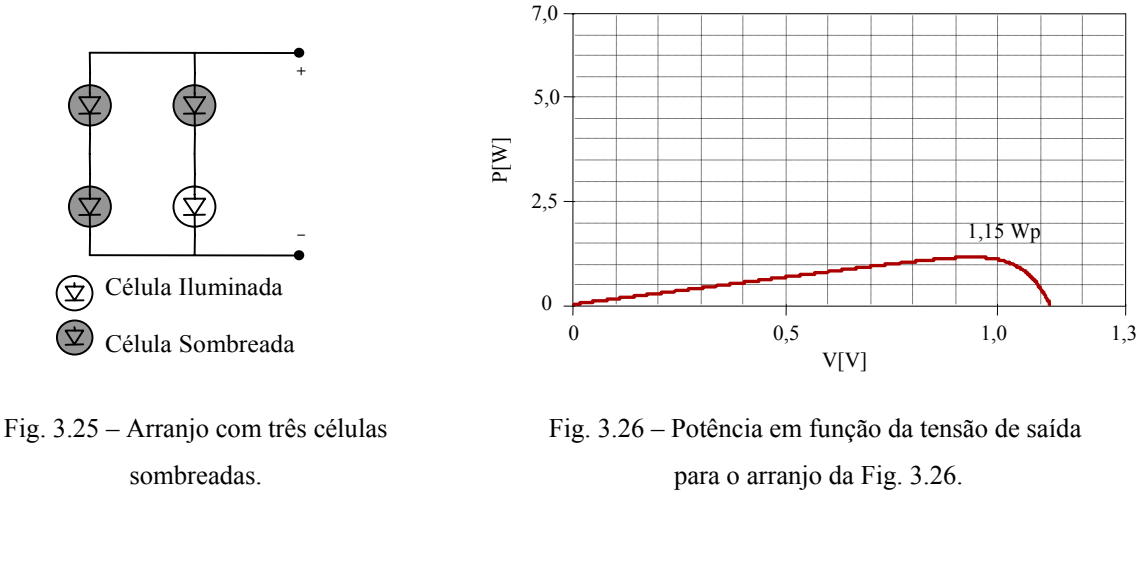

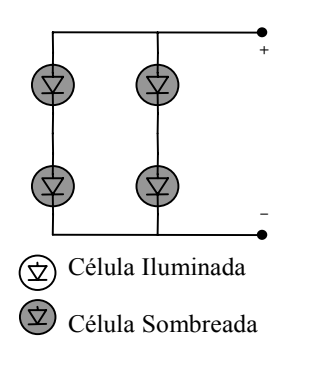

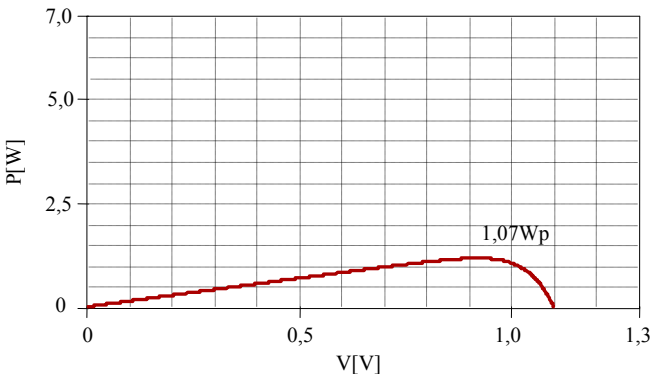

Fig. 3.27 – Arranjo com quatro células Fig. 3.28 – Potência em função da tensão de saída sombreadas. para o arranjo da Fig. 3.28.

## Associação de seis células

Fig. 3.29. Sob uma radiação de 1000W/m<sup>2</sup>, a associação fornece uma máxima potência de 8,70 Wp, conforme a Fig. 3.30. Analogamente às simulações realizadas para a associação de quatro células, o arranjo da Fig. 3.29 teve suas células sombreadas progressivamente conforme ilustram as Figs. 3.31 - 3.46 . O segundo arranjo analisado é composto por seis células conectadas de acordo com a

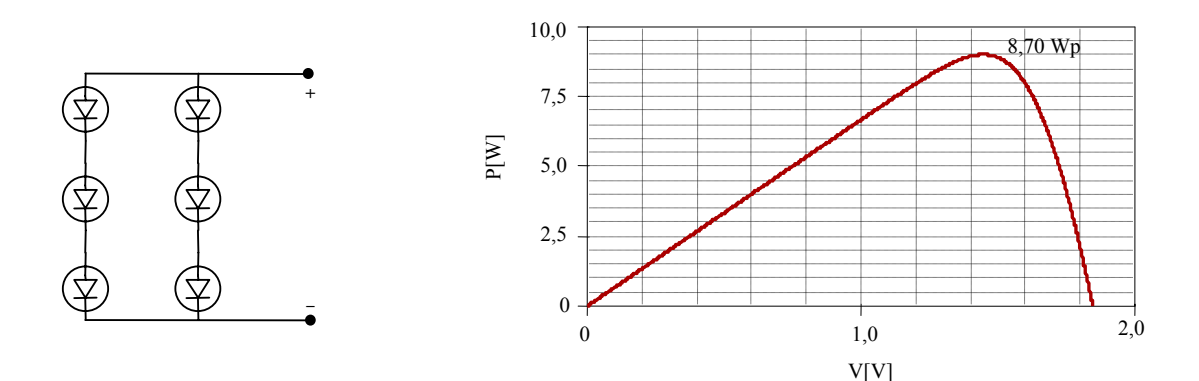

Fig. 3.29 – Arranjo do tipo matriz 3 x 2. Fig. 3.30 – Potência em função da tensão de saída para a associação sem sombreamento.

 Quando uma das células da associação sofre um sombreamento de 80% a potência de pico cai para 5,47 Wp, ou seja, acontece uma redução superior a 35% na eficiência do conjunto (Fig. 3.32).

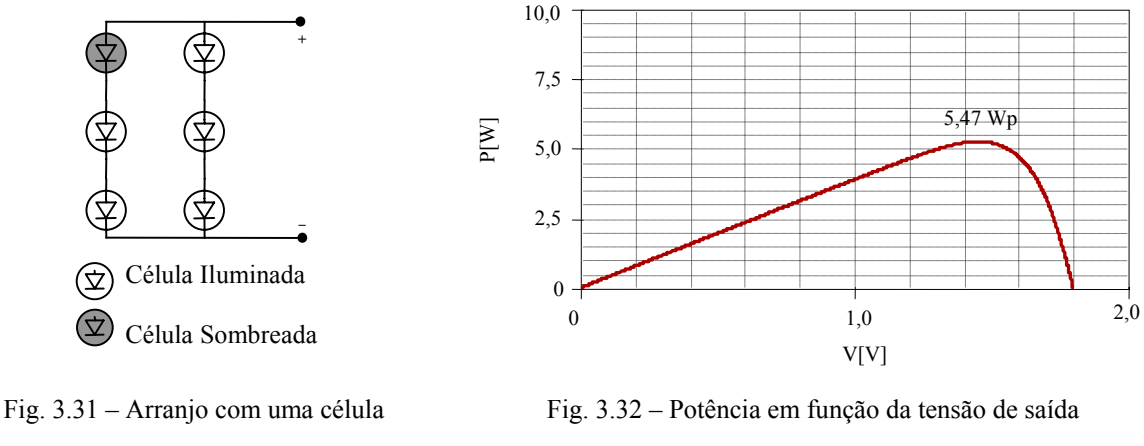

sombreada.

para o arranjo da Fig. 3.31.

O sombreamento de duas e três células pode acontecer de modo que todas as células sombreadas se encontrem na mesma fileira como nas Figs. 3.33 e 3.37, ou distribuídas ao longo do arranjo conforme as Figs. 3.35 e 3.39.

O posicionamento das células sombreadas interfere diretamente no rendimento da associação. Observa-se que uma maior potência de pico é obtida nos casos em que as células sombreadas estão agrupadas em uma mesma coluna (Figs. 3.35 e 3.39). Isso acontece porque ao agrupar as células sombreadas em uma mesma fileira, as células mais eficientes ficam livres para contribuir com toda a energia que estão produzindo.

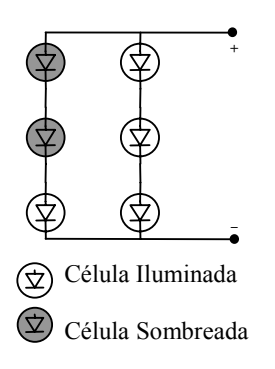

Fig. 3.33 – Arranjo com duas células sombreadas na mesma fileira.

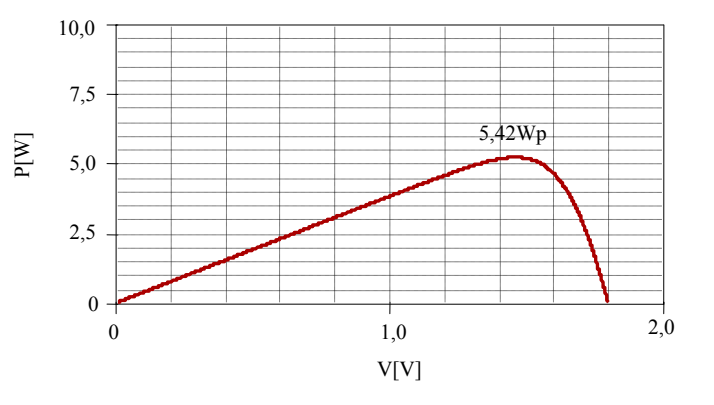

Fig. 3.34– Potência em função da tensão de saída para o arranjo da Fig. 3.33.

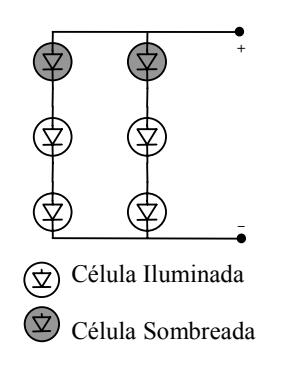

Fig. 3.35 – Arranjo com duas células sombreadas em fileiras diferentes.

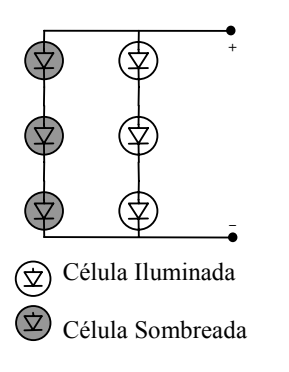

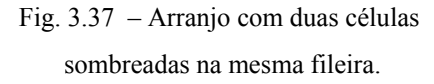

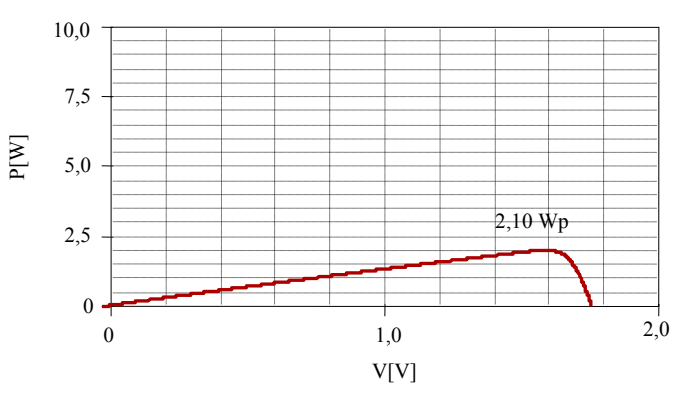

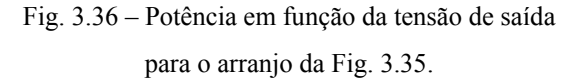

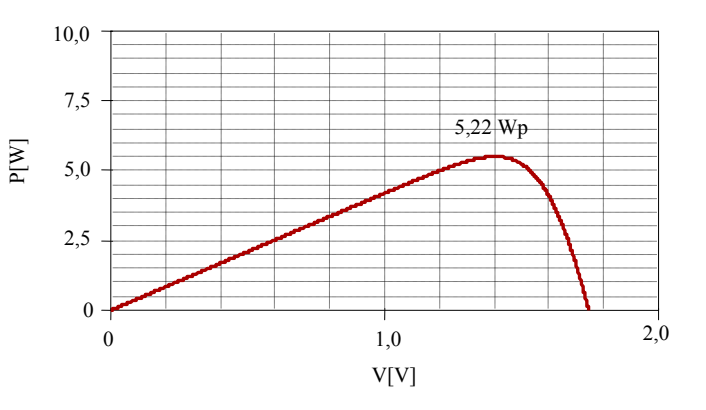

Fig. 3.38 – Potência em função da tensão de saída para o arranjo da Fig. 3.37.

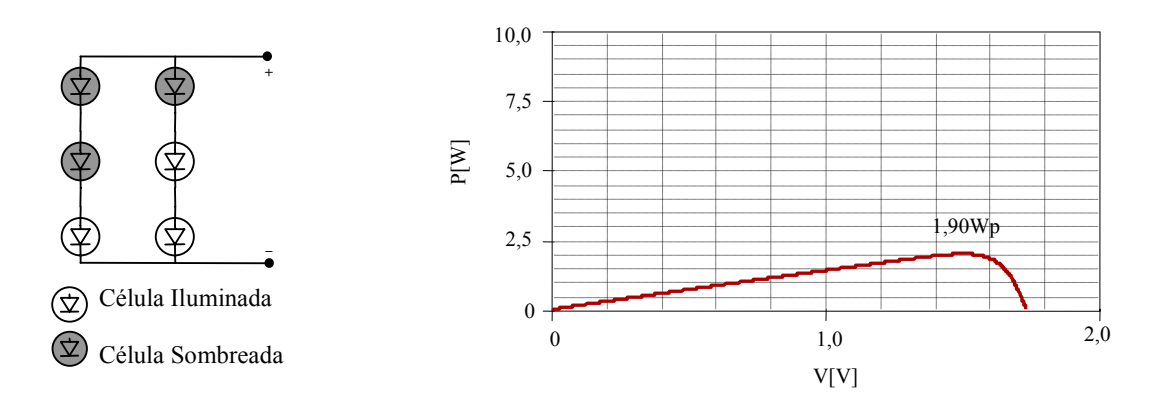

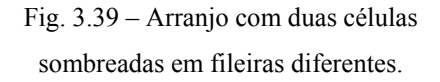

Fig. 3.40 – Potência em função da tensão de saída para o arranjo da Fig. 3.39.

O sombreamento de quatro, cinco e seis células, Figs. 3.41 a 3.46, resultam em valores de potência bem próximos. Observa-se que a presença de uma única célula sombreada na fileira é suficiente para limitar a energia fornecida pelas células mais eficientes.

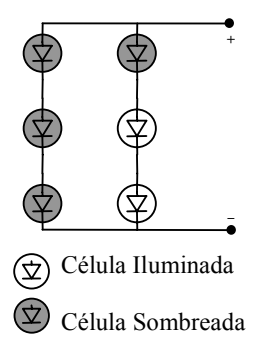

Fig. 3.41– Arranjo com duas células sombreadas em fileiras diferentes.

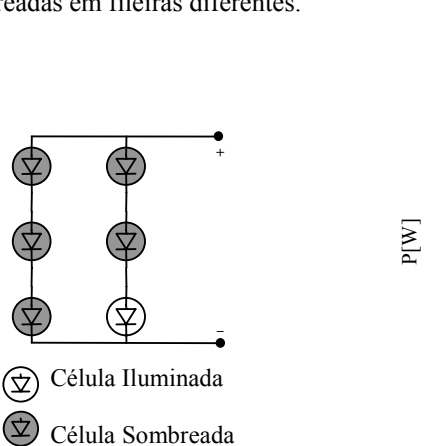

Fig. 3.43 – Arranjo com duas célula s sombreadas em fileiras diferentes.

 $\circledcirc$ 

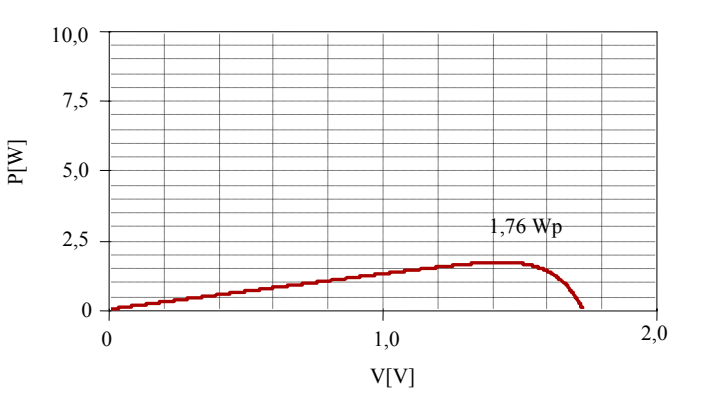

Fig. 3.42 – Potência em função da tensão de saída para o arranjo da Fig. 3.41.

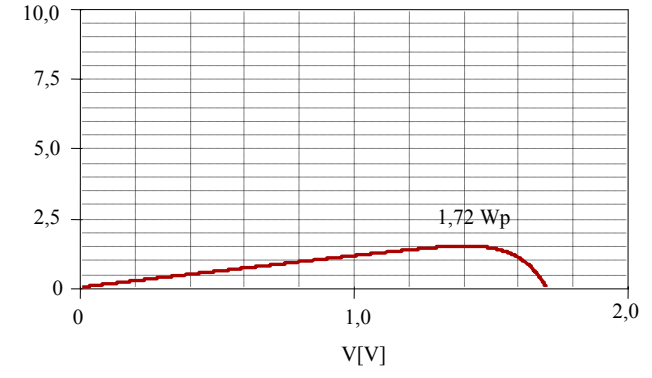

Fig. 3.44 – Potência em função da tensão de saída para o arranjo da Fig. 3.43.

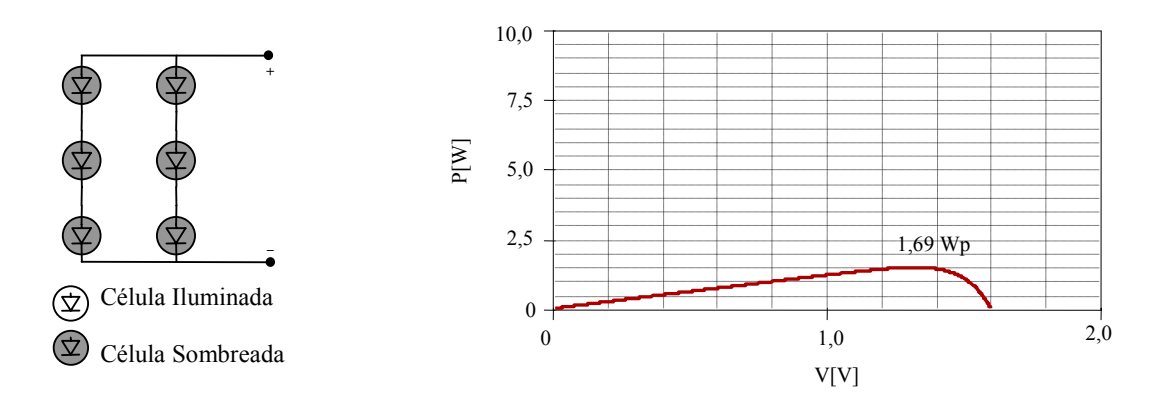

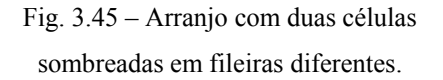

Fig. 3.46 – Potência em função da tensão de saída para o arranjo da Fig. 3.46.

Através das simulações observa-se que a posição das células sombreadas interfere diretamente na eficiência do conjunto. Em alguns casos a máxima potência fornecida pela associação chega a ser reduzida em 60% apenas com a mudança de posição da célula sombreada.

Comprovou-se que o comportamento mais favorável ocorre quando as células sombreadas estão situadas na mesma fileira ou distribuídas por um número limitado de fileiras, como observado em [\[6\]](#page-146-0).

# **3.4 Conclusão**

 Neste capítulo foi abordada a influência do sombreamento na eficiência de células fotovoltaicas e suas associações. Inicialmente foi observada a relação do sombreamento com as equações aproximadas para os parâmetros elétricos das células. Em um segundo momento fez-se uma série de simulações com o auxílio de um modelo elétrico equivalente, onde foi possível uma análise mais precisa do problema em questão.

# **4 A teoria dos conjuntos aproximados**

# **4.1 Introdução**

Este capítulo tem como objetivo apresentar e discutir os conceitos fundamentais da teoria dos conjuntos aproximados, fornecendo os subsídios necessários ao uso dessa teoria. A partir dos fundamentos apresentados, serão analisadas propriedades importantes para a construção do sistema proposto.

### **4.2 Teoria dos conjuntos aproximados (TCA)**

A capacidade de observar certa quantidade de informações e dela construir um conhecimento é inerente ao ser humano e à sua capacidade de aprendizado. Porém a realização desta tarefa pode ser complexa, principalmente quando as informações são desorganizadas, incompletas ou contém partes irrelevantes. A teoria dos conjuntos aproximados pode ser usada para facilitar a transformação automática de dados em conhecimento [\[20\]](#page-147-2).

 A teoria dos conjuntos aproximados foi proposta por Pawlak [\[21\]](#page-147-3) e pode ser considerada uma extensão da teoria de conjuntos, com conceitos matemáticos simples que envolvem conjuntos finitos, relações e classes de equivalência. Uma das principais vantagens da TCA é poder representar as similaridades conceituais entre os dados de um determinado sistema, agrupando valores que são conceitualmente similares ou equivalentes. Valores que pertencem a um mesmo grupo são considerados indiscerníveis e, assim, o sistema que implementa a TCA pode levar em consideração o significado intrínseco dos dados e a relação que existe entre eles, e não tratar os seus valores somente de maneira isolada. Um sistema baseado na TCA tem a capacidade de tomar as decisões apropriadas a partir das situações ao qual é submetido.

# **4.3 Principais conceitos da teoria de conjuntos aproximados**

### **4.3.1 Relações de equivalência**

A teoria de conjuntos aproximados é baseada na teoria de conjuntos e em relações de equivalência. Entende-se por relações de equivalência como relações binárias entre elementos de um conjunto. Dados o conjunto U e seus elementos x, y e z uma relação de equivalência deve ser:

Simétrica :

$$
\text{Se}(x \to y) \text{ então}(y \to x) \tag{4.1}
$$

• Reflexiva

$$
(x \mathbf{R} x) \tag{4.2}
$$

**Transitiva** 

$$
\text{Se}(x \text{R } y) \text{e}(y \text{R } z) \text{ então}(x \text{R } z) \tag{4.3}
$$

As relações de equivalência particionam um determinado conjunto em subconjuntos menores que são chamados de classes de equivalência e são denotados por [x]R. De acordo com a relação R, todos os elementos de uma dada classe de equivalência são equivalentes entre si e representam o mesmo conhecimento sobre o subconjunto ao qual pertencem. Na Fig. 4.1 temos uma representação gráfica desse conceito [\[22\]](#page-147-4).

A Fig. 4.1 representa um conjunto universo U particionado em cinco classes de equivalência [a1]R, [a2]R,...,[a5]R com interseção nula entre si. O conjunto de todas as classes de equivalência de R em U é denotado U/R.

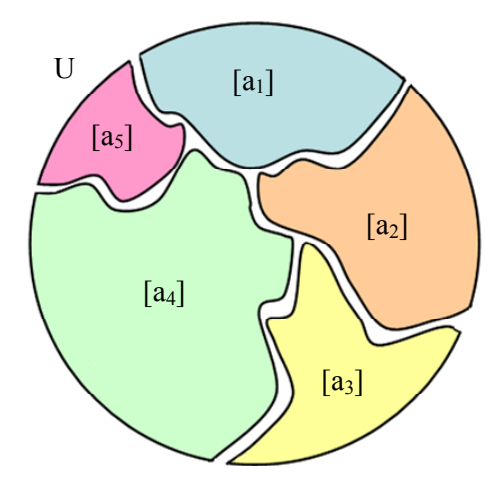

Fig. 4.1 – Representação de um conjunto dividido em classes de equivalência.

#### **4.3.2 Base de conhecimento**

Uma base de conhecimento é um sistema relacional denotado  $K = (U, \mathbf{R})$ , onde U é o conjunto universo finito e **R** é uma família de relações de equivalência sobre U.

 A intersecção entre todas as classes de equivalência pertencentes a **R** é chamada de relação de indiscernibilidade em **R**, IND(R) de acordo com a expressão (4.4). Esta relação estabelece que o elemento x é indiscernível na base de conhecimento configurada por **R**, pois este pertence a todas as relações de equivalência de **R** e não pode ser classificado de forma única com o conhecimento que se dispõe sobre o conjunto U [\[22\]](#page-147-4).

$$
[x]IND(R) = \underset{R \in R}{\prod}[x]R \tag{4.4}
$$

### **4.3.3 Representação dos conjuntos aproximados**

Muitas vezes não é possível representar de forma exata um subconjunto de U à partir das relações de equivalência encontradas na base de conhecimento, porém é possível representá-lo de forma aproximada. Este conjunto que representa U de forma aproximada é definido como conjunto aproximado.

#### **4.3.3.1 Aproximação inferior e superior**

Dada uma base de conhecimento K= (U,R) e um conjunto  $X \subseteq U$  (Fig. 4.2), observa-se o quão bem X pode ser representado pelas aproximações definidas abaixo:

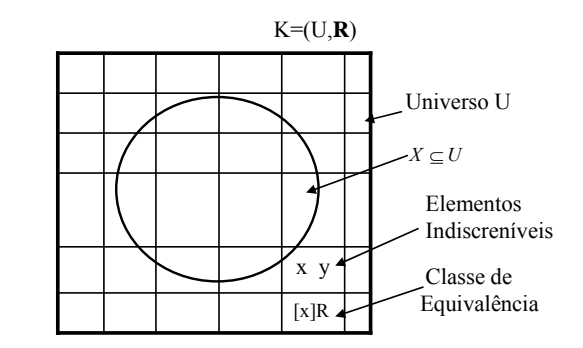

Fig.  $4.2$  – Conjunto X na base de conhecimento K = (U,R).

 Aproximação Inferior (Fig. 4.3), é definida como a união de todos os subconjuntos de U que certamente estão contidos em X, de acordo com (4.5).

$$
K_{\inf}(X) = \{x \in U \mid [x]_R \subseteq X\}
$$
\n
$$
(4.5)
$$

 Aproximação Superior (Fig. 4.4), é definida como a união de todos os conjuntos que possuem interseção não nula com X, ou seja, união dos subconjuntos de U que contém elementos que podem fazer parte de X. Essa condição é expressa por (4.6).

$$
K_{\sup}(X) = \{x \in U \mid [x]_R \cap X \neq 0\}
$$
\n(4.6)

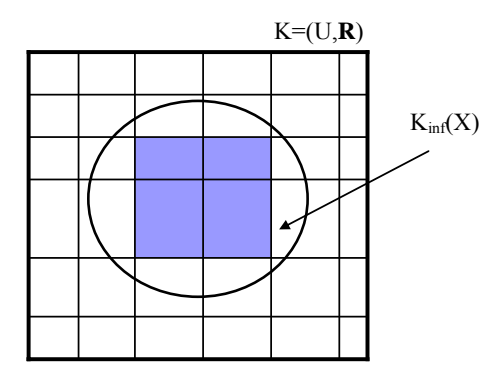

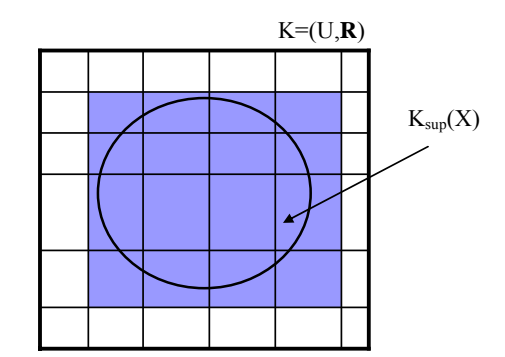

Fig. 4.3 – Aproximação inferior de X em K. Fig. 4.4 – Aproximação superior de X em K.

#### **4.3.3.2 Regiões do espaço aproximado**

Para a base de conhecimento  $K = (U, \mathbf{R})$  e  $X \subseteq U$ , as aproximações inferior e superior permitem a classificação do espaço aproximado em três regiões como verifica-se na Fig. 4.5 [\[25\]](#page-148-0).

 Região positiva de X em K, formada por todos os subconjuntos de U contidos inteiramente no conjunto X, é dada por (4.7). Todos os elementos desta região pertencem a X.

$$
pos_K(X) = K_{\inf}(X) \tag{4.7}
$$

 Região negativa de X em K, formada pelos subconjuntos de K que não estão contidos na aproximação superior de X, é dada por (4.8). Afirma-se que nenhum dos elementos da região negativa pertence a X.

$$
negK(X) = U - Ksup(X)
$$
\n(4.8)

 Região duvidosa de X em K, formada pelos elementos que pertencem a aproximação superior mas não pertencem a aproximação inferior, é dada por (4.9). A pertinência de um elemento desta região a X é incerta.

$$
duv_K(X) = K_{\text{sup}}(X) - K_{\text{inf}}(x) \tag{4.9}
$$

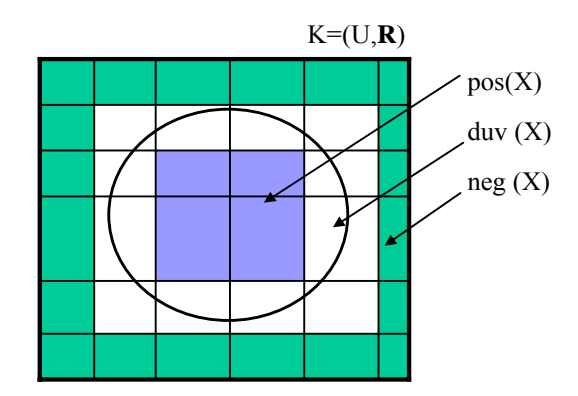

Fig. 4.5 – Regiões de X em K.

#### **4.3.4 Redução de conhecimento**

 O conhecimento existente sobre um universo de objetos pode ser insuficiente ou até mesmo excessivo. Quando insuficiente, leva a formação de medidas de baixa precisão. Já quando exagerado é possível que nem todas as informações disponíveis sejam necessárias para que se obtenha a classificação desejada da base de conhecimento [\[20\]](#page-147-2). Neste caso é conveniente identificar as informações que podem ser desconsideradas, diminuindo o volume de dados a serem trabalhados e, conseqüentemente, tempo e esforço computacional.

#### **4.3.5 Reduto e núcleo**

Seja **R** uma família de relações de equivalência e R∈**R,** R pode ser dispensada sem prejuízo ao conhecimento do sistema se a relação (4.10) for satisfeita. Caso contrário, R é indispensável em **R**. A família **R** é independente se cada R∈**R** é indispensável em **R**. Caso contrário, **R** é dependente.

$$
IND(\mathbf{R}) = IND(\mathbf{R} - \{R\})
$$
\n(4.10)

De acordo com a equação (4.9), o grau de indiscernimento do sistema não se altera com a remoção da relação R, ou seja, a classificação e o particionamento do sistema se mantêm inalterados. Entretanto, algumas relações não podem ser removidas, pois prejudicam a classificação. Tais relações são chamadas indispensáveis.

Define-se um reduto, RED(K), como sendo um conjunto de relações de equivalência independentes e indispensáveis que representam a parte essencial da base de conhecimento e tem a capacidade de fornecer a mesma classificação que o todo.

Seja P  $\subseteq$  **R**, o subconjunto  $Q \subseteq P$  é reduto de P se Q é independente e IND(Q)=IND(P). O conjunto de todas as relações indispensáveis em P é chamado de núcleo de P, ou CORE(P). A relação entre reduto e núcleo é representada por (4.11).

$$
CORE(P) = \cap RED(P) \tag{4.11}
$$

em que RED(P) é a família de todos os possíveis redutos de P.

O núcleo pode ser visto como o conjunto mais relevante da base de conhecimento e compreende todas as relações que não podem ser eliminadas no processo de redução do conhecimento. A determinação dos redutos e núcleos permitem que todo o conhecimento sobre um conjunto U seja sintetizado e concentrado em poucos subconjuntos, favorecendo a criação de bases de dados concisas e eficientes [\[23\]](#page-147-5).

#### **4.3.6 Representação do conhecimento**

Para manipulação das informações, utiliza-se um Sistema de Representação do Conhecimento, normalmente chamado de Sistema de Informação (SI) que é uma representação sintática do conhecimento sobre o conjunto de objetos e consiste de uma tabela de dados, onde as colunas são os atributos e as linhas os objetos. Cada coluna representa uma relação de equivalência e cada linha armazena as classes de equivalência nas quais o objeto desta linha está inserido. Formalmente um SI é um par dado por (4.12).

$$
S = (U, A) \tag{4.12}
$$

 U é o universo finito de S. Os elementos de U são chamados objetos os quais são caracterizados por um conjunto finito e não vazio de atributos A.

## **4.3.7 Tabelas de decisão**

 As tabelas de decisão são um tipo particular de sistemas de informação. Uma tabela de decisão é um SI da forma T=(U,A,C,D) onde C  $\subseteq$  A e D  $\subseteq$  A. Os atributos de C são os chamados atributos de condição e os atributos de D são os atributos de decisão. Para cada objeto do conjunto U é gerada uma função chamada regra de decisão dx conforme a expressão (4.13) que relacionam os atributos de condição aos atributos de decisão.

$$
dx : A \to V \mid dx(a) = a(x) \text{ para todo } a \in C \cup D \tag{4.13}
$$

 Uma regra é considerada inconsistente se para um mesmo conjunto de atributos de condição existirem atributos de decisão distintos, um exemplo de inconsistência é mostrado na Tabela 4.1 para as regras de decisão 5 e 6.

| $\mathbf{U}$ | A                      |                |       |             |               |  |  |  |
|--------------|------------------------|----------------|-------|-------------|---------------|--|--|--|
|              | <b>Manchas na Pele</b> | Dores no Corpo | Enjôo | Temperatura | <b>Dengue</b> |  |  |  |
| $X_1$        | Não                    | Sim            | Não   | Normal      | Não           |  |  |  |
| $X_2$        | Sim                    | Sim            | Sim   | Alta        | Sim           |  |  |  |
| $X_3$        | Sim                    | Sim            | Não   | Muito Alta  | Sim           |  |  |  |
| $\rm X_4$    | Não                    | Não            | Não   | Normal      | Não           |  |  |  |
| $X_5$        | Não                    | Não            | Sim   | Alta        | Não           |  |  |  |
| $X_6$        | Sim                    | Não            | Sim   | Muito Alta  | Sim           |  |  |  |
| $\rm X_7$    | Não                    | Não            | Sim   | Alta        | Sim           |  |  |  |
| $\rm X_8$    | Não                    | Sim            | Não   | Muito Alta  | Não           |  |  |  |

Tabela 4.1: Exemplo de um SI com atributos de condição *manchas na pele, dores no corpo, enjôo, temperatura* e o atributo de decisão *Dengue* (dados fictícios).

Da Tabela 4.1 podem ser geradas regras com as quais é possível determinar, através dos sintomas (atributos de condição), se determinado indivíduo está ou não com Dengue.

#### **4.3.7.1 Redução das tabelas de decisões**

Para trabalhar com as tabelas de decisões é necessário estabelecer um conjunto de funções dx que mapeiem as classes de condições para as classes de decisões. Esta pode ser uma tarefa difícil dependendo do volume de dados envolvidos. Por isso é recomendável submeter estas tabelas a processos de redução e simplificação. No processo de simplificação os atributos dispensáveis, as linhas duplicadas e valores supérfluos são eliminados dando origem a regras mais simples que representam sem prejuízos a base de conhecimento do sistema.

Com a finalidade de melhor entender processo de simplificação de uma tabela de decisão, toma-se como exemplo a Tabela 4.2 e inicia-se o processo de simplificação e redução da mesma através do método semântico apresentado em [\[21\].](#page-147-3)

| $\mathbf{I}$ | a | c | e |
|--------------|---|---|---|
|              |   |   |   |
| 2            |   |   |   |
| 3            |   |   |   |
|              |   |   |   |
| 5            |   |   |   |
| 6            |   |   |   |
|              |   |   |   |

Tabela 4.2: Tabela de decisões a ser reduzida.

Na Tabela 4.2, *a*, *b*, *c* e *d* são os atributos de condição e *e* o atributo de decisão.

Para a eliminação de atributos de condição dispensáveis exclui-se cada um dos atributos da tabela por vez e avalia-se a presença de inconsistências na tabela resultante.

Na Tabela 4.3 observa-se a Tabela 4.2 após a eliminação do atributo *a*. Neste caso, a remoção do atributo *a* causa inconsistência entre as regras 2 e 3, ou seja, para o mesmo conjunto de atributos de condição existem diferentes atributos de decisão. Desta forma *a* é indispensável.

| Ŋ | c | e |                                                            |
|---|---|---|------------------------------------------------------------|
|   |   |   |                                                            |
|   |   |   |                                                            |
|   |   |   | $b_0c_0d_0 \rightarrow e_1$<br>$b_0c_0d_0 \rightarrow e_0$ |
|   |   |   |                                                            |
|   |   |   |                                                            |
|   |   |   |                                                            |
|   |   |   |                                                            |

Tabela 4.3: Tabela de decisão após a eliminação do atributo *a.*

A Tabela 4.4 representa a Tabela 4.2 após a eliminação do atributo *b*. Como a tabela apresenta inconsistências entre as regras 1 e 4, o atributo *b* não pode ser dispensado.

|   | a | c | e |                             |
|---|---|---|---|-----------------------------|
|   |   |   |   | $a_1c_0d_1 \rightarrow e_1$ |
| 2 |   |   |   |                             |
|   |   |   |   |                             |
|   |   |   |   | $a_1c_0d_1 \rightarrow e_0$ |
|   |   |   |   |                             |
|   |   |   |   |                             |
|   |   |   |   |                             |

Tabela 4.4: Tabela de decisão após a eliminação do atributo *b*.

A remoção do atributo *c* não causa inconsistências conforme observa-se na Tabela 4.5, portanto o atributo *c* é dispensável e pode ser removido da tabela de decisão.

| $\mathbf{I}$            | a | d | e |
|-------------------------|---|---|---|
|                         |   |   |   |
| 2                       |   |   |   |
| 3                       |   |   |   |
|                         |   |   |   |
| $\overline{\mathbf{5}}$ |   | 2 | 2 |
|                         |   |   |   |
|                         |   |   |   |

Tabela 4.5: Tabela de decisão após a eliminação do atributo *c*.

|  | a | r | e |                                                            |
|--|---|---|---|------------------------------------------------------------|
|  |   |   |   |                                                            |
|  |   |   |   |                                                            |
|  |   |   |   |                                                            |
|  |   |   |   |                                                            |
|  |   |   |   | $a_1c_1d_0 \rightarrow e_0$<br>$a_1c_1d_0 \rightarrow e_2$ |
|  |   |   |   |                                                            |
|  |   |   |   |                                                            |

Tabela 4.6: Tabela de decisão após a eliminação do atributo *d*.

A eliminação do atributo *d* causa inconsistências entre as regras 4 e 5 como pode ser visto na Tabela 4.6. Desta forma *d* é indispensável e não pode ser removido da tabela de decisão.

 Após a eliminação de cada um dos redutos de condição da tabela de decisão inicial (Tabela 4.2), conclui-se que o atributo *c* é o único que pode ser dispensado sem prejuízos à base de conhecimento. A tabela resultante é representada pela Tabela 4.7.

| Ū | a | b | d | e |
|---|---|---|---|---|
|   |   |   |   |   |
|   |   |   |   |   |
| 3 |   |   |   |   |
|   |   |   |   |   |
| 5 |   |   | 2 |   |
| 6 |   |   |   | Σ |
|   |   |   |   |   |

Tabela 4.7: Tabela de decisão após a eliminação do atributo *c*.

O próximo passo é a redução dos valores supérfluos dos atributos de condição. Para este fim deve-se encontrar o núcleo dos atributos de condição para cada regra de decisão.

O núcleo dos atributos de condição é encontrado a partir da família de conjuntos **F** [\[21\]](#page-147-3).

Para a primeira regra de decisão, os conjuntos da família **F** são identificados através dos passos a seguir:

1. Identificar os atributos de condição correspondentes a primeira regra (ver Tabela 4.8).

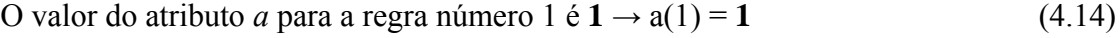

O valor do atributo *b* para a regra número 1 é  $\mathbf{0} \rightarrow \mathbf{b}(1) = \mathbf{0}$  (4.15)

O valor do atributo *d* para a regra número 1 é  $1 \rightarrow c(1) = 1$  (4.16)

| U | a |  | e |
|---|---|--|---|
|   |   |  |   |
| 2 |   |  |   |
| 3 |   |  |   |
|   |   |  |   |
| 5 |   |  |   |
| ĸ |   |  |   |
|   |   |  |   |

Tabela 4.8: Identificação dos conjuntos da família F para a primeira regra.

2. Para cada atributo de condição localizar os valores repetidos (ver Tabela 4.8).

Para o atributo de condição *a*, o valor **1** se repete para as regras 1, 2, 4 e 5

$$
[1]_a = \{1, 2, 4, 5\} \tag{4.17}
$$

para o atributo de condição *b*, o valor **0** se repete para as regras 1,2 e 3

$$
[1]_b = \{1,2,3\} \tag{4.18}
$$

para o atributo de condição *d*, o valor **1** se repete para as regras 1 e 4

$$
[1]_d = \{1,4\} \tag{4.19}
$$

A família de conjuntos **F** é composta por:

$$
\mathbf{F} = \{ [1]_a, [1]_d, [1]_d \} = \{ \{1, 2, 4, 5\}, \{1, 2, 3\}, \{1, 4\} \} \tag{4.20}
$$

A primeira categoria de decisão é associada a regra número 1 e é um conjunto dado por:

$$
[1]_e = \{1, 2\} \tag{4.21}
$$

Onde 1 e 2 são as regras em que o valor **1** do atributo de decisão *e* se repete (ver Tabela 4.9).

Tabela 4.9: Tabela de decisão com destaque na primeira categoria de decisão e no núcleo dos atributos de condição para a primeira regra.

| $\mathbf{U}$ | a | b | $\mathbf d$ | e |
|--------------|---|---|-------------|---|
|              |   |   |             |   |
| 2            |   |   |             |   |
| $\mathbf{3}$ |   |   |             |   |
|              |   |   |             |   |
| 5            |   |   |             |   |
| 6            | 2 |   | 2           |   |
|              |   |   |             |   |
Para encontrar os valores dispensáveis, elimina-se um atributo por vez e verifica-se se a interseção dos atributos restantes está contido na primeira categoria de decisão.

Eliminando 
$$
a \to [1]_b \cap [1]_d = \{1,2,3\} \cap \{1,4\} = \{1\} \subset \{1,2\}
$$
 (4.22)

Eliminando 
$$
b \rightarrow [1]_a \cap [1]_d = \{1,2,4,5\} \cap \{1,4\} = \{1,4\} \not\subset \{1,2\}
$$
 (4.23)

Eliminando 
$$
d \rightarrow [1]_a \cap [1]_b = \{1,2,4,5\} \cap \{1,2,3\} = \{1,2\} \subseteq \{1,2\}
$$
 (4.24)

A interseção entre (*b* e *d*) e (*a* e *d*) estão contidos em [1]<sub>e</sub> = {1,2} sendo:

$$
[1]_{\underline{b}} \cap [1]_{d} = \{\underline{1}\}\tag{4.25}
$$

$$
[1]_a \cap [1]_b = \{1,2\} \tag{4.26}
$$

Observando-se os dois conjuntos percebe-se que o atributo *b* e que o número 1 (sublinhados) estão presente nas duas interseções. Conclui-se então que o núcleo dos atributos de condição para a primeira regra de decisão é *b*(1) = **0** (ver Tabela 4.9).

Para as demais regras de decisão repete-se o processo descrito acima.

### **Regra de decisão 2**

 $\mathbf{F} = \{\{1,2,4,5\}, \{1,2,3\}, \{2,3\}\}\$  (4.27)

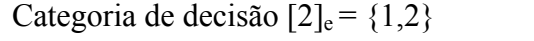

- $[2]_b \cap [2]_d = \{1,2,3\} \cap \{2,3\} = \{2,3\} \not\subset \{1,2\}$  (4.28)
- $[2]_a \cap [2]_d = \{1,2,4,5\} \cap \{2,3\} = \{2\} \subset \{1,2\}$  (4.29)
- $[2]_a \cap [2]_b = \{1,2,4,5\} \cap \{1,2,3\} = \{1,2\} \subset \{1,2\}$  (4.30)

O núcleo é  $a(2) = 1$ 

# **Regra de decisão 3**

# $\mathbf{F} = \{ \{3\}, \{1,2,3\}, \{2,3\} \}$  (4.31)

Categoria de decisão  $[3]_e = \{3,4\}$ 

$$
[3]_b \cap [3]_d = \{1,2,3\} \cap \{2,3\} = \{2,3\} \not\subset \{3,4\}
$$
\n
$$
(4.32)
$$

 $[3]_a \cap [3]_d = \{3\} \cap \{2,3\} = \{3\} \subset \{3,4\}$  (4.33)

 $[3]_a \cap [3]_b = \{3\} \cap \{1,2,3\} = \{\underline{3}\} \subset \{3,4\}$  (4.34)

O núcleo é  $a(3) = 0$ 

#### **Regra de decisão 4**

 $\mathbf{F} = \{\{1,2,4,5\}, \{4,5,6\}, \{1,4\}\}\$  (4.35)

Categoria de decisão  $[4]_e = \{3,4\}$ 

$$
[4]_{\underline{b}} \cap [4]_{\underline{d}} = \{4,5,6\} \cap \{1,4\} = \{\underline{4}\} \subset \{3,4\}
$$
\n
$$
(4.36)
$$

$$
[4]_a \cap [4]_d = \{1,3,4,5\} \cap \{1,4\} = \{1,4\} \subset \{3,4\}
$$
\n
$$
(4.37)
$$

$$
[4]_a \cap [4]_b = \{1,2,4,5\} \cap \{4,5,6\} = \{4,5\} \subset \{3,4\}
$$
\n
$$
(4.38)
$$

Neste caso apenas a interseção entre b e d está contida na categoria de decisão [0]<sub>e</sub>, assim o núcleo é: *b*(4) = **1** e d(4) = **1** 

### **Regra de decisão 5**

$$
\mathbf{F} = \{ \{1, 2, 4, 5\}, \{4, 5, 6\}, \{5, 6, 7\} \tag{4.39}
$$

Categoria de decisão 
$$
[5]_e = \{5,6,7\}
$$

 $[5]_b \cap [5]_d = \{4,5,6\} \cap \{5,6,7\} = \{5,6\} \subset \{5,6,7\}$  (4.40)

$$
[5]_a \cap [5]_d = \{1,3,4,5\} \cap \{5,6,7\} = \{\underline{5}\} \subset \{5,6,7\}
$$
\n
$$
(4.41)
$$

$$
[5]_a \cap [5]_b = \{1,2,4,5\} \cap \{4,5,6\} = \{4,5\} \subset \{5,6,7\}
$$
\n
$$
(4.42)
$$

O núcleo é *d*(5) = **2** 

#### **Regra de decisão 6**

 $\mathbf{F} = \{ \{6,7\}, \{4,5,6\}, \{5,6,7\} \}$  (4.43)  $C_{\text{eff}}$ e de decisão  $[6, 6, 7]$ 

Categoria de decisao 
$$
[6]_e = \{5,6,7\}
$$

- $[6]_b \cap [6]_d = \{4,5,6\} \cap \{5,6,7\} = \{5,6\} \subset \{5,6,7\}$  (4.44)
- $[6]_a \cap [6]_d = \{6,7\} \cap \{5,6,7\} = \{6,7\} \subset \{5,6,7\}$  (4.45)

 $[6]_a \cap [6]_b = \{6,7\} \cap \{4,5,6\} = \{6\} \subset \{5,6,7\}$  (4.46)

O núcleo pode se qualquer um dos atributos.

#### **Regra de decisão 7**

# $\mathbf{F} = \{ \{6,7\}, \{7\}, \{5,6,7\}.$  (4.47)

Categoria de decisão  $[7]_e = \{5,6,7\}$ 

 $[7]_b \cap [7]_d = \{7\} \cap \{5,6,7\} = \{7\} \subset \{5,6,7\}$  (4.48)

$$
[7]_a \cap [7]_d = \{6,7\} \cap \{5,6,7\} = \{6,7\} \subset \{5,6,7\}
$$
\n
$$
(4.49)
$$

$$
[7]_a \cap [7]_b = \{6,7\} \cap \{7\} = \{7\} \subset \{5,6,7\}
$$
\n
$$
(4.50)
$$

O núcleo pode se qualquer um dos atributos.

A Tabela 4.10 apresenta os núcleos dos atributos de condição para a Tabela 4.7.

Após encontrar os núcleos dos atributos de condição, prossegue-se com a busca pelos redutos.

| ŢŢ                      | a | $\mathbf b$ | d | e |
|-------------------------|---|-------------|---|---|
|                         |   |             |   |   |
| 2                       |   |             |   |   |
| $\mathbf{3}$            |   |             |   |   |
|                         |   |             |   |   |
| $\overline{\mathbf{5}}$ |   |             | 2 |   |
| 6                       |   |             |   |   |
|                         |   |             |   |   |

Tabela 4.10: Núcleos dos atributos de condição.

Para encontrar os redutos das regras de decisão é necessário buscar todas as subfamílias **G**⊆ **F** tal que ∩ G⊆ [1]e.

**Regra de decisão 1** 

$$
\mathbf{F} = \{ \{1, 2, 4, 5\}, \{1, 2, 3\}, \{1, 4\} \} \tag{4.51}
$$

$$
[1]_e = \{1, 2\} \tag{4.52}
$$

Existem três subfamílias de **F**:

- $[1]_{b} \cap [1]_{d} = \{1,2,3\} \cap \{1,4\} = \{\underline{1}\} \subset \{1,2\}$  (4.53)
- $[1]_a \cap [1]_{d} = \{1,2,4,5\} \cap \{1,4\} = \{1,4\} \not\subset \{1,2\}$  (4.54)

$$
[1]_{\underline{a}} \cap [1]_{\underline{b}} = \{1,2,4,5\} \cap \{1,2,3\} = \{\underline{1},2\} \subseteq \{1,2\}
$$
\n
$$
(4.55)
$$

Possíveis redutos:  $b(1) = 0$  e  $d(1) = 1$  ou  $a(1) = 1$  e  $b(1) = 0$ 

**Regra de decisão 2** 

.

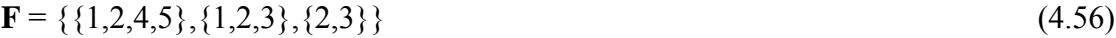

 $[2]_e = \{1,2\}$  (4.57)

Subfamílias de **F**:

 $[2]_b \cap [2]_d = \{1,2,3\} \cap \{2,3\} = \{2,3\} \not\subset \{1,2\}$  (4.58)

$$
[2]_a \cap [2]_d = \{1, 2, 4, 5\} \cap \{2, 3\} = \{\underline{2}\} \subset \{1, 2\}
$$
\n
$$
(4.59)
$$

 $[2]_a \cap [2]_b = \{1,2,4,5\} \cap \{1,2,3\} = \{1,2\} \subseteq \{1,2\}$  (4.60)

Possíveis redutos:  $a(2) = 1$  e  $d(2) = 0$  ou  $a(2) = 1$  e  $b(2) = 0$ 

**Regra de decisão 3** 

 $\mathbf{F} = \{ \{3\}, \{1,2,3\}, \{2,3\} \}$  (4.61)

 $[3]_e = \{3,4\}$  (4.62)

Subfamílias de **F**:

 $[3]_b \cap [3]_d = \{1,2,3\} \cap \{2,3\} = \{2,3\} \not\subset \{3,4\}$  (4.63)

 $[3]_a \cap [3]_d = \{3\} \cap \{2,3\} = \{\underline{3}\} \subset \{3,4\}$  (4.64)

$$
[3]_{\underline{a}} \cap [3]_{\underline{b}} = \{3\} \cap \{1,2,3\} = \{\underline{3}\} \subset \{3,4\}
$$
\n(4.65)

\nReduto:  $a(3) = 0$ 

# **Regra de decisão 4**

$$
\mathbf{F} = \{ \{1, 2, 4, 5\}, \{4, 5, 6\}, \{1, 4\} \} \tag{4.66}
$$

$$
[4]_e = \{3,4\} \tag{4.67}
$$

Existem três subfamílias de **F**:

$$
[4]_{\underline{b}} \cap [4]_{\underline{d}} = \{4,5,6\} \cap \{1,4\} = \{4\} \subset \{3,4\}
$$
\n
$$
(4.68)
$$

$$
[4]_a \cap [4]_d = \{1,3,4,5\} \cap \{1,4\} = \{1,4\} \subset \{3,4\}
$$
\n
$$
(4.69)
$$

$$
[4]_a \cap [4]_b = \{1,2,4,5\} \cap \{4,5,6\} = \{4,5\} \subset \{3,4\}
$$
\n
$$
(4.70)
$$

$$
Redutos: b(4) = 1 e d(4) = 1
$$

# **Regra de decisão 5**

$$
\mathbf{F} = \{ \{1, 2, 4, 5\}, \{4, 5, 6\}, \{5, 6, 7\} \tag{4.71}
$$

$$
[5]_e = \{5,6,7\} \tag{4.72}
$$

Existem três subfamílias de **F**:

$$
[5]_b \cap [5]_d = \{4,5,6\} \cap \{5,6,7\} = \{\underline{5},6\} \subset \{5,6,7\}
$$
\n
$$
(4.73)
$$

$$
[5]_a \cap [5]_d = \{1,2,4,5\} \cap \{5,6,7\} = \{\underline{5}\} \subset \{5,6,7\}
$$
\n
$$
(4.74)
$$

$$
[5]_a \cap [5]_b = \{1,2,4,5\} \cap \{4,5,6\} = \{4,5\} \subset \{5,6,7\}
$$
\n
$$
(4.75)
$$

Reduto:  $d(5) = 1$ 

# **Regra de decisão 6**

$$
\mathbf{F} = \{ \{6,7\}, \{4,5,6\}, \{5,6,7\} \tag{4.76}
$$

$$
[6]_e = \{5,6,7\} \tag{4.77}
$$

Existem três subfamílias de **F**:

$$
[6]_b \cap [6]_d = \{4,5,6\} \cap \{5,6,7\} = \{5,6\} \subset \{5,6,7\}
$$
\n
$$
(4.78)
$$

$$
[6]_a \cap [6]_d = \{6,7\} \cap \{5,6,7\} = \{6,7\} \subset \{5,6,7\}
$$
\n
$$
(4.79)
$$

$$
[6]_a \cap [6]_b = \{6,7\} \cap \{4,5,6\} = \{6\} \subset \{5,6,7\}
$$
\n
$$
(4.80)
$$

Como as três subfamílias respeitam a condição imposta, observa-se cada atributo isoladamente.

$$
[6]_a = \{6,7\} \subset \{5,6,7\} \tag{4.81}
$$

$$
[6]_b = \{4,5,6\} \subset \{5,6,7\} \tag{4.82}
$$

$$
[6]_d = \{5,6,7\} \subseteq \{5,6,7\} \tag{4.83}
$$

Redutos:  $a(6)=2$  ou  $d(6)=2$ 

**Regra de decisão 7** 

$$
\mathbf{F} = \{ \{6,7\}, \{7\}, \{5,6,7\} \tag{4.84}
$$

$$
[7]_e = \{5,6,7\} \tag{4.85}
$$

Existem três subfamílias de **F**:

$$
[7]_b \cap [7]_d = \{7\} \cap \{5,6,7\} = \{7\} \subset \{5,6,7\}
$$
\n
$$
(4.86)
$$

$$
[7]_a \cap [7]_d = \{6,7\} \cap \{5,6,7\} = \{6,7\} \subset \{5,6,7\}
$$
\n
$$
(4.87)
$$

$$
[7]_a \cap [7]_b = \{6,7\} \cap \{7\} = \{7\} \subset \{5,6,7\}
$$
\n
$$
(4.88)
$$

Como as três subfamílias respeitam a condição imposta, observa-se cada atributo isoladamente.

$$
[7]_a = \{6,7\} \subset \{5,6,7\} \tag{4.89}
$$

$$
[7]_b = \{7\} \subset \{5,6,7\} \tag{4.90}
$$

$$
[7]_d = \{5,6,7\} \subset \{5,6,7\} \tag{4.91}
$$

$$
Redutos: a(7)=2 ou b(7)=2 ou d(7)=2
$$

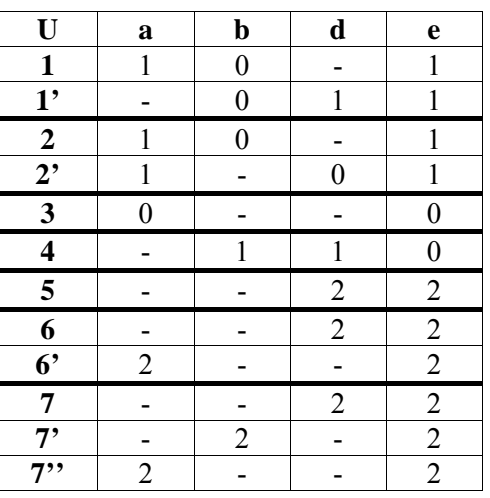

Tabela 4.11: Redutos.

Existem várias formas de reduzir a Tabela 4.11 uma vez que os redutos encontrados podem ser combinados entre si de maneiras diferentes. Uma das possíveis soluções é apresentada na Tabela 4.12.

| IJ                      | a | b | d | e |
|-------------------------|---|---|---|---|
|                         |   |   |   |   |
| 2                       |   |   |   |   |
| $\overline{\mathbf{3}}$ |   |   |   |   |
|                         |   |   |   |   |
| 5                       |   |   | 2 | 2 |
| 6                       |   |   | 2 | 2 |
|                         |   |   |   |   |

Tabela 4.12: Tabela reduzida.

 Como existem regras idênticas, a tabela pode ser simplificada e representada de acordo com a Tabela 4.13.

| . . | a | h | e |
|-----|---|---|---|
|     |   |   |   |
|     |   |   |   |
|     |   |   |   |
|     |   |   |   |

Tabela 4.13: Tabela reduzida.

Para a Tabela 4.13 são geradas quatro regras de decisão:

- 1)  $a_1b_0 \rightarrow e_1$
- 2)  $a_0 \rightarrow e_0$
- 3)  $b_1 d_1 \rightarrow e_0$
- 4)  $d_2 \rightarrow e_2$

O método de simplificação apresentado possibilita a eliminação de todas as informações supérfluas contidas na tabela de decisão (Tabela 4.2). Porém a simplificação manual de uma base de conhecimento pode ser um trabalho exaustivo quando o volume de informações é muito grande. Tendo isso em vista foram desenvolvidos alguns programas específicos para este tipo de aplicação e os mais conhecidos são ROSETTA, Grobian e Rough Enough.

 Atualmente o aplicativo ROSETTA [\[26\]](#page-148-0) é um dos mais utilizados. Neste programa é possível carregar uma tabela de decisões e escolher o método utilizado para a criação das classes e dos redutos. Após o término do processo são criadas as regras que modelam o comportamento do sistema. No Apêndice A é apresentado um breve tutorial sobre o aplicativo ROSETTA.

# **4.4 Conclusão**

Neste capítulo foram apresentados os principais conceitos matemáticos e teóricos da teoria de conjuntos aproximados visando fornecer os subsídios necessários para o uso desta teoria.

Mostrou-se também a viabilidade da aplicação da teoria de conjuntos aproximados para a organização e classificação de informações através do estabelecimento de relações. Citaram-se algumas ferramentas computacionais que agilizam a análise dos dados com a teoria dos conjuntos aproximados e permitem trabalhar de forma rápida e precisa grandes volumes de informações.

# **5 Sistema de reconfiguração automática para painéis fotovoltaicos**

# **5.1 Introdução**

# **5.2 Sistema de reconfiguração baseado na TCA**

No capítulo 3 apresentou-se um estudo sobre a influência do sombreamento na eficiência de associações de células fotovoltaicas. Após diversas simulações comprovou-se que o comportamento mais favorável ocorre quando as células sombreadas estão situadas na mesma fileira ou distribuídas por um número limitados de fileiras. Esta conclusão é válida também para a associação de módulos em um painel fotovoltaico.

Os painéis fotovoltaicos, em aplicações práticas, são estáticos e geralmente incluem o uso de diodos *bypass* a fim de evitar a formação de pontos quentes em situações de sombreamento (seção 3.2). Desta maneira, os módulos sombreados não contribuem com a geração de energia elétrica, mas também não se comportam como uma carga para os demais módulos [\[8\]](#page-146-0).

Em situações de sombreamento parcial, a eficiência de um painel estático pode cair drasticamente, porém a potência máxima fornecida pelo conjunto pode ser melhorada se as conexões elétricas entre os módulos forem reconfiguradas.

A seguir será desenvolvido um sistema, baseado na teoria dos conjuntos aproximados, cuja finalidade é reconfigurar, em tempo real, as conexões elétricas dos módulos fotovoltaicos a fim de que o sistema trabalhe com uma fonte potência mais constante em diferentes níveis de irradiância.

### **5.3 Painel com quatro módulos fotovoltaicos**

### **5.3.1 Identificação dos módulos sombreados**

 Para fins de simulação, a identificação dos módulos sombreados pode ser feita diretamente através da leitura da corrente fotogerada, fornecida pela fonte de corrente presente no modelo elétrico apresentado no item 3.3.1. A corrente fotogerada é diretamente proporcional à radiação incidente na superfície do módulo solar. Desta forma, qualquer redução em seu valor indica a presença de sombreamento no módulo.

 A intensidade da radiação sobre um módulo fotovoltaico não é constante e provoca pequenas variações na corrente fotogerada. Para evitar reconfigurações desnecessárias, diante destas situações estabelece-se um parâmetro que classifica os módulos em sombreado e nãosombreado, dependendo do valor das correntes medidas.

 Para o sistema proposto deixou-se uma margem de aproximadamente 15% para variação da irradiância, ou seja, os módulos só serão considerados sombreados a partir de uma queda de 15% no valor da corrente fotogerada. A Fig. 5.1 apresenta o diagrama do módulo fotovoltaico e seu sistema de medição de corrente. Este conjunto é melhor detalhado no Apêndice B.1.

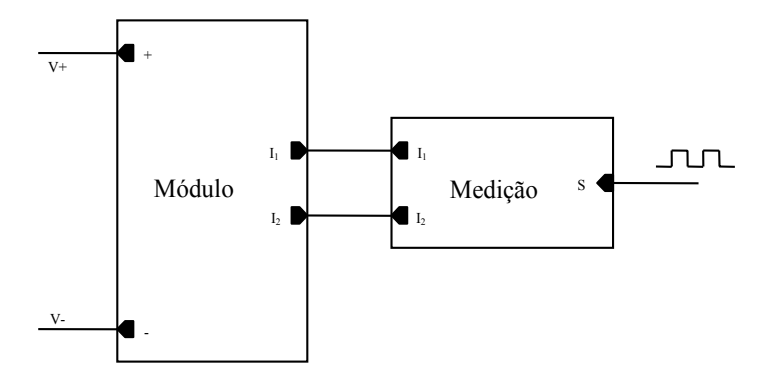

Fig. 5.1 – Diagrama de blocos para o sistema de identificação do sombreamento no módulo.

 O bloco 'Medição' tem a função de medir a corrente fotogerada do módulo ao qual esta conectado e definir se o módulo encontra-se ou não sombreado. Nas simulações, esta identificação é feita através de um circuito constituído por uma fonte de tensão controlada por corrente  $(H_1)$ , um bloco lógico (ABM) e uma fonte de tensão controlada por tensão (E<sub>1</sub>). O circuito que compõe o bloco 'Medição' pode ser visto na Fig. 5.2 e com maiores detalhes no Apêndice B.1.

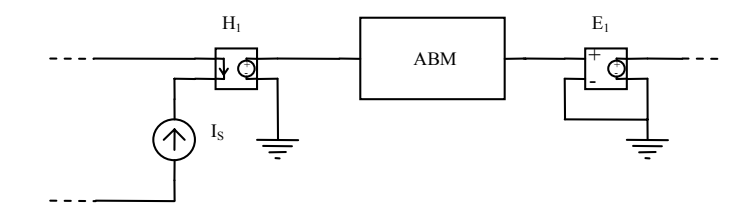

Fig. 5.2 – Circuito simplificado para identificação do módulo sombreado.

 A fonte H1 terá em seus terminais uma tensão proporcional à corrente fotogerada. Esta tensão será processada pelo bloco ABM que irá gerar um sinal lógico alto no caso de sombreamento do módulo e um sinal lógico baixo no caso de ausência de sombreamento. Como o bloco ABM é um bloco matemático, seu sinal de saída deve passar pela fonte  $E_1$  para que seja ajustado de acordo com as outras grandezas do circuito.

### **5.3.2 Método de reconfiguração dos módulos**

 O sistema de reconfiguração proposto deve identificar os módulos sombreados e reconectá-los de forma que sejam agrupados na mesma coluna ou em um número limitado de colunas sem alteração do arranjo físico.

 Toma-se como exemplo um painel composto por 20 módulos em um arranjo 4 x 5. Diante do sombreamento de 8 módulos conforme indica a Fig. 5.3, o sistema de reconfiguração deve rearranjar as conexões elétricas de modo que os oito módulos sombreados sejam conectados em um número limitado de fileiras sem alteração do arranjo físico.

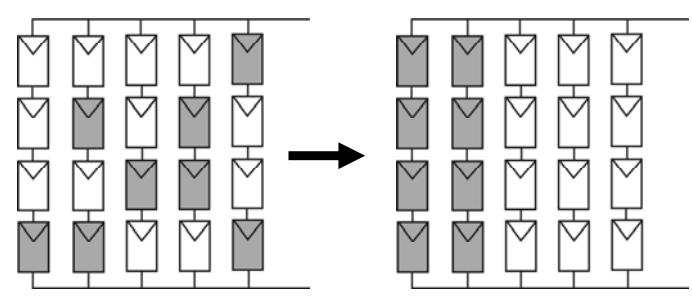

Fig. 5.3 – Exemplo de reconfiguração.

Inicia-se o estudo com um painel formado por quatro módulos associados num arranjo 2 x 2. Para facilitar a identificação dos módulos eles foram nomeados de acordo com a Fig. 5.4.

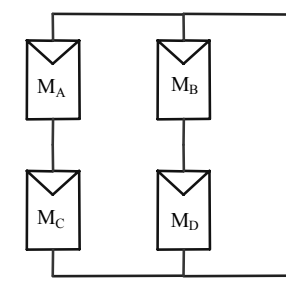

Fig. 5.4 – Arranjo do tipo matriz 2 x 2.

 Como trata-se de um painel pequeno são poucas as situações onde a mudança de configuração acarreta em aumento na máxima potência fornecida pelo conjunto. Para o arranjo com quatro módulos é possível que aconteçam dezesseis situações diferentes envolvendo de 0 a 4 módulos sombreados

A mudança de configuração é favorável nos casos em que for possível agrupar os módulos sombreados em uma única coluna deixando a outra livre, isto é, com módulos iluminados. Essa situação que ocorre para o sombreamento de dois módulos em colunas diferentes. Para o sombreamento de um, três ou quatro módulos, a reconfiguração não altera o nível de potência fornecida pelo conjunto e nesses casos o painel deve permanecer com a configuração de referência.

Para o painel em estudo foram propostas as três configurações apresentadas nas Figs. 5.5 a 5.7.

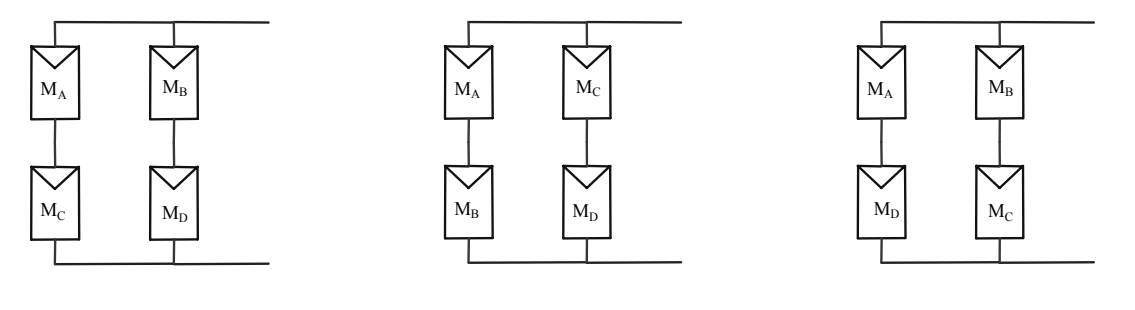

Fig. 5.5 – Configuração 1 – referência.

Fig. 5.6 – Configuração 2. Fig. 5.7 – Configuração 3.

Na Tabela 5.1 apresentam-se as dezesseis situações que podem ocorrer com o painel da Fig. 5.4 e qual a melhor configuração para cada situação. Na tabela, A, B, C e D representam a condição atual dos módulos do painel em questão (sombreado=1 e nãosombreado=0) e Y representa a configuração.

| U              | Α | B | $\mathbf C$ | D | Y              |
|----------------|---|---|-------------|---|----------------|
| 1              | 0 |   | 0           | 0 |                |
| $\overline{2}$ |   |   | 0           |   |                |
| 3              |   |   |             |   |                |
| 4              |   |   |             |   | $\overline{2}$ |
| 5              |   |   |             |   |                |
| 6              |   |   |             |   |                |
| 7              |   |   |             |   | 3              |
| Q              |   |   |             |   |                |

Tabela 5.1: Possibilidades de sombreamento.

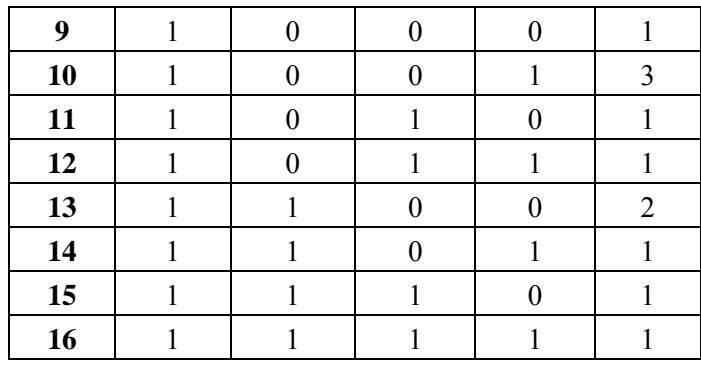

### **5.3.3 Criação de regras com a TCA**

A Tabela 5.1 criada no item 5.3.2 é uma tabela de decisão, onde A, B, C e D são os atributos de condição e Y é o atributo de decisão, ou seja, dependendo da situação em que se encontra cada módulo (sombreado e não-sombreado) define-se a configuração ideal.

A teoria de conjuntos aproximados estudada no Capítulo 4 permite a simplificação e criação de regras a partir de uma determinada como a Tabela 5.1. Assim é possível agrupar os valores que são conceitualmente similares ou equivalentes reduzindo, consideravelmente, o conjunto de dados a ser trabalhado. Este processo pode ser feito com facilidade e rapidez através do *software* ROSETTA [\[26\]](#page-148-0), cujo tutorial é apresentado no Apêndice A.

Para a Tabela 5.1, o ROSETTA gera as seguintes regras:

- A(0) AND  $C(0) \Rightarrow Y(1)$
- A(1) AND C(1)  $\Rightarrow$  Y(1)
- $B(0)$  AND  $D(0) \Rightarrow Y(1)$
- $B(1)$  AND  $D(1)$  =>  $Y(1)$
- A(1) AND B(1) AND C(0) AND D(0) =>  $Y(2)$
- A(0) AND B(0) AND C(1) AND D(1) => Y(2)
- A(1) AND B(0) AND C(0) AND D(1) => Y(3)
- A(0) AND B(1) AND C(1) AND D(0) => Y(3)

As oito regras geradas pelo ROSETTA podem ser agrupadas e reescritas:

1. Se  $(A = 0 e C = 0)$  ou  $(A = 1 e C = 1)$  ou  $(B = 0 e D = 0)$  ou  $(B = 1 e D = 1) \rightarrow Y=1$ 

- 2. Se  $(A = 1 e B = 1 e C = 0 e D = 0)$  ou  $(A = 0 e B = 0 e C = 1 e D = 1) \rightarrow Y=2$
- 3. Se  $(A = 1 e B = 0 e C = 0 e D = 1)$  ou  $(Se A = 0 e B = 1 e C = 1 e D = 0) \rightarrow Y = 3$

De forma simplificada obtém-se:

- 1. Se  $(A = C)$  ou  $(B = D) \rightarrow Y=1$
- 2. Se (A=B) e (C=D) e (B  $\neq$  D)  $\rightarrow$  Y=2
- 3. Se (A=D) e (B=C) e (B  $\neq$  D)  $\rightarrow$  Y=3

As três regras, geradas através do ROSETTA, são baseadas na teoria de conjuntos aproximados e permitem que a escolha da configuração ideal seja feita de forma rápida e precisa, a partir da identificação da condição em que cada módulo se encontra.

### **5.3.4 Implementação das regras**

A criação de um bloco, contendo as regras obtidas na seção 5.3.3, pode ser feita com o uso de portas lógicas conforme observa-se na Fig. 5.9 . O projeto do circuito lógico pode ser visto, em detalhes no, Apêndice B.2.

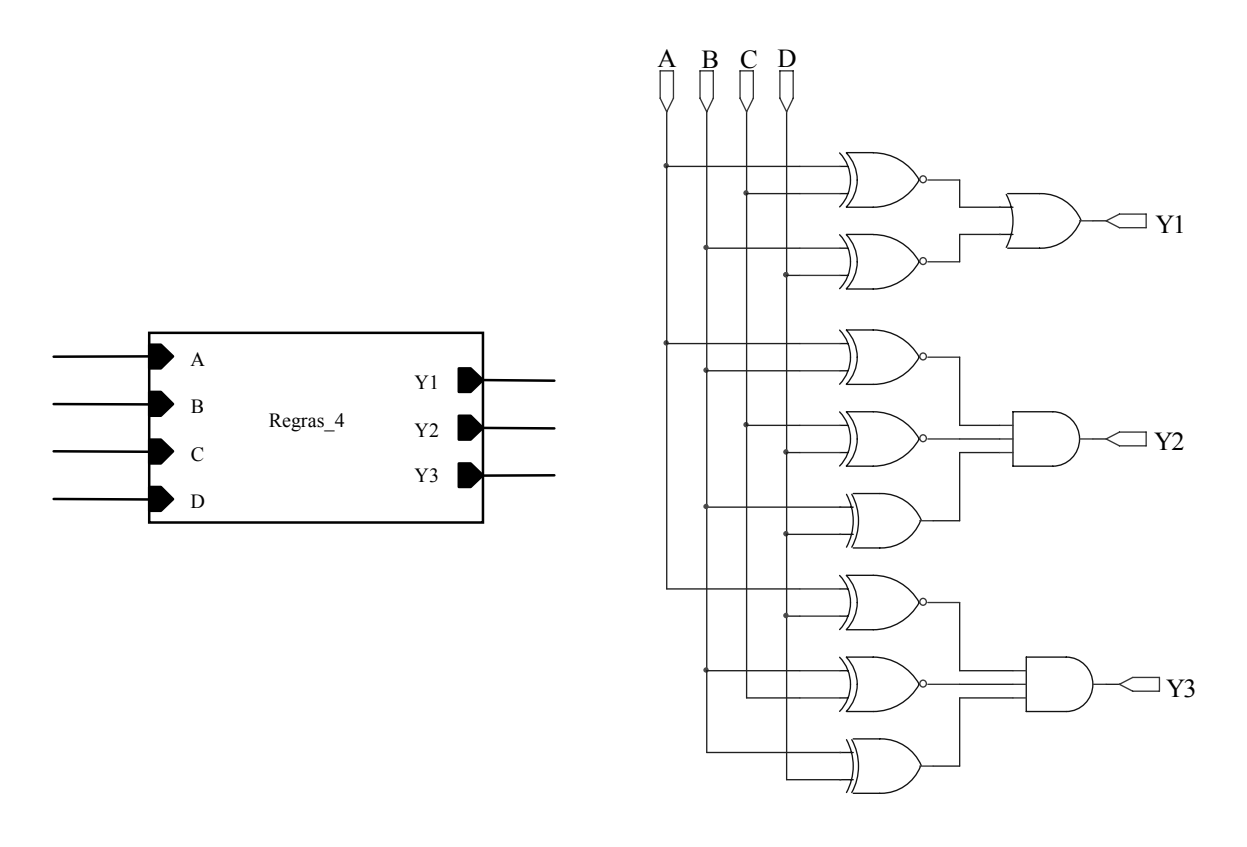

Fig. 5.8 – Bloco 'Regras 4'. Fig. 5.9 – Circuito lógico das regras.

Os sinais de entrada A, B, C e D são os sinais binários gerados pelo bloco 'Medição' (seção 5.3.1) e identificam a situação atual do módulo, classificando-o como sombreado (nível lógico alto) e não-sombreado (nível lógico baixo). A partir dos sinais de entrada, o circuito lógico implementado selecionará uma das saídas Y1, Y2 ou Y3 que estão relacionadas às configurações 1, 2 e 3. Apenas uma das saídas é selecionada por vez, pois, de acordo com a TCA, para um mesmo conjunto de atributos de condição não podem existir atributos de decisão distintos.

Enviando ao bloco 'Regras\_4' as informações contidas nos atributos de condição da Tabela 5.1 obtém-se as formas de ondas apresentadas na Fig. 5.10.

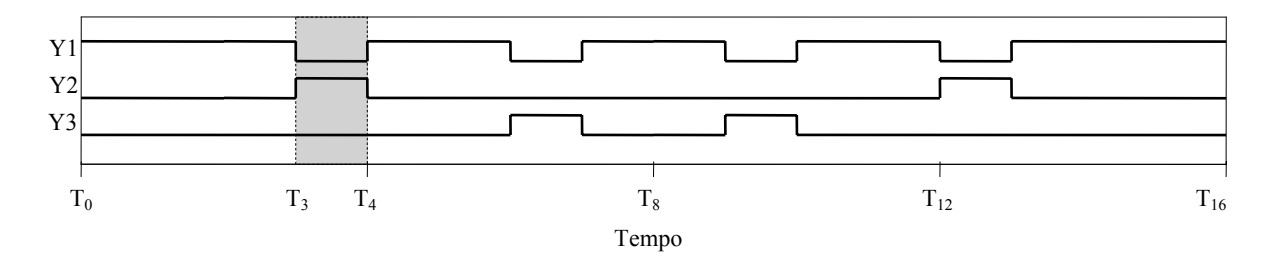

Fig. 5.10 – Sinais obtidos nas saídas do bloco 'Regras\_4'.

Observando a Fig. 5.10 confirma-se que apenas uma saída é selecionada por vez. No intervalo de tempo entre  $T_3$  e  $T_4$ , por exemplo, apenas o sinal Y2 encontra-se selecionado, enquanto Y1 e Y3 encontram-se em nível lógico baixo.

#### **5.3.5 Circuito de comutação**

A alteração da configuração, do painel fotovoltaico em estudo, é feita através do circuito de comutação apresentado na Fig. 5.11. Maiores detalhes sobre o funcionamento do circuito de comutação podem ser vistos no Apêndice B.3.

Para o circuito de comutação foram necessárias quatro chaves, sendo duas de duas posições e duas de três posições, conforme observa-se nas Figs. 5.12 e 5.13. O Apêndice B.4 encontra-se maiores detalhes dos circuitos que constituem as chaves.

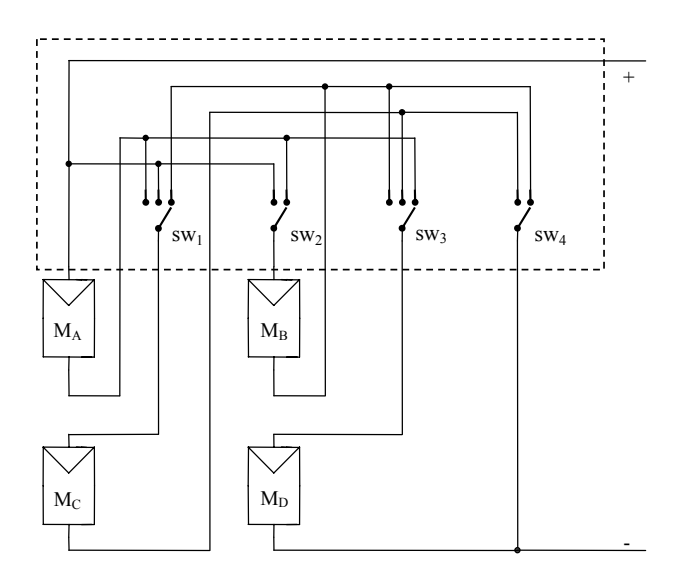

Fig. 5.11 – Circuito de comutação (retângulo tracejado).

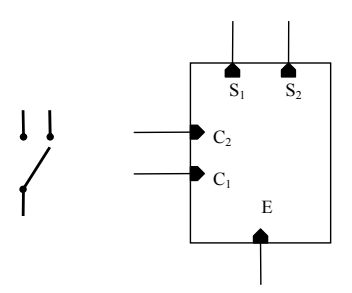

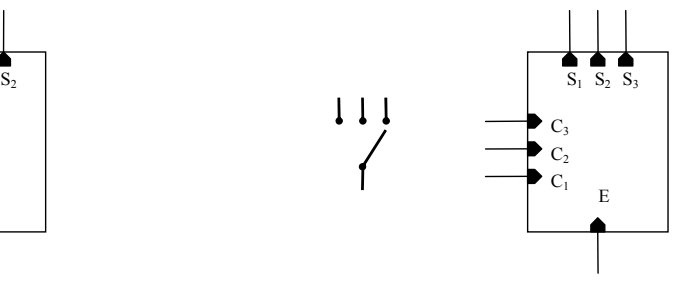

Fig. 5.12 – Chave de duas posições utilizada no circuito de comutação.

Fig. 5.13 – Chave de três posições utilizada no circuito de comutação.

 A mudança na configuração do painel se dá através da comutação das chaves que integram o circuito da Fig. 5.11. Na Tabela 5.2 encontra-se uma relação entre a configuração do circuito e a posição de cada chave.

| Configuração | SW <sub>1</sub> | SW <sub>2</sub> | SW <sub>3</sub> | SW <sub>4</sub> |
|--------------|-----------------|-----------------|-----------------|-----------------|
|              | 100             | $\mathbf{0}$    | 100             |                 |
|              | 010             |                 | 010             |                 |
|              | 001             | $\theta$        | 001             |                 |

Tabela 5.2: Posição das chaves.

 Os sinais de controle das chaves são definidos pelo bloco 'Regras' que tem uma de suas saídas selecionadas de acordo com a situação atual dos módulos fotovoltaicos. São, portanto, gerados três sinais pelo bloco 'Regras' que devem controlar as chaves do circuito de comutação.

Para as chaves de três posições padronizou-se que:

- Configuração  $1 \rightarrow$  Chave na posição 1 (100);
- Configuração 2 → Chave na posição 2 (010);
- Configuração  $3 \rightarrow$  Chave na posição  $3 \times (001)$ .

Assim as chaves  $sw_1$  e sw<sub>3</sub> podem receber os sinais de controle diretamente do bloco 'Regras'. Porém as chaves sw<sub>2</sub> e sw<sub>4</sub> têm apenas dois sinais de comando tornando necessária a implementação de um bloco lógico que processe os sinais de saída do bloco 'Regras' e envie-os às chaves. Este bloco lógico foi chamado de 'Ctrl\_chave' e tem seu circuito expandido no Apêndice B.5. O diagrama de blocos do sistema é apresentado na Fig. 5.14.

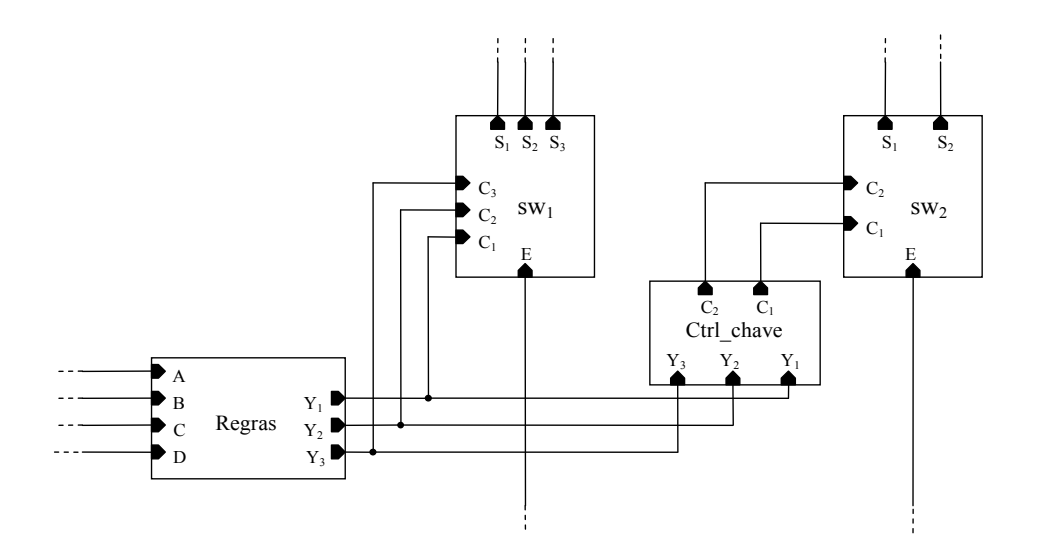

Fig. 5.14 – Diagrama de blocos do controle das chaves.

### **5.3.6 Sistema de reconfiguração automática**

O *software* utilizado para a montagem do circuito do sistema de reconfiguração automática de painéis é o OrCAD, esta escolha se deve a rapidez e precisão em suas simulações e a facilidade na análise dos resultados.

O circuito completo para a reconfiguração automática de um painel com quatro módulos fotovoltaicos operando sob condições de sombreamento é apresentado na Fig. 5.15.

Esse circuito é composto por quatro módulos fotovoltaicos SM50-H totalizando uma potência máxima de 200Wp (1000W/m² e 25ºC). A identificação dos módulos sombreados é feita pelo bloco 'Medição' (item 5.3.1) que envia um sinal lógico (1 para os módulos sombreados ou 0 para os módulos não-sombreados) ao bloco 'Regras'(item 5.3.4). O bloco 'Regras' seleciona uma das saídas (Y1, Y2 ou Y3 associadas as configurações 1, 2 e 3 respectivamente) que controlam as chaves responsáveis pela comutação do circuito. Desta forma, a partir da a informação do estado atual de cada módulo reconfigura-se o painel de acordo com as regras criadas através da TCA.

A partir deste circuito pode-se simular diversas situações envolvendo o sombreamento de módulos e avaliar a viabilidade da utilização do circuito de reconfiguração automática proposto.

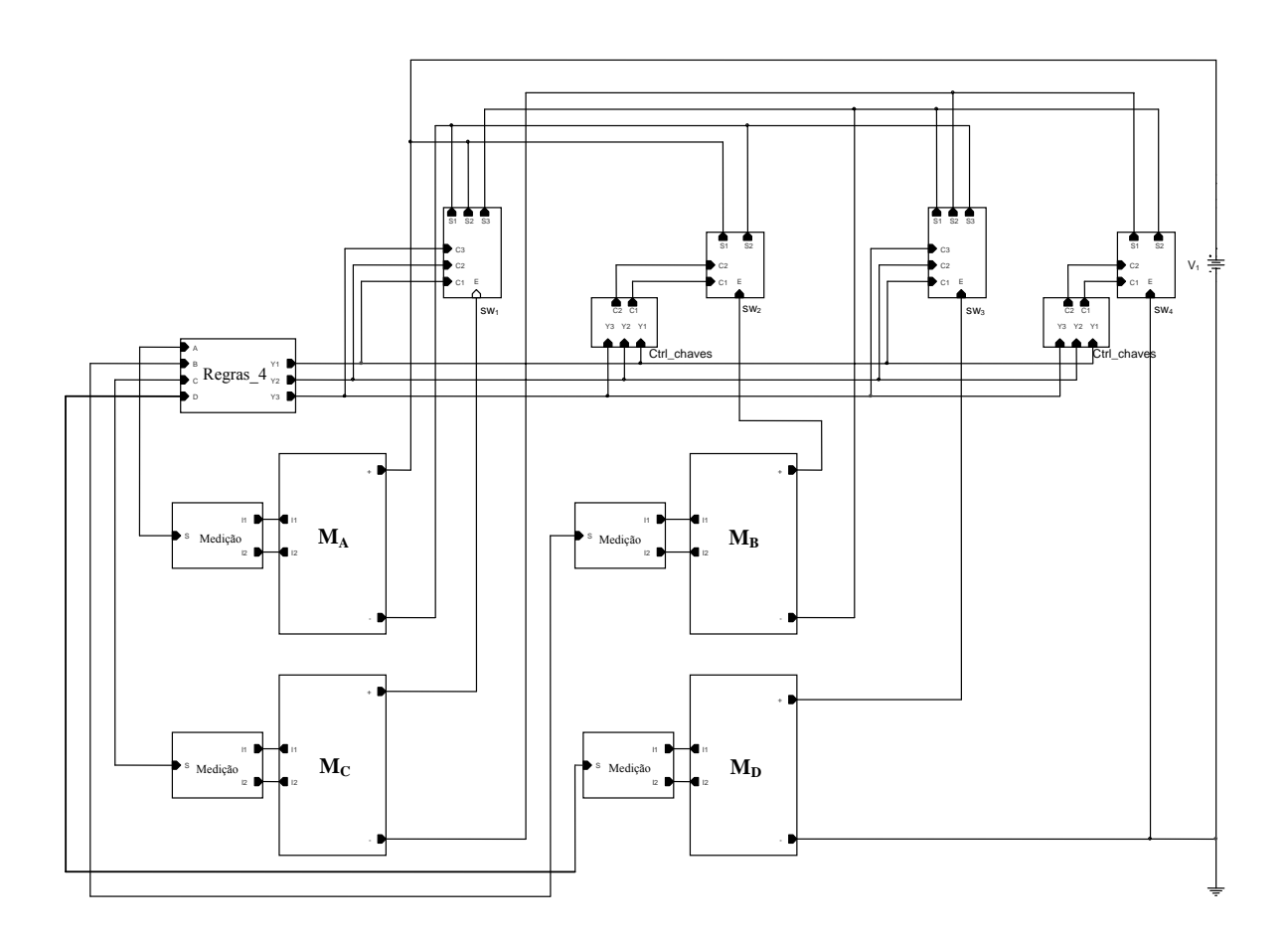

Fig. 5.15 – Diagrama de blocos do sistema de reconfiguração automática para painéis fotovoltaicos operando sob condições de sombreamento.

#### **5.3.7 Simulações**

#### **5.3.7.1 Módulos operando sob o mesmo nível de sombreamento**

Os sistemas de geração de energia fotovoltaica, normalmente, estão associados a rastreadores do ponto de máxima potência, os quais garantem que o produto entre os valores de tensão e corrente dos módulos seja o maior possível. Tendo isto em vista, as próximas simulações serão feitas considerando-se que o sistema opera em seu ponto de máxima potência. Para isso, a fonte de tensão conectada aos terminais do painel deve ser ajustada de acordo com a tensão no ponto de máxima potência do painel. De acordo com a Tabela 3.2 do Capítulo 3 a tensão no ponto de máxima potência para cada módulo é 15,9 V. Como o arranjo em estudo possui dois módulos, conectados em série, sua tensão é 31,8 V.

Para que as dezesseis situações, descritas na Tabela 5.1, sejam contempladas em uma única simulação a modelagem do módulo fotovoltaico sofreu algumas modificações. A fonte de corrente contínua do modelo validado em 3.3.1, foi substituída por uma fonte de corrente variável (Ipulse) conforme observa-se na Fig. 5.16.

|        |                |                   |                        |                        |                       |     | ᄴ     |
|--------|----------------|-------------------|------------------------|------------------------|-----------------------|-----|-------|
|        | $\mathbf{D}_1$ | $\mathbf{D}_8$    | $\mathbf{D}_{15}$<br>ᡪ | $\mathrm{D}_{22}$<br>△ | $D_{29}$<br>7         |     | 0,264 |
|        | $\mathbf{D}_2$ | $D_9$             | $\mathbf{D}_{16}$      | Z<br>$D_{23}$          | $D_{30}$<br>77        |     |       |
|        | $D_3$          | $\mathbf{D}_{10}$ | $D_{17}$<br>ᡪ          | Z<br>$D_{24}$          | $D_{31}$              |     |       |
| Ipulse | $\mathrm{D}_4$ | $D_{11}$          | $\mathrm{D}_{18}$      | Ζ<br>$D_{25}$          | $D_{32}$<br>$\bar{ }$ | 990 |       |
|        | $\mathbf{D}_5$ | $\mathrm{D}_{12}$ | $\mathrm{D}_{19}$<br>ᢦ | ΖΔ<br>$D_{26}$         | $D_{33}$              |     |       |
|        | $\mathbf{D}_6$ | $\mathrm{D}_{13}$ | $D_{20}$               | Ζ<br>$D_{27}$          |                       |     |       |
|        | $\mathbf{D}_7$ | $\mathrm{D}_{14}$ | $\mathrm{D}_{21}$<br>▽ | Δ<br>$\mathrm{D}_{28}$ |                       |     |       |
|        |                |                   |                        |                        |                       |     |       |

Fig. 5.16 – Modificação no modelo do módulo fotovoltaico.

Na Fig. 5.17 são apresentadas as formas de onda geradas pelas fontes Ipulse para os quatro módulos do painel. As fontes geram valores de correntes que se alternam entre 3,35 A (ausência de sombreamento) e 0,67 A (sombreamento de 80%). Desta forma a cada intervalo de tempo uma das situações descritas na Tabela 5.1 é contemplada. No intervalo de tempo entre  $T_1$  e  $T_2$ , por exemplo, o módulo  $M_D$  fornece uma corrente de 0,67 A, o que significa que ele encontra-se sombreado e os módulos  $M_A$ ,  $M_B$  e  $M_C$  fornecem uma corrente de 3,35 A, o que indica a ausência de sombreamento.

A cada intervalo de tempo um conjunto de módulos diferente é sombreado até contemplar todas as possibilidades descritas na Tabela 5.1. Na Fig. 5.18 são apresentados os resultados para a simulação com alteração dos módulos sombreados. No Apêndice C.1 são apresentadas algumas observações a respeito dos resultados obtidos na Fig. 5.18.

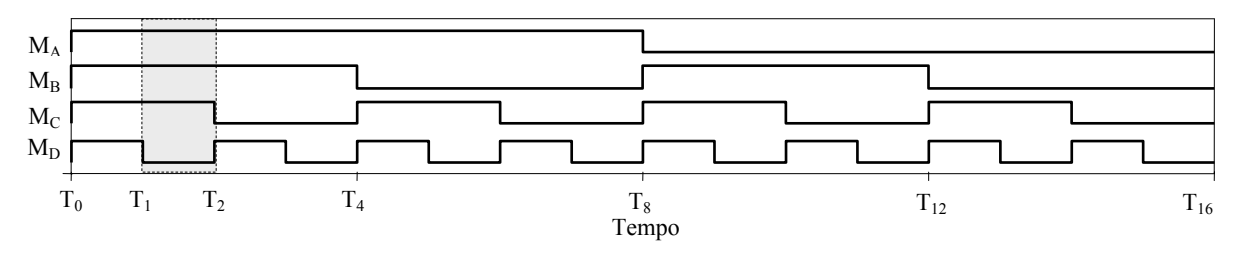

Fig. 5.17 – Formas de onda geradas pelas fontes Ipulse para os módulos  $M_A$ ,  $M_B$ ,  $M_C$  e  $M_D$ .

As curvas apresentadas na Fig. 5.18 reproduzem o comportamento da máxima potência fornecida pelo painel, ao passar por todas as situações possíveis de sombreamento (com 0, 1, 2, 3 e 4 módulos sombreados), antes e depois da reconfiguração.

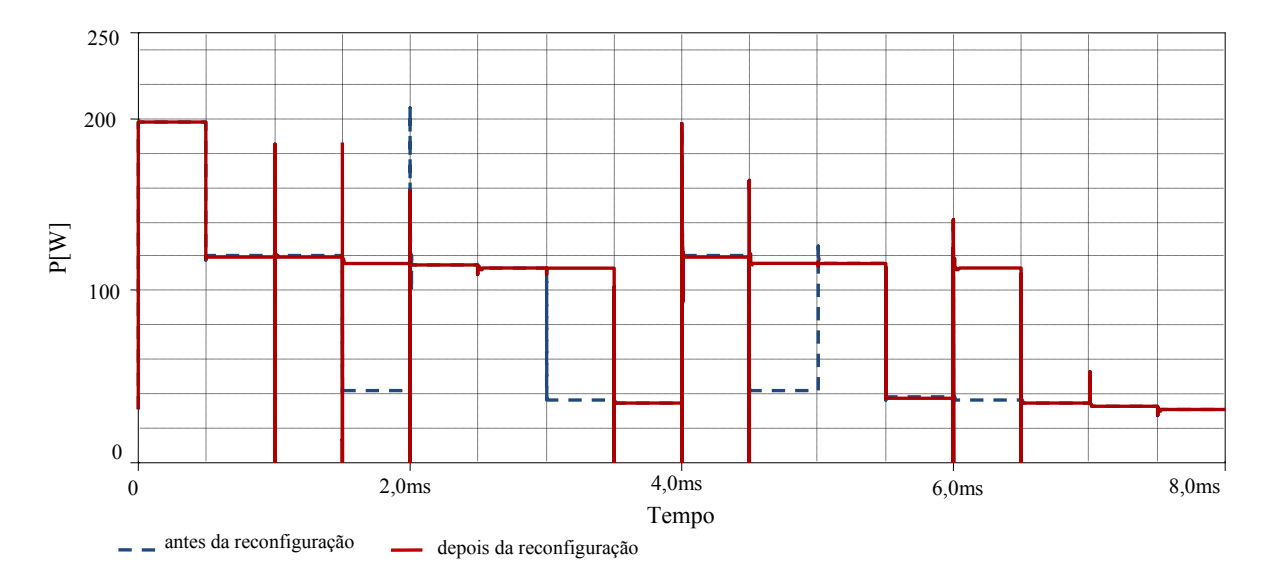

Fig. 5.18 – Potência em função do tempo para painel com quatro módulos e sombreamentos progressivos.

Para uma melhor visualização dos resultados os picos e vales de potência foram eliminados e as áreas onde houve ganho na potência de saída foram hachuradas, como ilustra a Fig. 5.19.

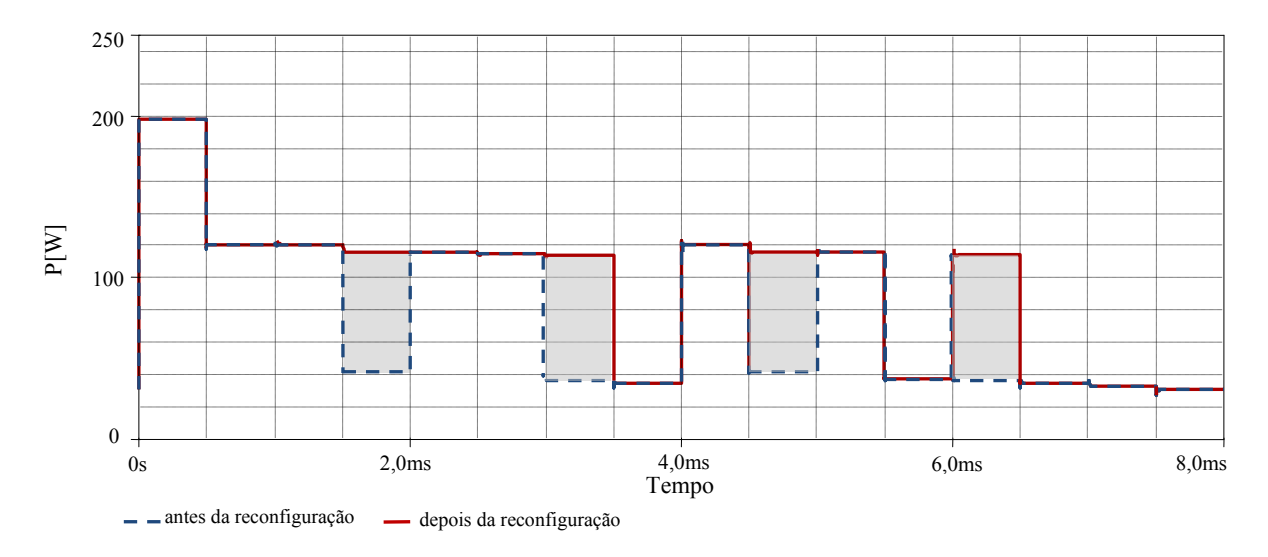

Fig. 5.19 – Potência em função do tempo para painel com quatro módulos e sombreamentos progressivos.

Quando o painel em estudo passasse por estas dezesseis diferentes situações de sombreamento ao longo de um dia, o ganho de potência seria em média 20 Wp, como observa-se na Fig. 5.20.

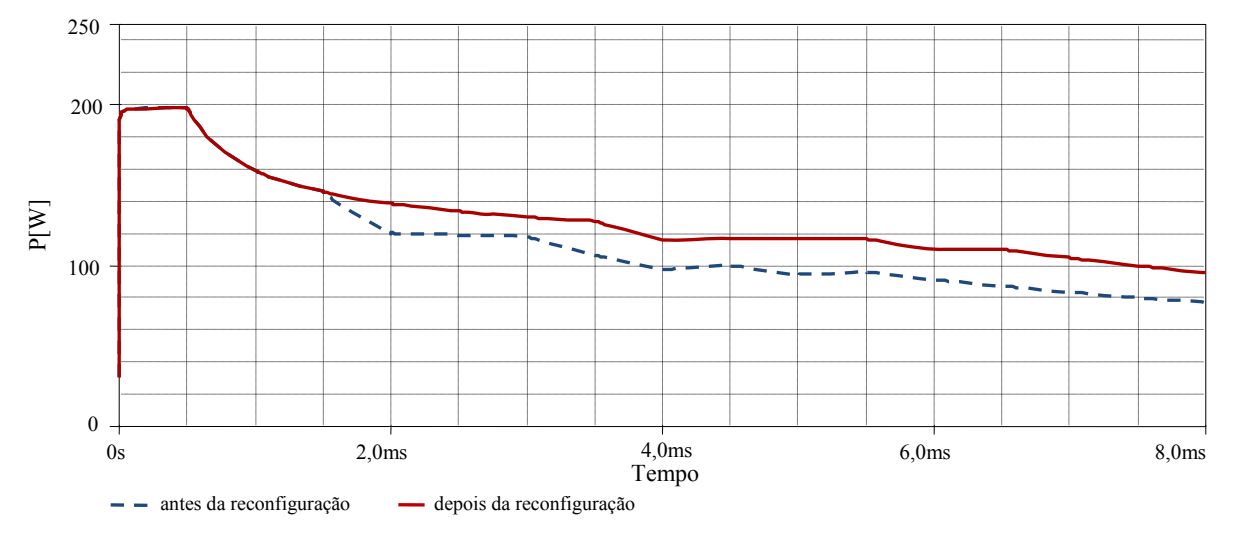

Fig. 5.20 – Potência média em função do tempo para painel com quatro módulos e sombreamentos progressivos.

Conforme observou-se na Fig. 5.19 existem quatro situações onde a mudança na configuração do painel acarreta um aumento de potência de saída (Tabela 5.3). Avalia-se, portanto, a influência da reconfiguração na potência fornecida pelo painel nessas quatro situações especificas.

Inicia-se a análise pela observação da curva característica P-V. A obtenção desta curva se dá através de uma análise CC onde uma fonte de tensão conectada aos terminais do painel é incrementada de 0 V até o valor da máxima tensão fornecida pelo conjunto, no caso 40 V. Para estas simulações utilizou-se o modelo validado em 3.3.1 sem alterações.

| R |  | ┳ 7 |
|---|--|-----|
|   |  |     |
|   |  |     |
|   |  |     |
|   |  |     |

Tabela 5.3: Situações onde há mudança na configuração.

Quando, por exemplo, os módulos A e B são sombreados, a regra número 2 é satisfeita e o arranjo que se encontra na configuração de referência deve ser modificado para a configuração 2.

As Figs. 5.21 a 5.24 apresentam as curvas características P-V, antes e depois da reconfiguração do painel para os quatro casos da Tabela 5.3. As curvas resultantes são semelhantes, pois a quantidade de módulos sombreados e o nível de sombreamento são idênticos. Maiores detalhes das simulações podem ser vistos no Apêndice C.2.

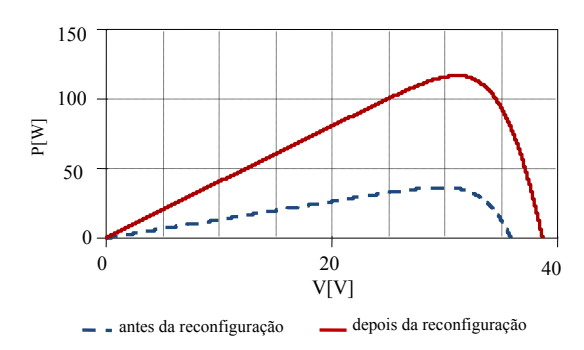

Fig. 5.21 – Curvas P-V para painel com módulos  $M_A$  e  $M_B$  sombreados.

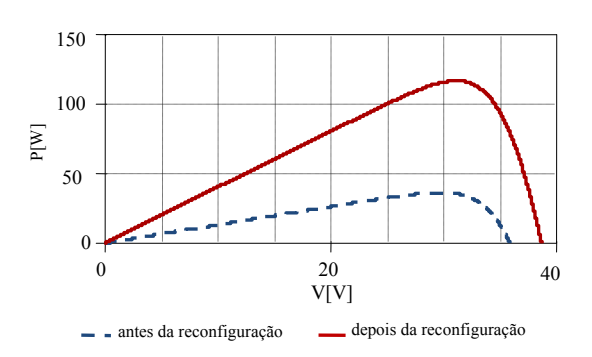

Fig. 5.23– Curvas P-V para painel com módulos  $M_A$  e  $M_D$  sombreados.

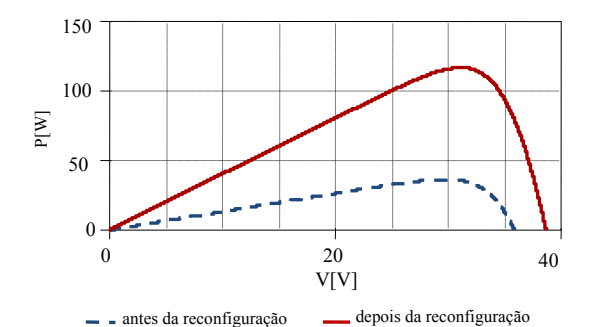

Fig. 5.22 – Curvas P-V para painel com módulos  $M_C$  e  $M_D$  sombreados.

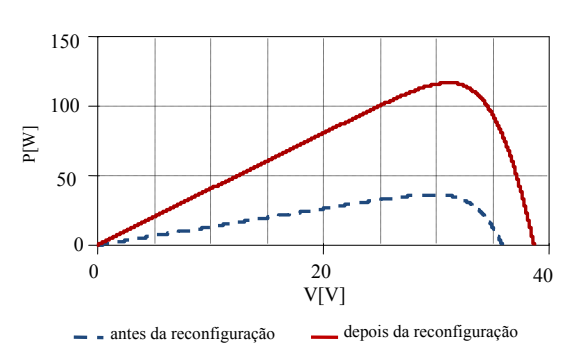

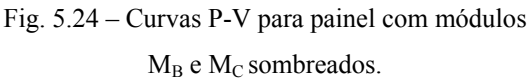

Em todos os casos apresentados acima, a máxima potência fornecida pelo arranjo antes da reconfiguração, é de aproximadamente 40 Wp, após a reconfiguração este valor sobe para 115 Wp, ou seja, um aumento 75 Wp aproximadamente 180%. Observa-se também um aumento na máxima tensão do painel que passa de aproximadamente 36 V para 38 V.

Para verificar a máxima potência recuperável, com a reconfiguração, as quatro situações descritas na Tabela 5.3 foram simuladas de uma só vez. Para isto as fontes variáveis que compõem o modelo modificado do módulo SM50-H (Fig. 5.16), foram ajustadas de acordo com a Fig. 5.25.

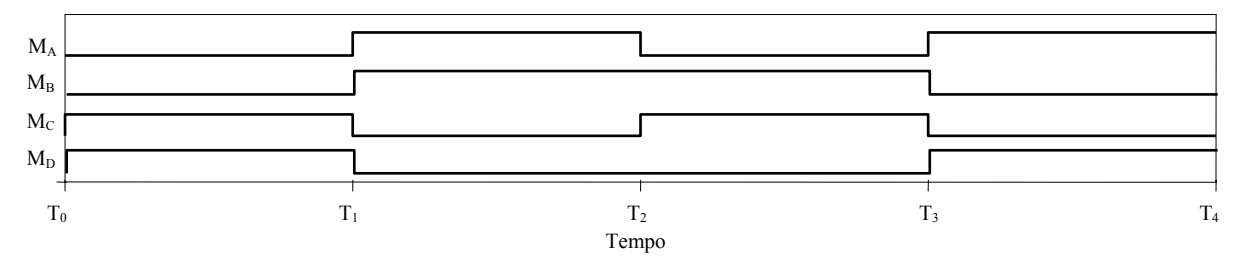

Fig. 5.25 – Formas de ondas geradas pelas fontes Ipulse para os módulos  $M_A$ ,  $M_B$ ,  $M_C$  e  $M_D$ .

Os resultados da simulação podem ser vistos na Fig. 5.26.

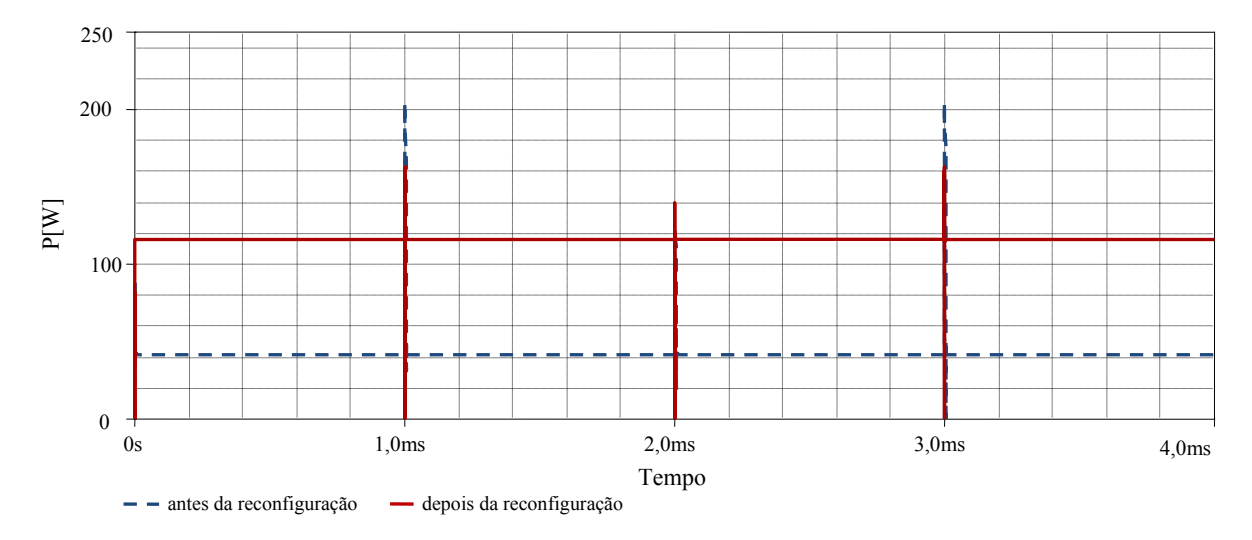

Fig. 5.26 – Potência em função do tempo antes e depois da reconfiguração do painel.

Com um sombreamento de 80% e a configuração de referência, a máxima potência produzida pelo painel é de 41 Wp após a reconfiguração este valor sobe para 110 Wp como já havia sido observado nas Figs. 5.21 a 5.24. Como o nível de sombreamento e a quantidade de módulos sombreados é a mesma, as curvas de potência apresentam comportamentos semelhantes em todos os intervalos de tempo.

A Fig. 5.27 apresenta as curvas médias de potência antes e depois da reconfiguração dos módulos para as quatro situações apresentadas na Tabela 5.3. A curva contínua (em vermelho) indica a máxima potência que pode ser recuperada através da reconfiguração dos módulos em situações de sombreamento.

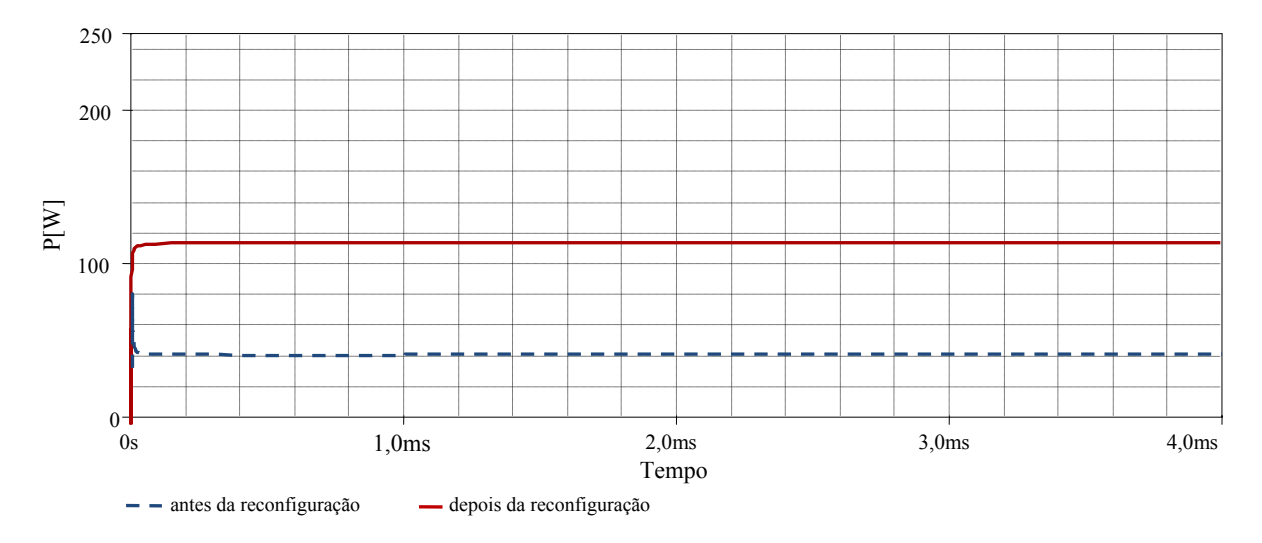

Fig. 5.27 – Potência média em função do tempo, antes e depois da reconfiguração, do painel.

#### **5.3.7.2 Módulos operando sob diferentes níveis de sombreamento**

 Na prática os módulos que compõem um painel fotovoltaico operam sob diferentes níveis de sombreamento causados por nuvens, árvores, prédios vizinhos, sujeira, etc. Para reproduzir efeito dessa variação de sombreamento no painel, as próximas simulações serão realizadas considerando-se diferentes níveis de sombreamento para cada módulo. Os níveis de sombreamento utilizados em cada módulo são indicados na Tabela 5.4.

| <b>Módulo</b>             | Sombreamento         |
|---------------------------|----------------------|
| $\mathbf{M}_{\mathtt{A}}$ | Entre 7,5 e 85%      |
| $\mathbf{M}_\mathbf{R}$   | Entre 0 e $50\%$     |
| $\mathbf{M}_{\mathbf{C}}$ | Entre 10 e 70%       |
| $\rm M_n$                 | Entre $4,5$ e $80\%$ |

Tabela 5.4: Níveis de sombreamento dos módulos.

As fontes de corrente variáveis que compõem o modelo modificado do módulo SM50- H (Fig. 5.16) foram ajustadas de acordo com a Tabela 5.4. As formas de onda resultantes podem ser vistas na Fig. 5.28.

Os resultados para máxima potência do painel, antes e depois da reconfiguração, são apresentados na Fig. 5.29.

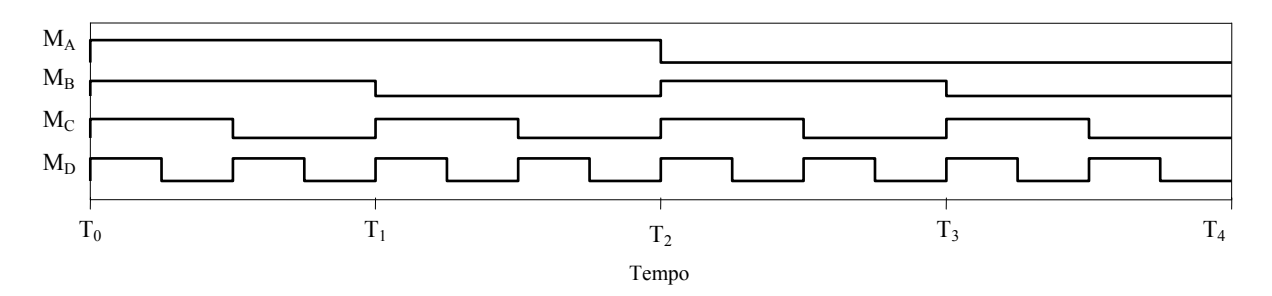

Fig. 5.28 – Formas de onda geradas pelas fontes Ipulse para os módulos  $M_A$ ,  $M_B$ ,  $M_C$  e  $M_D$ .

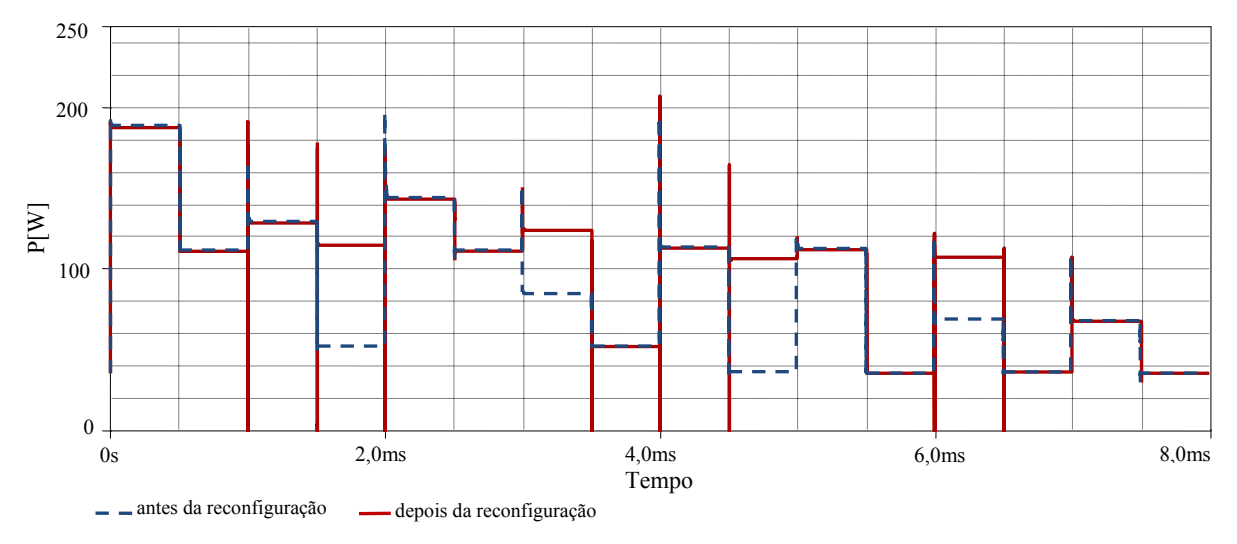

Fig. 5.29 – Potência em função do tempo, antes e depois da reconfiguração, do painel.

Como os níveis de sobreamento simulados têm diferentes intensidades, o ganho de potência é diferente em cada situação e varia entre 38 Wp e 72 Wp. Na Fig. 5.30 As áreas onde houve ganho de potência foram hachuradas e os picos e vales de potência foram eliminados para melhor visualização dos resultados.

As curvas médias de potência, antes e depois da reconfiguração, dos módulos são apresentadas na Fig. 5.31. Observando a Fig. 5.31 conclui-se que, se em um determinado intervalo de tempo, o painel passasse pelas dezesseis situações contempladas na simulação, o ganho médio de potência seria de aproximadamente 15 Wp.

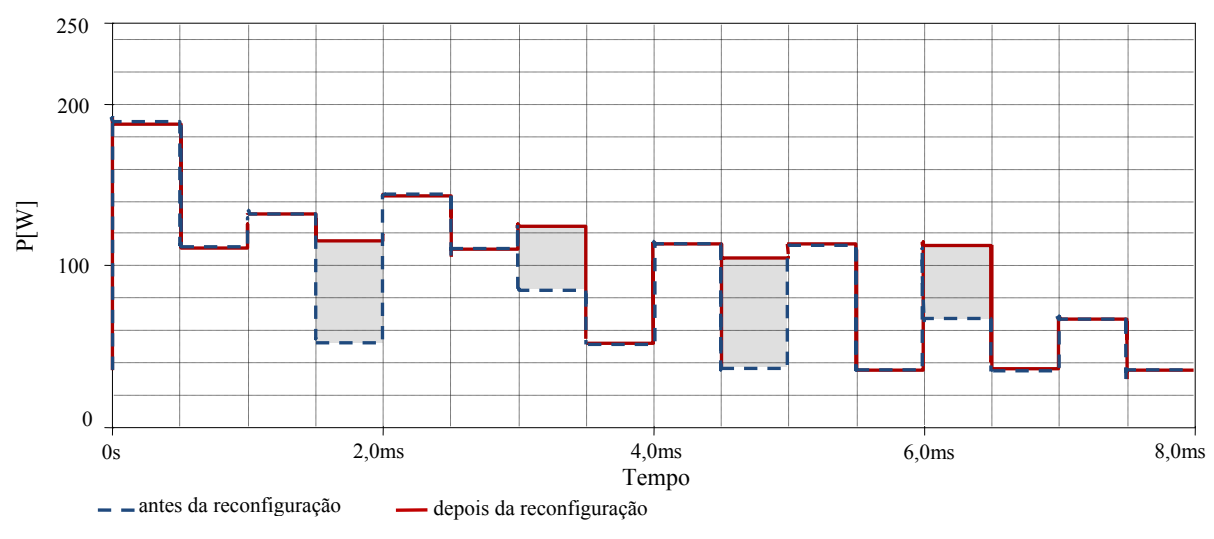

Fig. 5.30 – Potência em função do tempo, antes e depois da reconfiguração, do painel.

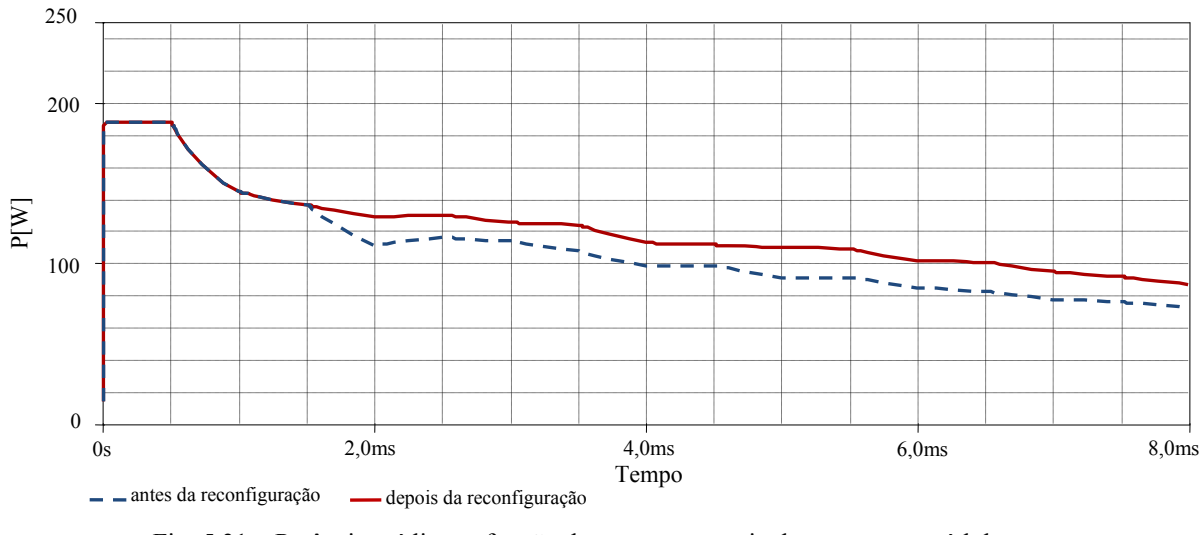

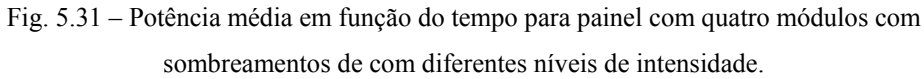

As curvas características (P-V), para os casos onde há reconfiguração, foram obtidas de forma semelhante à apresentada na seção 5.3.7.1 e são apresentadas nas Figs. 5.32 a 5.35. Maiores detalhes são apresentados no Apêndice C.2.

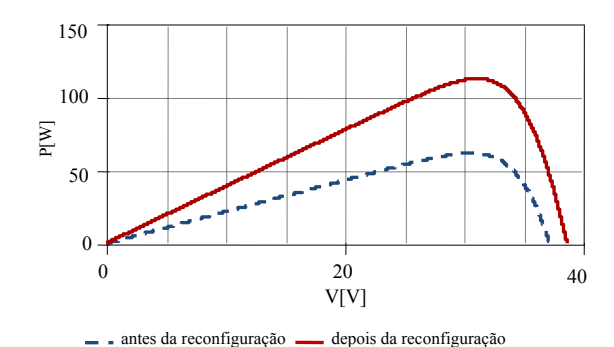

Fig. 5.32 – Curvas P-V para painel com módulos  $M_A$  e  $M_B$  sombreados.

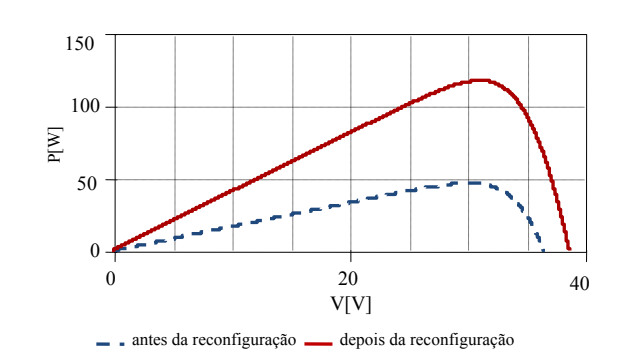

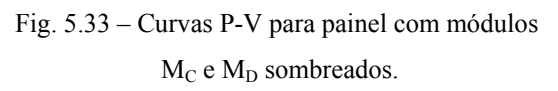

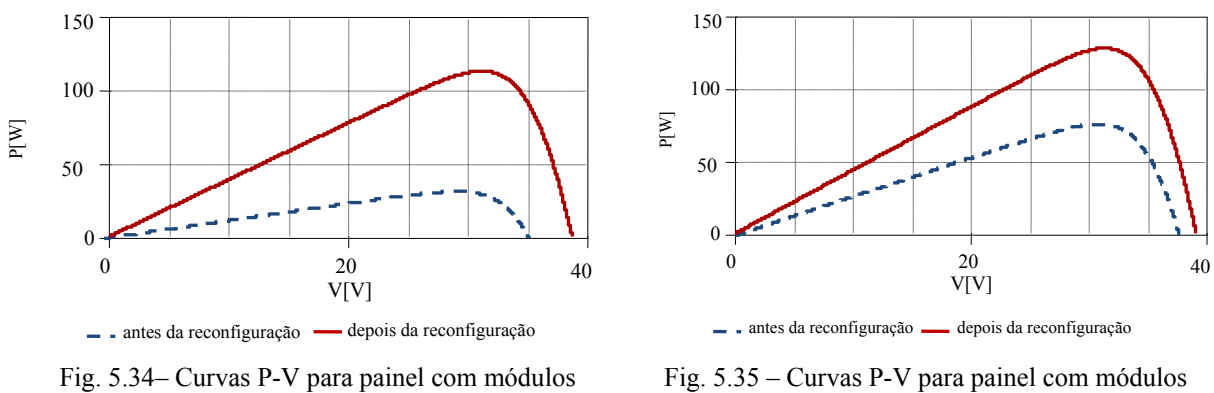

 $M_A$  e  $M_D$  sombreados.

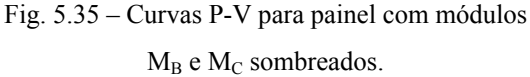

A máxima potência recuperável pelo painel pode ser estimada simulando-se somente os casos onde há reconfiguração dos módulos (ver Tabela 5.3), para isso as fontes de corrente variáveis foram ajustadas de acordo com a Fig. 5.36.

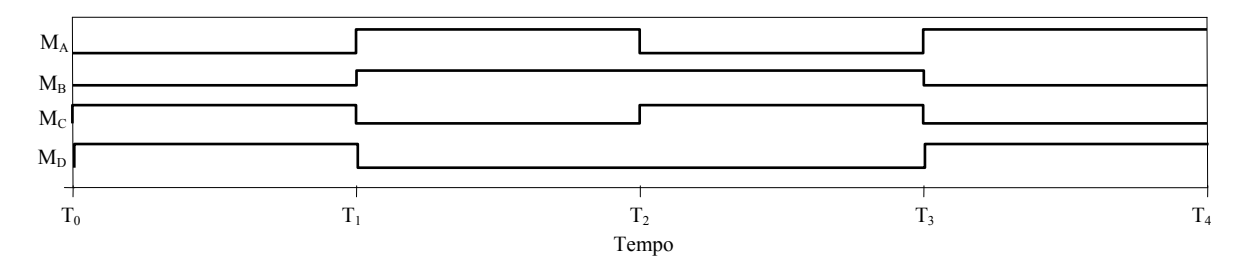

Fig. 5.36 – Formas de onda geradas pelas fontes Ipulse para os módulos  $M_A$ ,  $M_B$ ,  $M_C$  e  $M_D$ .

As formas de onda para a máxima potência do painel, antes e depois da reconfiguração, são apresentadas na Fig. 5.37.

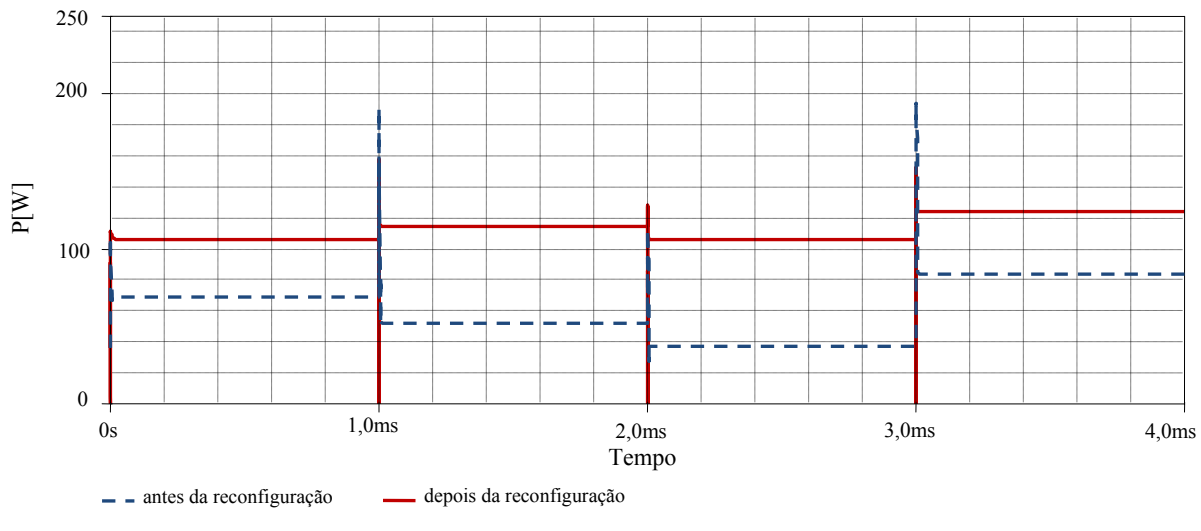

Fig. 5.37 – Potência em função do tempo antes e depois da reconfiguração do painel.

Em média, a máxima potência recuperável, com a reconfiguração dos módulos é de 50 Wp, conforme observa-se na Fig. 5.38.

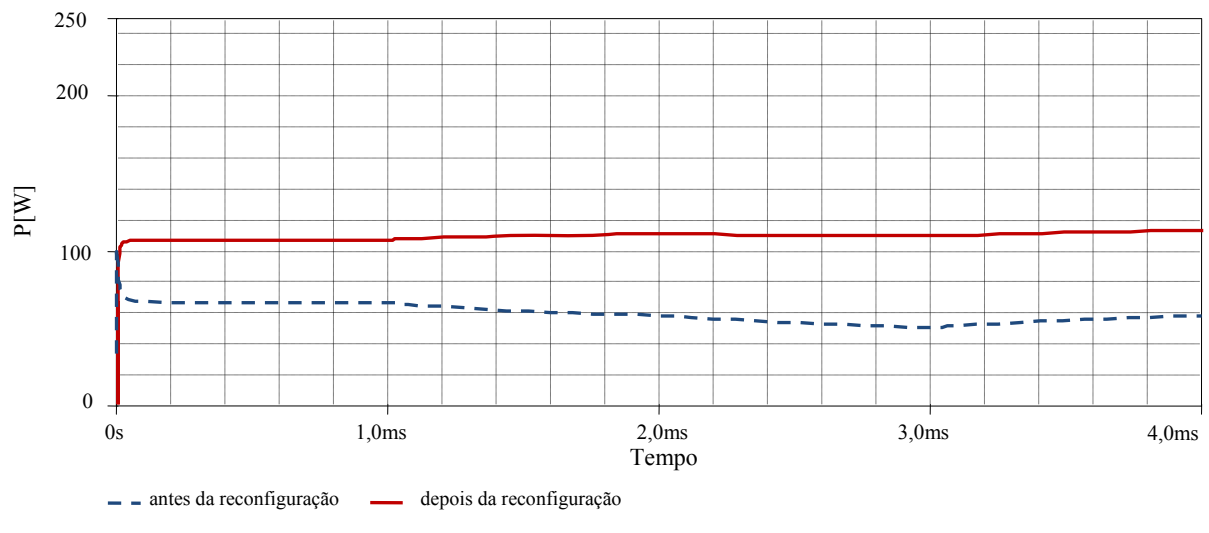

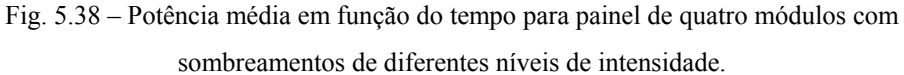

Diante dos resultados apresentados conclui-se que a reconfiguração dos módulos mostra-se vantajosa no que diz respeito a um melhor aproveitamento da potência gerada pelo pelos mesmos.

# **5.4 Painel com seis módulos fotovoltaicos**

#### **5.4.1 Identificação dos módulos sombreados**

 A identificação dos módulos sombreados é feita através do bloco 'Medição' abordado, também no item 5.3.1 e no Apêndice B.1.

#### **5.4.2 Método de reconfiguração dos módulos**

 O método de reconfiguração dos módulos é semelhante ao apresentado na seção 5.3.2 e consiste em identificar os módulos sombreados e reconectá-los de forma que sejam agrupados na mesma coluna ou em um número limitado de colunas sem alteração do arranjo.

 O painel em estudo é composto por seis módulos associados num arranjo 3 x 2. Para facilitar a identificação dos módulos eles foram nomeados de acordo com a Fig. 5.39.

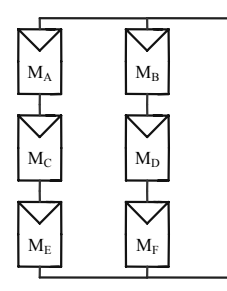

Fig. 5.39 – Arranjo do tipo matriz 3 x 2.

Para o arranjo com seis módulos é possível que aconteçam 64 situações diferentes envolvendo de 0 a 6 módulos sombreados. A Tabela 5.5 apresenta uma parte dos dados, a tabela completa é apresentada no Apêndice D.1. Na tabela, A, B, C, D, E e F representam a condição atual dos módulos do painel em questã e Y representa a configuração.

|            | $\Gamma$ |          |          |          |          |          | - -      |
|------------|----------|----------|----------|----------|----------|----------|----------|
|            |          |          |          |          |          |          |          |
|            |          |          |          |          |          |          |          |
|            |          |          |          |          |          |          |          |
|            |          |          |          |          |          |          |          |
| $\cdots$   | $\cdots$ | $\cdots$ | $\cdots$ | $\cdots$ | $\cdots$ | $\cdots$ | $\cdots$ |
| $\epsilon$ |          |          |          |          |          |          |          |
|            |          |          |          |          |          |          |          |

Tabela 5.5: Possibilidades de sombreamento.

 A mudança de configuração é favorável nos casos em que for possível agrupar os módulos sombreados em uma única coluna deixando a outra livre. Para o painel com seis módulos foram propostas as dez configurações apresentadas na Fig. 5.40.

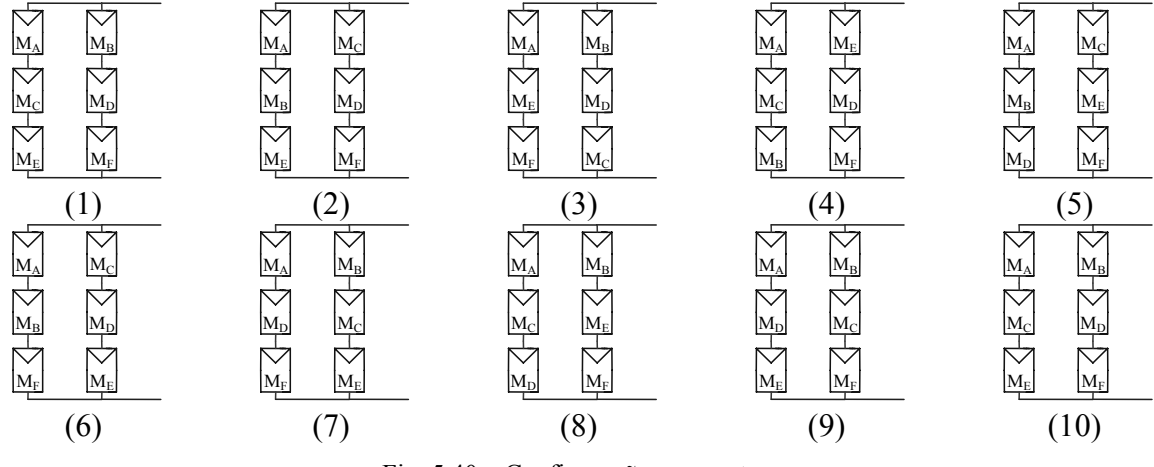

Fig. 5.40 – Configurações propostas.

#### **5.4.3 Criação de regras a partir da TCA**

 O processo de criação de regras para a Tabela 5.5 é similar ao descrito no item 5.3.3. A Tabela 5.5 é uma tabela de decisão, onde A, B, C, D, E e F são os atributos de condição e Y é o atributo de decisão. Com o auxílio do *software* ROSETTA é possível reduzir a tabela de decisões e criar regras que descrevem seu comportamento.

Para a Tabela 5.5, o ROSETTA gera as seguintes regras:

 $B(0)$  AND  $D(0)$  AND  $F(0) \Rightarrow Y(1)$  $B(1)$  AND  $D(1)$  AND  $F(1) \Rightarrow Y(1)$ A(0) AND C(0) AND  $E(0)$  => Y(1) A(1) AND C(1) AND  $E(1) \Rightarrow Y(1)$ A(1) AND B(1) AND C(1) AND D(1) => Y(1) A(1) AND C(1) AND D(1) AND  $F(1)$  =>  $Y(1)$ A(1) AND B(1) AND C(1) AND F(1) => Y(1) A(1) AND B(1) AND D(1) AND E(1) => Y(1) A(1) AND B(1) AND E(1) AND F(1) => Y(1) A(1) AND D(1) AND E(1) AND  $F(1)$  =>  $Y(1)$  $B(1)$  AND C(1) AND D(1) AND E(1) => Y(1)  $B(1)$  AND C(1) AND E(1) AND F(1) => Y(1)  $C(1)$  AND  $D(1)$  AND  $E(1)$  AND  $F(1) \Rightarrow Y(1)$ A(1) AND B(1) AND C(0) AND D(0) AND F(0) => Y(2) A(0) AND B(0) AND C(1) AND D(1) AND E(0) => Y(2) A(0) AND B(0) AND C(1) AND E(0) AND F(1) => Y(2)  $B(1)$  AND C(0) AND D(0) AND E(1) AND F(0) => Y(2) A(1) AND B(0) AND C(0) AND D(0) AND E(1) AND F(1) =>  $Y(3)$ A(0) AND B(1) AND C(1) AND D(1) AND E(0) AND F(0) => Y(3) A(0) AND B(0) AND C(0) AND D(1) AND E(1) => Y(4) A(0) AND B(0) AND C(0) AND E(1) AND F(1) => Y(4)

A(1) AND B(1) AND C(1) AND D(0) AND E(0) AND F(0) => Y(4) A(1) AND B(1) AND C(0) AND D(1) AND E(0) AND F(0) =>  $Y(5)$ A(0) AND B(0) AND C(1) AND D(0) AND E(1) AND F(1) =>  $Y(5)$ A(1) AND B(1) AND C(0) AND D(0) AND E(0) AND F(1) => Y(6) A(0) AND B(0) AND C(1) AND D(1) AND E(1) AND F(0) => Y(6) A(1) AND B(0) AND C(0) AND D(1) AND E(0)  $\Rightarrow$  Y(7) A(1) AND B(0) AND C(0) AND E(0) AND F(1) => Y(7) A(0) AND B(1) AND C(1) AND D(0) AND F(0) => Y(7) A(1) AND B(0) AND C(1) AND D(1) AND E(0) AND F(0) =>  $Y(8)$ A(0) AND B(1) AND C(0) AND D(0) AND E(1) AND F(1) =>  $Y(8)$ A(1) AND B(0) AND C(0) AND D(1) AND E(1) AND F(0) =>  $Y(9)$ A(0) AND B(1) AND C(1) AND D(0) AND E(0) AND F(1) =>  $Y(9)$ A(1) AND B(0) AND C(1) AND D(0) AND E(0) AND F(1) => Y(10) A(0) AND B(1) AND C(0) AND D(1) AND E(1) AND F(0) => Y(10)

As regras geradas pelo ROSETTA podem ser agrupadas e reescritas:

- 1. Se  $(B=0 e D=0 e F=0)$  ou  $(B=1 e D=1 e F=1)$  ou  $(A=0 e C=0 e E=0)$  ou  $(A=1 e C=1 e E=1)$  ou (A=1 e B=1 e C=1 e D=1) ou (A=1 e C=1 e D=1 e F=1) ou (A=1 e B=1 e C=1 e F=1) ou (A=1 e B=1 e D=1 e E=1) ou (A=1 e B=1 e E=1 e F=1) ou (A=1 e D=1 e E=1 e F=1) ou (B=1 e C=1 e D=1 e E=1) ou (B=1 e C=1 e E=1 e F=1) ou (C=1 e D=1 e E=1 e F=1)  $\rightarrow$ Y=1
- 2. Se (A=1 e B=1 e C=0 e D=0 e F=0) ou (A=0 e B=0 e C=1 e D=1 e E=0) ou (A=0 e B=0 e C=1 e E=0 e F=1) ou (B=1 e C=0 e D=0 e E=1 e F=0)  $\rightarrow$ Y=2
- 3. Se  $(A=1 e B=0 e C=0 e D=0 e E=1 e F=1)$  ou  $(A=0 e B=1 e C=1 e D=1 e E=0 e F=0)$   $\rightarrow$  Y=3
- 4. Se  $(A=0 e B=0 e C=0 e D=1 e E=1)$  ou  $(A=0 e B=0 e C=0 e E=1 e F=1)$  ou  $(A=1 e B=1 e C=1$ e D=0 e E=0 e F=0)  $\rightarrow$ Y=4
- 5. Se (A=1 e B=1 e C=0 e D=1 e E=0 e F=0) ou (A=0 e B=0 e C=1 e D=0 e E=1 e F=1 $\rightarrow$ Y=5
- 6. Se  $(A=1 e B=1 e C=0 e D=0 e E=0 e F=1) e (A=0 e B=0 e C=1 e D=1 e E=1 e F=0) \rightarrow Y=6$
- 7. Se  $(A=1 e B=0 e C=0 e D=1 e E=0)$  ou  $(A=1 e B=0 e C=0 e E=0 e F=1)$  ou  $(A=0 e B=1 e C=1$ e D=0 e F=0)  $\rightarrow$ Y=7
- 8. Se (A=1 e B=0 e C=1 e D=1 e E=0 e F=0) ou (A=0 e B=1 e C=0 e D=0 e E=1 e F=1  $\rightarrow$ Y=8
- 9. Se  $(A=1 e B=0 e C=0 e D=1 e E=1 e F=0)$  ou  $(A=0 e B=1 e C=1 e D=0 e E=0 e F=1) \rightarrow Y=9$
- 10. Se (A=1 e B=0 e C=1 e D=0 e E=0 e F=1) ou (A=0 e B=1 e C=0 e D=1 e E=1 e F=0)  $\rightarrow$ Y=10

De forma simplificada obtém-se:

- 1. Se  $[(A=C=E)$  ou  $(B=D=F)]$  ou  $(A=B=C=D=1)$  ou  $(A=C=D=F=1)$  ou  $(A=B=C=F=1)$  ou  $(A=B=D=E=1)$  ou  $(A=B=E=F=1)$  ou  $(A=D=E=F=1)$  ou  $(B=C=D=E=1)$  ou  $(B=C=E=F=1)$  ou  $(C=D=E=F=1) \rightarrow Y=1$
- 2. Se  $[(C=D=F=0)$  e  $(A=B=1)]$  ou  $[(A=B=E=0)$  e  $(C=D=1)]$  ou  $[(A=B=E=0)$  e  $(C=F=1)]$  ou  $[$ (C=D=F=0) e (B=E=1)]  $\rightarrow$ Y=2
- 3. Se (A=E=F) e (B=C=D) e (A $\neq$ B)  $\rightarrow$ Y=3
- 4. Se  $[(A=B=C=0)$  e  $(D=E=1)]$  ou  $[(A=B=C=0)$  e  $(E=F=1)]$  ou  $[(D=E=F=0)$  e  $(A=B=C=1)]$  $\rightarrow$ Y=4
- 5. Se (A=B=D) e (C=E=F) e (A $\neq$ C)  $\rightarrow$ Y=5
- 6. Se (A=B=F) e (C=D=E) e (A $\neq$ C)  $\rightarrow$ Y=6
- 7. Se  $[(B=C=E=0)$  e  $(A=D=1)]$  ou  $[(B=C=E=0)$  e  $(A=F=1)]$  ou  $[(A=D=F=0)$  e  $(B=C=1)] \rightarrow Y=7$
- 8. Se (A=C=D) e (B=E=F) e (A $\neq$ B)  $\rightarrow$ Y=8
- 9. Se (A=D=E) e (B=C=F) e (A $\neq$ B)  $\rightarrow$ Y=9
- 10. Se (A=C=F) e (B=D=E) e (A≠B)  $\rightarrow$ Y=10

As regras geradas através do ROSETTA são baseadas na teoria de conjuntos aproximados (Capítulo 4) e permitem que a escolha da configuração ideal para cada situação seja feita de forma rápida e precisa a partir da identificação da condição atual de cada módulo.

# **5.4.4 Implementação das regras**

A criação de um bloco contendo as regras obtidas na seção 5.4.3 pode ser feita com o uso de portas lógicas de forma similar ao bloco construído em 5.3.4. Nas Figs. 5.41 e 5.42 apresentam-se, respectivamente, o bloco de regras e o circuito lógico para o painel com seis módulos. No Apêndice D.2 podem ser vistos maiores detalhes sobre o bloco 'Regras\_6' e seu circuito lógico.

Os sinais de entrada A, B, C, D, E e F são os sinais binários gerados pelo bloco 'Medição' (seção 5.3.1) e identificam a situação atual do módulo classificando-o como sombreado (nível lógico alto) e não-sombreado (nível lógico baixo). A partir dos sinais de entrada o circuito lógico implementado selecionará uma das saídas Y1, Y2,..., Y10 que estão relacionadas às configurações 1, 2,...,10.

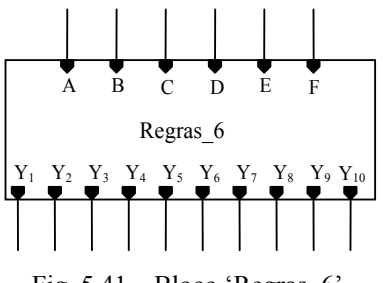

Fig.  $5.41$  – Bloco 'Regras 6'.

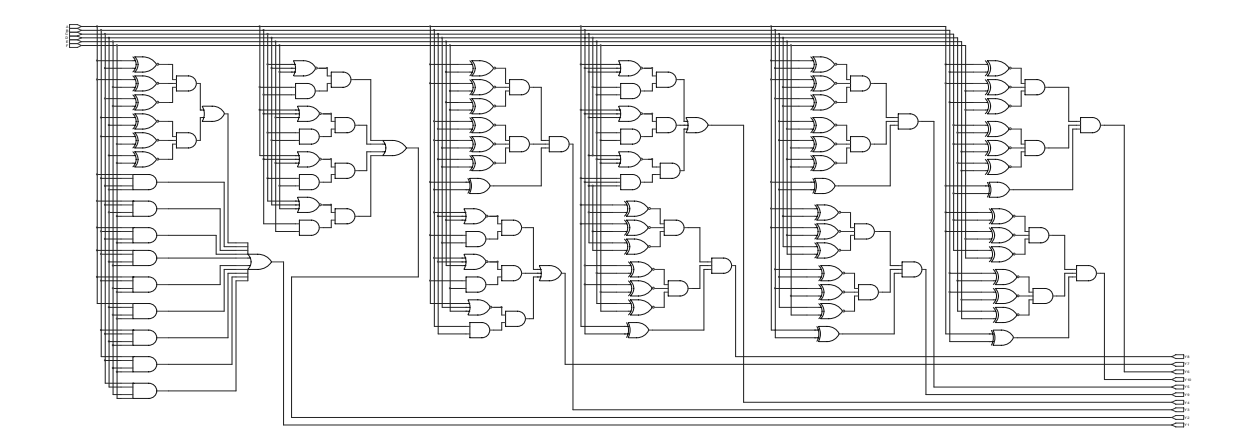

Fig. 5.42 – Circuito lógico das regras.

 Enviando ao bloco 'Regras\_6' as informações contidas nos atributos de condição da Tabela 5.5 obtém-se as formas de ondas apresentadas na Fig. 5.43. Conforme observa-se na Fig. 5.43 apenas uma das saídas é selecionada por vez. Tomando como exemplo, o intervalo de tempo entre os instantes  $T_4$  e  $T_5$  observa-se que apenas o sinal Y4 encontra-se selecionado, enquanto os outros encontram-se desabilitados.

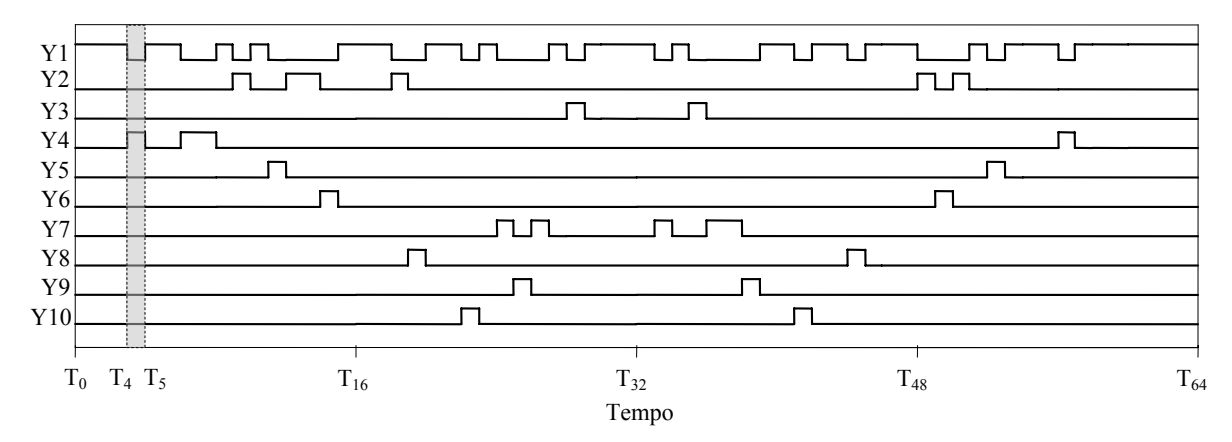

Fig. 5.43 – Sinais obtidos nas saídas do bloco 'Regras\_6'.

#### **5.4.5 Circuito de comutação**

A alteração da configuração, do painel fotovoltaico em estudo, é feita através do circuito de comutação apresentado na Fig. 5.44. Fisicamente os módulos foram acomodados lado a lado, mas as conexões elétricas configuram um arranjo do tipo matriz 3 x 2 conforme apresentado na Fig. 5.39. Maiores detalhes sobre o funcionamento do circuito de comutação podem ser vistos no Apêndice D.3.

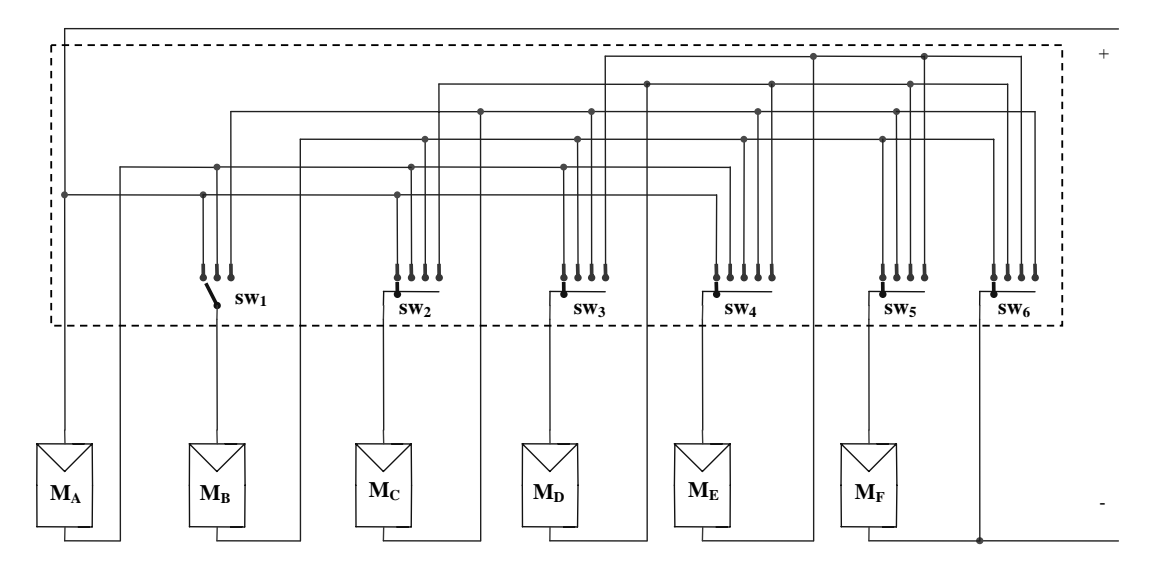

Fig. 5.44 – Circuito de comutação (retângulo tracejado).

Para o circuito de comutação foram necessárias seis chaves, sendo uma de três posições, quatro de quatro posições e uma de cinco posições, como observa-se no circuito da Fig. 5.44.

A chave de três posições é idêntica a utilizada no circuito de comutação para o painel com quatro módulos (seção 5.3.5). Nas Figs. 5.45 e 5.46 são apresentados os blocos das chaves de quatro e cinco posições cujos circuitos podem ser vistos em detalhes no Apêndice D.4.

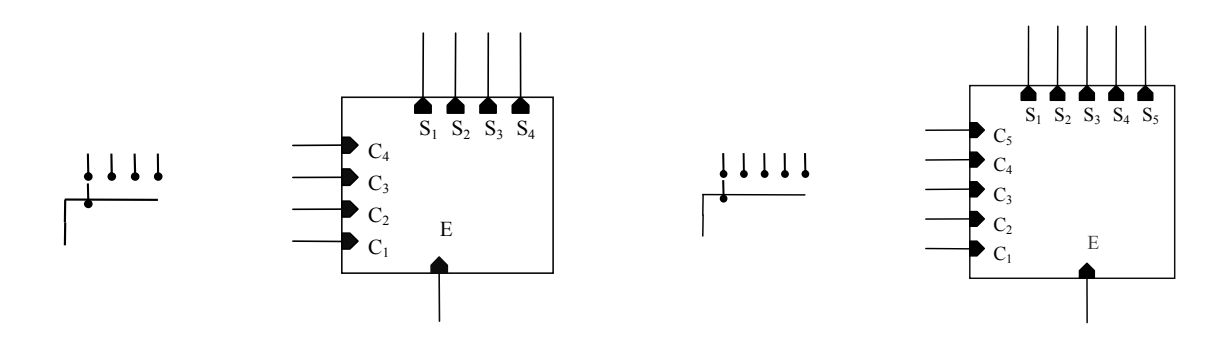

Fig. 5.45 – Chave de quatro posições utilizada no circuito de comutação.

Fig. 5.46 – Chave de cinco posições utilizada no circuito de comutação.

A mudança na configuração do painel se dá através da comutação das chaves que integram o circuito da Fig. 5.44. Na Tabela 5.6 encontram-se as relações entre as configuração do circuito e as posições de cada chave.

| Configuração     | SW <sub>1</sub> | SW <sub>2</sub> | SW <sub>3</sub> | $SW_4$ | SW <sub>5</sub> | SW <sub>6</sub> |
|------------------|-----------------|-----------------|-----------------|--------|-----------------|-----------------|
|                  | 100             | 0100            | 0100            | 00010  | 0010            | 0010            |
| $\boldsymbol{2}$ | 010             | 1000            | 0010            | 00100  | 0010            | 0010            |
| 3                | 100             | 0001            | 0100            | 01000  | 0001            | 0001            |
| 4                | 001             | 0100            | 0001            | 10000  | 0010            | 1000            |
| 5                | 010             | 1000            | 0100            | 00010  | 0001            | 0100            |
| 6                | 010             | 1000            | 0010            | 00001  | 1000            | 0010            |
| 7                | 100             | 0010            | 1000            | 00010  | 0010            | 0010            |
| 8                | 100             | 0100            | 0010            | 00100  | 0001            | 0100            |
| 9                | 100             | 0010            | 1000            | 00001  | 0100            | 0010            |
| 10               | 100             | 0100            | 0100            | 00001  | 0100            | 0010            |

Tabela 5.6: Posições das chaves.

 Os sinais de controle das chaves são definidos pelo bloco 'Regras\_6' que enviados aos blocos 'Ctrl\_chave' são processados e enviados à entrada de controle de cada chave conforme observa-se no diagrama de blocos apresentado na Fig. 5.47. No Apêndice D.5 encontram-se os circuitos expandidos dos blocos 'Ctr\_chave' que neste caso são específicos para cada chave.

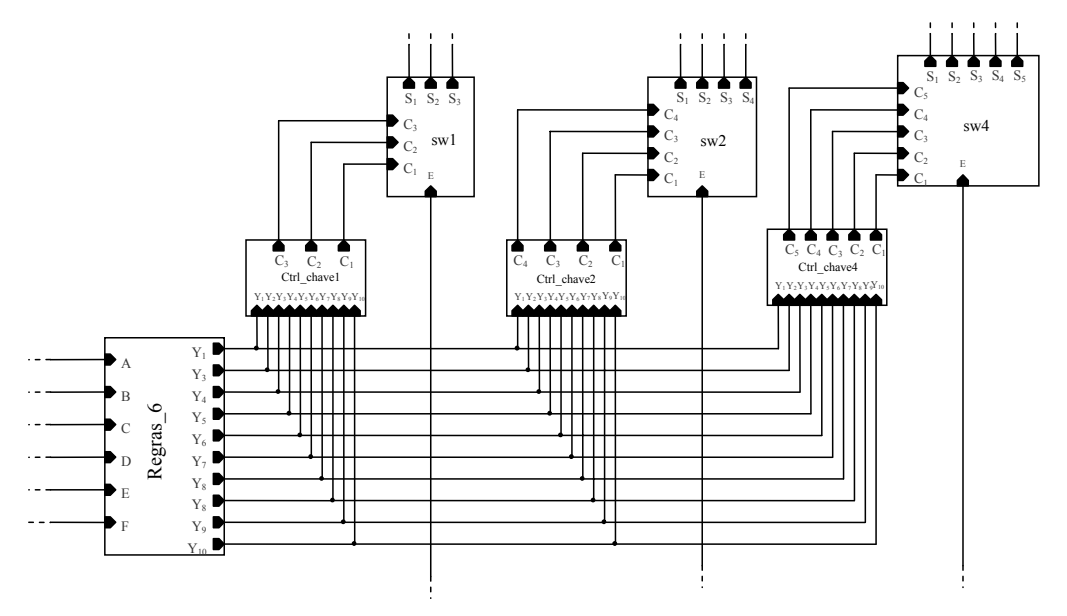

Fig. 5.47 – Diagrama de blocos do controle das chaves.

#### **5.4.6 Sistema de reconfiguração automática**

O circuito completo para a reconfiguração automática do painel com seis módulos fotovoltaicos operando sob condições de sombreamento é apresentado na Fig. 5.48.

O circuito proposto deve identificar o estado atual de cada módulo e a partir destas informações reconfigurar as conexões elétricas do painel sem alteração no arranjo físico. A configuração ideal para cada situação é definida pelas regras criadas com a TCA (seção 5.4.3).

A partir do circuito da Fig. 5.48 podem-se simular diversas situações envolvendo o sombreamento de módulos e avaliar a viabilidade da utilização do circuito de reconfiguração automática proposto.

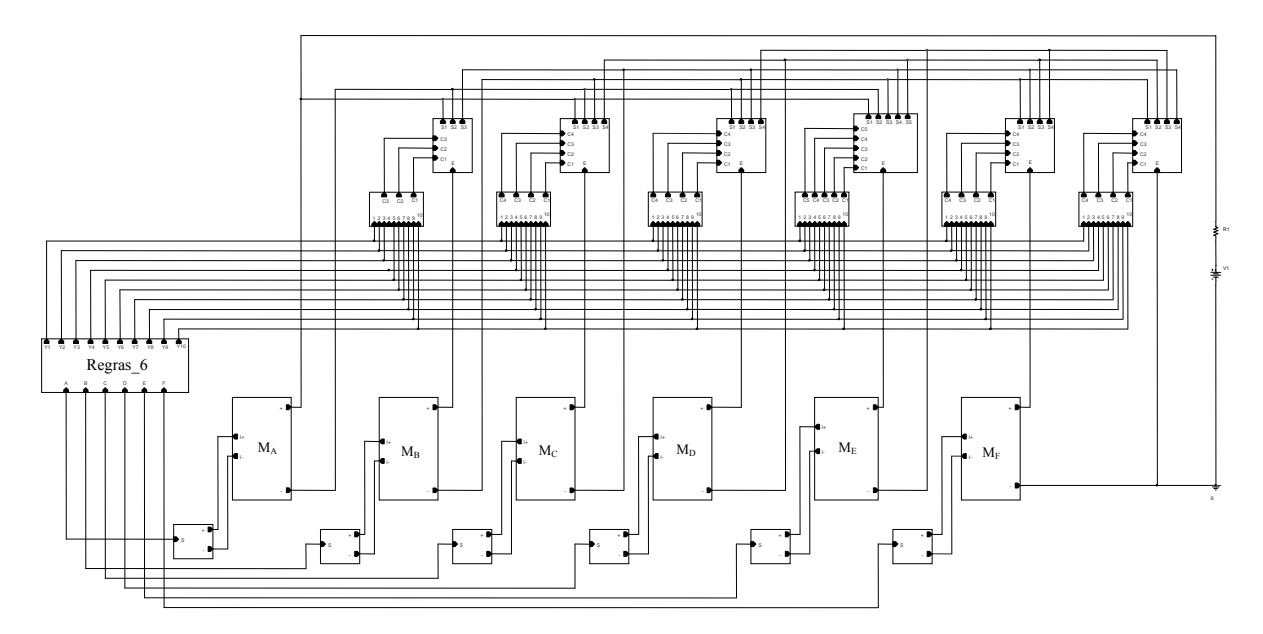

Fig. 5.48 – Diagrama de blocos do sistema de reconfiguração automática para painéis fotovoltaicos operando sob condições de sombreamento.

#### **5.4.7 Simulações**

#### **5.4.7.1 Módulos operando sob o mesmo nível de sombreamento**

As simulações a seguir serão feitas considerando-se que o sistema fotovoltaico opera em seu ponto de máxima potência. Para isso, a fonte de tensão conectada aos terminais do painel deve ser ajustada de acordo com a tensão de máxima potência do painel. De acordo com a Tabela 3.2 do Capítulo 3, a tensão no ponto de máxima potência para cada módulo é de 15,9 V. O painel em estudo possui seis módulos arranjados em uma matriz 3 x 2, portanto a tensão de máxima potência do conjunto é 47,7 V.

Para que as sessenta e quatro situações descritas na Tabela 5.5 (Apêndice D.1) sejam contempladas em uma única simulação, utiliza-se o modelo modificado para o módulo fotovoltaico apresentado na seção 5.3.7.1. Nesse modelo a fonte de corrente contínua é substituída por uma fonte de corrente variável.

Na Fig. 5.49 são apresentadas as formas de onda geradas pelas fontes de corrente variáveis para os seis módulos do painel. As fontes geram valores de correntes que se alternam entre 3,35 A (ausência de sombreamento) e 0,67 A (sombreamento de 80%). Desta forma a cada intervalo de tempo uma das situações descritas na Tabela 5.6 é contemplada.

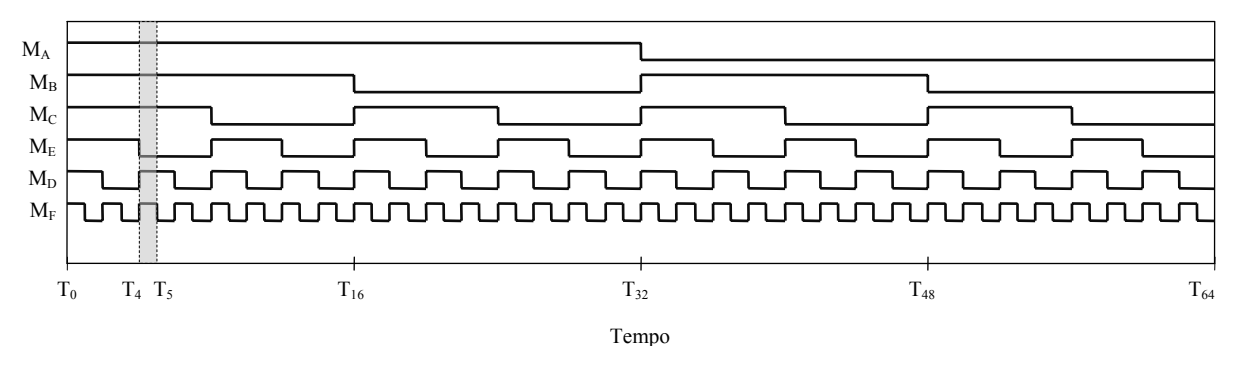

Fig. 5.49 – Formas de onda geradas pelas fontes Ipulse para os módulos MA, MB, MC, MD, ME e MF.

No intervalo de tempo entre  $T_4$  e  $T_5$ , por exemplo, o módulo  $M_D$  fornece uma corrente de 0,67 A, o que significa que ele encontra-se sombreado e os módulos  $M_A$ ,  $M_B$ ,  $M_C$ ,  $M_E$  e  $M_F$ fornecem uma corrente de 3,35 A, o que indica a ausência de sombreamento.

As curvas apresentadas na Fig. 5.50 reproduzem o comportamento da máxima potência fornecida pelo painel, ao passar por todas as situações possíveis de sombreamento (com 0, 1, 2, 3, 4, 5 e 6 módulos sombreados), antes e depois da reconfiguração.

Assim como nas curvas obtidas na seção 5.3.7, observa-se a presença de picos e vales de potência nas curvas apresentadas na Fig. 5.50. No Apêndice C.1 explica-se a razão da ocorrência destes picos e vales.

Para melhor visualização dos resultados, os picos e vales de potência foram eliminados, e as áreas onde houve ganho de potência foram hachuradas, conforme observa-se na Fig. 5.51.
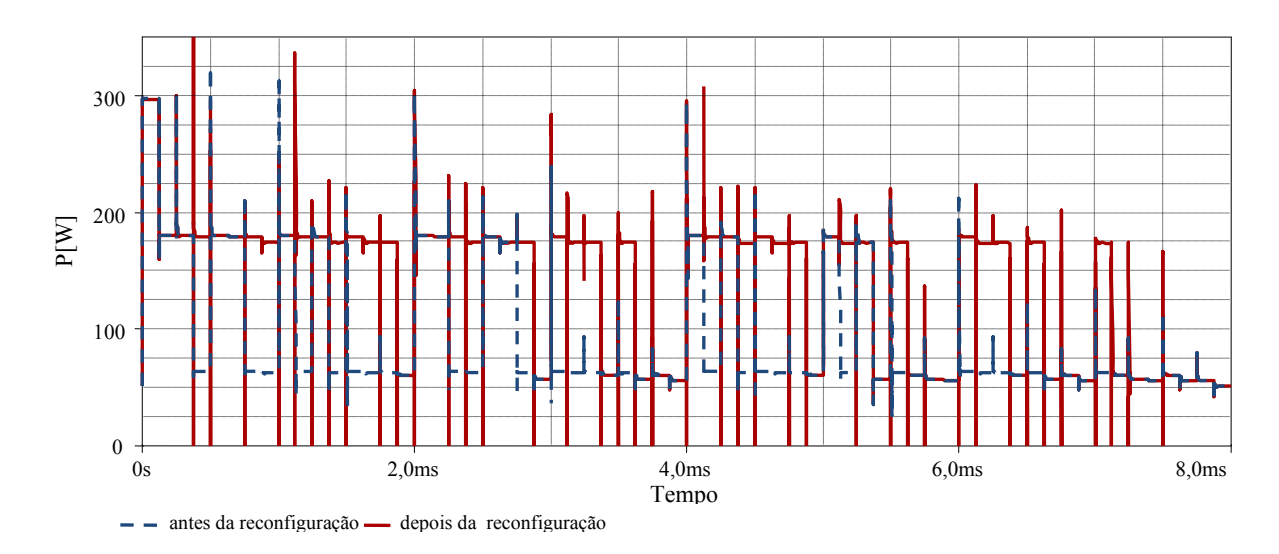

Fig. 5.50 – Potência em função do tempo para painel com seis módulos e sombreamentos progressivos.

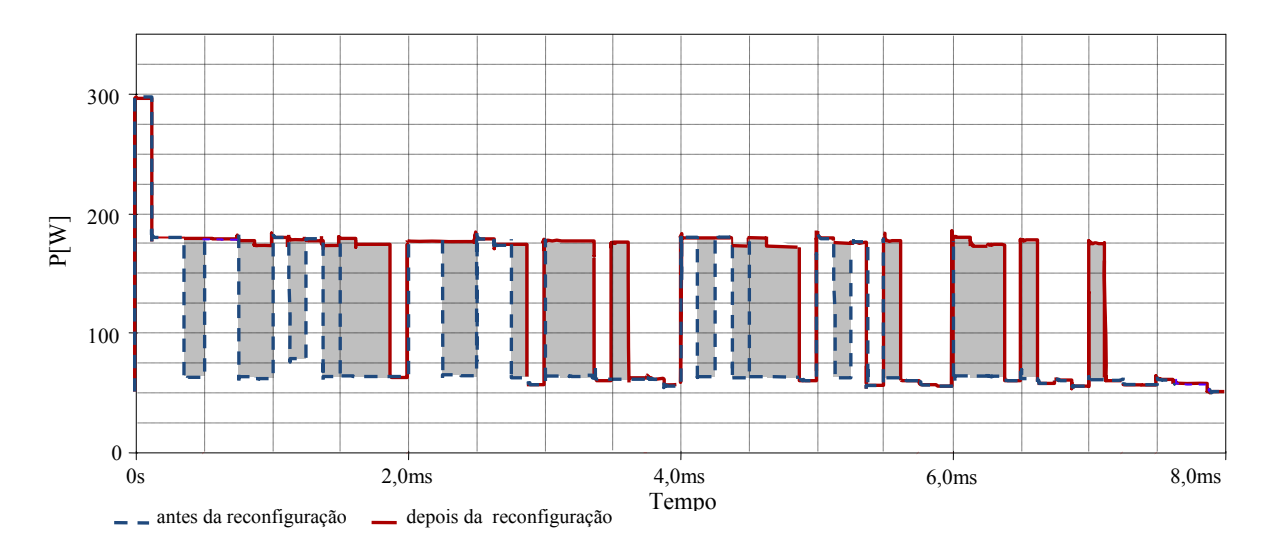

Fig. 5.51 – Potência em função do tempo para painel com seis módulos e sombreamentos progressivos.

A Fig. 5.52 apresenta as curvas médias de potência antes e depois da reconfiguração dos módulos. A curva contínua indica a potência média que pode ser recuperada através da reconfiguração dos módulos em situações de sombreamento. O ganho de potência seria em média 50 Wp.

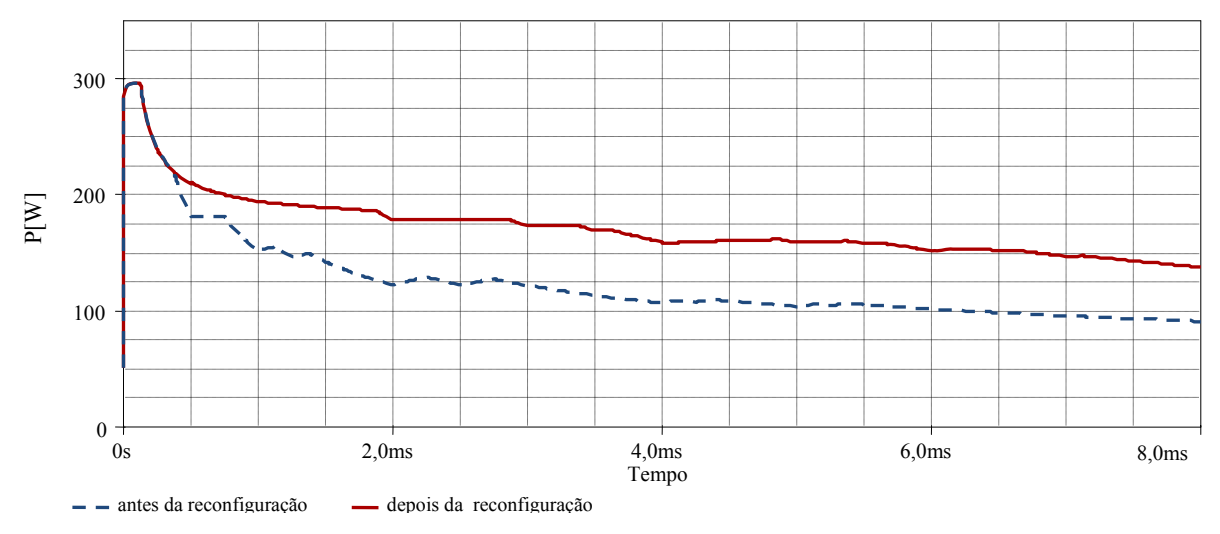

Fig. 5.52 – Potência média em função do tempo para painel com seis módulos e sombreamentos progressivos.

Para verificar a máxima potência recuperável, com a reconfiguração, foram simuladas somente as as vinte e sete situações onde a reconfiguração é possível (Tabela 5.7).

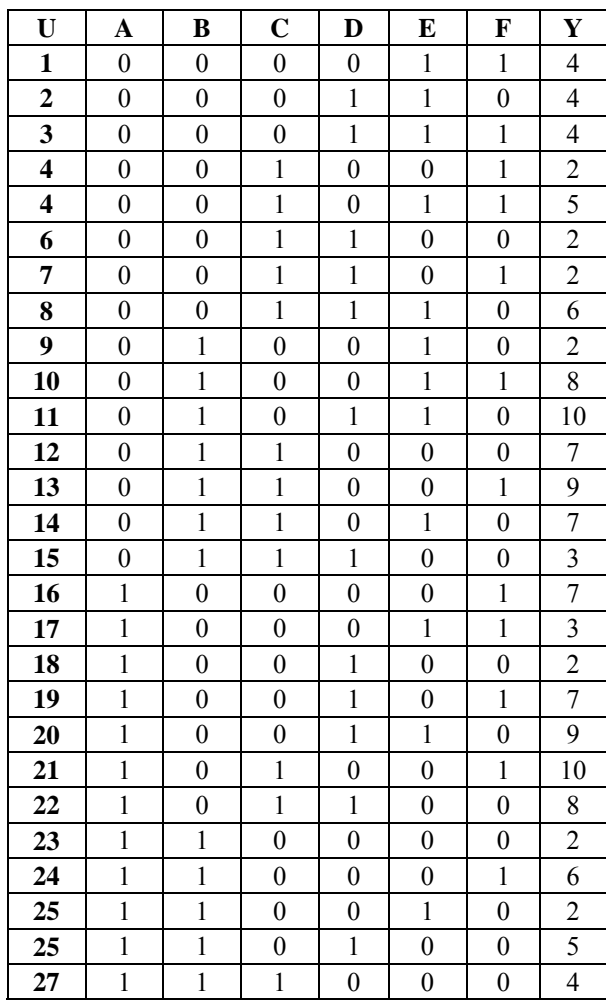

Tabela 5.7: Situações de reconfiguração.

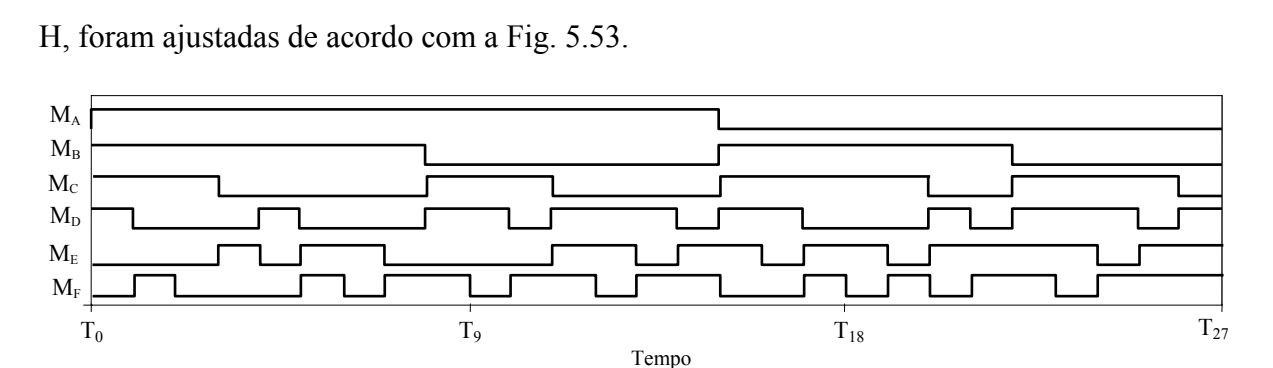

As fontes de corrente variáveis que compõem o modelo modificado do módulo SM50-

Fig. 5.53 – Formas de ondas geradas pelas fontes Ipulse para os módulos  $M_A$ ,  $M_B$ ,  $M_C$ ,  $M_D$ <sub>,  $M_E$ </sub> e  $M_F$ .

Os resultados da simulação podem ser vistos na Fig. 5.54. Com um sombreamento de 80% e a configuração de referência, a máxima potência produzida pelo painel é de 62 Wp após a reconfiguração este valor sobe para aproximadamente 170 Wp.

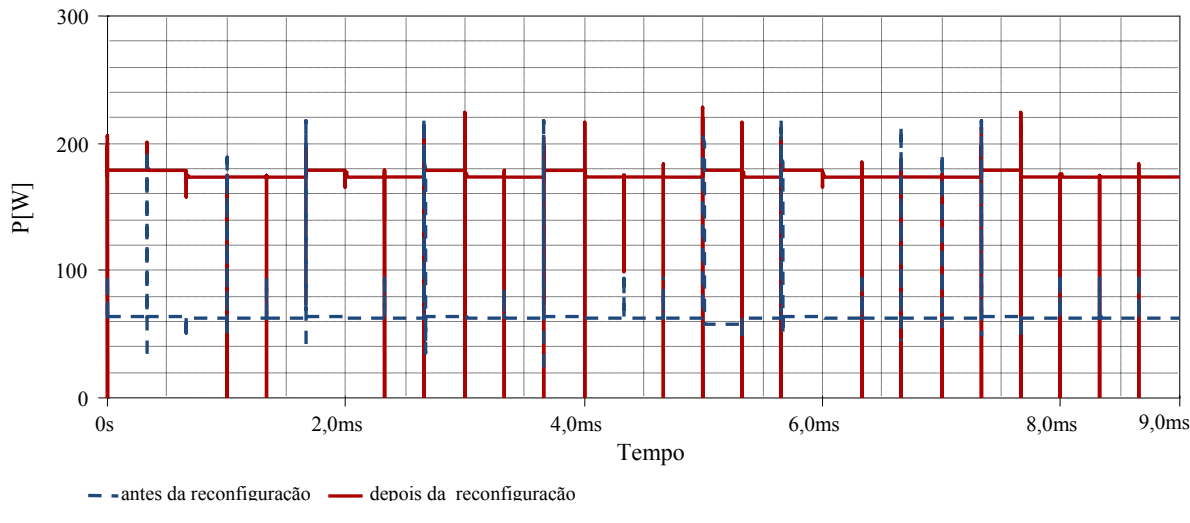

Fig. 5.54 – Potência em função do tempo antes e depois da reconfiguração do painel.

A Fig. 5.55 apresenta as curvas médias de potência antes e depois da reconfiguração do painel para as vinte e sete situações apresentadas na Fig. 5.52. O ganho médio de potência após a reconfiguração é de aproximadamente 100 Wp.

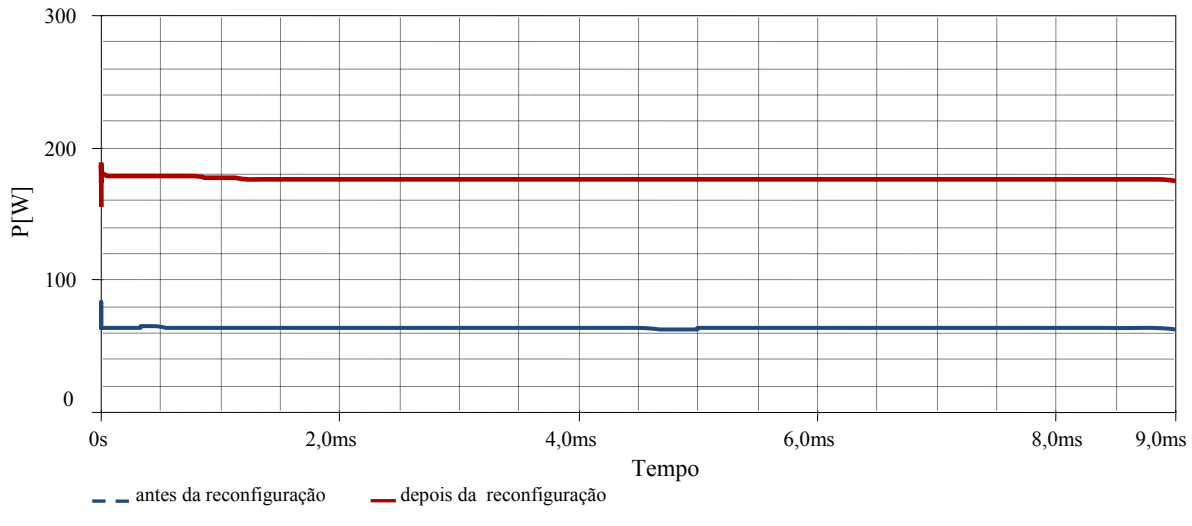

Fig. 5.55 – Potência média em função do tempo, antes e depois da reconfiguração, do painel.

#### **5.4.7.2 Módulos operando sob diferentes níveis de sombreamento**

As próximas simulações serão realizadas considerando-se diferentes níveis de sombreamento para cada módulo. Os níveis de sombreamento utilizados em cada módulo são indicados na Tabela 5.8.

| <b>Módulo</b>                  | Sombreamento     |
|--------------------------------|------------------|
| Ma                             | Entre 7,5 e 85%  |
| $M_{B}$                        | Entre 0 e $50\%$ |
| $\rm M_{C}$                    | Entre $10e$ 70%  |
| $M_D$                          | Entre 4,5 e 80%  |
| $M_{\rm E}$                    | Entre 10 e 40%   |
| $\rm M_{\scriptscriptstyle E}$ | Entre 0 e $76%$  |

Tabela 5.8: Níveis de sombreamento dos módulos.

As fontes de corrente variáveis que compõem o modelo modificado do módulo SM50- H foram ajustadas de acordo com a Tabela 5.8 e as formas de onda resultantes podem ser vistas na Fig. 5.56.

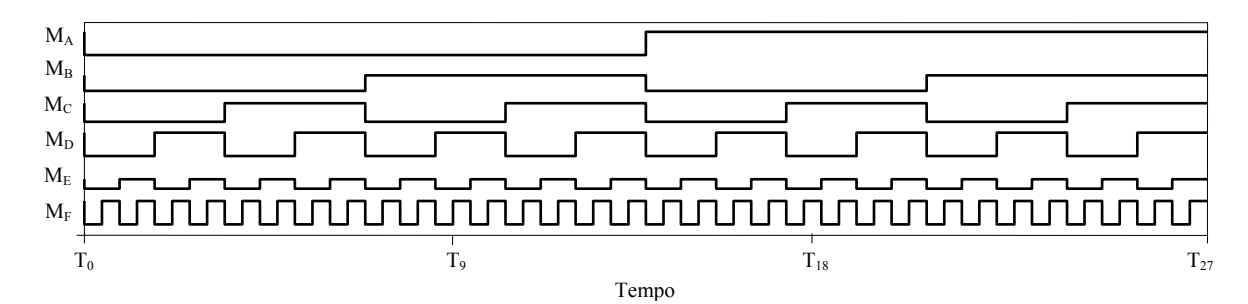

Fig. 5.56 – Formas de ondas geradas pelas fontes Ipulse para os módulos  $M_A$ ,  $M_B$ ,  $M_C$ ,  $M_D$ ,  $M_E$ e  $M_F$ .

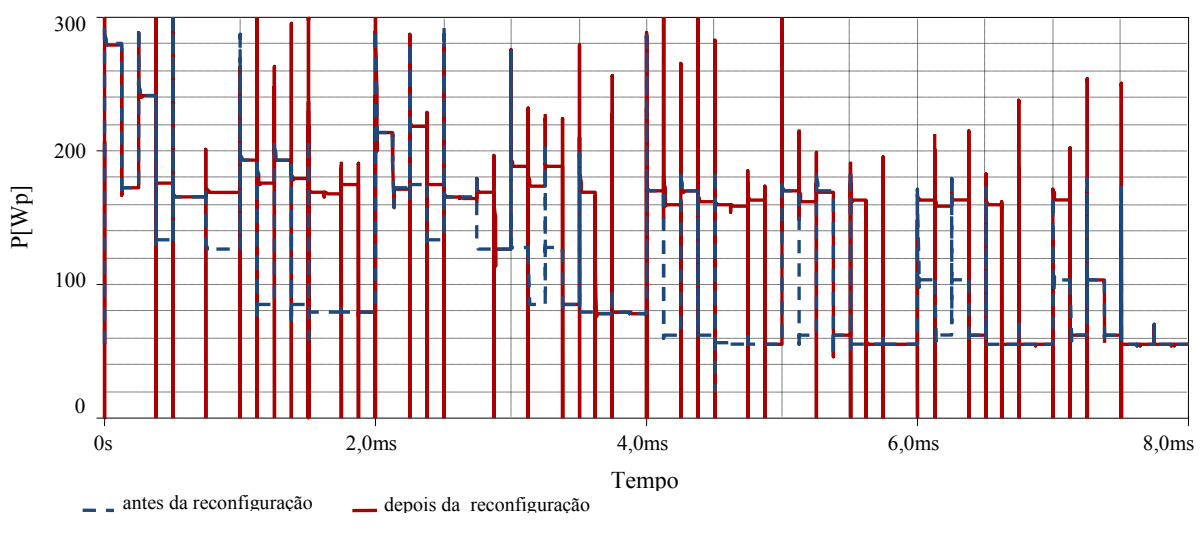

Os resultados para máxima potência do painel, antes e depois da reconfiguração, são apresentados na Fig. 5.57.

Fig. 5.57 – Potência em função do tempo, antes e depois da reconfiguração, do painel.

Para melhor visualização dos resultados, os picos e vales de potência foram eliminados, e as áreas onde houve ganho de potência foram hachuradas. Como os níveis de sobreamento simulados têm diferentes intensidades, o ganho de potência é diferente em cada situação e varia entre 40 Wp e 110 Wp como apresenta a Fig. 5.58.

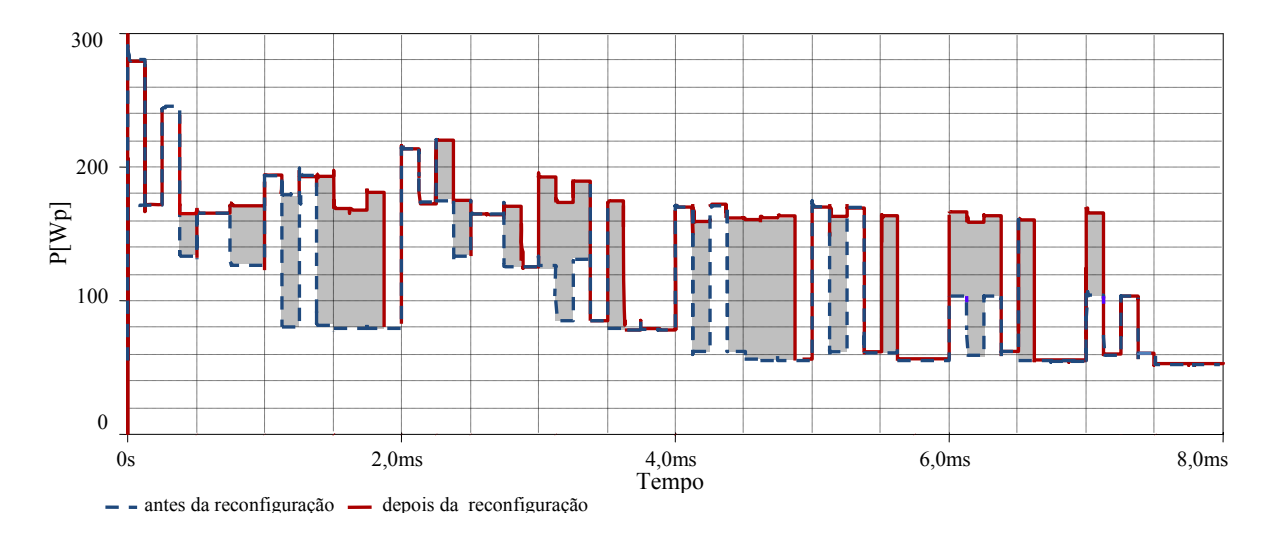

Fig. 5.58 – Potência em função do tempo, antes e depois da reconfiguração, do painel.

As curvas médias de potência, antes e depois da reconfiguração, dos módulos são apresentadas na Fig. 5.59.

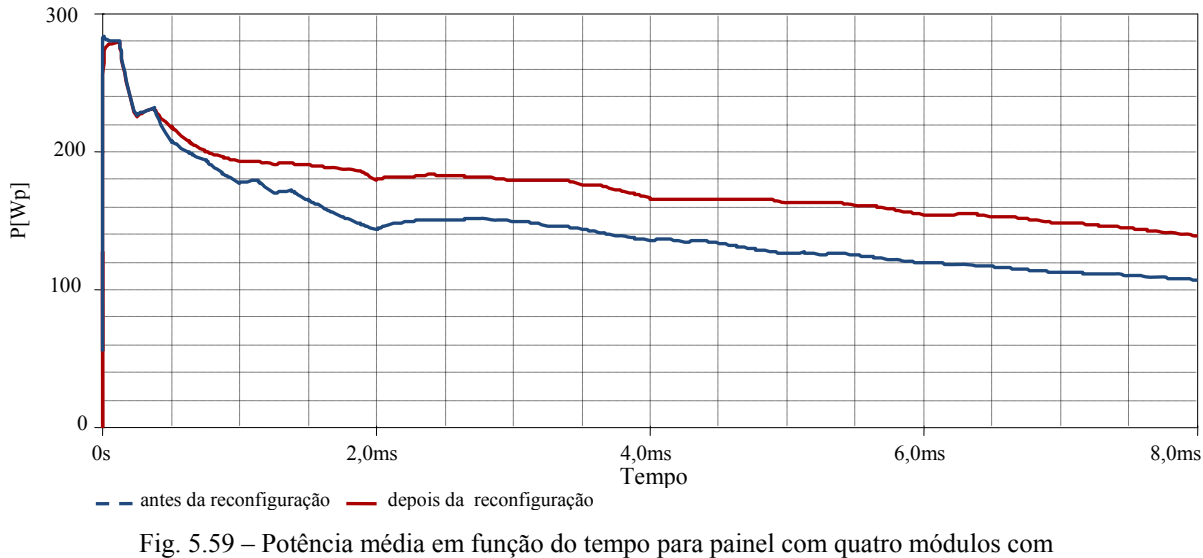

sombreamentos de com diferentes níveis de intensidade.

A máxima potência recuperável pelo painel pode ser estimada simulando-se somente os casos onde há reconfiguração dos módulos (Tabela 5.7), para isso as fontes de corrente variáveis foram ajustadas de acordo com a Fig. 5.60.

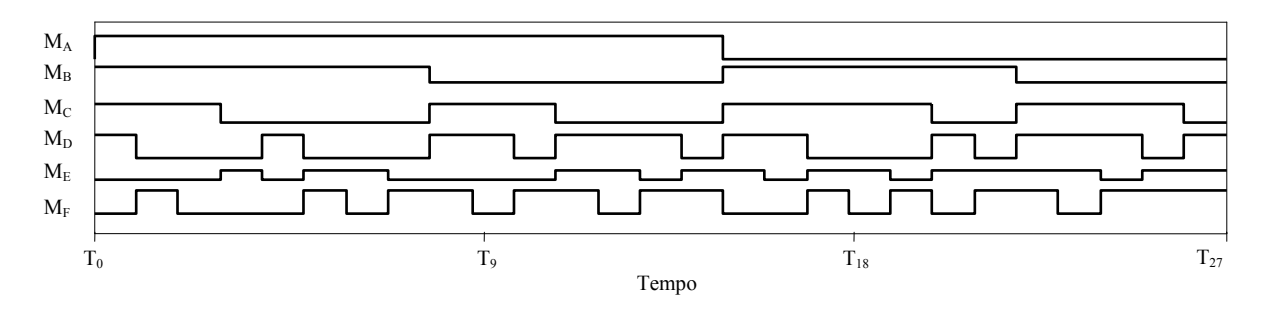

Fig. 5.60 – Formas de onda geradas pelas fontes Ipulse para os módulos  $M_A$ ,  $M_B$ ,  $M_C$ ,  $M_D$ <sub>,  $M_E$ </sub> e  $M_F$ .

As formas de onda para a máxima potência do painel, antes e depois da reconfiguração, são apresentadas na Fig. 5.61.

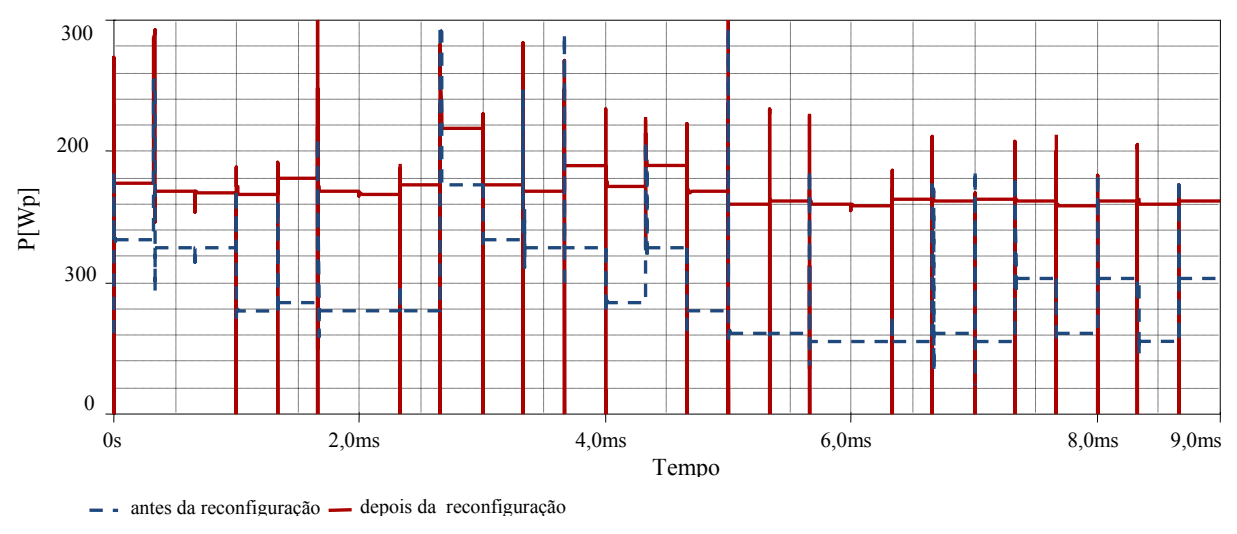

Fig. 5.61 – Potência em função do tempo antes e depois da reconfiguração do painel.

Em média, a máxima potência recuperável, com a reconfiguração dos módulos é de 50 Wp, conforme ilustra a Fig. 5.62.

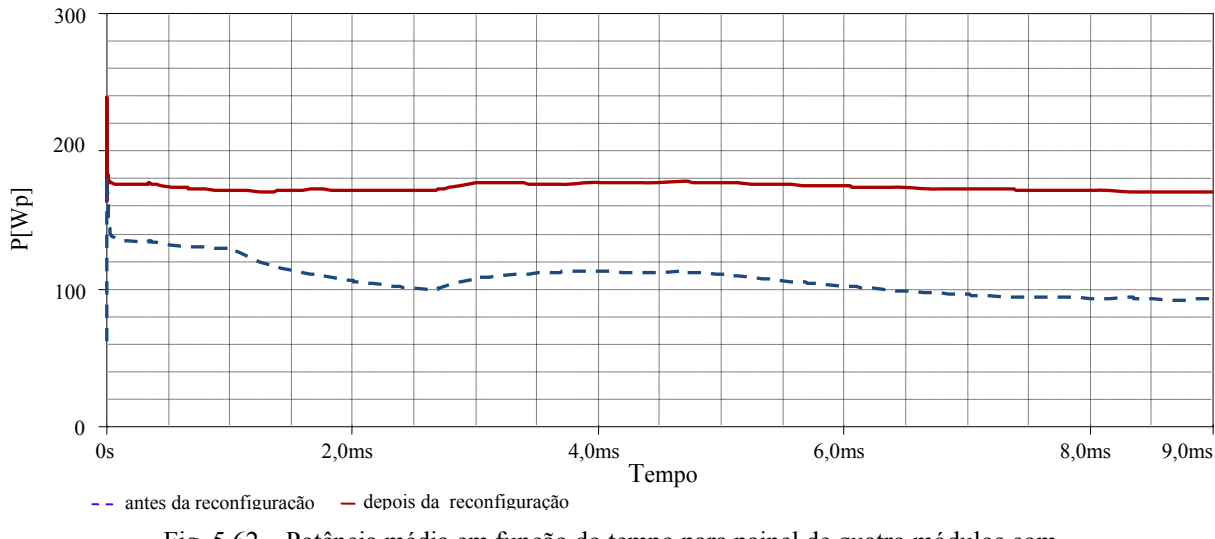

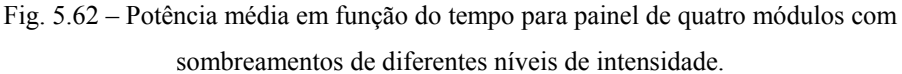

Com as simulações realizadas conclui-se que a reconfiguração dos módulos é uma alternativa viável para melhor aproveitar a energia gerada por um painel fotovoltaico operando sob condições de sombreamento. Observou-se também que mesmo para níveis de sombreamento mais leves existe um ganho na potência de saída que justifica a reconfiguração do painel.

## **5.5 Conclusão**

Neste capítulo foram apresentados os principais detalhes para a elaboração do sistema de reconfiguração automática baseado na teoria dos conjuntos aproximados para painéis fotovoltaicos com quatro e seis módulos.

Mostrou-se também, através de simulações, a viabilidade da aplicação deste tipo de estratégia para recuperar a energia perdida em sistemas operando sob condições de sombreamento parcial.

# **6 Conclusão geral**

Neste trabalho desenvolveu-se um estudo relacionado à influência do sombreamento no comportamento de sistemas fotovoltaicos. Foram avaliadas a influência do sombreamento nas equações aproximadas dos parâmetros elétricos, nas curvas características e na eficiência total de um sistema fotovoltaico. A partir deste estudo verificou-se que, para um sistema fotovoltaico operando sob condições de sombreamento parcial, a condição de menor impacto ocorre quando os módulos sombreados estão situados na mesma fileira (coluna) ou distribuídos por um número limitado de fileiras.

Iniciou-se, diante destas constatações o projeto de um sistema de reconfiguração automática para painéis fotovoltaicos. Este sistema tem a finalidade de identificar, em tempo real, os módulos que se encontram sombreados e reconfigurar as conexões elétricas do painel de modo que os módulos com pontos de operação semelhantes sejam conectados em seqüência.

A fim de se verificar a possibilidade da utilização da teoria dos conjuntos aproximados para a modelagem deste sistema estudaram-se os conceitos fundamentais da teoria idealizada por Pawlak e como utilizá-los na representação do conhecimento. Com a utilização da teoria dos conjuntos aproximados, o comportamento do sistema proposto pôde ser definido através de regras que foram implementadas através de circuitos lógicos simples.

A viabilidade do sistema proposto foi avaliada através de simulações com painéis de quatro e seis módulos fotovoltaicos. Os resultados comprovaram a eficácia do sistema proposto. Observou-se que sua implantação resulta em um aumento considerável na potência de saída diante de diferentes situações de sombreamento parcial.

Demonstrou-se que o sistema proposto reduz a perda de potência causada pelo sombreamento de módulos. O efeito negativo do sombreamento no rendimento global do sistema é minimizado pela reorganização das conexões elétricas do painel, onde os módulos sombreados são conectados em seqüência.

Apesar das desvantagens derivadas de sua maior complexidade e custo, o sistema de reconfiguração automática para painéis fotovoltaicos pode constituir uma alternativa eficiente para os sistemas fotovoltaicos que trabalham sob condições severas de sombreamentos parciais (em instalações urbanas por exemplo).

É importante salientar que, atualmente, a produção de energia elétrica através de módulos fotovoltaicos vem aumentando e para um país em crescimento como o Brasil, que apresenta enorme potencial para produção deste tipo de energia, é importante dispor de tecnologias que contribuam para um melhor aproveitamento dessa energia.

Como sugestão de trabalhos futuros tem-se: a implementação física do sistema de reconfiguração automática proposto em sistemas fotovoltaicos reais com quatro e seis módulos e o estudo de sistemas de reconfiguração para painéis fotovoltaicos com maior número de módulos (9, 12 ou mais).

# **APÊNDICE A**

### **O** *software* **ROSETTA**

 O *software* ROSETTA é uma ferramenta que implementa os conceitos referentes a teoria dos conjuntos aproximados e auxilia a organização e análise de dados.

 O carregamento uma tabela de decisão no ROSETTA pode ser feito de maneira fácil e rápida. O ROSETTA entende estruturas de tabelas em formato de bancos de dados, tipo Access, planilhas do Excel e arquivos texto – extensão ".txt".

Toma-se como exemplo a redução e criação de regras para o sistema não linear h(x) descrito pela curva apresentada na Fig. A.1(a) e cuja tabela de decisão com valores iniciais e finais pode ser vista na Fig. A.1 [\[27\].](#page-148-0)

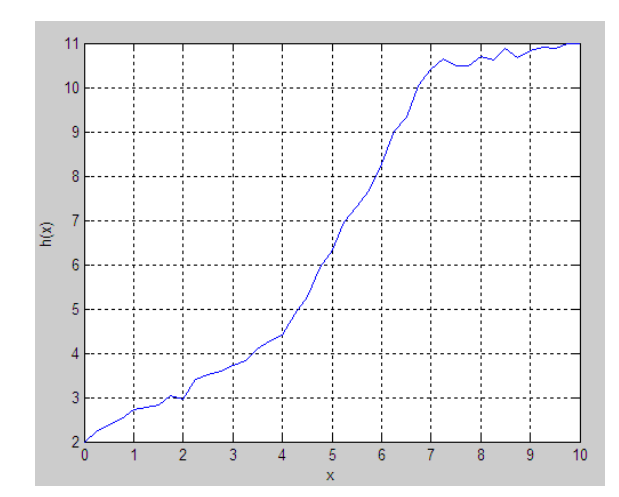

|                                                                |                            | $\blacksquare$ Exemplo1 - Bloco de $\blacksquare$ $\blacksquare$ $\blacksquare$ |
|----------------------------------------------------------------|----------------------------|---------------------------------------------------------------------------------|
| Arguivo Editar Formatar Ajuda                                  |                            |                                                                                 |
| X<br>float(4)<br>0.00<br>0.25<br>0.50<br>9.50<br>9.75<br>10.00 | 2.0000<br>2.2197<br>2.3811 | y<br>float(4)<br>10.8814<br>10.9779<br>11,0000                                  |
|                                                                |                            |                                                                                 |

Fig. A.1 – (a) Sistema não linear. Fig. A.2 – Arquivo de texto tipo .txt, sistema de informação.

 Em arquivos do tipo .txt as tabelas de decisão devem ser montadas de acordo com a Fig. A.2, onde os atributos de decisão devem sempre estar na coluna mais à direita. O ROSETTA entende dados do tipo *integer*, *float* e *string.* Neste caso, os dados são do tipo *float* pois são valores não inteiros. O número quatro entre parênteses indica que os valores possuem até quatro casas decimais.

Para carregar a tabela do arquivo .txt no ROSETTA deve-se seguir os seguintes passos.

- 1. Acionar o *software* ROSETTA;
- 2. Clicar em  $File \rightarrow Open$  (Fig A.3);
- 3. Selecionar o tipo de planilha de dados (Fig. A.4);
- 4. Abrir o arquivo de dados (Fig A.5);
- 5. A janela *Import Structure* será aberta e a opção *Plain Format* deve ser escolhida.

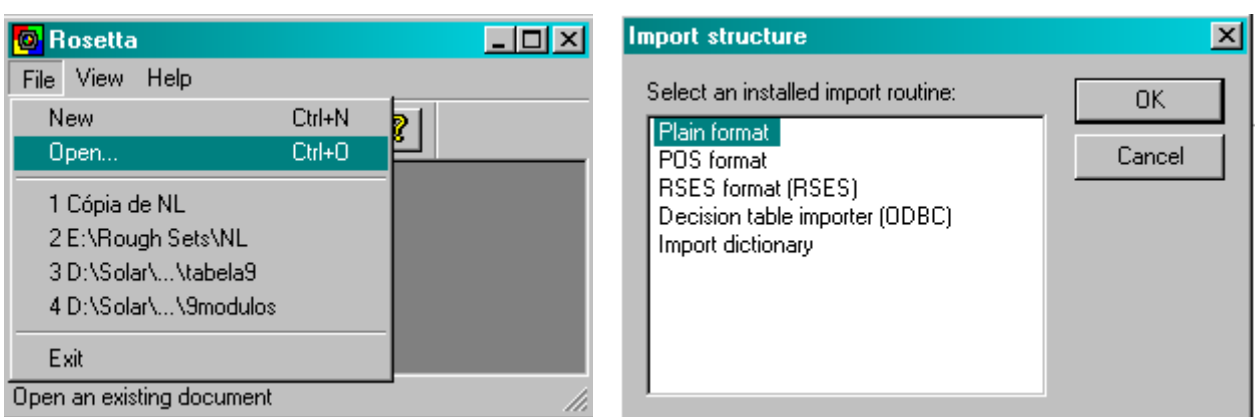

Fig. A.3 – Abrir arquivos. Fig. A.4 – Selecionar do tipo de planilha de dados.

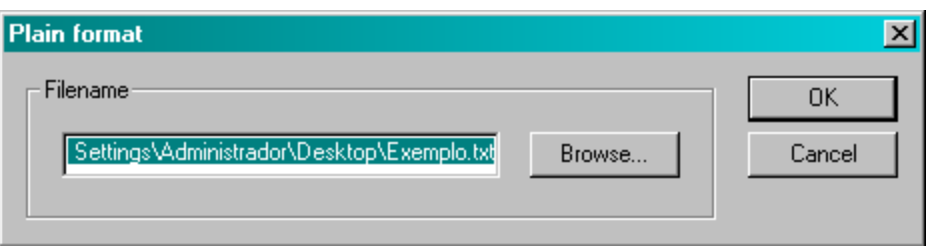

Fig. A.5 – Abrir o arquivo de dados.

O arquivo de dados pode ser renomeado a qualquer momento, para isso basta seleciona-lo e clicar uma vez com o botão esquerdo do *mouse* (Fig. A.6).

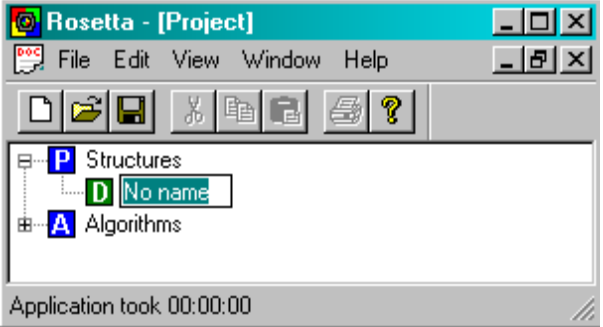

Fig. A.6 – Renomear o arquivo de dados.

A visualização dos dados pode ser feita usando a opção *View* conforme indicado nas Figs. A.7 e A.8.

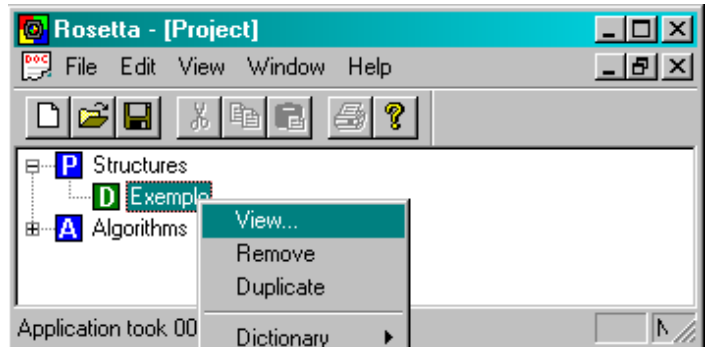

Fig. A.7 – Visualização dos SI.

|       | <b>O</b> Rosetta - [Exemplo]  |                         | 口回凶 |
|-------|-------------------------------|-------------------------|-----|
| File  | Edit View Window              | Help                    |     |
| 미혜태   | $\frac{1}{2}$ b $\frac{1}{2}$ | $\overline{\mathbf{P}}$ |     |
|       | X                             | У                       |     |
|       | 0.0000                        | 2.0000                  |     |
|       | 0.2500                        | 2.2197                  |     |
| 3     | 0.5000                        | 2.3811                  |     |
|       | 0.7500                        | 2.5136                  |     |
| 5     | 1.0000                        | 2.7310                  |     |
| 6     | 1.2500                        | 2.7827                  |     |
|       | 1.5000                        | 2.8327                  |     |
|       | 1.7500                        | 3.0351                  |     |
| Ready |                               |                         |     |

Fig. A.8 – Visualização dos dados.

 Como os dados trabalhados são do tipo *float* é necessário fazer a discretização dos mesmos. Neste exemplo foram feitas discretizações em intervalos de freqüência regular, outros algoritmos certamente apresentarão respostas diferenciadas entre si. Ressalta-se que a quantidade de intervalos usada é diretamente proporcional ao número de regras geradas

Para iniciar a discretização dos dados da tabela basta seguir os passos abaixo:

- 1. Ir em *Algorithms* → *Discretization* → *Equal Frequency Scaler* (Figs. A.9 e A.10);
- 2. No campo *Discretize and save cuts to file* deve ser indicado um nome para o arquivo de discretização e em *Advanced parameters* deve ser escolhido o intervalo de discretização, neste caso 3 (Fig A.11);
- 3. Clicar em *OK.*

| Rosetta - [Project]                     |      |
|-----------------------------------------|------|
| File Edit View Window<br>Help           | - 레지 |
| X,<br>7<br>ħ                            |      |
| Structures                              |      |
| D Exemplo                               |      |
| Algorithms                              |      |
| 170<br>由                                |      |
| Completion<br>由                         |      |
| Discretization<br>由                     |      |
| Reduction<br>由                          |      |
| Filtering<br>由                          |      |
| Classification<br>由                     |      |
| Command execution<br>由                  |      |
| Script algorithms<br>由                  |      |
| Other<br>由叫<br>А                        |      |
| <b>NUM</b><br>Application took 00:00:00 | Fric |

Fig. A.9 – Expansão do menu *Algorithms.*

| <b>Rosetta - [Project]</b>                                |      |
|-----------------------------------------------------------|------|
| Edit View Window<br>Help<br>File                          |      |
|                                                           |      |
| Discretization                                            |      |
| BROrthogonalScaler (Boolean reasoning algorithm)          |      |
| ManualScaler (Manual discretization)                      |      |
| EntropyScaler (Entropy/MDL algorithm)                     |      |
| EqualFrequencyScaler (Equal frequency binning)            |      |
| NaiveScaler (Naive algorithm)                             |      |
| SemiNaiveScaler (Semi-naive algorithm)                    |      |
| OrthogonalFileScaler (From file with cuts)                |      |
| RSESOrthogonalScaler (Boolean reasoning algorithm (RSES)) |      |
| RSESOrthogonalFileScaler (From file with cuts (RSES))     |      |
| <b>NUM</b><br>Ready                                       | Frid |

Fig. A.10 – Seleção do método de discretização.

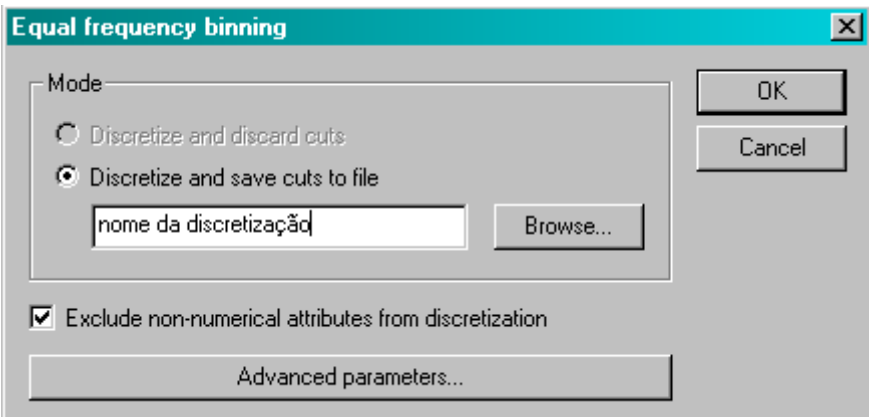

Fig. A.11 – Tela de opções.

Após a conclusão dos passos serão gerados os dois arquivos contendo as informações dos dados discretizados. Para visualização da tabela contendo os dados discretizados basta utilizar a opção *View* (Fig. A.12).

| <b>O</b> Rosetta - Exemplo         |                 |                      | $  \square   \square   \times  $ |
|------------------------------------|-----------------|----------------------|----------------------------------|
| Edit View Window<br>Help<br>File - |                 |                      |                                  |
| c di<br>?<br>鲴<br>36               |                 |                      |                                  |
| Project                            |                 | Exemplo, discretized |                                  |
| Structures<br>P                    |                 | $\mathbf x$          | У                                |
| Ė <sup></sup> D. Exemplo           |                 | $[$ *, 3.3750)       | 2.0000                           |
| Exemplo, discretized               | $\overline{2}$  | [1, 3.3750)          | 2.2197                           |
| Exemplo                            | 3               | $[^*, 3.3750)$       | 2.3811                           |
| ві… <mark>Д.</mark> Algorithms     | 4               | [1, 3.3750)          | 2.5136                           |
|                                    | 5               | $[*$ , 3.3750)       | 2.7310                           |
|                                    | 6               | $[^*, 3.3750)$       | 2.7827                           |
|                                    |                 | [1, 3.3750)          | 2.8327                           |
|                                    | 8               | [1, 3.3750)          | 3.0351                           |
|                                    | 9               | $[^*, 3.3750)$       | 2.9551                           |
|                                    | 10              | $[^*, 3.3750)$       | 3.3973                           |
|                                    | 11              | [1, 3.3750)          | 3.5117                           |
|                                    | 12              | $[*$ , 3.3750)       | 3.5909                           |
|                                    | 13              | $[$ *, 3.3750)       | 3.7345                           |
|                                    | $\overline{14}$ | $1* 337501$          | 3 8440                           |
| Ready                              |                 | <b>NUM</b>           | Frid                             |

Fig. A.12 – Visualização dos dados discretizados.

 Terminada a discretização, o próximo passo é a obtenção dos redutos, que se dá a partir das etapas a seguir:

1. Ir em *Algorithms*  $\rightarrow$  *Reduction*  $\rightarrow$  *Exhaustive calculation* (RSES) (Fig. A.13);

2. Na janela *Exhaustive calculation* selecionar a opçã*o full* para o campo *discernibility*  (Fig A.14);

3. Clicar em *OK.*

 Para a geração das regras basta ir em *Algorithms* → *Other* → *Rule generator* (RSES) (Fig. A.15). As regras geradas podem ser visualizadas através da opção *View* (Fig. A.16) e exportadas em diferentes formatos. Para isso clica-se com o botão esquerdo do mouse em cima do arquivo e escolhe-se a opção desejada como mostra a Fig. A.17.

| <b>Rosetta - [Project]</b>                             |       |
|--------------------------------------------------------|-------|
| Edit View Window<br>Help<br>File                       |       |
|                                                        |       |
| Reduction<br>⊟                                         |       |
| SAVGeneticReducer (Genetic algorithm)                  |       |
| JohnsonReducer (Johnson's algorithm)                   |       |
| Holte1RReducer (Holte's 1R)                            |       |
| ManualReducer (Manual reducer)                         |       |
| RSESDynamicReducer (Dynamic reducts (RSES))            |       |
| A RSESExhaustiveReducer (Exhaustive calculation (RSES) |       |
| <b>RSESJohnsonReducer (Johnson's algorithm (RSES))</b> |       |
| RSESGeneticReducer (Genetic algorithm (RSES))          |       |
| Filtering                                              |       |
| <b>NUM</b><br>Application took 00:00:00                | Frida |

Fig. A.13 – Janela de obtenção de redutos.

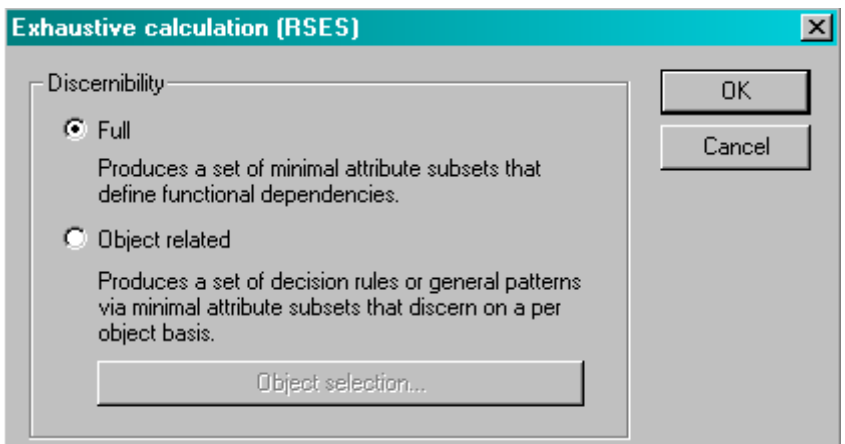

Fig. A.14 – Janela de opções para *Exhaustive calculation.*

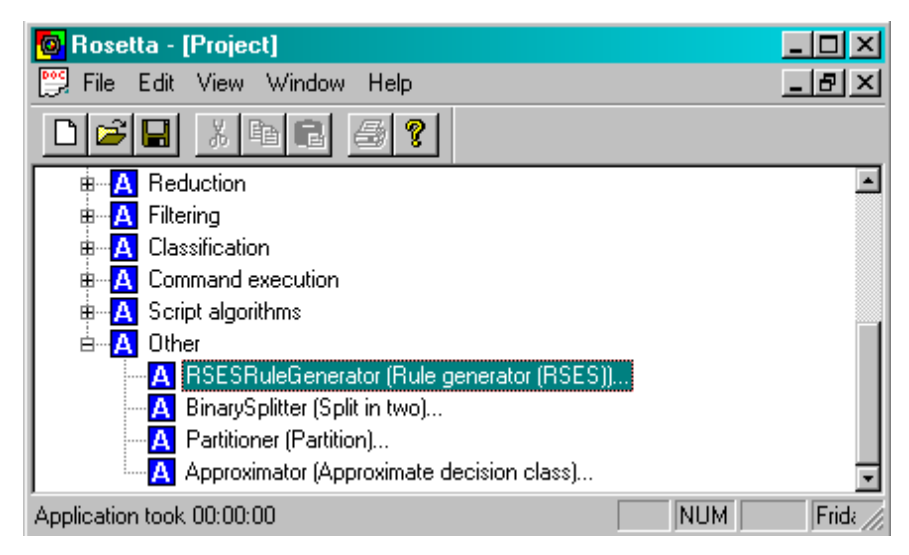

Fig. A.15 – Geração de regras.

|       | <b>O</b> Rosetta - [Exemplo]                                                                                                 |             |                    | $ \Box$ $\times$                 |
|-------|----------------------------------------------------------------------------------------------------|-------------|--------------------|----------------------------------|
|       | File Edit View Window Help                                                                                                   |             |                    | <u>_ 레지</u>                      |
|       | $\bigcirc$<br>ୃକ ।<br>太阳日                                                                                                    |             |                    |                                  |
|       | <b>Rule</b>                                                                                                    | LHS Support | <b>RHS Support</b> |                                  |
|       | x([*, 3.3750)) => y(2.0000) OR y(2.2197) OR y(2.3811) OR y(2.5136) OR y(  14                                                 |             |                    |                                  |
|       | $\vert x([3.3750, 6.8750)) \Rightarrow y(4.0952) \text{ OR } y(4.2879) \text{ OR } y(4.4000) \text{ OR } y(4.8764) \vert 14$ |             |                    |                                  |
|       | $\vert x([6.8750,$ *)) => y(10.4000) OR y(10.6437) OR y(10.4786) OR y(10.4928) O $\vert$ 13                                  |             |                    | [0.076923, 0.076923, 0.07692]    |
|       |                                                                                                    |             |                    |                                  |
|       |                                                                                                    |             |                    |                                  |
| Ready |                                                                                                    |             | <b>INUM</b>        | Friday, July 10, 09   12:17:27 / |

Fig. A.16 – Visualização das regras.

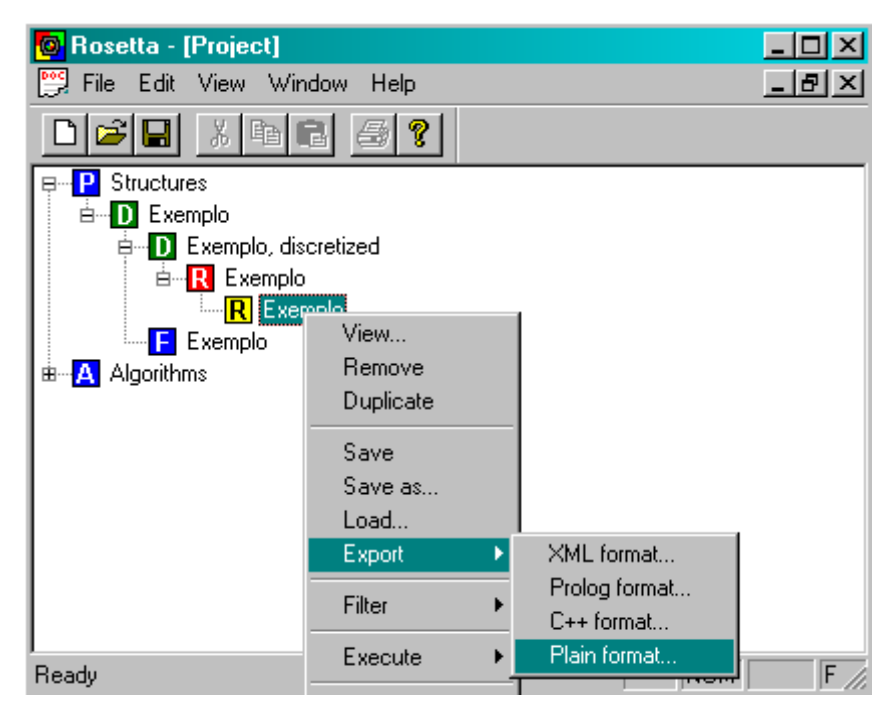

Fig. A.17 – Exportar arquivo de regras.

|                | <b>E</b> regras - Bloco de notas |                                                                                                    |  |  |  |  |
|----------------|----------------------------------|----------------------------------------------------------------------------------------------------|--|--|--|--|
|                | Arquivo Editar Formatar Ajuda    |                                                                                                    |  |  |  |  |
| $% 3$ rules.   |                                  |                                                                                                    |  |  |  |  |
| IStab.         | $(LHS) = [0]$                    | $\vert x (\, [^{u}, \, 3.3750)) \vert >> y (2.0000)$ OR y(2.2197) OR y(2.3811) OR y(2.5136) OR y<br>$\text{[Supp. (LHS) = [14 object(s)]}$<br>$ {\sf{Supp.}}\>$ (RHS) = $[1\>$ object(s), 1 object(s), 1 object(s), 1 object(s), 1 ob<br>  Acc. (RHS) = [0.0714286, 0.0714286, 0.0714286, 0.0714286, 0.0714286, 0 <br>$\textsf{Cov.} \quad \textsf{(LHS)} = \texttt{[0.341463]}$                    |  |  |  |  |
| ¶⊂ov.<br>∥Cov. | ∥Stab. (LHS) = [O]               | $\vert x([3.3750, 6.8750]) \vert = \rangle$ y(4.0952) OR y(4.2879) OR y(4.4000) OR y(4.8764)<br>$\textsf{[Supp. (LHS)} = [14 \text{ object(s)}]$<br>$ {\sf{Supp.}}\>$ (RHS) = $[1\>$ ${\sf object(s)},\>1\>$ ${\sf object(s)},\>1\>$ ${\sf object(s)},\>1\>$ ${\sf object(s)},\>1\>$ ${\sf ob} $<br>LACC. (RHS) = [0.0714286, 0.0714286, 0.0714286, 0.0714286, 0.0714286, 0<br>$(LHS) = [0.341463]$ |  |  |  |  |
| ыı             |                                  |                                                                                                    |  |  |  |  |

Fig. A.18 – Regras exportadas pra um arquivo de texto.

 Para a tabela descrita na Fig. A.2 foram geradas três regras que descrevem o comportamento do sistema não linear apresentado na Fig. A.1.

1.  $x([*, 3.3750)) \Rightarrow y(2.0000) \text{ OR } y(2.2197) \text{ OR } y(2.3811) \text{ OR } y(2.5136) \text{ OR }$ y(2.7310) OR y(2.7827) OR y(2.8327) OR y(3.0351) OR y(2.9551) OR y(3.3973) OR y(3.5117) OR y(3.5909) OR y(3.7345) OR y(3.8419)

2.  $x([3.3750, 6.8750)) \Rightarrow y(4.0952) \text{ OR } y(4.2879) \text{ OR } y(4.4000) \text{ OR } y(4.8764) \text{ OR }$ y(5.2843) OR y(5.9241) OR y(6.3302) OR y(6.9608) OR y(7.3044) OR y(7.6791) OR y(8.2819) OR y(9.0139) OR y(9.3387) OR y(10.0420)

3.  $x([6.8750, *)) \Rightarrow y(10.4000) \text{ OR } y(10.6437) \text{ OR } y(10.4786) \text{ OR } y(10.4928) \text{ OR }$ y(10.7082) OR y(10.6233) OR y(10.8862) OR y(10.6830) OR y(10.8393) OR y(10.9186) OR y(10.8814) OR y(10.9779) OR y(11.0000)

# **APÊNDICE B**

# **Circuitos e diagramas de blocos usados nas simulações do painel com quatro módulos**

#### **B.1 Circuito para identificação de sombreamento no módulo**

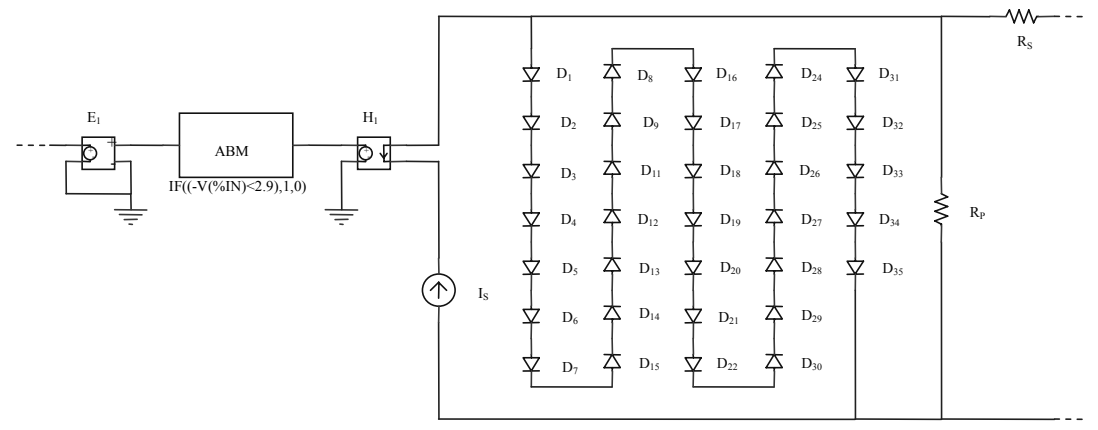

Fig. B.1 – Circuito para identificação de sombreamento no módulo.

 A fonte de tensão controlada por corrente (H1) gera uma tensão proporcional à corrente fornecida pela fonte I<sub>S</sub>. Esta tensão é enviada diretamente ao bloco ABM que implementa a seguinte relação: Se  $V_{IN}$  < 2,9  $\rightarrow$   $V_{OUT}$  = 1, senão  $V_{OUT}$  = 0, ou seja, se a tensão de entrada for menor que 2,9 V a saída fornece 1V (módulo sombreado) senão, a saída fornece 0 V (módulo sem sombreamento).

#### **B.2 Circuito lógico do bloco 'Regras'**

1. Se  $(A = C)$  ou  $(B = D) \rightarrow Y=1$ 

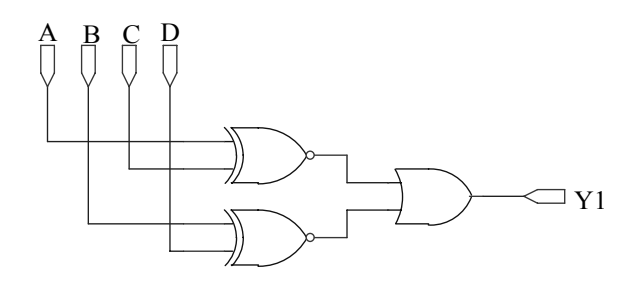

Fig. B.2 – Circuito lógico da regra 1.

As relações de igualdade são identificadas pela porta lógica NÃO OU EXLUSIVO e combinadas através de uma porta OU.

Para que o sinal de saída Y1 tenha nível lógico alto (1) basta que uma das condições impostas pela regra 1 seja satisfeita, caso contrário Y1 tem nível lógico baixo (0).

2. Se (A=B) e (C=D) e (B  $\neq$  D)  $\rightarrow$  Y=2

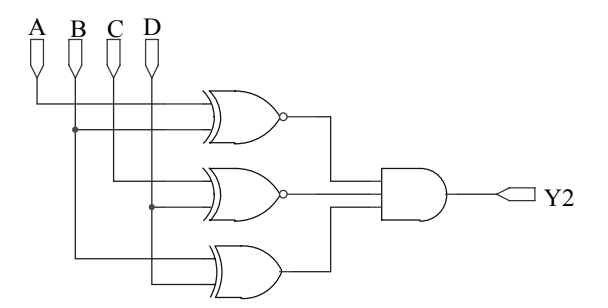

Fig. B.3 – Circuito lógico da regra 2.

A condição de desigualdade é identificada pela porta OU EXCLUSIVO e combinada com as portas NÃO OU EXLUSIVO através de uma porta E de três entradas.

 O sinal de saída Y2 terá nível lógico alto somente quando todas as condições impostas pela regra 2 sejam satisfeitas simultaneamente, caso contrário Y2 tem nível lógico baixo.

3. Se (A=D) e (B=C) e (B  $\neq$  D)  $\rightarrow$  Y=3

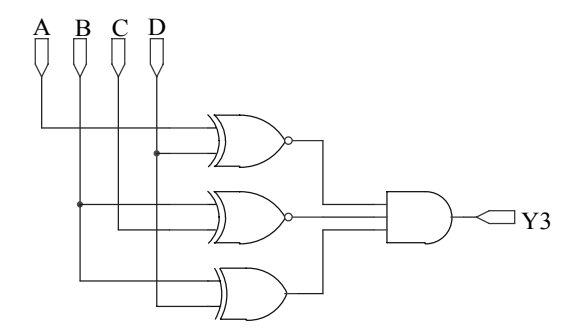

Fig. B.4– Circuito lógico da regra 3.

Analogamente à regra 2, o sinal de saída Y3 terá nível lógico alto somente quando todas as condições, impostas pela regra 3, forem satisfeitas simultaneamente, caso contrário Y3 tem nível lógico baixo.

## **B.3 Circuito de Comutação**

O circuito de comutação deve contemplar as três configurações propostas.

Configuração 1 (referência)

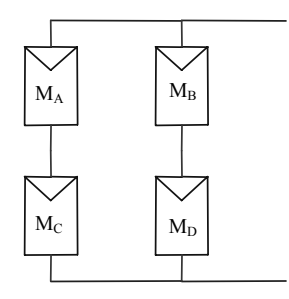

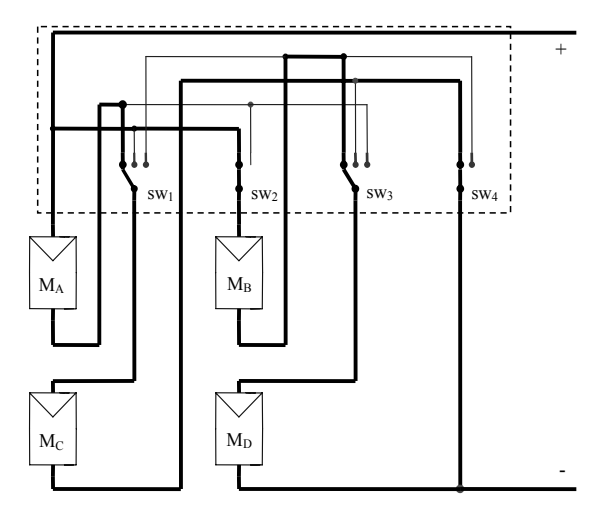

Fig. B.5 – Configuração 1. Fig. B.6 – Circuito de comutação – configuração 1.

Configuração 2

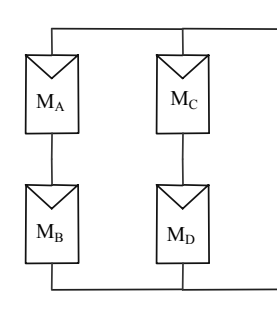

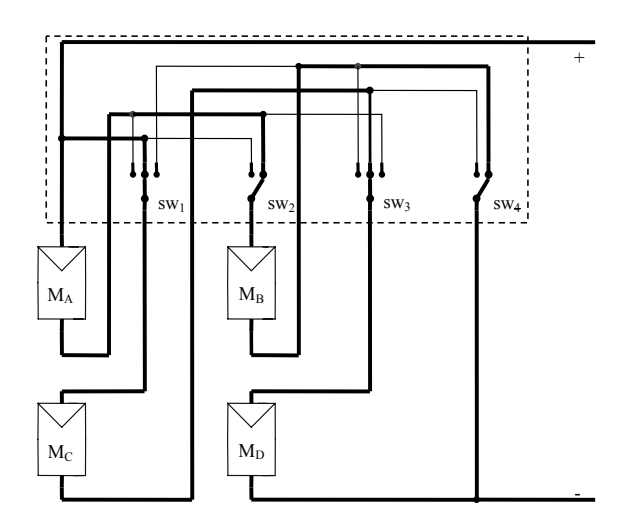

Fig. B.7 – Configuração 2. Fig. B.8 – Circuito de comutação – configuração 2.

Configuração 3

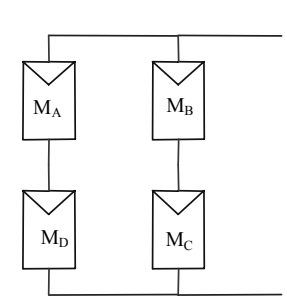

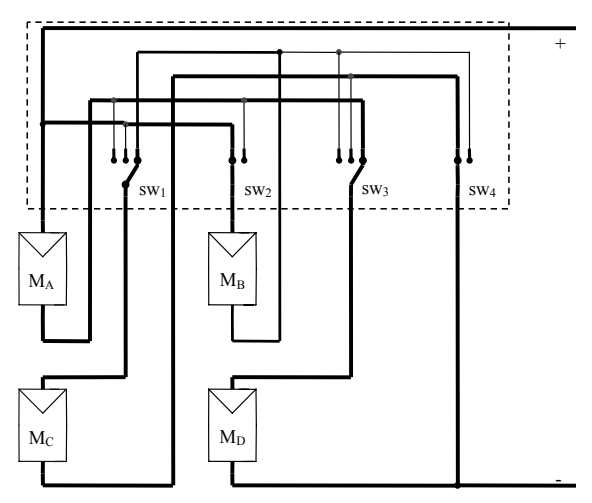

Fig. B.9 – Configuração 3. Fig. B.10 – Circuito de comutação – configuração 3.

**B.4 Chaves** 

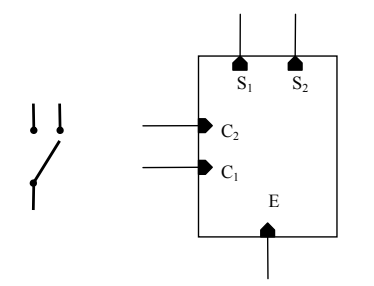

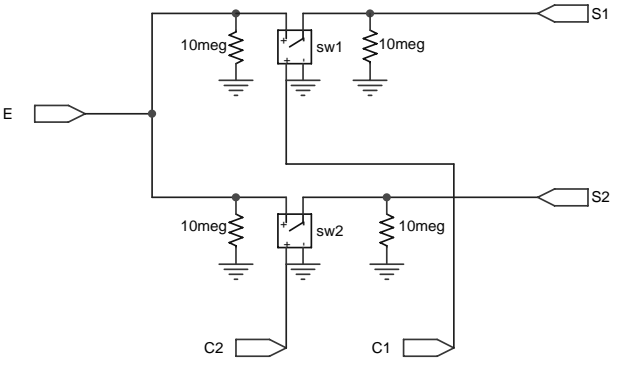

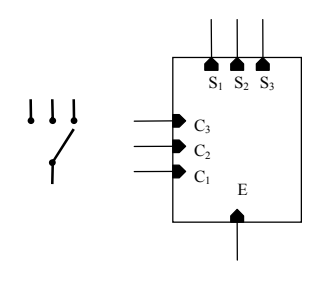

Fig. B.11 – Chave de duas posições. Fig. B.12 – Circuito da chave de duas posições.

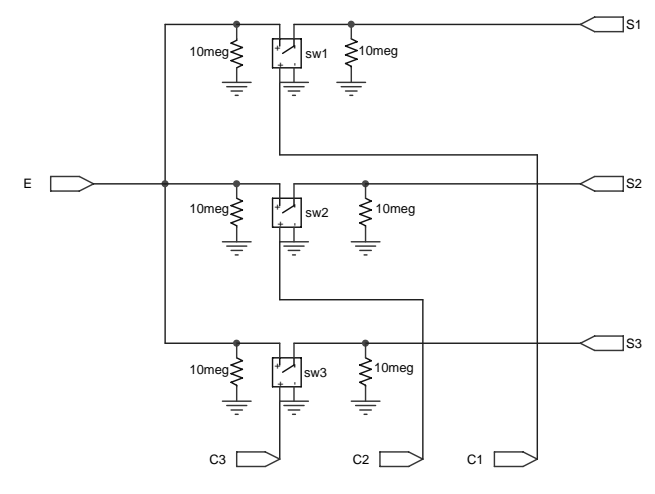

Fig. B.13 – Chave de três posições. Fig. B.14 – Circuito da chave de três posições.

### **B.5 Circuito lógico do bloco 'Ctrl\_chave'**

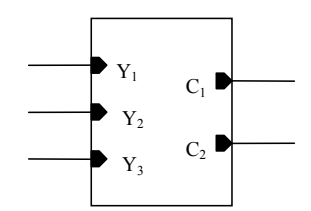

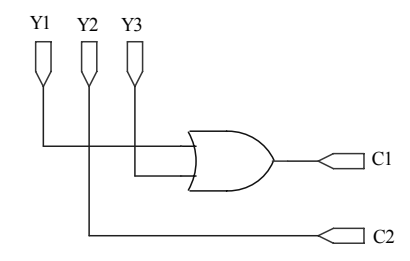

Fig. B.15 – Bloco Ctrl chave. Fig. B.16 – Circuito lógico que compõe o bloco Ctrl chave.

 Quando o bloco 'Regras' acionar a configuração 1 (Y1) ou a configuração 3 (Y3), o bloco 'Ctrl\_chave' deve enviar um sinal em nível lógico alto para a entrada de contrle  $C_1$  das chaves sw2 e sw4. Se for escolhida a configuração 2 (Y2), o sinal deve ser enviado para a entrada de controle C<sub>2</sub>. Estas relações foram retiradas da Tabela 5.2 do Capítulo 5.

# **APÊNDICE C**

### **Simulações - painel com 4 módulos**

# **C.1 Painel com quatro módulos e 80% de sombreamento**

As curvas obtidas com a simulação realizada na seção 5.3.7 são apresentadas na Fig.

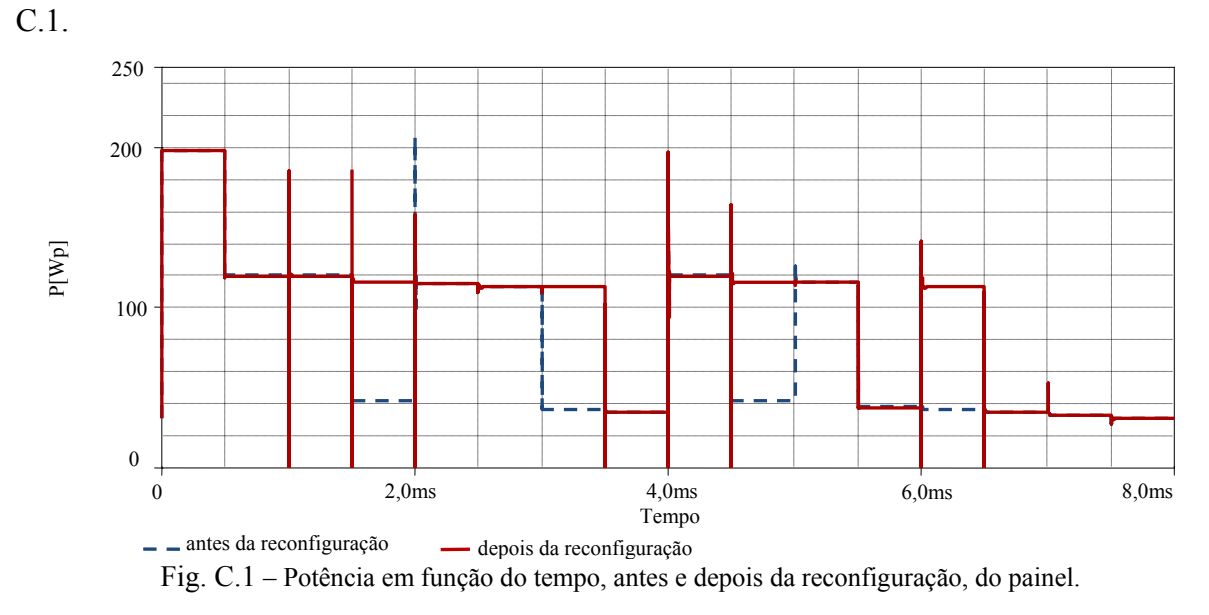

Observa-se a presença de alguns picos e vales nas curvas de potência. Este fenômeno é explicado pelas formas de onda geradas pelas fontes Ipulse conforme observa-se na Fig. C.2.

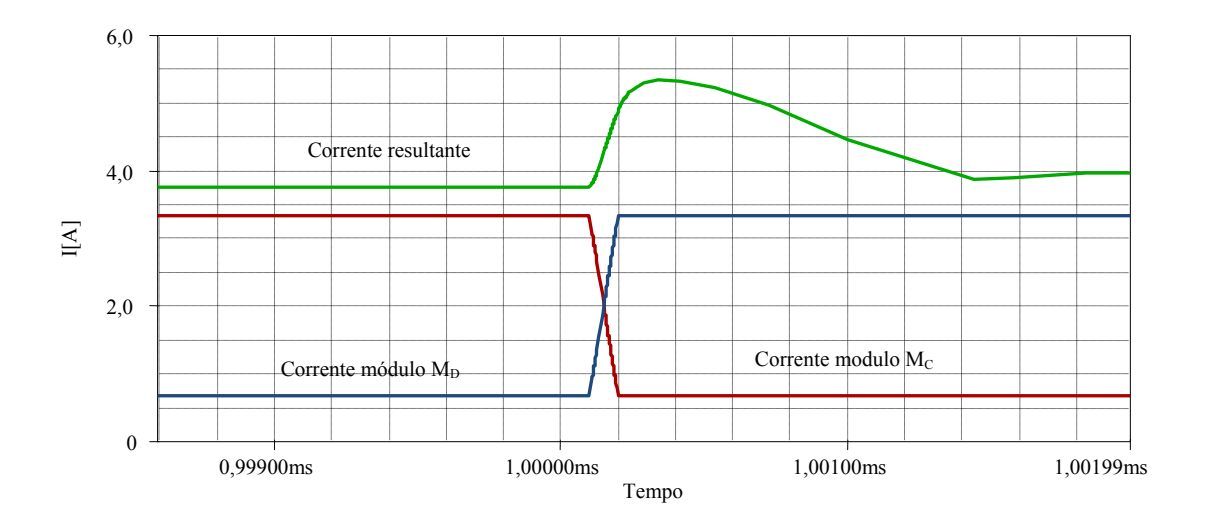

Fig. C.2 – Formas de onda das correntes dos módulos  $M_C$ ,  $M_D$  e corrente resultante.

As formas de onda geradas pelas fontes Ipulse foram ajustadas com um tempo de subida e descida iguais a 0,1 µs. Os picos acontecem em momentos semelhantes ao representado na Fig. C.2, quando ocorre o cruzamento entre a corrente de um módulo que esta sendo sombreado (módulo  $M<sub>C</sub>$ ) com um módulo que está saindo da situação de sombreamento (módulo MD). Já os vales de corrente e potência ocorrem no momento da troca de configuração como destacado na Fig. C.3.

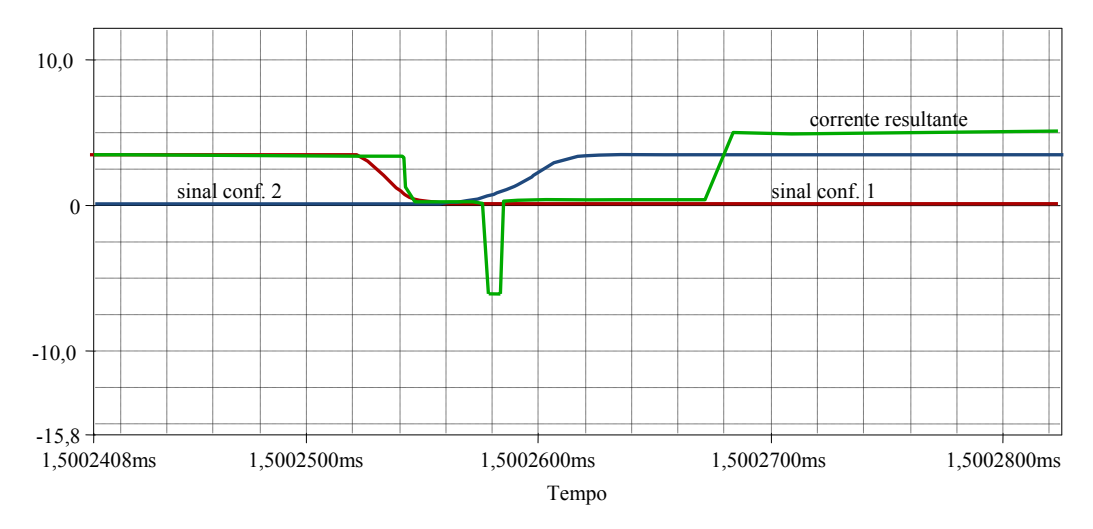

Fig. C.3 - Formas de onda dos sinais que acionam a configuração 1 e a configuração 2 e a corrente resultante.

A Fig. C.3 mostra o momento em que o circuito passa da configuração 1 para a configuração 2. Como os sinais não são instantâneos, o circuito fica aberto por uma fração de segundos ocasionando o surgimento de um vale na corrente e na potência.

#### **C.2 Situações de mudança na configuração**

Tabela C.2: Situações de mudança na configuração.

 $\blacksquare$  Módulos M<sub>A</sub> e M<sub>B</sub> sombreados

 As Figs. C.4 a C.6 apresentam as curvas características P-V antes e depois da reconfiguração do painel quando os módulos estão operando sob uma condição de 80% de sombreamento e quando os módulos operam sob diferentes níveis de sombreamento. Neste caso o módulo  $M_A$  tem o sombreamento alternado entre 7,5 e 85% e o módulo  $M_B$ entre 0 e 50%.

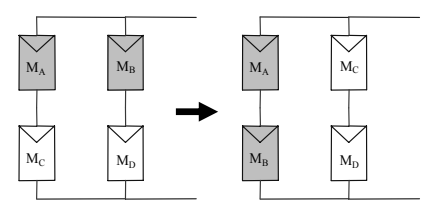

Fig. C.4 – Sombreamento dos módulos  $M_A e M_B e$  mudança de configuração.

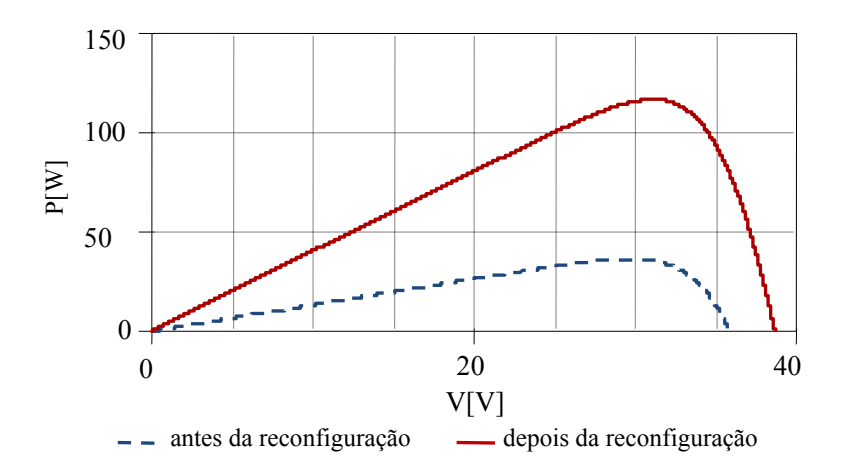

Fig. C.5 – Potência em função da tensão de saída, antes e depois da reconfiguração, para um sombreamento de 80%.

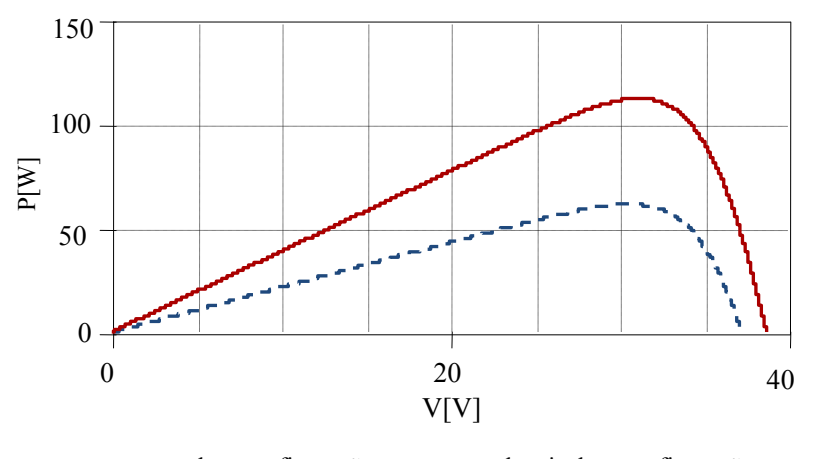

- antes da reconfiguração depois da reconfiguração Fig. C.6 – Potência em função da tensão de saída, antes e depois da reconfiguração, para um sombreamento variável.

 $\blacksquare$  Módulos M<sub>C</sub> e M<sub>D</sub> sombreados

Nas Figs. C.7 a C.9 observa-se as curvas características P-V, antes e depois da reconfiguração do painel quando os módulos estão operando sob uma condição de 80% de sombreamento e quando os módulos operam sob diferentes níveis de sombreamento. Neste caso o módulo  $M_C$  tem o sombreamento alternado entre 10 e 70% e o módulo  $M_D$  entre 4,5 e 80%.

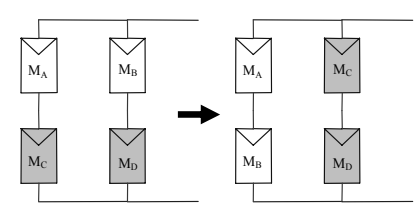

Fig. C.7 – Sombreamento dos módulos  $M_C e M_D e$  mudança de configuração.

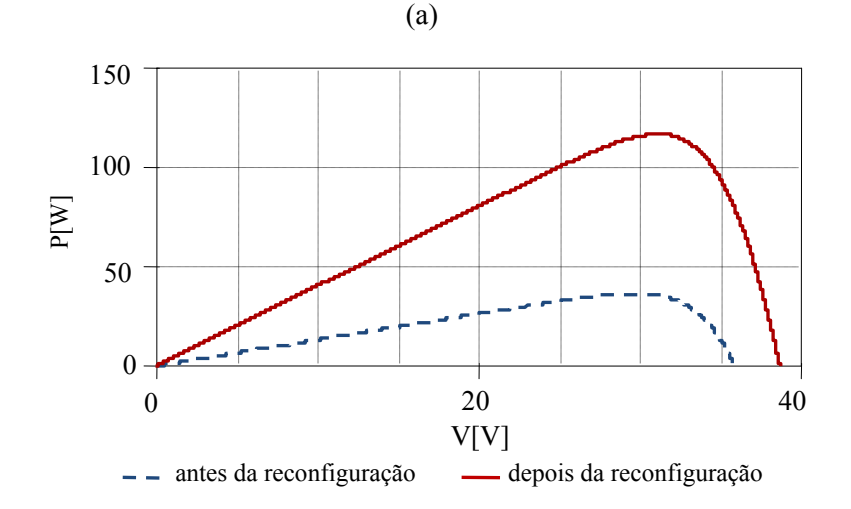

Fig. C.8 – Potência em função da tensão de saída, antes e depois da reconfiguração, para um sombreamento de 80%.

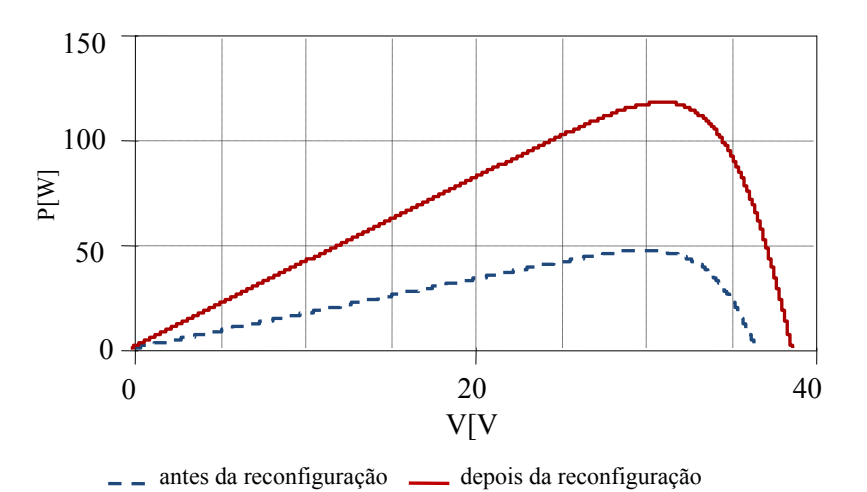

Fig. C.9 – Potência em função da tensão de saída, antes e depois da reconfiguração, para um sombreamento variável.

 $\blacksquare$  Módulos M<sub>B</sub> e M<sub>C</sub> sombreados

Na Fig C.11 apresenta-se as curvas P-V, antes e depois da reconfiguração, para os módulos operando com um sombreamento de 80%. Na Fig. C.12 observam-se as curvas P-V para um sombreamento alternando entre 0 e 50% para módulo Mc e entre 4,5 e 80% para o módulo M<sub>D</sub>.

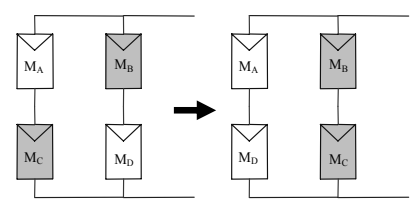

Fig. C.10 – Sombreamento dos módulos  $M_B e M_C e$  mudança de configuração.

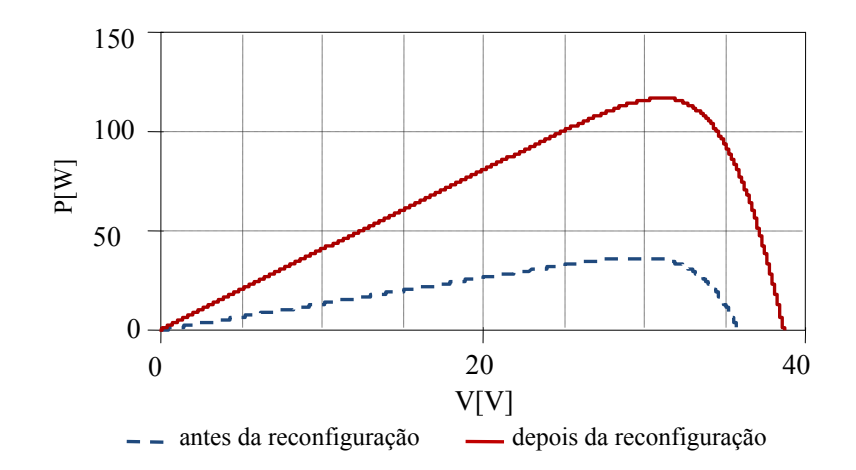

Fig. C.11 – Potência em função da tensão de saída antes e depois da reconfiguração para um sombreamento de 80%.

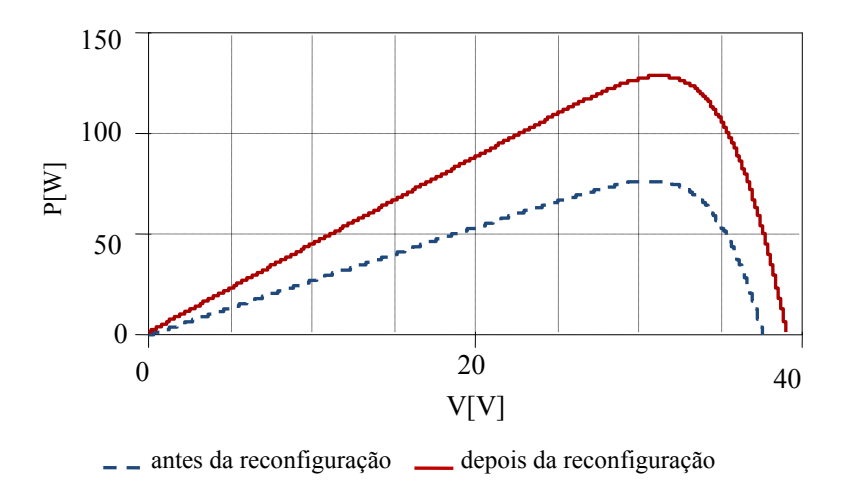

Fig. C.12 – Potência em função da tensão de saída antes e depois da reconfiguração para um sombreamento variável.

 $\blacksquare$  Módulos M<sub>A</sub> e M<sub>D</sub> sombreados

As Figs. C.13 a C.15 apresentam as curvas características P-V, antes e depois da reconfiguração, do painel quando os módulos estão operando sob uma condição de 80% de sombreamento e quando os módulos operam sob diferentes níveis de sombreamento. Neste caso o módulo  $M_A$  tem o sombreamento alternado entre 7,5 e 85% e o módulo  $M_D$  entre 4,5 e 80%.

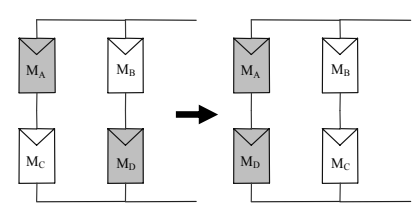

Fig. C.13 – Sombreamento dos módulos  $M_A$  e  $M_D$  e mudança de configuração.

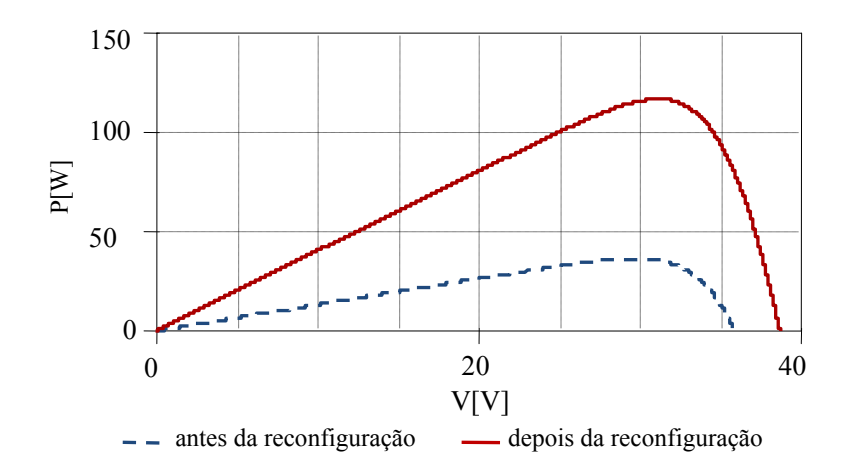

Fig. C.14 – Potência em função da tensão de saída, antes e depois da reconfiguração, para um sombreamento de 80%.

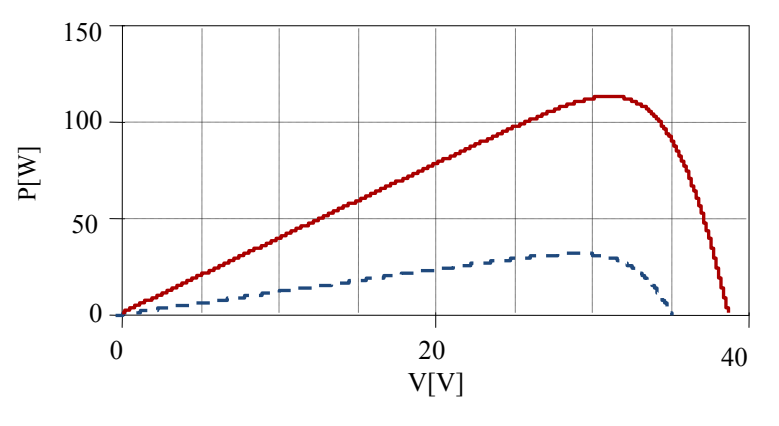

antes da reconfiguração **elestada** reconfiguração

Fig. C.15 – Potência em função da tensão de saída, antes e depois da reconfiguração, para um sombreamento variável.

# **APÊNDICE D**

# **Circuitos e diagramas de blocos usados nas simulações do painel com seis módulos**

## **D.1 Tabela de decisão para painel com seis módulos**

| $\mathbf U$             | $\mathbf{A}$     | $\, {\bf B}$     | $\mathbf C$      | D                | $\bf{E}$         | $\mathbf F$      | $\mathbf Y$      | 33 | $\mathbf{1}$ | $\mathbf{0}$     | 0                | $\mathbf{0}$     | $\boldsymbol{0}$ | $\boldsymbol{0}$ | $\,1\,$          |
|-------------------------|------------------|------------------|------------------|------------------|------------------|------------------|------------------|----|--------------|------------------|------------------|------------------|------------------|------------------|------------------|
| $\mathbf{1}$            | $\boldsymbol{0}$ | $\boldsymbol{0}$ | $\boldsymbol{0}$ | $\boldsymbol{0}$ | $\boldsymbol{0}$ | $\boldsymbol{0}$ | $\mathbf 1$      | 34 | $\mathbf{1}$ | $\boldsymbol{0}$ | $\boldsymbol{0}$ | $\boldsymbol{0}$ | $\boldsymbol{0}$ | $\mathbf{1}$     | $\overline{7}$   |
| $\overline{2}$          | $\boldsymbol{0}$ | $\boldsymbol{0}$ | $\boldsymbol{0}$ | $\boldsymbol{0}$ | $\boldsymbol{0}$ | $\,1$            | $\,1\,$          | 35 | $\mathbf{1}$ | $\boldsymbol{0}$ | $\boldsymbol{0}$ | $\boldsymbol{0}$ | $\mathbf{1}$     | $\boldsymbol{0}$ | $\mathbf 1$      |
| $\overline{\mathbf{3}}$ | $\boldsymbol{0}$ | $\boldsymbol{0}$ | $\boldsymbol{0}$ | $\boldsymbol{0}$ | $\mathbf{1}$     | $\boldsymbol{0}$ | $\,1\,$          | 36 | $\mathbf{1}$ | $\boldsymbol{0}$ | $\boldsymbol{0}$ | $\boldsymbol{0}$ | $\mathbf{1}$     | $\mathbf{1}$     | $\mathfrak{Z}$   |
| $\overline{\mathbf{4}}$ | $\boldsymbol{0}$ | $\boldsymbol{0}$ | $\boldsymbol{0}$ | $\boldsymbol{0}$ | $\,1$            | $\,1$            | $\overline{4}$   | 37 | $\mathbf{1}$ | $\boldsymbol{0}$ | $\boldsymbol{0}$ | $\mathbf{1}$     | $\mathbf{0}$     | $\boldsymbol{0}$ | $\overline{c}$   |
| 5                       | $\boldsymbol{0}$ | $\boldsymbol{0}$ | $\boldsymbol{0}$ | $\mathbf{1}$     | $\boldsymbol{0}$ | $\boldsymbol{0}$ | $\mathbf 1$      | 38 | $\mathbf{1}$ | $\boldsymbol{0}$ | $\boldsymbol{0}$ | $\mathbf 1$      | $\boldsymbol{0}$ | $\mathbf{1}$     | $\boldsymbol{7}$ |
| 6                       | $\boldsymbol{0}$ | $\boldsymbol{0}$ | $\boldsymbol{0}$ | $\mathbf{1}$     | $\boldsymbol{0}$ | $\,1$            | $\mathbf 1$      | 39 | $\mathbf{1}$ | $\boldsymbol{0}$ | $\boldsymbol{0}$ | $\mathbf 1$      | $\mathbf{1}$     | $\boldsymbol{0}$ | $\overline{9}$   |
| $\overline{7}$          | $\boldsymbol{0}$ | $\boldsymbol{0}$ | $\boldsymbol{0}$ | $\mathbf{1}$     | $\mathbf{1}$     | $\boldsymbol{0}$ | $\overline{4}$   | 40 | $\mathbf{1}$ | $\boldsymbol{0}$ | $\boldsymbol{0}$ | $\mathbf{1}$     | $\mathbf{1}$     | $\mathbf{1}$     | $\mathbf 1$      |
| 8                       | $\boldsymbol{0}$ | $\boldsymbol{0}$ | $\boldsymbol{0}$ | $\mathbf{1}$     | $\,1$            | $\,1$            | $\overline{4}$   | 41 | $\mathbf{1}$ | $\boldsymbol{0}$ | $\mathbf{1}$     | $\boldsymbol{0}$ | $\boldsymbol{0}$ | $\boldsymbol{0}$ | $\,1\,$          |
| $\boldsymbol{9}$        | $\boldsymbol{0}$ | $\boldsymbol{0}$ | $\mathbf{1}$     | $\boldsymbol{0}$ | $\boldsymbol{0}$ | $\boldsymbol{0}$ | $\,1\,$          | 42 | $\mathbf{1}$ | $\boldsymbol{0}$ | $\mathbf{1}$     | $\boldsymbol{0}$ | $\boldsymbol{0}$ | $\,1$            | 10               |
| 10                      | $\boldsymbol{0}$ | $\boldsymbol{0}$ | $\mathbf{1}$     | $\boldsymbol{0}$ | $\boldsymbol{0}$ | $\mathbf{1}$     | $\mathbf{2}$     | 43 | $\mathbf{1}$ | $\boldsymbol{0}$ | $\mathbf{1}$     | $\boldsymbol{0}$ | $\mathbf{1}$     | $\boldsymbol{0}$ | $\,1$            |
| 11                      | $\boldsymbol{0}$ | $\mathbf{0}$     | $\mathbf{1}$     | $\mathbf{0}$     | $\mathbf{1}$     | $\boldsymbol{0}$ | $\,1$            | 44 | $\mathbf{1}$ | $\mathbf{0}$     | $\mathbf{1}$     | $\mathbf{0}$     | $\mathbf{1}$     | $\mathbf{1}$     | $\mathbf{1}$     |
| 12                      | $\boldsymbol{0}$ | $\boldsymbol{0}$ | $\mathbf{1}$     | $\boldsymbol{0}$ | $\,1$            | $\,1$            | 5                | 45 | $\mathbf{1}$ | $\boldsymbol{0}$ | $\mathbf{1}$     | $\mathbf{1}$     | $\boldsymbol{0}$ | $\boldsymbol{0}$ | $\,8\,$          |
| 13                      | $\boldsymbol{0}$ | $\boldsymbol{0}$ | $\mathbf{1}$     | $\mathbf{1}$     | $\boldsymbol{0}$ | $\boldsymbol{0}$ | $\overline{2}$   | 46 | $\,1$        | $\boldsymbol{0}$ | $\mathbf{1}$     | $\mathbf 1$      | $\boldsymbol{0}$ | $\,1$            | $\mathbf{1}$     |
| 14                      | $\boldsymbol{0}$ | $\boldsymbol{0}$ | $\mathbf{1}$     | $\mathbf{1}$     | $\boldsymbol{0}$ | $\mathbf{1}$     | $\boldsymbol{2}$ | 47 | $\mathbf{1}$ | $\boldsymbol{0}$ | $\mathbf{1}$     | $\mathbf 1$      | $\mathbf{1}$     | $\boldsymbol{0}$ | $\mathbf{1}$     |
| 15                      | $\boldsymbol{0}$ | $\mathbf{0}$     | $\mathbf{1}$     | $\mathbf{1}$     | $\,1$            | $\boldsymbol{0}$ | 6                | 48 | $\mathbf{1}$ | $\mathbf{0}$     | $\mathbf{1}$     | $\,1\,$          | $\mathbf{1}$     | $\mathbf{1}$     | $\mathbf{1}$     |
| 16                      | $\boldsymbol{0}$ | $\boldsymbol{0}$ | $\mathbf{1}$     | $\mathbf{1}$     | $\,1$            | $\mathbf{1}$     | $\,1$            | 49 | $\mathbf{1}$ | $\,1$            | $\boldsymbol{0}$ | $\boldsymbol{0}$ | $\boldsymbol{0}$ | $\boldsymbol{0}$ | $\overline{c}$   |
| 17                      | $\boldsymbol{0}$ | $\,1$            | $\boldsymbol{0}$ | $\boldsymbol{0}$ | $\boldsymbol{0}$ | $\boldsymbol{0}$ | $\mathbf{1}$     | 50 | $\mathbf{1}$ | $\,1$            | $\boldsymbol{0}$ | $\mathbf{0}$     | $\mathbf{0}$     | $\mathbf{1}$     | $\sqrt{6}$       |
| 18                      | $\boldsymbol{0}$ | $\mathbf{1}$     | $\boldsymbol{0}$ | $\boldsymbol{0}$ | $\boldsymbol{0}$ | $\,1$            | $\mathbf 1$      | 51 | $\mathbf{1}$ | $\,1$            | $\boldsymbol{0}$ | $\boldsymbol{0}$ | $\mathbf{1}$     | $\boldsymbol{0}$ | $\overline{2}$   |
| 29                      | $\boldsymbol{0}$ | $\mathbf{1}$     | $\boldsymbol{0}$ | $\mathbf{0}$     | $\mathbf{1}$     | $\boldsymbol{0}$ | $\sqrt{2}$       | 52 | $\mathbf{1}$ | $\,1$            | $\boldsymbol{0}$ | $\boldsymbol{0}$ | $\mathbf{1}$     | $\mathbf{1}$     | $\,1$            |
| 20                      | $\boldsymbol{0}$ | $\,1$            | $\boldsymbol{0}$ | $\boldsymbol{0}$ | $\mathbf{1}$     | $\mathbf{1}$     | $8\,$            | 53 | $\mathbf{1}$ | $\,1$            | $\boldsymbol{0}$ | $\mathbf{1}$     | $\mathbf{0}$     | $\boldsymbol{0}$ | $\mathfrak{S}$   |
| 21                      | $\boldsymbol{0}$ | $\,1$            | $\boldsymbol{0}$ | $\mathbf{1}$     | $\boldsymbol{0}$ | $\boldsymbol{0}$ | $\,1$            | 54 | $\mathbf{1}$ | $\,1$            | $\boldsymbol{0}$ | $\,1\,$          | $\boldsymbol{0}$ | $\mathbf{1}$     | $\,1$            |
| 22                      | $\boldsymbol{0}$ | $\,1$            | $\boldsymbol{0}$ | $\mathbf{1}$     | $\boldsymbol{0}$ | $\,1$            | $\,1\,$          | 55 | $\mathbf{1}$ | $\mathbf{1}$     | $\boldsymbol{0}$ | $\mathbf{1}$     | $\mathbf{1}$     | $\boldsymbol{0}$ | $\mathbf{1}$     |
| 23                      | $\boldsymbol{0}$ | $\mathbf{1}$     | $\boldsymbol{0}$ | $\mathbf{1}$     | $\mathbf{1}$     | $\boldsymbol{0}$ | 10               | 56 | $\mathbf{1}$ | $\,1$            | $\boldsymbol{0}$ | $\mathbf{1}$     | $\mathbf{1}$     | $\mathbf{1}$     | $\mathbf{1}$     |
| 24                      | $\boldsymbol{0}$ | $\,1$            | $\boldsymbol{0}$ | $\mathbf{1}$     | $\mathbf{1}$     | $\mathbf{1}$     | $\mathbf{1}$     | 57 | $\mathbf{1}$ | $\,1$            | $\mathbf{1}$     | $\boldsymbol{0}$ | $\boldsymbol{0}$ | $\boldsymbol{0}$ | $\overline{4}$   |
| 25                      | $\boldsymbol{0}$ | $\,1$            | $\mathbf{1}$     | $\mathbf{0}$     | $\boldsymbol{0}$ | $\boldsymbol{0}$ | $\boldsymbol{7}$ | 58 | $\mathbf{1}$ | $\,1$            | $\mathbf{1}$     | $\boldsymbol{0}$ | $\boldsymbol{0}$ | $\mathbf{1}$     | $\,1\,$          |
| 26                      | $\boldsymbol{0}$ | $\,1$            | $\mathbf{1}$     | $\boldsymbol{0}$ | $\boldsymbol{0}$ | $\,1$            | 9                | 59 | $\,1\,$      | $\,1$            | $\mathbf{1}$     | $\boldsymbol{0}$ | $\mathbf{1}$     | $\boldsymbol{0}$ | $\mathbf{1}$     |
| $27\,$                  | $\boldsymbol{0}$ | $\,1$            | $\mathbf{1}$     | $\boldsymbol{0}$ | $\,1$            | $\boldsymbol{0}$ | $\boldsymbol{7}$ | 60 | $\mathbf{1}$ | $\,1$            | $\mathbf{1}$     | $\boldsymbol{0}$ | $\mathbf{1}$     | $\mathbf{1}$     | $\mathbf{1}$     |
| 28                      | $\boldsymbol{0}$ | $\,1$            | $\mathbf{1}$     | $\mathbf{0}$     | $\mathbf{1}$     | $\mathbf{1}$     | $\mathbf{1}$     | 61 | $\mathbf{1}$ | $\mathbf{1}$     | $\mathbf{1}$     | $\mathbf{1}$     | $\mathbf{0}$     | $\mathbf{0}$     | $\mathbf{1}$     |
| 29                      | $\boldsymbol{0}$ | $\,1$            | $\mathbf{1}$     | $\mathbf{1}$     | $\boldsymbol{0}$ | $\boldsymbol{0}$ | $\mathfrak{Z}$   | 62 | $\mathbf{1}$ | $\mathbf{1}$     | $\mathbf{1}$     | $\mathbf{1}$     | $\boldsymbol{0}$ | $\mathbf{1}$     | $\mathbf{1}$     |
| 30                      | $\boldsymbol{0}$ | $\,1$            | $\mathbf{1}$     | $\mathbf{1}$     | $\boldsymbol{0}$ | $\,1$            | $\,1\,$          | 63 | $\,1$        | $\,1$            | $\mathbf{1}$     | $\mathbf{1}$     | $\,1$            | $\boldsymbol{0}$ | $\mathbf{1}$     |
| 31                      | $\boldsymbol{0}$ | $\,1$            | $\mathbf{1}$     | $\mathbf{1}$     | $\,1$            | $\boldsymbol{0}$ | $\,1\,$          | 64 | $\mathbf{1}$ | $\,1$            | $\mathbf{1}$     | $\mathbf{1}$     | $\,1$            | $\mathbf{1}$     | $\mathbf{1}$     |
| 32                      | $\mathbf{1}$     | $\mathbf{1}$     | $\mathbf{1}$     | $\mathbf{1}$     | $\mathbf{1}$     | $\mathbf{1}$     | $\mathbf{1}$     |    |              |                  |                  |                  |                  |                  |                  |

Tabela D.1 – Tabela de decisão para painel com seis módulos.

### **D.2 Circuito lógico do bloco 'Regras\_6'**

1. Se  $[(A=C=E)$  ou  $(B=D=F)]$  ou  $(A=B=C=D=1)$  ou  $(A=C=D=F=1)$  ou  $(A=B=C=F=1)$ ou  $(A=B=D=E=1)$  ou  $(A=B=E=F=1)$  ou  $(A=D=E=F=1)$  ou  $(B=C=D=E=1)$  ou  $(B=C=E=F=1)$  ou  $(C=D=E=F=1) \rightarrow Y=1$ 

A primeira parte da regra (A=C=E ou B=D=F), tem as relações de igualdade identificadas por um arranjo com três portas NÃO OU EXCLUSIVO e uma porta E.

 Para identificar se as variáveis estão em nível lógico alto foram usadas portas E de quatro entradas.

Para que o sinal de saída Y1 tenha nível lógico alto (1) basta que uma das condições impostas pela regra 1 seja satisfeita, caso contrário Y1 tem nível lógico baixo (0).

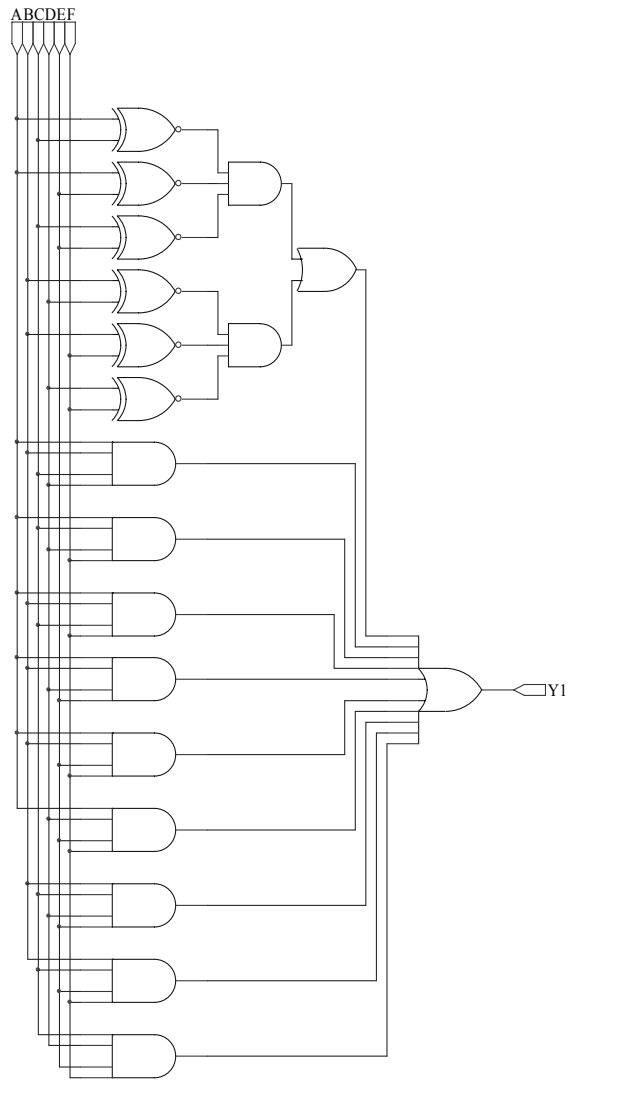

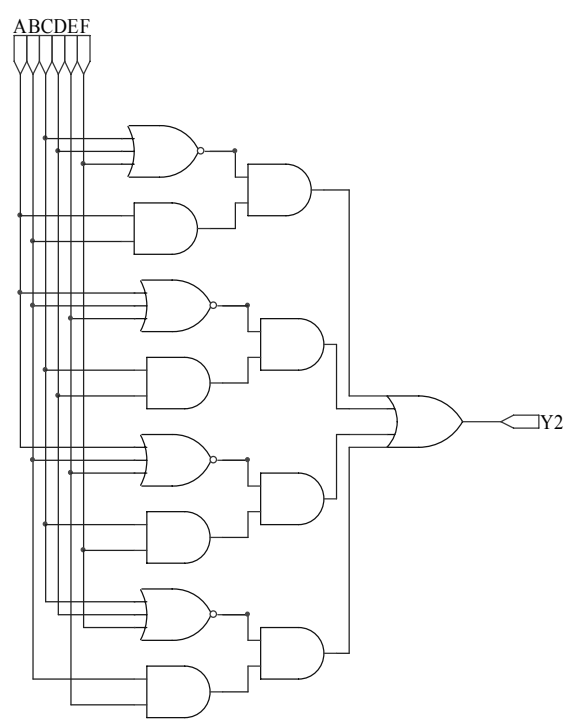

Fig. D.2 – Circuito lógico da regra 1. Fig. D.3 - Circuito lógico da regra 2.

2. Se [(C=D=F=0) e (A=B=1)] ou [(A=B=E=0) e (C=D=1)] ou [(A=B=E=0) e (C=F=1)] ou [(C=D=F=0) e (B=E=1)] 
$$
\rightarrow
$$
Y=2

Para identificar se as variáveis estão em nível lógico baixo foram usadas portas NÃO OU de três entradas, já a porta E fornecerá nível lógico alto apenas quando suas variáveis de entrada forem iguais a 1.

As regras 3, 5, 6, 8, 9 e 10 têm a mesma estrutura lógica:

3. Se (A=E=F) e (B=C=D) e (A
$$
\neq
$$
B)  $\rightarrow$ Y=3  
\n5. Se (A=B=D) e (C=E-F) e (A $\neq$ C)  $\rightarrow$ Y=5  
\n6. Se (A=B=F) e (C=D=E) e (A $\neq$ C)  $\rightarrow$ Y=6  
\n8. Se (A=C=D) e (B=E=F) e (A $\neq$ B)  $\rightarrow$ Y=8  
\n9. Se (A=D=E) e (B=C=F) e (A $\neq$ B)  $\rightarrow$ Y=9  
\n10. Se (A=C=F) e (B=D=E) e (A $\neq$ B)  $\rightarrow$ Y=10

As relações de igualdade são identificadas por um arranjo com três portas NÃO OU EXCLUSICO e uma porta E. A condição de desigualdade é identificada pela porta OU EXCLUSIVO conforme observa-se na Fig. D.4.

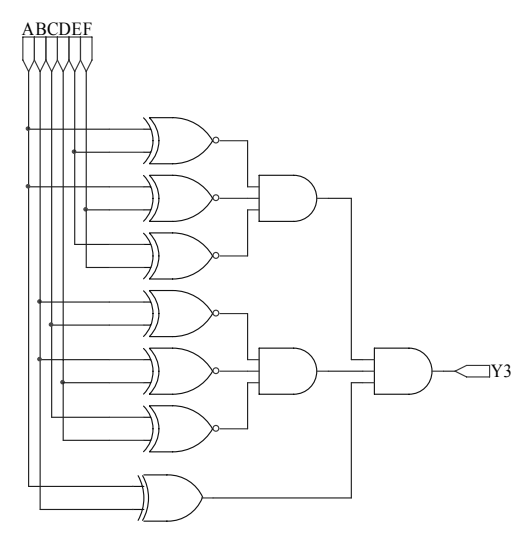

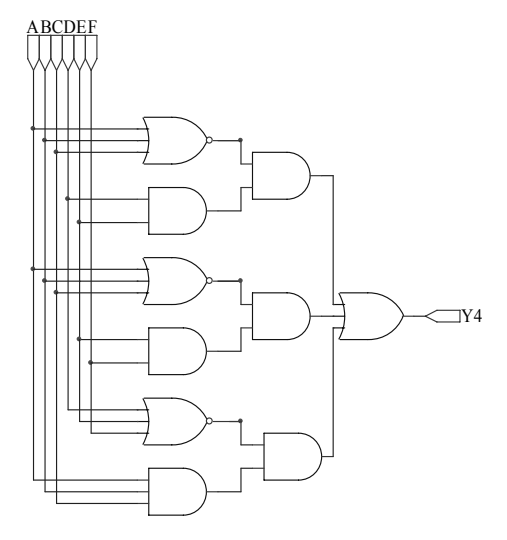

Fig. D.4 - Circuito lógico da regra 3. Fig. D.5 - Circuito lógico da regra 4.

4. Se  $[(A=B=C=0)$  e  $(D=E=1)]$  ou  $[(A=B=C=0)$  e  $(E=F=1)]$  ou  $[(D=E=F=0)$  e  $(A=B=C=1)]$  $\rightarrow$ Y=4

7. Se [(B=C=E=0) e (A=D=1)] ou [(B=C=E=0) e (A=F=1)] ou [(A=D=F=0) e (B=C=1)] 
$$
\rightarrow
$$
Y=7

Os circuitos lógicos para as regras 4 e 7 são construídos a partir de portas NÃO OU e E como apresentado na Fig. D.5. As portas NÃO OU identificam se as variáveis estão em nível lógico baixo e as portas E se estão em nível lógico alto.

## **D.3 Circuito de comutação**

**Configuração 1**

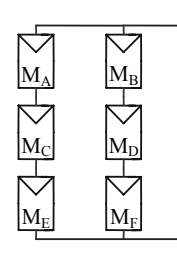

## **Configuração 2**

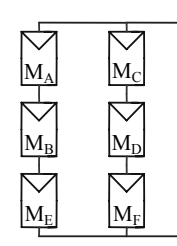

**Configuração 3**

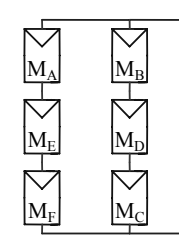

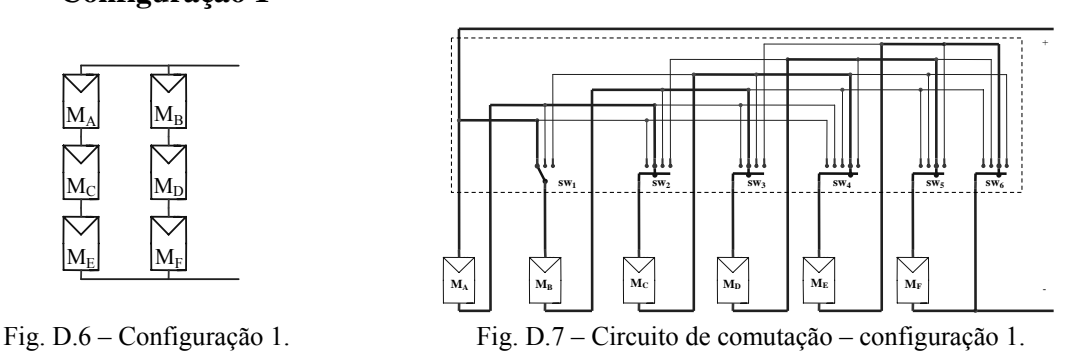

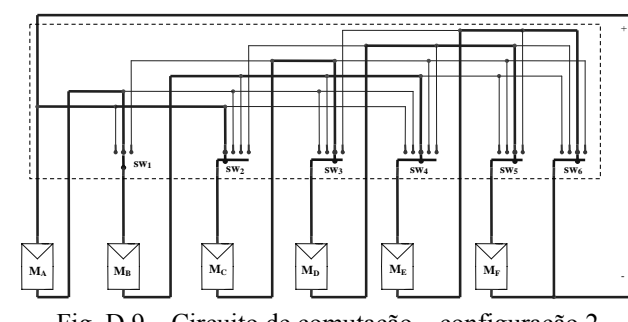

Fig. D.8 – Configuração 1. Fig. D.9 – Circuito de comutação – configuração 2.

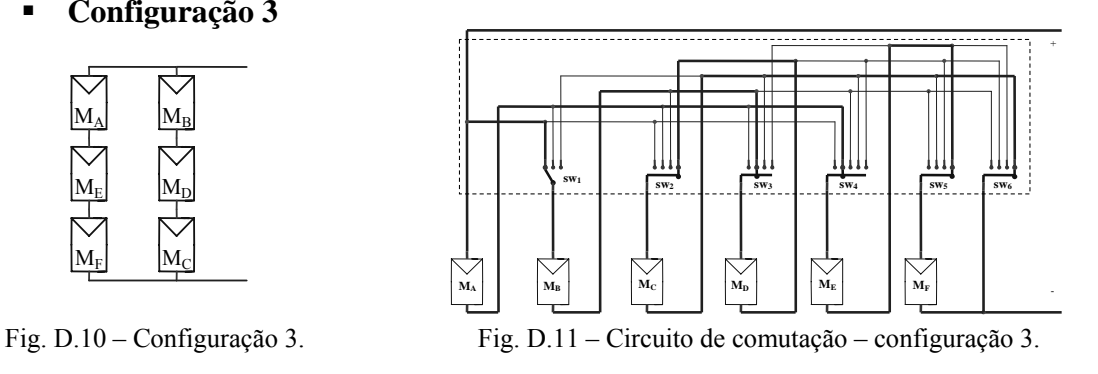

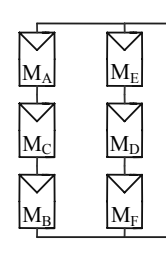

**Configuração 5**

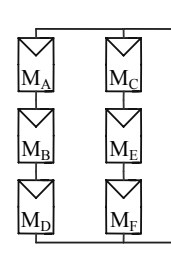

### **Configuração 6**

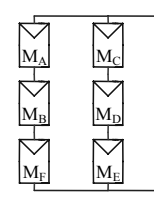

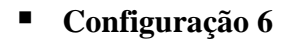

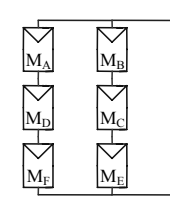

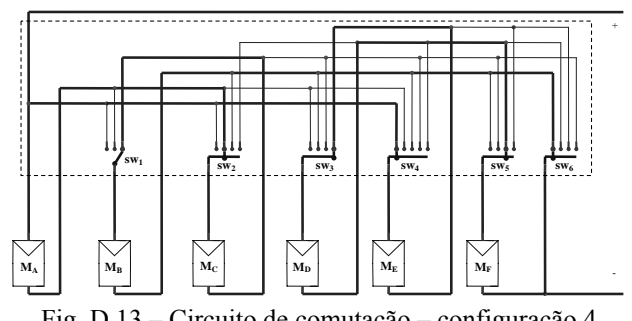

Fig. D.12 – Configuração 4. Fig. D.13 – Circuito de comutação – configuração 4.

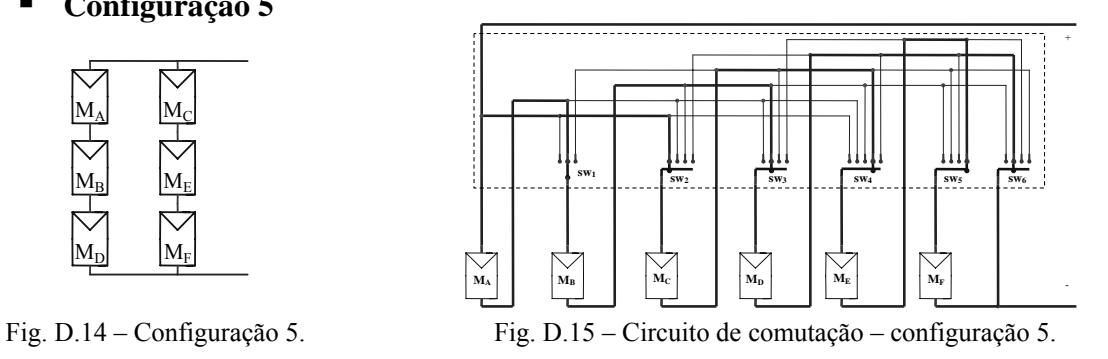

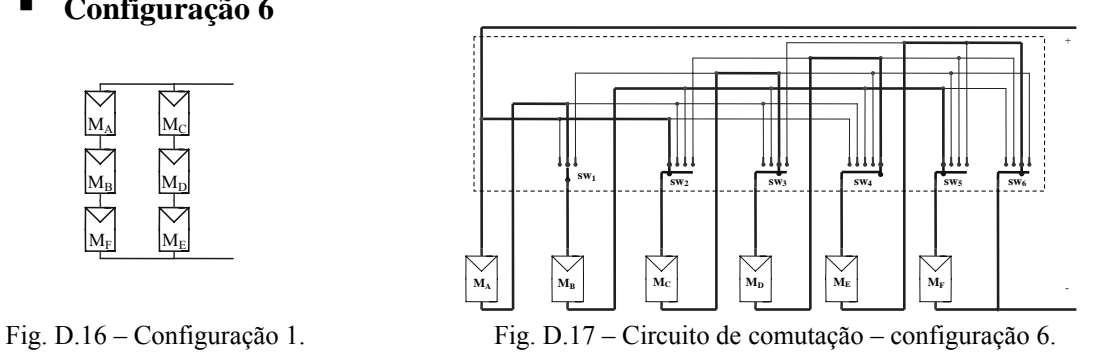

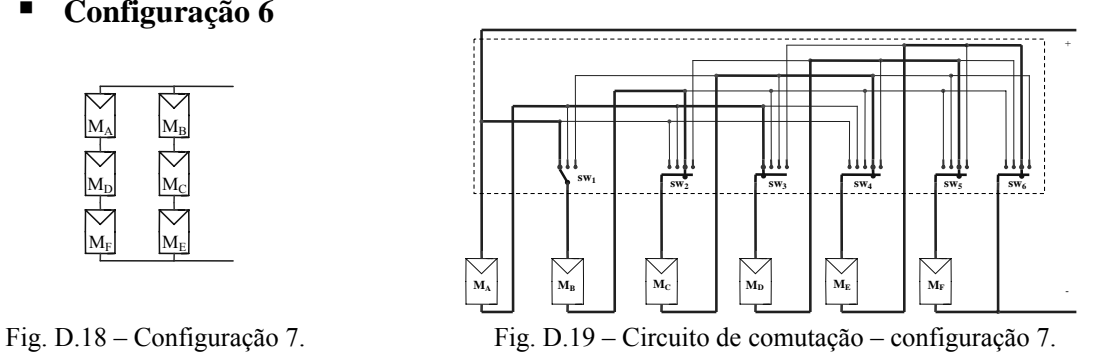

**Configuração 8**

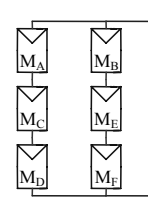

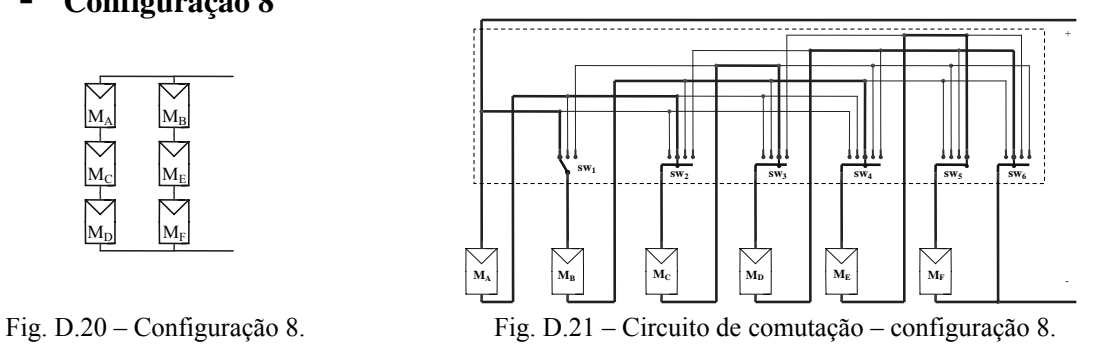

**Configuração 9**

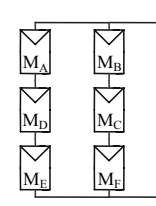

## **Configuração 10**

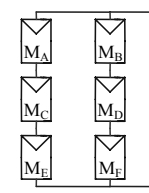

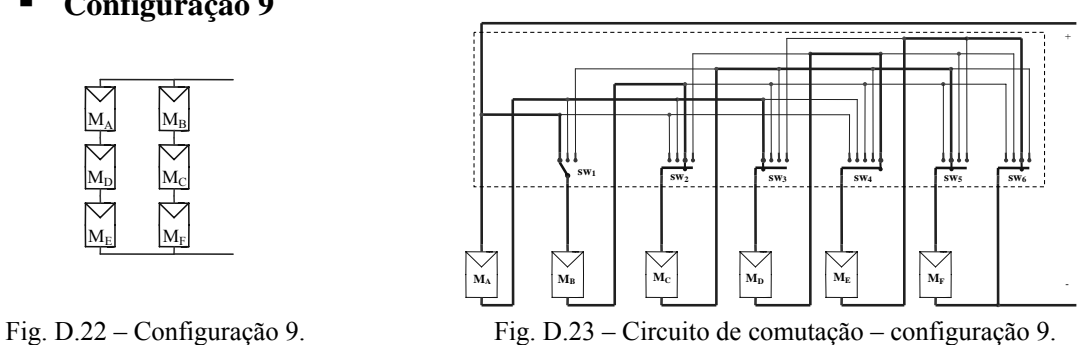

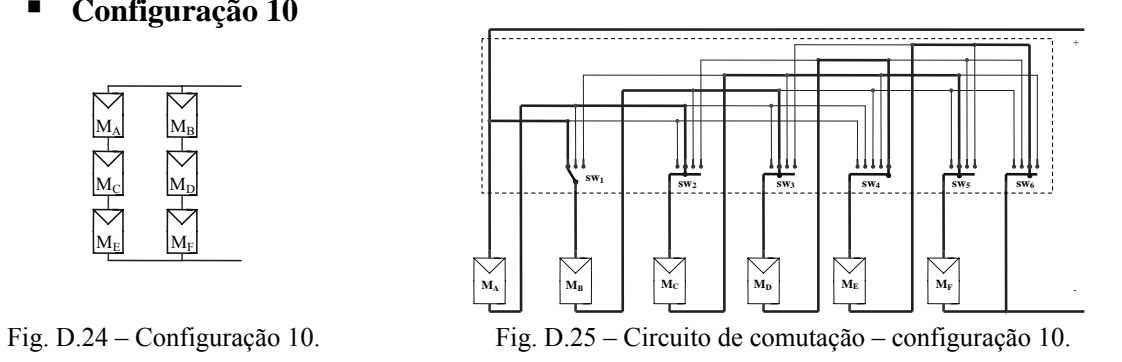

### **D.4 Chaves**

 Os circuitos que constituem os blocos das chaves de quatro e cinco posições são apresentados nas Figs. D.26 a D.29.

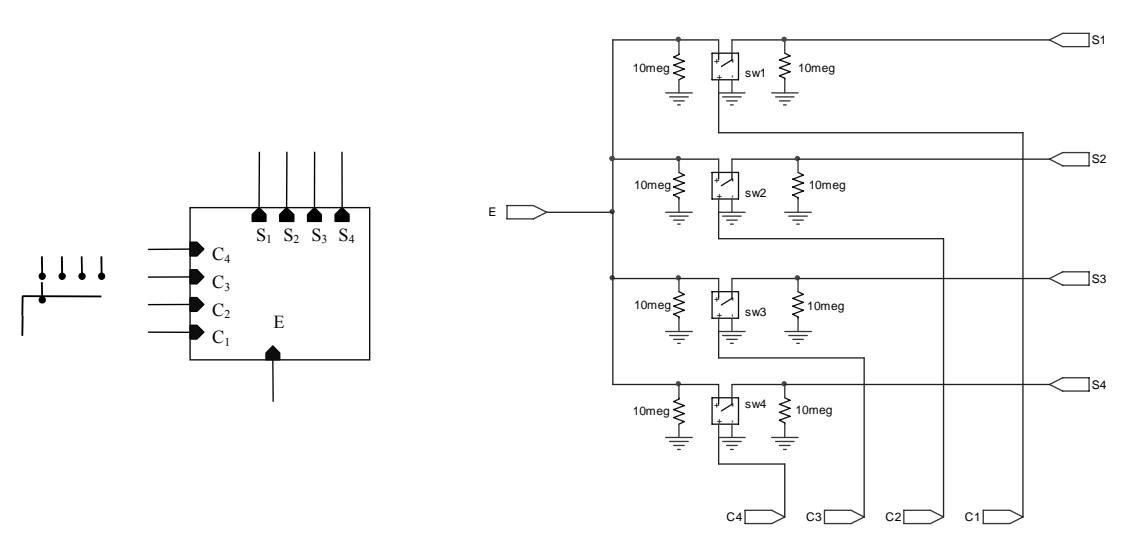

Fig. D.26 – Chave de quatro

posições.<br>
posições.<br>
Fig. D.27 – Circuito da chave de quatro posições.

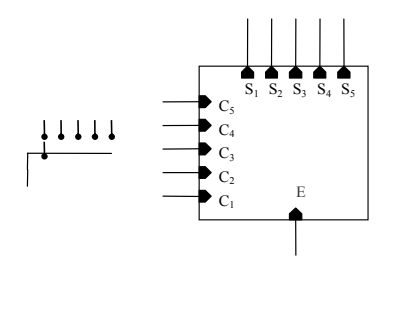

 $\overline{\phantom{a}}$  S4 10meg C1 10meg sw1 10meg 10meg  $\Box$ sa  $\Box$ S5  $C<sub>5</sub>$ sw2 10meg 10meg C4 sw3 E<sub>L</sub> 10meg C<sub>3</sub>  $\overline{\mathsf{S}}$ 10meg  $sw5 \leq 10$ meg C<sub>2</sub> +sw4 10meg

Fig. D.28 – Chave de cinco posições. Fig. D.29 – Circuito da chave de cinco posições.

## **D.5 Circuito lógico dos blocos 'Ctrl\_chave'**

As relações utilizadas para a construção do bloco 'Ctrl\_chave' foram retiradas da Tabela 5.6 do Capítulo 5 repetida abaixo (Tabela D.5)

| Configuração | SW <sub>1</sub> | SW <sub>2</sub> | SW <sub>3</sub> | $SW_4$ | $SW_{5}$ | SW <sub>6</sub> |
|--------------|-----------------|-----------------|-----------------|--------|----------|-----------------|
|              | 100             | 0100            | 0100            | 00010  | 0010     | 0010            |
|              | 010             | 1000            | 0010            | 00100  | 0010     | 0010            |
| لہ           | 100             | 0001            | 0100            | 01000  | 0001     | 0001            |

Tabela D.5: Posição das chaves.

 $\Box$ sı
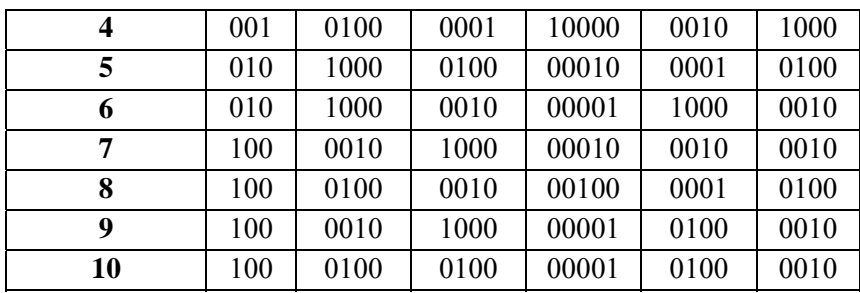

A chave sw1, por exemplo, deve estar fechada na primeira posição quando as configurações 1,7, 8, 9 ou 10 forem selecionadas, para isso, a entrada de controle  $C_1$  deve receber um sinal em nível lógico alto . Nas configurações 2, 5 ou 6, a chave deve ser fechada na segunda posição e a entrada de controle  $C_2$  deve receber nível lógico alto. Apenas na configuração 4 o sinal C<sub>3</sub> deve ser acionado e a chave fechada na terceira posição. O circuito apresentado na Fig. D.31 implementa as relações lógicas do bloco 'Ctrl\_chave' para a chave  $SW<sub>1</sub>$ .

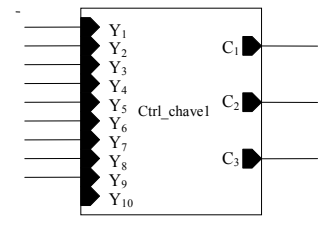

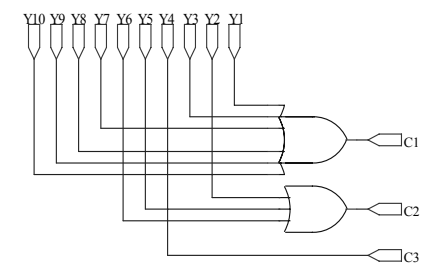

Fig. D.30 – Bloco Ctrl chave1. Fig. D.31 – Circuito lógico que compõe o bloco Ctrl chave1.

Os blocos 'Ctrl\_chave' para as chaves sw2, sw3, sw4 e sw5 foram construídos de forma análoga ao bloco 'Ctrl\_chave1' e são apresentados nas Figs. D.32 a D.40 .

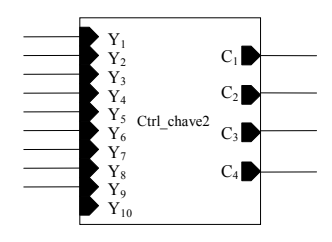

Y6 Y3 C4 Y9 Y7 Y5 C1 Y10 Y9 Y8 Y7 Y6 Y3 Y4 Y3 Y2 Y1 C2  $\neg$ c3

Fig. D.32 – Bloco Ctrl\_chave2. Fig. D.33 – Circuito lógico que compõe o bloco Ctrl\_chave2.

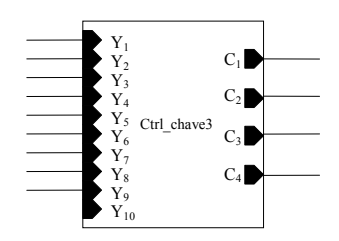

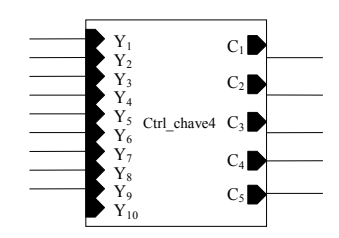

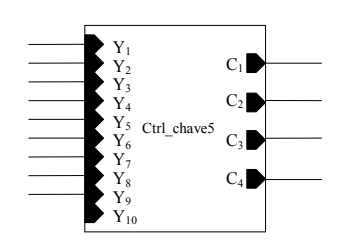

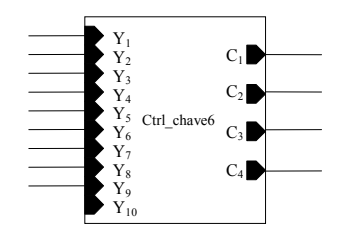

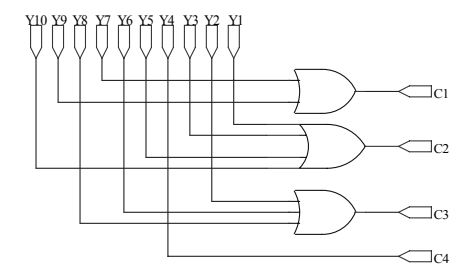

Fig. D.34 – Bloco Ctrl\_chave3. Fig. D.35 – Circuito lógico que compõe o bloco Ctrl\_chave3.

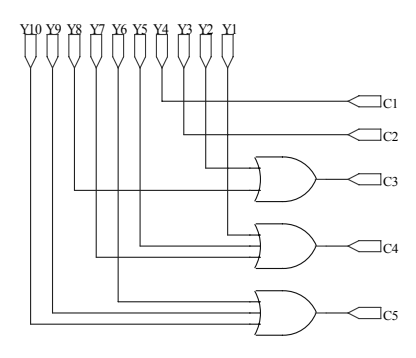

Fig. D.36 – Bloco Ctrl\_chave4. Fig. D.37 – Circuito lógico que compõe o bloco Ctrl\_chave4.

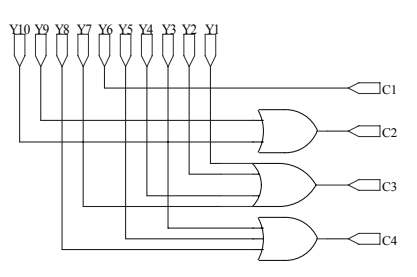

Fig. D.37 – Bloco Ctrl chave5. Fig. D.38 – Circuito lógico que compõe o bloco Ctrl chave5.

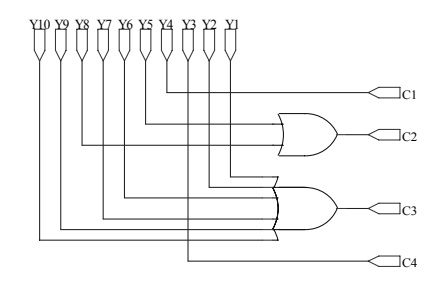

Fig. D.39 – Bloco Ctrl chave6. Fig. D.40 – Circuito lógico que compõe o bloco Ctrl chave6.

## **7 Referências bibliográficas**

- [1] REIS, L. B.; SILVEIRA, S.; 2001. **Energia elétrica para o desenvolvimento sustentável**, São Paulo: Edusp.
- [2] KARATEPE, E.; HIYAMA, T.; BOZTEPE, M.; COLAK, M.; 2007. **Power Controller Design for Photovoltaic Generation System under Partially Shaded Insolation Conditions.** In: *Intelligent Systems Applications to Power Systems – ISAP*,  $p.1 - 6$ .
- [3] QUASCHNING, V.; HANITSCH, R.; 1996. **Influence of Shading on Electrical Parameters of Solar Cells**. In: *Photovoltaic Specialists Conference. Conference Record of the Twenty Fifth IEEE*. Berlin, Germany: p. 1287 – 1290.
- [4] SHARMA, A.K.; DWIVEDI, R.; SRIVASTAVA, S.K.;1991. **Performance analysis of a solar array under shadow condition**. In: *Circuits, Devices and Systems, IEE Proceedings,* Volume 138, Issue 3, p. 301 – 306.
- [5] HECKTHEUER, A. L.; 2001. **Análise de Associações de Módulos Fotovoltaicos***.* Porto Alegre. Tese de doutorado. Universidade Federal do Rio Grande do Sul – UFRS.
- [6] PRINCON Energia Fotovoltaica "**Manual Sobre Tecnologias, Projecto e Instalação" Portugal 2004**; Programa ALTERNER.
- [7] BISHOP, J. W.; 1998. **Computer simulation of the effects of electrical mismatches in photovoltaic cell interconnection circuits**, Sol. Cells, v. 25, p. 73-89.
- [8] CANDELA, R.; DI DIO, V.; RIVA SANSEVERINO, E.; ROMANO, P.; 2007. **Reconfiguration Techniques of Partial Shaded PV Systems for the Maximization of Electrical Energy Production**. In: *Clean Electrical Power. ICCEP. International Conference*. Palermo, Italy: p. 716 – 719.
- [9] AUTTAWAITKUL, Y.; PUNGSIRI, B.; CHAMMONGTHAI, K.; OKUDA, M.; 1998. **A method of appropriate electrical array reconfiguration management for photovoltaic powered car**. In: *Circuits and Systems, IEEE APCCAS. IEEE Asia-Pacific Conference*. Saitama, Japan: p. 201 – 204.
- [10] DZUNG NGUYEN; LEHMAN, B.; 2008. **An Adaptive Solar Photovoltaic Array Using Model-Based Reconfiguration Algorithm**. In: *Industrial Electronics, IEEE Transactions*, Volume 55, Issue 7, p. 2644 – 2654.
- [11] DZUNG, N.; LEHMAN, B.; 2008. **A reconfigurable solar photovoltaic array under shadow conditions**. In: *Applied Power Electronics Conference and Exposition – APEC. Twenty-Third Annual IEEE*. Boston, MA: p. 980-986.
- [12] VELASCO, G.; GUINJOAN, F.; PIQUE, R.; 2008. **Grid-connected PV systems energy extraction improvement by means of an Electric Array Reconfiguration**

**(EAR) strategy: Operating principle and experimental results**. In: *Power Electronics Specialists Conference – PESC, IEEE*. Barcelona, Spain: p. 1983 – 1988.

- [13] **Guia da energia solar Conversão fotovoltaica da energia solar**. Disponível em: <http://www.cienciaviva.pt/rede/energia/himalaya2005/home/guia4.pdf>. Acesso em 28/05/2009.
- [14] CASTRO R. M. G.; 2002. **Introdução à energia fotovoltaica Energias renováveis e produção descentralizada**; Universidade Técnica de Lisboa – Instituto superior técnico.
- [15] DEMONTI R.; 2003. **Processamento da energia elétrica proveniente de módulos fotovoltaicos***.* Florianópolis. Tese de Doutorado. Universidade Federal de Santa Catarina **–** UFSC.
- [16] CASARO, M. M.; 2008. **Modelo de Arranjo Fotovoltaico Destinado a Análises em Eletrônica de Potência Via Simulação.** In: *Revista Eletrônica de Potência,* v. 13, no. 3, p. 141-146.
- [17] MÓDULO SOLAR SM50-H datasheet disponível em http://www.siemen.co.uk/sm50-h.pdf. Acesso em 29/06/2009.
- [18] SILVA, P. DOUGLAS; 2003. **Sistema Eletrônico para Processamento de Energia Solar Fotovoltaica, Operando na Máxima Transferência de Potência, com Aplicação na Alimentação de Refrigeradores Convencionais**. Florianópolis. Dissertação de mestrado. Universidade Federal de Santa Catarina – UFSC.
- [19] **Armazenamento da energia elétrica**. Disponível em: http://www.infoescola.com/energia/armazenamento-da-energia-eletrica-energiaeolica/. Acesso em 25/06/2009.
- [20] CABRAL, J. E.; 2005. **Detecção de Fraudes em Unidades Consumidoras de Energia Elétrica Usando Rough Sets***.* Campo Grande. Dissertação de mestrado. Universidade Federal de Mato Grosso do Sul – UFMS.
- [21] PAWLAK, Z.; 1991. **Rough Sets: Theoretical Aspects of Reasoning About Data**, London: Kluwer Academic Publisher.
- [22] TAJIRI, L. L.; 2009. **Proposição de um Controlador Digital para um Conversor Buck Usando a Teoria de Conjuntos Aproximados***.* Itajubá. Dissertação de mestrado UNIFEI – Universidade Federal de Itajubá – UNIFEI.
- [23] SKOWRON ANDRZEJ; ZHONG NING; **Rough Sets in KDD Tutorial Notes**. Disponível em http://roughsets.home.pl/IRSS/rs-kdd/index.htm. Acesso em 08/04/2009.
- [24] VIEIRA, J. M.; 2005. **O Uso da Teoria de Conjuntos Aproximados na Modelagem de Bases de Dados Relacionais e na Extração de Conhecimento**. São Carlos. Dissertação de mestrado. Universidade Federal de São Carlos – UFSCAR.
- [25] DOMINGUES, M.A. UCHÔA, J.Q. **Representação de Conhecimento Usando Teoria de Conjuntos Aproximados**. Disponível em: http://www.dcc.ufla.br/infocomp/artigos/v2.1/art10.pdf. Acesso em 08/04/2009.
- [26] ØHRN A., KOMOROWSKI J**., ROSETTA: A Rough Set Toolkit for Analysis of Data**. Proceeding of the Third International Joint Conference on Information Sciences, 1997.
- [27] PINHEIRO, C. A. M.; GOMIDE, F.; CARPINTEIRO, O., LOPEZ, B. I. L.; 2009. **Granular Synthesis of Rule-Based Models and Function Approximation using Rough Sets", chapter in the book Novel Developments in Granular Computing: Applications for Advanced Human Reasoning and Soft Computation**. Editor Jing Tao Yao, Information Science Publishing.

## **Livros Grátis**

( <http://www.livrosgratis.com.br> )

Milhares de Livros para Download:

[Baixar](http://www.livrosgratis.com.br/cat_1/administracao/1) [livros](http://www.livrosgratis.com.br/cat_1/administracao/1) [de](http://www.livrosgratis.com.br/cat_1/administracao/1) [Administração](http://www.livrosgratis.com.br/cat_1/administracao/1) [Baixar](http://www.livrosgratis.com.br/cat_2/agronomia/1) [livros](http://www.livrosgratis.com.br/cat_2/agronomia/1) [de](http://www.livrosgratis.com.br/cat_2/agronomia/1) [Agronomia](http://www.livrosgratis.com.br/cat_2/agronomia/1) [Baixar](http://www.livrosgratis.com.br/cat_3/arquitetura/1) [livros](http://www.livrosgratis.com.br/cat_3/arquitetura/1) [de](http://www.livrosgratis.com.br/cat_3/arquitetura/1) [Arquitetura](http://www.livrosgratis.com.br/cat_3/arquitetura/1) [Baixar](http://www.livrosgratis.com.br/cat_4/artes/1) [livros](http://www.livrosgratis.com.br/cat_4/artes/1) [de](http://www.livrosgratis.com.br/cat_4/artes/1) [Artes](http://www.livrosgratis.com.br/cat_4/artes/1) [Baixar](http://www.livrosgratis.com.br/cat_5/astronomia/1) [livros](http://www.livrosgratis.com.br/cat_5/astronomia/1) [de](http://www.livrosgratis.com.br/cat_5/astronomia/1) [Astronomia](http://www.livrosgratis.com.br/cat_5/astronomia/1) [Baixar](http://www.livrosgratis.com.br/cat_6/biologia_geral/1) [livros](http://www.livrosgratis.com.br/cat_6/biologia_geral/1) [de](http://www.livrosgratis.com.br/cat_6/biologia_geral/1) [Biologia](http://www.livrosgratis.com.br/cat_6/biologia_geral/1) [Geral](http://www.livrosgratis.com.br/cat_6/biologia_geral/1) [Baixar](http://www.livrosgratis.com.br/cat_8/ciencia_da_computacao/1) [livros](http://www.livrosgratis.com.br/cat_8/ciencia_da_computacao/1) [de](http://www.livrosgratis.com.br/cat_8/ciencia_da_computacao/1) [Ciência](http://www.livrosgratis.com.br/cat_8/ciencia_da_computacao/1) [da](http://www.livrosgratis.com.br/cat_8/ciencia_da_computacao/1) [Computação](http://www.livrosgratis.com.br/cat_8/ciencia_da_computacao/1) [Baixar](http://www.livrosgratis.com.br/cat_9/ciencia_da_informacao/1) [livros](http://www.livrosgratis.com.br/cat_9/ciencia_da_informacao/1) [de](http://www.livrosgratis.com.br/cat_9/ciencia_da_informacao/1) [Ciência](http://www.livrosgratis.com.br/cat_9/ciencia_da_informacao/1) [da](http://www.livrosgratis.com.br/cat_9/ciencia_da_informacao/1) [Informação](http://www.livrosgratis.com.br/cat_9/ciencia_da_informacao/1) [Baixar](http://www.livrosgratis.com.br/cat_7/ciencia_politica/1) [livros](http://www.livrosgratis.com.br/cat_7/ciencia_politica/1) [de](http://www.livrosgratis.com.br/cat_7/ciencia_politica/1) [Ciência](http://www.livrosgratis.com.br/cat_7/ciencia_politica/1) [Política](http://www.livrosgratis.com.br/cat_7/ciencia_politica/1) [Baixar](http://www.livrosgratis.com.br/cat_10/ciencias_da_saude/1) [livros](http://www.livrosgratis.com.br/cat_10/ciencias_da_saude/1) [de](http://www.livrosgratis.com.br/cat_10/ciencias_da_saude/1) [Ciências](http://www.livrosgratis.com.br/cat_10/ciencias_da_saude/1) [da](http://www.livrosgratis.com.br/cat_10/ciencias_da_saude/1) [Saúde](http://www.livrosgratis.com.br/cat_10/ciencias_da_saude/1) [Baixar](http://www.livrosgratis.com.br/cat_11/comunicacao/1) [livros](http://www.livrosgratis.com.br/cat_11/comunicacao/1) [de](http://www.livrosgratis.com.br/cat_11/comunicacao/1) [Comunicação](http://www.livrosgratis.com.br/cat_11/comunicacao/1) [Baixar](http://www.livrosgratis.com.br/cat_12/conselho_nacional_de_educacao_-_cne/1) [livros](http://www.livrosgratis.com.br/cat_12/conselho_nacional_de_educacao_-_cne/1) [do](http://www.livrosgratis.com.br/cat_12/conselho_nacional_de_educacao_-_cne/1) [Conselho](http://www.livrosgratis.com.br/cat_12/conselho_nacional_de_educacao_-_cne/1) [Nacional](http://www.livrosgratis.com.br/cat_12/conselho_nacional_de_educacao_-_cne/1) [de](http://www.livrosgratis.com.br/cat_12/conselho_nacional_de_educacao_-_cne/1) [Educação - CNE](http://www.livrosgratis.com.br/cat_12/conselho_nacional_de_educacao_-_cne/1) [Baixar](http://www.livrosgratis.com.br/cat_13/defesa_civil/1) [livros](http://www.livrosgratis.com.br/cat_13/defesa_civil/1) [de](http://www.livrosgratis.com.br/cat_13/defesa_civil/1) [Defesa](http://www.livrosgratis.com.br/cat_13/defesa_civil/1) [civil](http://www.livrosgratis.com.br/cat_13/defesa_civil/1) [Baixar](http://www.livrosgratis.com.br/cat_14/direito/1) [livros](http://www.livrosgratis.com.br/cat_14/direito/1) [de](http://www.livrosgratis.com.br/cat_14/direito/1) [Direito](http://www.livrosgratis.com.br/cat_14/direito/1) [Baixar](http://www.livrosgratis.com.br/cat_15/direitos_humanos/1) [livros](http://www.livrosgratis.com.br/cat_15/direitos_humanos/1) [de](http://www.livrosgratis.com.br/cat_15/direitos_humanos/1) [Direitos](http://www.livrosgratis.com.br/cat_15/direitos_humanos/1) [humanos](http://www.livrosgratis.com.br/cat_15/direitos_humanos/1) [Baixar](http://www.livrosgratis.com.br/cat_16/economia/1) [livros](http://www.livrosgratis.com.br/cat_16/economia/1) [de](http://www.livrosgratis.com.br/cat_16/economia/1) [Economia](http://www.livrosgratis.com.br/cat_16/economia/1) [Baixar](http://www.livrosgratis.com.br/cat_17/economia_domestica/1) [livros](http://www.livrosgratis.com.br/cat_17/economia_domestica/1) [de](http://www.livrosgratis.com.br/cat_17/economia_domestica/1) [Economia](http://www.livrosgratis.com.br/cat_17/economia_domestica/1) [Doméstica](http://www.livrosgratis.com.br/cat_17/economia_domestica/1) [Baixar](http://www.livrosgratis.com.br/cat_18/educacao/1) [livros](http://www.livrosgratis.com.br/cat_18/educacao/1) [de](http://www.livrosgratis.com.br/cat_18/educacao/1) [Educação](http://www.livrosgratis.com.br/cat_18/educacao/1) [Baixar](http://www.livrosgratis.com.br/cat_19/educacao_-_transito/1) [livros](http://www.livrosgratis.com.br/cat_19/educacao_-_transito/1) [de](http://www.livrosgratis.com.br/cat_19/educacao_-_transito/1) [Educação - Trânsito](http://www.livrosgratis.com.br/cat_19/educacao_-_transito/1) [Baixar](http://www.livrosgratis.com.br/cat_20/educacao_fisica/1) [livros](http://www.livrosgratis.com.br/cat_20/educacao_fisica/1) [de](http://www.livrosgratis.com.br/cat_20/educacao_fisica/1) [Educação](http://www.livrosgratis.com.br/cat_20/educacao_fisica/1) [Física](http://www.livrosgratis.com.br/cat_20/educacao_fisica/1) [Baixar](http://www.livrosgratis.com.br/cat_21/engenharia_aeroespacial/1) [livros](http://www.livrosgratis.com.br/cat_21/engenharia_aeroespacial/1) [de](http://www.livrosgratis.com.br/cat_21/engenharia_aeroespacial/1) [Engenharia](http://www.livrosgratis.com.br/cat_21/engenharia_aeroespacial/1) [Aeroespacial](http://www.livrosgratis.com.br/cat_21/engenharia_aeroespacial/1) [Baixar](http://www.livrosgratis.com.br/cat_22/farmacia/1) [livros](http://www.livrosgratis.com.br/cat_22/farmacia/1) [de](http://www.livrosgratis.com.br/cat_22/farmacia/1) [Farmácia](http://www.livrosgratis.com.br/cat_22/farmacia/1) [Baixar](http://www.livrosgratis.com.br/cat_23/filosofia/1) [livros](http://www.livrosgratis.com.br/cat_23/filosofia/1) [de](http://www.livrosgratis.com.br/cat_23/filosofia/1) [Filosofia](http://www.livrosgratis.com.br/cat_23/filosofia/1) [Baixar](http://www.livrosgratis.com.br/cat_24/fisica/1) [livros](http://www.livrosgratis.com.br/cat_24/fisica/1) [de](http://www.livrosgratis.com.br/cat_24/fisica/1) [Física](http://www.livrosgratis.com.br/cat_24/fisica/1) [Baixar](http://www.livrosgratis.com.br/cat_25/geociencias/1) [livros](http://www.livrosgratis.com.br/cat_25/geociencias/1) [de](http://www.livrosgratis.com.br/cat_25/geociencias/1) [Geociências](http://www.livrosgratis.com.br/cat_25/geociencias/1) [Baixar](http://www.livrosgratis.com.br/cat_26/geografia/1) [livros](http://www.livrosgratis.com.br/cat_26/geografia/1) [de](http://www.livrosgratis.com.br/cat_26/geografia/1) [Geografia](http://www.livrosgratis.com.br/cat_26/geografia/1) [Baixar](http://www.livrosgratis.com.br/cat_27/historia/1) [livros](http://www.livrosgratis.com.br/cat_27/historia/1) [de](http://www.livrosgratis.com.br/cat_27/historia/1) [História](http://www.livrosgratis.com.br/cat_27/historia/1) [Baixar](http://www.livrosgratis.com.br/cat_31/linguas/1) [livros](http://www.livrosgratis.com.br/cat_31/linguas/1) [de](http://www.livrosgratis.com.br/cat_31/linguas/1) [Línguas](http://www.livrosgratis.com.br/cat_31/linguas/1)

[Baixar](http://www.livrosgratis.com.br/cat_28/literatura/1) [livros](http://www.livrosgratis.com.br/cat_28/literatura/1) [de](http://www.livrosgratis.com.br/cat_28/literatura/1) [Literatura](http://www.livrosgratis.com.br/cat_28/literatura/1) [Baixar](http://www.livrosgratis.com.br/cat_30/literatura_de_cordel/1) [livros](http://www.livrosgratis.com.br/cat_30/literatura_de_cordel/1) [de](http://www.livrosgratis.com.br/cat_30/literatura_de_cordel/1) [Literatura](http://www.livrosgratis.com.br/cat_30/literatura_de_cordel/1) [de](http://www.livrosgratis.com.br/cat_30/literatura_de_cordel/1) [Cordel](http://www.livrosgratis.com.br/cat_30/literatura_de_cordel/1) [Baixar](http://www.livrosgratis.com.br/cat_29/literatura_infantil/1) [livros](http://www.livrosgratis.com.br/cat_29/literatura_infantil/1) [de](http://www.livrosgratis.com.br/cat_29/literatura_infantil/1) [Literatura](http://www.livrosgratis.com.br/cat_29/literatura_infantil/1) [Infantil](http://www.livrosgratis.com.br/cat_29/literatura_infantil/1) [Baixar](http://www.livrosgratis.com.br/cat_32/matematica/1) [livros](http://www.livrosgratis.com.br/cat_32/matematica/1) [de](http://www.livrosgratis.com.br/cat_32/matematica/1) [Matemática](http://www.livrosgratis.com.br/cat_32/matematica/1) [Baixar](http://www.livrosgratis.com.br/cat_33/medicina/1) [livros](http://www.livrosgratis.com.br/cat_33/medicina/1) [de](http://www.livrosgratis.com.br/cat_33/medicina/1) [Medicina](http://www.livrosgratis.com.br/cat_33/medicina/1) [Baixar](http://www.livrosgratis.com.br/cat_34/medicina_veterinaria/1) [livros](http://www.livrosgratis.com.br/cat_34/medicina_veterinaria/1) [de](http://www.livrosgratis.com.br/cat_34/medicina_veterinaria/1) [Medicina](http://www.livrosgratis.com.br/cat_34/medicina_veterinaria/1) [Veterinária](http://www.livrosgratis.com.br/cat_34/medicina_veterinaria/1) [Baixar](http://www.livrosgratis.com.br/cat_35/meio_ambiente/1) [livros](http://www.livrosgratis.com.br/cat_35/meio_ambiente/1) [de](http://www.livrosgratis.com.br/cat_35/meio_ambiente/1) [Meio](http://www.livrosgratis.com.br/cat_35/meio_ambiente/1) [Ambiente](http://www.livrosgratis.com.br/cat_35/meio_ambiente/1) [Baixar](http://www.livrosgratis.com.br/cat_36/meteorologia/1) [livros](http://www.livrosgratis.com.br/cat_36/meteorologia/1) [de](http://www.livrosgratis.com.br/cat_36/meteorologia/1) [Meteorologia](http://www.livrosgratis.com.br/cat_36/meteorologia/1) [Baixar](http://www.livrosgratis.com.br/cat_45/monografias_e_tcc/1) [Monografias](http://www.livrosgratis.com.br/cat_45/monografias_e_tcc/1) [e](http://www.livrosgratis.com.br/cat_45/monografias_e_tcc/1) [TCC](http://www.livrosgratis.com.br/cat_45/monografias_e_tcc/1) [Baixar](http://www.livrosgratis.com.br/cat_37/multidisciplinar/1) [livros](http://www.livrosgratis.com.br/cat_37/multidisciplinar/1) [Multidisciplinar](http://www.livrosgratis.com.br/cat_37/multidisciplinar/1) [Baixar](http://www.livrosgratis.com.br/cat_38/musica/1) [livros](http://www.livrosgratis.com.br/cat_38/musica/1) [de](http://www.livrosgratis.com.br/cat_38/musica/1) [Música](http://www.livrosgratis.com.br/cat_38/musica/1) [Baixar](http://www.livrosgratis.com.br/cat_39/psicologia/1) [livros](http://www.livrosgratis.com.br/cat_39/psicologia/1) [de](http://www.livrosgratis.com.br/cat_39/psicologia/1) [Psicologia](http://www.livrosgratis.com.br/cat_39/psicologia/1) [Baixar](http://www.livrosgratis.com.br/cat_40/quimica/1) [livros](http://www.livrosgratis.com.br/cat_40/quimica/1) [de](http://www.livrosgratis.com.br/cat_40/quimica/1) [Química](http://www.livrosgratis.com.br/cat_40/quimica/1) [Baixar](http://www.livrosgratis.com.br/cat_41/saude_coletiva/1) [livros](http://www.livrosgratis.com.br/cat_41/saude_coletiva/1) [de](http://www.livrosgratis.com.br/cat_41/saude_coletiva/1) [Saúde](http://www.livrosgratis.com.br/cat_41/saude_coletiva/1) [Coletiva](http://www.livrosgratis.com.br/cat_41/saude_coletiva/1) [Baixar](http://www.livrosgratis.com.br/cat_42/servico_social/1) [livros](http://www.livrosgratis.com.br/cat_42/servico_social/1) [de](http://www.livrosgratis.com.br/cat_42/servico_social/1) [Serviço](http://www.livrosgratis.com.br/cat_42/servico_social/1) [Social](http://www.livrosgratis.com.br/cat_42/servico_social/1) [Baixar](http://www.livrosgratis.com.br/cat_43/sociologia/1) [livros](http://www.livrosgratis.com.br/cat_43/sociologia/1) [de](http://www.livrosgratis.com.br/cat_43/sociologia/1) [Sociologia](http://www.livrosgratis.com.br/cat_43/sociologia/1) [Baixar](http://www.livrosgratis.com.br/cat_44/teologia/1) [livros](http://www.livrosgratis.com.br/cat_44/teologia/1) [de](http://www.livrosgratis.com.br/cat_44/teologia/1) [Teologia](http://www.livrosgratis.com.br/cat_44/teologia/1) [Baixar](http://www.livrosgratis.com.br/cat_46/trabalho/1) [livros](http://www.livrosgratis.com.br/cat_46/trabalho/1) [de](http://www.livrosgratis.com.br/cat_46/trabalho/1) [Trabalho](http://www.livrosgratis.com.br/cat_46/trabalho/1) [Baixar](http://www.livrosgratis.com.br/cat_47/turismo/1) [livros](http://www.livrosgratis.com.br/cat_47/turismo/1) [de](http://www.livrosgratis.com.br/cat_47/turismo/1) [Turismo](http://www.livrosgratis.com.br/cat_47/turismo/1)